## Processing Open Text Input in a Scripted Communication Scenario

Author: F.P.M. Heemskerk

Supervisor: J. T. Jeuring

Supervisor: Raja Lala

#### Abstract

In this paper we describe a method which uses only local data available in a scripted scenario to match a player input to a player statement option. A scripted scenario is a sequence of steps in a conversation with a virtual character. At each step a virtual character talks to the player and provides one or more statement options. A virtual character reacts to a statement option with an emotional reaction and the conversation continues to a next step until an end step is reached.

In our method we use the emotional reaction of a virtual character to create a scenario specific corpus. We create a scenario specific corpus by calculating and combining emotion vectors for a stem of a word in a response and dividing it by the total amount of occurrences of a stem of a word in a scenario, creating a scenario specific word vector. An emotion vector is a unit vector with a value for at the index of an reactional emotion. The words in our method are stemmed with an algorithmic stemmer. By utilizing a scenario specific corpus, we calculate a statement vector by combining and averaging word vectors for each word in a player input statement for a step in a scenario. We also calculate a statement vector for each player statement option for that step. We compare each player statement option vector with a player input statement by calculating a cosine similarity score.The highest cosine similarity score of a player statement option vector and a player input statement is considered as an possible match.

The considered player statement option is then compared with the Differential Angle method. The Differential Angle method not only compares a player statement option with a player input statement, but also compares an emotion vector of a player statement option with a calculated vector of an option. If the angle between an emotion vector and a calculated vector is too large, the emotion vector is used for comparison. The Differential Angle method also considers if the player statement option is a possible match or that the best player statement option is not good enough to be a match and that there is no match for a player statement option.

In comparison to ReaderBench, our method performs better if there is an option that matches a player input statement.

# **Contents**

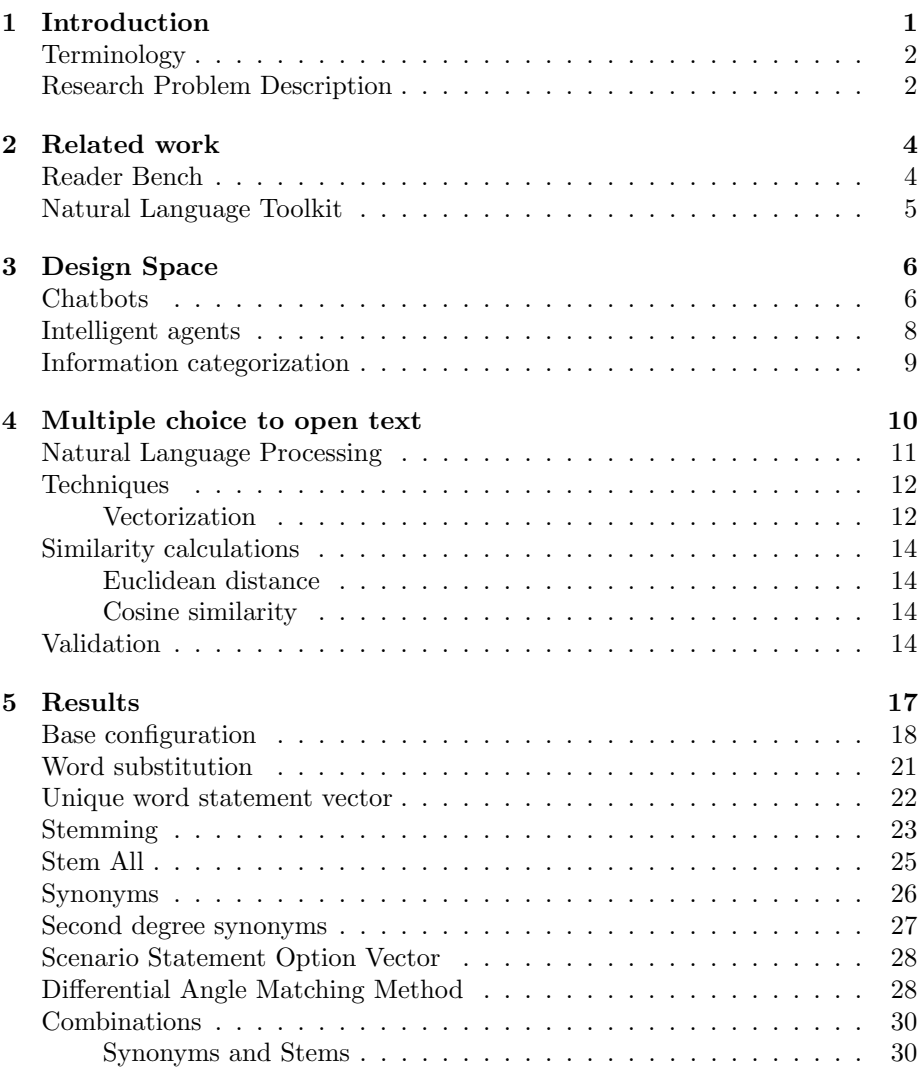

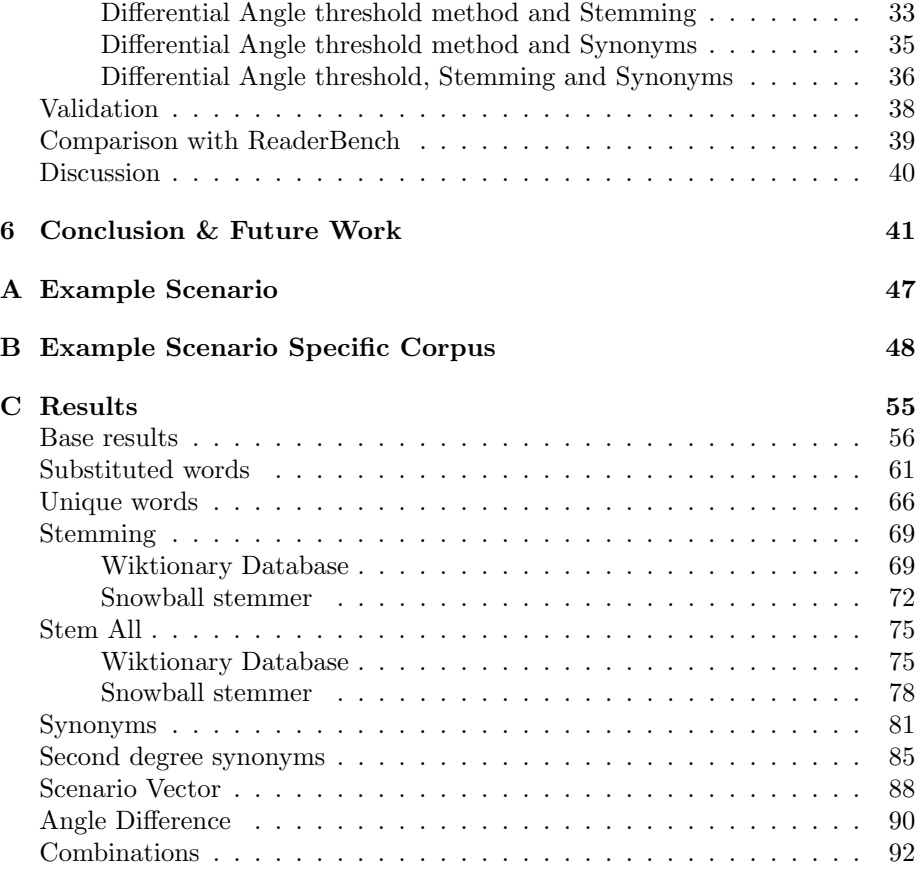

## <span id="page-4-0"></span>Chapter 1

# Introduction

Educational institutions and vocational programs train students in social and communication skills. People often acquire communication skills through role play to enhance inter-collegial communication [\[29\]](#page-48-0)[\[33\]](#page-48-1). Role play is often done with a colleague or peer in practice, or with a virtual character.

Nørgaard et al. [\[29\]](#page-48-0) investigated the effect of communication skills training on inter-collegial communication and found a significant increase in interprofessional communication effectiveness after an in-house training. The participants were asked to fill a form on communication skills, before the training, directly after the training and 6 months after. Ruyak et al. [\[33\]](#page-48-1), who used simulation-based learning to practice communication with both client and colleagues, confirm this result.

In a digital learning environment for training communication skills, a student converses with a virtual character, while the learning environment assesses the performance of a student on predefined learning goals for a performed conversation. Examples of such digital environments are Communicate! [\[21\]](#page-48-2), Visual SceneMaker [\[17\]](#page-47-0) and Tactical Questioning [\[16\]](#page-47-1).

## <span id="page-5-0"></span>Terminology

First we describe the terms used for this paper.

#### Scenario

A scenario is a sequence of subjects that are traversed until an end node is reached in a specific context.

#### **Subject**

A subject is a directed graph of statements within a scenario, usually about a particular theme.

#### Statement

A statement is a piece of text, either for a virtual character or a user Author

An author is the creator of a scenario

Authoring tool

An authoring tool is software used by a author to create and adjust a scenario

## <span id="page-5-1"></span>Research Problem Description

Communicate! is a digital training environment for practising communication skills. The system provides structured scenarios created by a domain expert. A user converses with a virtual character via statements. Each statement is followed by an emotional reaction from the virtual character and the system scores a chosen statement based on predefined values by the author. Communicate! determines a score at the end of a scenario and, if defined by an author, an advice for a player on how to improve his/her communication skills.

The score given by Communicate! at the end of a scenario, played by a player, is determined based on the parameters defined by an author in a scenario. An example of a parameter is tact, the ability and sensitivity to deal with difficult situations in a conversation. Communicate! might judge a player on her chosen statement options and score her on her level of tact. An example of a scenario can be found in Appendix [A](#page-50-0)

A set of information defined by an author is the emotion property of a virtual character. For each statement option an emotional reaction is set for a virtual character. A virtual character can, for example, react happily, surprised or angry. We will use these two sets of information (user-defined parameters and the emotion property) to categorise a statement.

Natural Language Processing methods often use a sentiment lexicon to attribute emotions to a statement. A sentiment lexicon is a collection of words with their respective emotional and contextual values. An example of a sentiment lexicon is created by Hamilton et al. [\[19\]](#page-47-2). They extracted domain specific sentimental values from the website <reddit.com>. Each domain represents a subreddit on the website. Unfortunately, a general sentiment lexicon for smaller languages, such as Dutch, is not freely available at the moment.

Communicate! uses multiple statements as options to choose from to traverse a conversation with a virtual character. This can be seen as a sequence of multiple choice questions; given a context, what is the most appropriate response from the defined statements? According to Krathwohls' Cognitive Process Taxonomy [\[2\]](#page-46-0), multiple choice questions test cognitive levels 1 to 5; Remembering, Understanding, Applying, Analysing and Evaluating. The only level not tested is Creating, cognitive level 6. To test the level of Creating, open text input seems more suitable. Open text input allows a user to create a statement to communicate with a virtual character. In our approach we use information from a scenario to create a scenario specific corpus. Our research question is: Can we use a scenario specific corpus to match an open text input to one of the player statement options and how does it compare to other available open-source natural language processing methods?

## <span id="page-7-0"></span>Chapter 2

# Related work

In this chapter we discuss several frameworks for text analysis and text categorization, and how they relate to the requirement for our system. Here we will discuss ReaderBench and Natural Language Toolkit (NLTK).

## <span id="page-7-1"></span>Reader Bench

ReaderBench is a multi-lingual framework for text analysis based on text mining techniques [\[11\]](#page-47-3). It supports a range of analysis methods to deconstruct a text, including identification of reading strategies and text complexity assessments.

One of the methods is semantic analysis of text. ReaderBench can categorize a text on different textual levels (such as word, sentence and text level) into different emotions. The set of emotions used by ReaderBench is the same for all documents. The emotions used by ReaderBench are indicated with values ranging between 0 and 1. A value of 1 for an emotion for a document translates to that emotion being predominant. Since the emotions are always the same set, it can be translated to a vector with each dimension having a value between 0 and 1. This method can determine if a given input text is semantically similar to a player statement option in a step of a scenario.

ReaderBench uses the Stanford NLP [\[26\]](#page-48-3) toolkit for calculating the semantic values of a document. It uses the semantic values of a large dataset from online websites.

## <span id="page-8-0"></span>Natural Language Toolkit

Natural Language Toolkit (NLTK) is an open source framework for natural language processing written in Python [\[25\]](#page-48-4). It provides symbolic and statistical processing modules for linguistic analysis. It was developed in conjunction with a course for the University of Pennsylvania.

Example modules are tokenisation and tagging of natural language. It also provides synsets for the English language. A synset is a tuple of a lemma (a word) and a set of synonyms.

It unfortunately does not contain a semantic analysis module, but provides methods to add a semantic analysis tool.

Due to the lack of a semantic analysis module, we will not use NLTK for our method and we will not compare our method with NLTK.

## <span id="page-9-0"></span>Chapter 3

# Design Space

In this section we discuss different methods for text analysis and categorization. For our method we are looking for methods to use information in a scenario in selecting a correct player statement option. We will be looking at chatbots, intelligent agents and text categorization.

## <span id="page-9-1"></span>Chatbots

A possible way of communicating with a virtual character is via a chatbot. According to Bayan Abu Shawar and Eric Atwell [\[1\]](#page-46-1) the definition of a chatbot is a machine conversation system that interacts with human users via natural conversational language. Nowadays chatbots have found their way into homes and allow communication with and manipulation of the environment. Examples are Siri, Google Assistant and Amazon Echo. Augello et al. describe an overview of several open-source chatbot technologies and their limitations [\[5\]](#page-46-2).

A.L.I.C.E.(Artificial Linguistic Internet Computer Entity) [\[27\]](#page-48-5) uses a pattern matching algorithm and a rule based template mechanism to determine a response on user input. A.L.I.C.E. allows the use of wildcards in template rules to allow the chatbot technology to converse on topic areas it has no knowledge of or rules for.

Chatterbot [\[10\]](#page-47-4) uses machine learning to determine a response to user input. The bot will initially respond with a predefined response learned from a corpus and a set of predefined statement-response pairs. Chatterbot compares a statement from a user with statements from the learning set and finds the statement with minimal textual distance. The chatbot then replies with the corresponding response. After each statement Chatterbot updates its statement-response corpus by increasing or decreasing the likelihood of making the same response to the given statement, depending on a users given score. A negative score from a user results in decreasing the possibility of responding with the same statement, a positive score results in increased likelihood.

<span id="page-10-0"></span>

|          | User: Hello, how are you?      |
|----------|--------------------------------|
| Chatbot: | I'm fine, how are you?         |
|          | User: Good, thanks for asking. |
|          | Chatbot: You're welcome.       |

Table 3.1: Chat session 1 - Positive user rating

<span id="page-10-1"></span>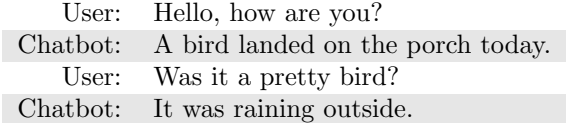

Table 3.2: Chat session 2 - Negative user rating

ChatScript [\[35\]](#page-49-0), like A.L.I.C.E., uses rules to determine which response is best for a user input. The main difference between A.L.I.C.E. and ChatScript is the inclusion of Natural Language Processing. ChatScript uses the stems of the words in a given statement and uses those stems to determine which statement is best to reply with. Furthermore, ChatScript also features a topic control module; a system to make response rules topic specific. The system first checks for rules within the current topic and replies with a defined response. If a confidence value (the likelihood of being correct) is too low within the current topic, ChatScript will search in other topics for a rule with a higher confidence value.

Rule based methods do not work with our system, since rules are created by hand. An author of a scenario in Communicate! is most likely not a programmer and is unlikely able to create rules which fit the system. Another reason for not using rule based methods is the separation of scenario creating and simulation. An author is only responsible for the creation of a scenario and does not have to work with the simulation of the scenario.

A restriction in these three chatbot technologies is the lack of context management. The chatbots can respond in any context, but make no difference between topics. As long as the response from a chatbots' database scores sufficiently high, the chatbot can use that response. This is undesirable for our system since the goal is to teach and to test a user deterministically in a specific context. A.L.I.C.E., Chatterbot and ChatScript respond to a statement without knowing the current context. Although ChatScipt has a topic control module, it lacks the ability to stay within a certain topic or context. A difference between our desire for our system and chatbots is, the ability to converse confined. Chatbots converse unconfined, a chatbot conversation can go on until a user determines the conversation is over, whereas a scenario has a beginning and an end.

Machine learning is often used to support chatbots. The chatbots base their responses on previously learned responses and determine their future replies on feedback values from users. After a session with a chatbot, a user rates the chatbot on its credibility with a grade. The chatbot processes the user ratings to determine if the responses used in the chat session were convincing and appropriate. Consider chat sessions 1 and 2 (Table [3.1](#page-10-0)  $\&$  [3.2\)](#page-10-1). The user in the first chat session determines the conversation positive, the responses of the chatbot were appropriate with the statements from the user. In chat session 2 the responses of the chatbot were not appropriate responses to the statements of the user and therefore the user rated the conversation negatively. The ratings of the user affect the probability of using the same replies again for the same statements. The usage probability of negatively rated responses will be lowered and for positively rated it is increased. A result will be that the appropriate responses will be used more often for a statement given.

Our system will not use machine learning, since we do not posses a large dataset to train the system with. Furthermore, if an author adjusts a parameter value or changes a emotion of a virtual character, the trained data has to be recreated.

## <span id="page-11-0"></span>Intelligent agents

A different approach for interacting with a virtual character is via an intelligent agent. According to Wooldridge and Jennings [\[36\]](#page-49-1), an intelligent agent is a piece of software with the following properties: autonomy, social ability, reactivity and pro-activeness. An agent works without the interference of a human or other system and can communicate with its surroundings both reactively and pro-actively. An intelligent agent in our setting could interact with a player via Communicate! and will also respond to the statements given. A difference between a chatbot and an intelligent agent is the tracking of state. While a chatbot is stateless and is only reacting to the input of a user, an agent keeps track of the state of a conversation and can react pro-actively.

An example of using intelligent agents instead of chatbots is in a library. According to Rubin and Chen [\[32\]](#page-48-6), intelligent agents can enhance the experience of library visitors. They conclude that agents used in libraries need to know what kind of information a visitor wants, for example a visitor looks for educational conversation or requires assistance with looking for a book.

Augello et al. [\[4\]](#page-46-3) created a system similar for social learning called SALVE, Social Agents for Learning in Virtual Environments. Using rule-based languages and pattern matching, they created a system where conversations are defined as rules. A rule contains a question, a pattern and a possible response. The pattern in a rule corresponds with a response of a user. A agent will respond to a statement of a user based on provided responses.

As described in Section Chatbots, the authoring tool in Communicate! is created from the perspective of a social skill teacher (who is most likely a nonprogrammer) with ease-of-use expressive constructs. Therefore, a rule based system will not be implemented.

## <span id="page-12-0"></span>Information categorization

An aspect of Natural Language Processing (NLP) is information categorization. Latent Semantic Analysis (LSA) [\[13\]](#page-47-5) is a technique to analyse documents. LSA creates vectors from documents by creating a frequency vector. A frequency vector is a vector with for each word in a document its frequency. Each vector has a direction in the document vector space, which is used to determine if a specific term is associated with the document. To ensure that a document vector does not get too large, only the most prominent words in a document are used in the vector. The vector is then normalized by dividing it by the length of the vector.

LSA requires full documents to create a document specific frequency vector. A statement option in a scenario in Communicate! contains a small amount of words and is insufficient to use with LSA.

A neural network can be used to classify and categorize text. Yu et al. [\[38\]](#page-49-2) have created a neural network to categorize text using LSA and support vector machines. A support vector machine uses positive and negative training vectors to create a multidimensional plane [\[20\]](#page-47-6). These vectors can represent text (such as a bag-of-words [\[39\]](#page-49-3)) or image information. This plane is used to categorize a new input vector in either the positive plane or the negative plane. A vector is in the positive plane if the vector is a positive match compared to the training data. Yu et al. used this technique to categorize a text with the latent semantic analysis information. Using a neural network the plane is optimized to represent the data better. A neural network is not feasible for our problem. A neural network requires user to converse with a scenario and we do not have a large group of users. Furthermore if an author changes a parameter value, the test data is not usable any more.

Vectorization of information can be used for our problem. Information vectors can be analysed, such as with similarity calculations or distance calculations.

## <span id="page-13-0"></span>Chapter 4

# Multiple choice to open text

To offer the possibility to enter open text input in Communicate! we first have to determine which method is best for matching an open text input to a statement. We want to answer the research question: Which of the following methods is most accurate in matching open text input to predefined statement options within a scenario? A method is accurate if it matches an open text input to a predetermined best player statement option, including a non-matching option. A non-matching option is selected if none of the predefined player statement options can be considered a best match with an open text input. The best option is determined by the author of an open text input.

In our approach we use information of a scripted scenario to match an open text input to one of the possible player statement options. An advantage of keeping the structure of a scenario is that experts can still create scenarios without understanding complex storage structures, such as XML.

To use player input text in Communicate! we take the following steps; first we calculate a vector from an input text and the player statement options. Then we calculate either the distance or the angle between an input text vector and the player statement options. The option with the smallest angle or distance with the open text input is chosen as a possible option.

The methods we use for Scenario Specific Corpus Matching (SSCM) for determining a best match for a text input from a student are: Euclidian distance and Cosine similarity. We will also test which information (parameter versus emotion) works best for determining a best match.

We chose Euclidian distance and Cosine similarity for testing the similarity of vectors. Euclidian distance calculates the distance between two vectors and Cosine similarity calculates the angle between vectors. Both vector measures are used in multiple systems to calculate vector similarities [\[6,](#page-46-4) [8,](#page-46-5) [14,](#page-47-7) [37\]](#page-49-4).

We considered to use LSA for our method, however LSA requires large quantities of text to create a vector. The quantity of words in a statement in a scenario is limited. The difference between two statement options can be minimal, which is not observed by LSA since it looks at the most prominent words.

We will test these methods against two other textual matching algorithms: ReaderBench and FuzzyString.

ReaderBench is a multi-lingual framework for analysing text, relying on advanced Natural Language Processing techniques [\[12\]](#page-47-8). The system has the ability to analyse text on sentiment on document, sentence and word level [\[18\]](#page-47-9). The analysis is based on several sentiment models based on words, making it a context free analysis. Matching with ReaderBench is based on the sentiment of statements and an open text input.

The FuzzyString matching algorithm [\[3\]](#page-46-6) calculates the number of string operations that need to be performed on an open text input to match with a statement. The lower the number of operations, the higher the score of a statement. This method is fast and accurate for similar sentences, but lacks accuracy for sentences with similar semantics with a different syntax.

First we describe how we use Natural Language Processing to filter and substitute words in a statement to prepare for usage in matching methods. Then we describe the methods to determine which of the statement option given by Communicate! matches best with the statement of a player. In the last section we describe validation methods to determine the quality of our method in matching open text to a statement option.

## <span id="page-14-0"></span>Natural Language Processing

When a student enters text in Communicate, we want to determine which of the predefined scenario options at this point matches best with the student text. According to Liddy [\[23\]](#page-48-7) and Feldman [\[15\]](#page-47-10) linguistic analysis consists of the following levels: phonology, morphology, lexical, syntactic, semantic, discourse and pragmatic.

The phonological level describes the pronunciation of words. This linguistic level is unimportant for our information retrieval systems, since a statement in Communicate! is stored as a constant string of characters without audio information. Phonetics is important for voice recognition and speech-to-text systems.

Morphology describes the individual meaning of word components (morphemes). Examples of morphemes are stems (such as parent for parenting, parenthood, etc.), suffixes (moving, validation) and prefixes (unpleasent, prerender).

The lexical linguistic level represents the meaning of a word. Some words have multiple meanings (homonyms, such as fly; it represents both a name of an animal as well as a verb of a way of transportation) and some words have the same meaning, but different spelling (synonyms, such as beginning and start)

Syntax is the grammatical structure of a sentence. The syntax covers an orderly representation of word structures in a correct order. A sentence can be structured in different ways, each having a different meaning.

Semantics describes a meaning of a sentence. The semantics of a sentence is determined by the order of a sentence (syntax) as well as the context in which a sentence is produced.

Linguistic analysis on discourse level examines text and its structure to extract additional meanings. For example, a research paper contains an abstract with important findings and conclusions, which can usually be found in the first paragraph. Discourse level analysis extracts a specific role of a statement given the type of document the statement is in, and its position within the document.

The pragmatic level analysis depends on knowledge outside of an analysed document. The knowledge is not present in a document and is retrieved from outside the document. This level of linguistic analysis is difficult to realise since the knowledge retrieved from outside a body of text can contain references to other knowledge bodies. If an information retrieval system follows these references and goes deeper into its references, the amount of information increases significantly as well as the time to process all the information. Another problem is the usefulness of the retrieved information. A retrieved body of information may not be useful for the analysis of the original text.

The linguistic levels that SSCM processes are the semantic and discourse levels of words. To process these levels, we must first manipulate the statements from a scenario to fit our process. The rules for text rewriting, as suggested by Lie et al. [\[24\]](#page-48-8), are:

- Deletion of irrelevant words, such as "the", " $a(n)$ " and "to"
- Substitution of words by standard synonyms and expressions.
- Transformation of complex sentence forms into simple normal forms
- Changing the order of phrases into a predefined normal order.

For our system, we will only consider the first two rules of text rewriting: deletion and substitution. By deleting irrelevant words (such as articles), we remove noise from a statement. These words are irrelevant for the meanings of words in a statement on both semantic and discourse level.

## <span id="page-15-0"></span>Techniques

In this section we will discuss the techniques to find a best predefined statement option from an input text, if a best match is available. First we explain the vectorization of words. Then we discuss the matching techniques for finding a best match, as well as the possibility of finding no correct match.

#### <span id="page-15-1"></span>Vectorization

To bind information values to a word, we create a vector for each unique word in a scenario. We store an emotion property in a vector with dimensions equal to the amount of possible emotions in a scenario and user-defined parameters in a vector with a dimension for each parameter. We refer to an emotion property or a user-defined parameter as an information value.

For each word in a statement, we store the information value in a temporary vector T. For example, if the emotion of a virtual character changes to "happy", we add a value of 1 to  $T[happy]$ . Vector V is then created from vector T by dividing it by the number of occurrences for that specific word.

$$
V_{word} = \frac{T}{\#occurrences} \tag{4.1}
$$

Vector V represent a scenario specific vector with the average parameter change, for a word for the defined information set (emotion or parameter).

A vector for a statement is also created. For such a vector for a statement, for example for a text input, the average of all word vectors is calculated.

$$
V_{statement} = \frac{\sum V_{word}}{\#words} \tag{4.2}
$$

<span id="page-16-0"></span>
$$
V_{werken} = \{0.25, 0, 0, 0, 0, 0, 0, 0, 0, 0.5, 0.25, 0, 0, 0\}
$$

$$
V_{nooit} = \{1, 0, 0, 0, 0, 0, 0, 0, 0, 0, 0, 0, 0, 0\}
$$

Figure 4.1: A vector representation of the word "werken" and "nooit"

For an example scenario (see Appendix [B\)](#page-51-0) the created word vector of the words "werken" and "nooit" are presented in Fig. [4.1.](#page-16-0) It show that the reactions on a statement with the word "werken" are "angry", "little sad" and primarily "sadness". The reactions for the word "nooit" in the same scenario for a statement is "angry".

$$
V_{input} = \{0.40581, 0.02978, 0.04559, 0.06359, 0.04537, 0.07729, 0.09678, 0.13377, 0.01218, 0.01067, 0.01029, 0.04736, 0.01509, 0.00340\}
$$
  

$$
V_{option2} = \{1, 0, 0, 0, 0, 0, 0, 0, 0, 0, 0, 0, 0, 0\}
$$
  

$$
V_{option2} = \{0, 1, 0, 0, 0, 0, 0, 0, 0, 0, 0, 0, 0, 0, 0\}
$$

<span id="page-16-1"></span>Figure 4.2: Two vector representations for an input text and a player option statement.

In Fig. [4.2](#page-16-1) two vectors are presented: one from an input text and one from a predefined player option statement. The input text is: "jij bent er nooit eens een keer" and the player options are: "jij bent er nooit op tijd en werkt slordig" and "hoi je hebt net de daily standup gemist kan gebeuren natuurlijk maar merk wel dat je wat vaker moeite hebt om hier op tijd te zijn toch" The word "een" is ignored as part of the text rewriting rules.

The vector representations of words are stored in a scenario specific corpus, as well as the vectors of the player statement options.

## <span id="page-17-0"></span>Similarity calculations

In this section we discuss the similarity methods we use in our approach: euclidean distance and cosine similarity.

#### <span id="page-17-1"></span>Euclidean distance

One of the methods we consider to determine which statement option is described by the text input, is Euclidean distance. We expect that the distance between a text input from a player and a best statement option from a scenario is minimal. The position of the two vectors are determined by the average parameter values and the difference between the value is minimal if the values are close to each other.

Euclidian distance  $D$  is calculated with Pythagoras' theorem [\[22\]](#page-48-9) between two vectors  $V_{input}$  &  $V_{option}$ , each representing a statement. Note that the lengths of  $V_{input}$  and  $V_{option}$  is the same, since both contain the same set of information of a scenario.

$$
D = \sqrt{\sum (V_{option\ i} - V_{input\ i})^2}
$$
\n(4.4)

The euclidean distance of the example vectors for a input and player state-ment options as shown in Fig. [4.2](#page-16-1) is  $D(V_{input}, V_{option1}) \approx 0.60507$ and  $D(V_{input}, V_{option2}) \approx 1.07251$ . According to the euclidean distance, the first

player statement option is considered best.

#### <span id="page-17-2"></span>Cosine similarity

Another method to test similarity between a statement option and a text input based on their vector representation is cosine similarity. Instead of calculating the distance between two vectors, the angle is calculated.

$$
S = \cos \phi = \frac{\sum V_{option} i V_{input} i}{\sqrt{\sum V_{option} i} \sqrt{\sum V_{input} i}}
$$
(4.5)

Using the cosine similarity, we test if a statement option and a text input are within a similar region. The higher the similarity, the higher the chance the statement option is plausible to use.

The cosine similarity of the example vectors for a input and the player statement options as shown in Fig. [4.2](#page-16-1) is  $S(V_{input}, V_{option1}) \approx 0.88590$  and  $S(V_{input}, V_{option2}) \approx 0.06501$ . The calculation shows that the first player statement option is considered best.

### <span id="page-17-3"></span>Validation

To answer our research question, two validation tests will be used; Some Option Matches (SOM) and No Option Matches (NOM). The accuracy of a matching algorithm is determined by the number of correct option selections in a test.

#### <span id="page-18-0"></span>Test data

To test our method and compare it to other methods, a dataset and 'goldenstandard' has been generated. At University Utrecht we conducted an experiment with final year bachelor computer science students. The students work in a team project to develop a software product for a real customer. In the second semester of college year 2017 - 2018, a total of eighty two students were assigned in eight teams. Seventy eight students gave consent to use their data for research. The age range of the students was between twenty and twenty eight years.

In the first round of guided-sessions with each team, students played the scenario with multiple choice answers in Communicate!.

We conducted a 2nd round of guided sessions to gather open-text input from students. We gathered data for the matching methods. We adapted Communicate! to gather data in the 2nd round: a student gets an open-text input box in which she writes her response instead of choosing from the multiple choices at each step. A student inputs her text, after which Communicate! displays the available scripted player statement options at this step. There is also an option No response matches displayed at each step. A student indicates which statement is closest to her open-text input, or chooses No response matches in case no scripted statement matches her input. If a student chooses No response matches, Communicate! thereafter asks her to select one of the scripted statement options to continue the simulation. The information gathered from the 2nd round is used for test data for our method.

We divided the test data in three sets: Training, Validation and Testing. We use the Training and Validation test data for different configurations of SSCM to find a best configuration. The Validation test data is used to validate findings in results with the Training test data. We use the Testing test data as a black box method for our final configuration for comparison with ReaderBench. The Training and Validation test data can openly be addressed to find why a configuration works.

#### Some Option Matches

SOM tests if a system finds a match in the statement options given a text input and if it is a correct match according to the player. The SOM percentage represents the number of accurate matches, according to a user of Communicate!, divided by the total amount of match requests for a system, such as SSCM. A test case assumes there is a statement option that can be considered a best match to a text input.

### No Option Matches

While testing for matches between dialogue options and a text input, it is possible a best match is not plausible enough to use. NOM tests the accuracy of a system if no match is found, given statement options in a scenario. For NOM tests we assume no statement option describes the text input accurately and no option should be selected.

To test for no match occurrences, we will use a threshold. Each of the above methods will use a different threshold. A threshold will be manually determined by incrementing and decrementing it until a maximum is found in the NOM score.

## <span id="page-20-0"></span>Chapter 5

# Results

For each configuration of SSCM we test the accuracy. A configuration consists of a similarity method (euclidean distance or cosine similarity), an information set (emotion or parameter) and vectorization sequence methods used. We compare each configuration of SSCM with the same test data, the Training test data as described in Chapter [4.](#page-18-0) The total amount of SOM's in the Training test data is 306 and the total amount of NOM's is 277.

Each configuration results in five values: SOM, NOM, SOMasNOM, NO-MasSOM, WrongSOM. The SOM value indicates the amount of correct SOM classification for a configuration. The NOM value indicates the amount of correct NOM classifications. The SOMasNOM value indicates the amount of tests that a configuration should classify as a SOM, but is classified as a NOM. The NOMasSOM value indicate the amount of tests that a configuration should classify as a NOM, but is classified as a SOM. The WrongSOM value represents the amount of tests that a configuration classifies as a SOM and matches to the wrong player statement option.

For each configuration we show the SOM and NOM values, as well as the combined value of SOM and NOM, which we indicate by Total Correct. The complete results, with the SOMasNOM, NOMasSOM and WrongSOM values, are found in Appendix [C.](#page-58-0) For each configuration a selection of results from the Training test data is shown. The results in bold are the highest in their respective column (SOM, NOM, Total Correct) in the complete results.

To test whether a configuration is interesting, we calculate a  $F_1$ -score. A  $F_1$ score is a measure to test the accuracy of a configuration [\[34\]](#page-49-5). It considers both the precision and the recall of a configuration for the score. The precision of a configuration (Eq. [5.1\)](#page-21-1) is calculated by dividing the number of correct positive classifications by the total amount of positive classifications (both correct and incorrect). The recall of a configuration (Eq. [5.2\)](#page-21-2) is calculated by dividing the number of correct positive classifications by the relevant samples (samples that should have been classified as positive). The  $F_1$ -score is then calculated with Eq. [5.3.](#page-21-3)

<span id="page-21-1"></span>
$$
precision = \frac{TP}{TP + FP}
$$
\n
$$
(5.1)
$$

<span id="page-21-2"></span>
$$
recall = \frac{TP}{TP + FN} \tag{5.2}
$$

<span id="page-21-3"></span>
$$
F_1\text{-}score = 2 * \frac{precision * recall}{precision + recall}
$$
\n
$$
(5.3)
$$

In terms of true and false classifications for both positive and negative results,  $F_1$ -score is calculated as shown in Eq. [5.4,](#page-21-4) where  $\beta$  equal 1 (as shown in Eq. [5.5\)](#page-21-5).

<span id="page-21-4"></span>
$$
F_{\beta}\text{-}score = \frac{(1+\beta^2) * TP}{(1+\beta^2) * TP + \beta^2 * FN + FP}
$$
(5.4)

<span id="page-21-5"></span>
$$
F_1\text{-}score = \frac{2 * TP}{2 * TP + FN + FP} \tag{5.5}
$$

A  $F_1$ -score results in a value between 0 and 1. A score of 1 is a perfect test score, a test contains only true positive classifications and has perfect precision and recall, while a score of 0 indicates a test contained only incorrect classifications. For each configuration we calculate a SOM and a NOM  $F_1$ -score. A SOM  $F_1$ -score indicates the accuracy of a configuration with respect to SOM classifications and player statement option matching. A NOM  $F_1$ -score indicates the accuracy with respect to NOM classifications.

For a SOM  $F_1$ -score, the true positive classifications (TP) is the value in the Correct SOM column. The value of the false negative classifications (FN) is presented in the SOMasNOM column. The value of the false positive classifications (FP) is the combined value of the WrongSOM and the NOMasSOM columns. False positive classifications are both the NOM classifications in the test data classified as a SOM as well as SOM values matched to a wrong player statement option.

We calculate a NOM  $F_1$ -score with the value in the NOM column for TP, the value in the NOMasSOM column for FN and the value in the SOMasNOM column represents FP.

We find a SOM  $F_1$ -score more important than a NOM  $F_1$ -score when comparing configurations. For a configuration we calculate a Weighted F-score to express this. To calculate a Weighted F-score we use Eq. [5.6.](#page-21-6)

<span id="page-21-6"></span>
$$
Weighted F-score = 2 * SOM F_1-score + NOM F_1-score \tag{5.6}
$$

## <span id="page-21-0"></span>Base configuration

First, we create a base line of correct SOM and NOM predictions. The configuration of the vector sequence method is the creation of word vectors as described in Chapter [4](#page-15-1) for a player input statement, player statement options and a scenario corpus.

Each player statement option vector is matched with the input vector with either a euclidean distance or cosine similarity calculation as the similarity method, resulting in a similarity score between 0 and 1.

We increment a threshold in steps of 0.025 between the values 0 and 1. We consider a statement option with the highest similarity score for a step in a scenario for either SOM or NOM. If the similarity score of an option is higher than the given threshold, we consider it a SOM, otherwise it is a NOM.

We use both information sets (emotion and parameter) for the base line. This will result in a total of 80 tests for each test data set.

For the base line we show both the highest values for the correct number of SOM, NOM and the Total Correct, as well as the values of a threshold value of our interest. For future configurations we only show values of interest.

Table 5.1: Cosine Similarity - Emotion information set - Training test data

| $\rm Threshold$ | <b>SOM</b> | <b>NOM</b> | <b>Total Correct</b> | <b>SOM</b> $F_1$ -score | NOM $F_1$ -score | <b>Weighted F-score</b> |
|-----------------|------------|------------|----------------------|-------------------------|------------------|-------------------------|
| $\Omega$        | 167        | 30         | 197                  | 0.499                   | 0.211            | 1.208                   |
| 0.5             | 138        | 60         | 198                  | 0.452                   | 0.344            | 1.247                   |
| 0.525           | 136        | 62         | 198                  | 0.448                   | 0.350            | 1.246                   |
| 0.550           | 135        | 65         | 200                  | 0.448                   | 0.361            | 1.257                   |
| 0.575           | 133        | 69         | 202                  | 0.446                   | 0.375            | 1.266                   |
| 0.600           | 132        | 76         | 208                  | 0.448                   | 0.402            | 1.299                   |
| 0.625           | 131        | 80         | 211                  | 0.449                   | 0.416            | 1.313                   |
| 0.650           | 130        | 88         | 218                  | 0.452                   | 0.443            | 1.348                   |
| 0.675           | 129        | 95         | 224                  | 0.455                   | 0.466            | 1.376                   |
| 0.700           | 126        | 103        | 229                  | 0.453                   | 0.488            | 1.395                   |
| 0.725           | 122        | 112        | 234                  | 0.449                   | 0.511            | 1.410                   |
| 0.750           | 118        | 120        | 238                  | 0.444                   | 0.523            | 1.412                   |
| 0.775           | 115        | 129        | 244                  | 0.443                   | 0.544            | 1.431                   |
| 0.800           | 104        | 139        | 243                  | 0.418                   | 0.558            | 1.394                   |
| 0.900           | 60         | 197        | 257                  | 0.303                   | 0.615            | 1.221                   |
| 0.975           | 15         | 225        | 240                  | 0.093                   | 0.606            | 0.792                   |

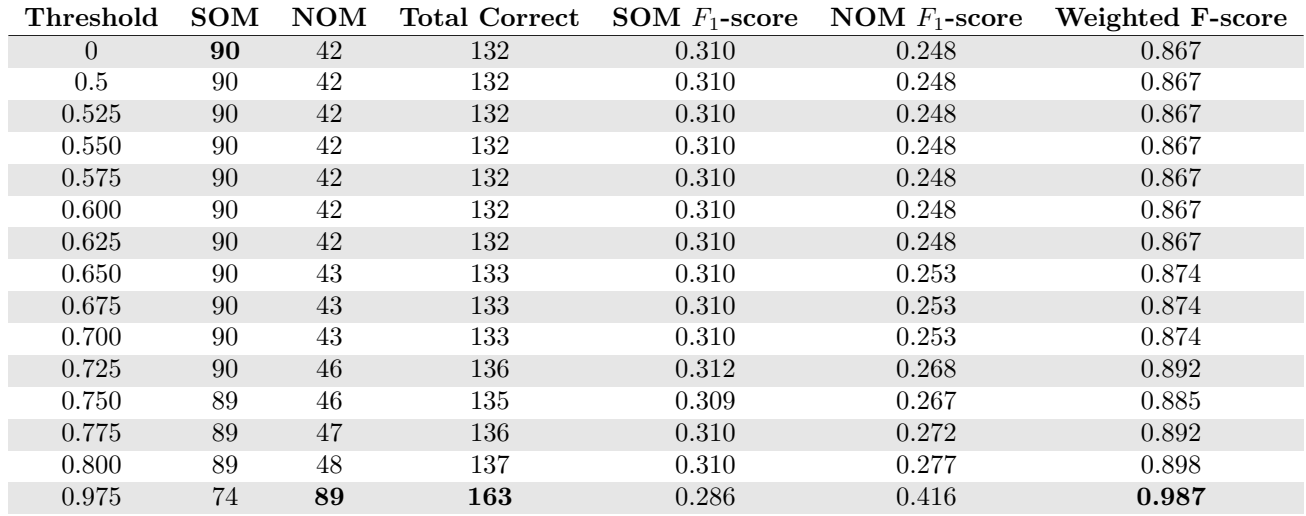

Table 5.2: Cosine Similarity - Parameter information set - Training test data

Table 5.3: Euclidean Distance - Emotion information set - Training test data

| Threshold | <b>SOM</b> | NOM      | <b>Total Correct</b> | SOM $F_1$ -score | NOM $F_1$ -score | Weighted F-score |
|-----------|------------|----------|----------------------|------------------|------------------|------------------|
| $\Omega$  | 180        | $\Omega$ | 180                  | 0.505            | 0.000            | 1.010            |
| 0.6       | 126        | 19       | 145                  | 0.394            | 0.125            | 0.913            |
| 0.625     | 125        | 20       | 145                  | 0.392            | 0.131            | 0.914            |
| 0.650     | 125        | 22       | 147                  | 0.393            | 0.143            | 0.929            |
| 0.675     | 125        | 31       | 156                  | 0.399            | 0.194            | 0.991            |
| 0.700     | 119        | 45       | 164                  | 0.392            | 0.259            | 1.043            |
| 0.725     | 115        | 58       | 173                  | 0.390            | 0.311            | 1.091            |
| 0.750     | 110        | 73       | 183                  | 0.386            | 0.365            | 1.137            |
| 0.775     | 104        | 108      | 212                  | 0.393            | 0.479            | 1.265            |
| 0.800     | 84         | 148      | 232                  | 0.358            | 0.557            | 1.274            |
| 0.825     | 60         | 184      | 244                  | 0.293            | 0.595            | 1.181            |
| 0.850     | 45         | 209      | 254                  | 0.244            | 0.614            | 1.102            |
| 0.975     | 11         | 227      | 238                  | 0.069            | 0.606            | 0.745            |

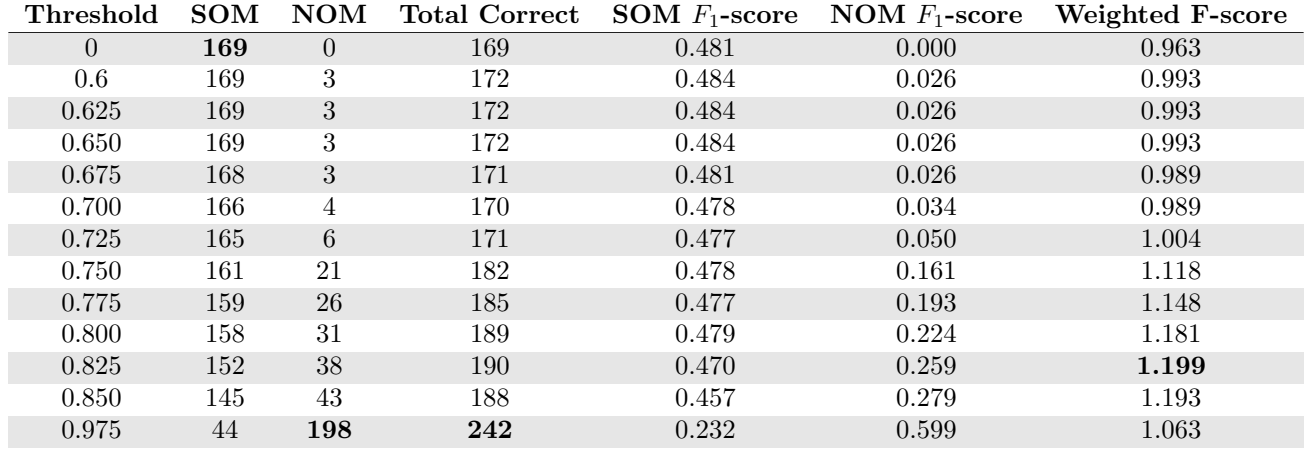

Table 5.4: Euclidean Distance - Parameter information set - Training test data

Looking at the result above, the configuration with the Cosine similarity matching method in combination with the emotion information set and a threshold value of 0.775 performs best, resulting in a Weighted F-score of 1.431. The parameter information set underperforms for both the Euclidean distance and the Cosine similarity matching, compared to the emotion information set.

We will refer to the best configuration (emotion information set, Cosine similarity, threshold of 0.775) in the results above as Configuration 1 for future configurations.

## <span id="page-24-0"></span>Word substitution

In this configuration of SSCM, we substitute each word in a statement for their simple form in the vectorization method. A simple form word contains lowercase characters, contains no punctuation (such as hyphens, commas, etc.) and contains no diacritic character. We substitute characters with diacritics for their non-diacritics counterpart. For example we replace the character  $\ddot{a}$  with the character a.

Table 5.5: Cosine Similarity - Emotion information set - Training test data

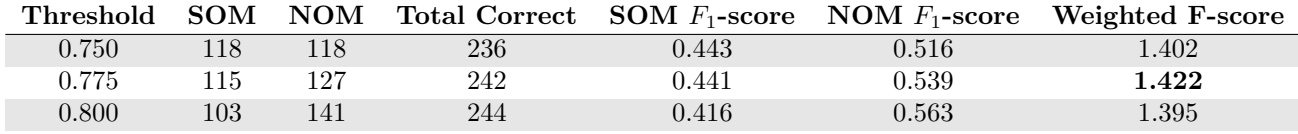

Table 5.6: Cosine Similarity - Parameter information set - Training test data

| Threshold | SOM | NOM |     |           | <b>Total Correct</b> SOM $F_1$ -score NOM $F_1$ -score | Weighted F-score |
|-----------|-----|-----|-----|-----------|--------------------------------------------------------|------------------|
| 0.950     | 80  | 65  | 145 | 0.292     | 0.337                                                  | 0.921            |
| 0.975     |     |     | 162 | ${0.285}$ | 0.412                                                  | 0.983            |

Table 5.7: Euclidean Distance - Emotion information set - Training test data

| Threshold | <b>SOM</b> | NOM |     |           | Total Correct SOM $F_1$ -score NOM $F_1$ -score | Weighted F-score |
|-----------|------------|-----|-----|-----------|-------------------------------------------------|------------------|
| 0.775     | 101        | 133 | 234 | 0.403     | 0.544                                           | $1.350\,$        |
| 0.800     | 88         | 164 | 252 | ${0.385}$ | 0.604                                           | 1.374            |
| 0.825     | 61         | 190 | 251 | $0.302\,$ | $0.616\,$                                       | 1.220            |

Table 5.8: Euclidean Distance - Parameter information set - Training test data

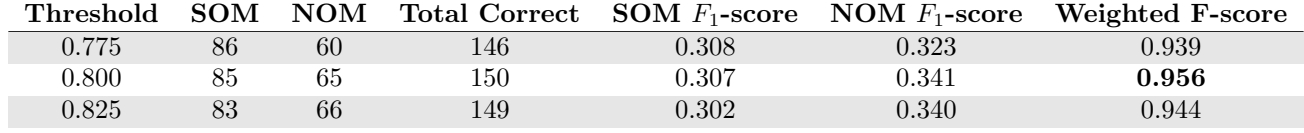

The result above show that the configuration with the cosine similarity matching method, emotion information set and a threshold value of 0.775 performs best with the word substitution method, with a Weighted F-score of 1.422 (Configuration 2). While it underperforms with compared to Configuration 1 (Weighted F-score of 1.431), Configuration 2 has the same amount of correct SOM's and sets up the possibility of using other methods described in later sections.

At this point we see clear evidence that the parameter information set underperforms compared to the emotion information set. For future configurations, we will not use the parameter information set.

### <span id="page-25-0"></span>Unique word statement vector

Each statement vector in the previous configuration is constructed from all words in a statement. In this configuration only unique words are added to a statement vector. The purpose of this configuration is to see if a multitude of same words decreases an intended sentiment.

Before we add each word to a statement vector, we first check a set if we already added the information set vector of a word to a statement vector. We only add a word if it is absent in the set.

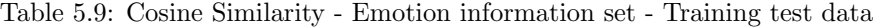

| Threshold | <b>SOM</b> | $\bf{NOM}$ |     |       |       | <b>Total Correct</b> SOM $F_1$ -score NOM $F_1$ -score Weighted F-score |
|-----------|------------|------------|-----|-------|-------|-------------------------------------------------------------------------|
| 0.750     |            | 120        | 237 | 0.442 | 0.519 | 1.402                                                                   |
| 0.775     |            | 132        | 243 | 0.434 | 0.548 | 1.415                                                                   |
| $0.800\,$ | 105        | 142        | 247 | 0.423 | 0.567 | 1.414                                                                   |

Table 5.10: Euclidean Distance - Emotion information set - Training test data

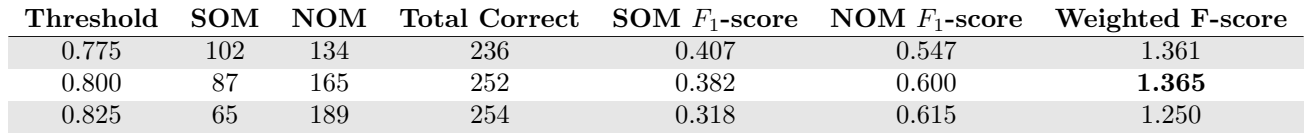

The configuration (Configuration 3) containing the emotion information set, cosine similarity matching method and a threshold value of 0.775, performed best with the unique word statements. Compared to Configuration 1 and 2, it underperforms in SOM's (111 versus 115), but performs better for NOM's (132 versus 129 and 127).

We will use unique word statement vectors for future configurations as it allows for single words in a vector to be as influential as a word with multiple entries.

## <span id="page-26-0"></span>Stemming

For the next configuration, we use stems of words in the vectorization method. We use stems for finding a word vector for a word in a statement. If a word in a statement (both in a player statement option and a player input statement) does not exist in our corpus, we check if its stem exist in our stem corpus. We create a stem corpus by collecting the stems of each word in each statement in a scenario with the corresponding information vector for that statement, only if the stem of the word is not equal to the word itself. Since the non-stemmed word already has an entry in the 'normal' corpus, adding it to the stemmed corpus adds no value. For example a stem of 'blijft' equals 'blijven' and a stem of 'jij' equals 'jij'. We do not add the latter to our stem corpus, since the stem of the word 'jij' is equal to itself.

After we collected all the stems in a scenario, we average the collected information vectors and create a word vector for each stem.

We test two methods for stemming. The first method of stemming we use a database consisting a table obtained from the website Wikitionary<sup>[1](#page-26-1)</sup>. Wiktionary is an open-source multilingual corpus, providing synonyms and stems.

The other method is the use of a Snowball stemmer. Snowball is a small string processing language designed for creating stemming algorithms for use in

<span id="page-26-1"></span><sup>1</sup><https://www.wiktionary.org/>

information retrieval [\[30\]](#page-48-10). Snowball subtracts stems from a word via a pattern matching. We use the Accord.NET framework<sup>[2](#page-27-0)</sup> for our implementation, which uses Snowball.

A difference between the two methods is a resulting stem. A Snowball stemmer gives different stems, as it uses a pattern to subtract a stem. The Wiktionary database contains stem collected from dictionaries. An example can be found with irregular verbs. For the verb 'gebleven' Snowball subtracts the stem 'geblev', while the stem in the Wiktionary database is 'blijven'

#### Wiktionary Database

Table 5.11: Cosine Similarity - Emotion information set - Training test data

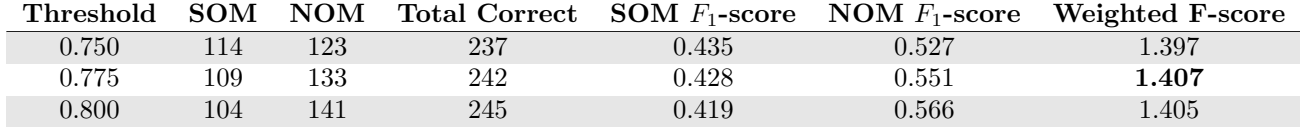

Table 5.12: Euclidean Distance - Emotion information set - Training test data

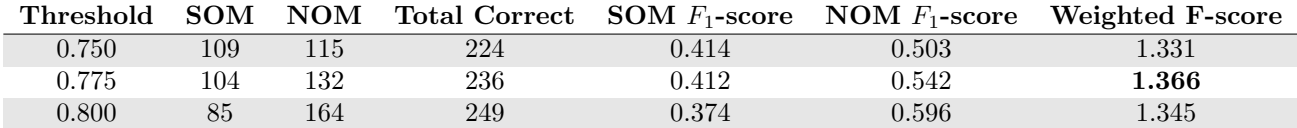

#### Snowball stemmer

Table 5.13: Cosine Similarity - Emotion information set - Training test data

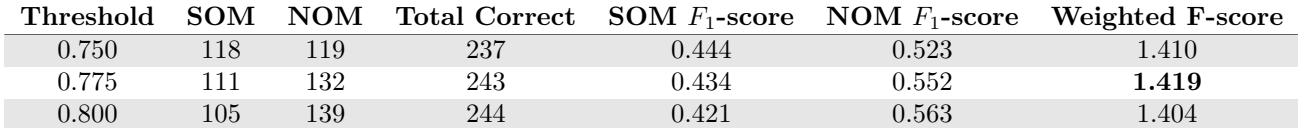

Table 5.14: Euclidean Distance - Emotion information set - Training test data

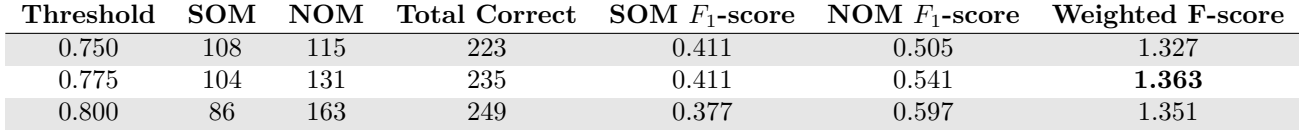

<span id="page-27-0"></span> $^2$ <http://accord-framework.net/>

In the results above, we see that for both the Wiktionary Database stemming method and the Snowball stemmer, the cosine similarity works best as a matching method. The Wiktionary Database stemming method in combination with the cosine similarity matching method and a threshold value of 0.775 (Configuration 4) has a slightly higher amount of NOM's (133 versus 132), but has a lower amount of SOM's (109 versus 111) compared to the same configuration with the Snowball stemmer (Configuration 5).

We will consider stemming at future configurations, if it shows an increase in performance with a different application.

## <span id="page-28-0"></span>Stem All

For this configuration we apply the stemming methods to all words in a statement in the vectorization method. We substitute each word in a statement, both player statement options and player input statements, with their stem. We use the same stemming methods as the previous configuration: Wiktionary Database and Snowball Stemmer.

#### Wiktionary Database

Table 5.15: Cosine Similarity - Emotion information set - Training test data

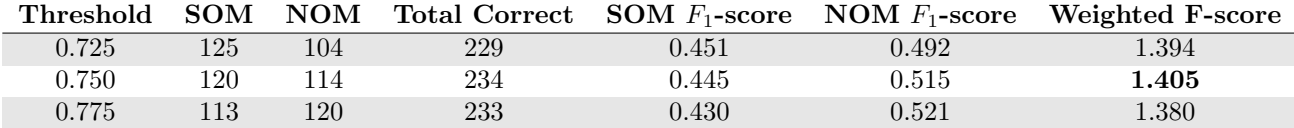

Table 5.16: Euclidean Distance - Emotion information set - Training test data

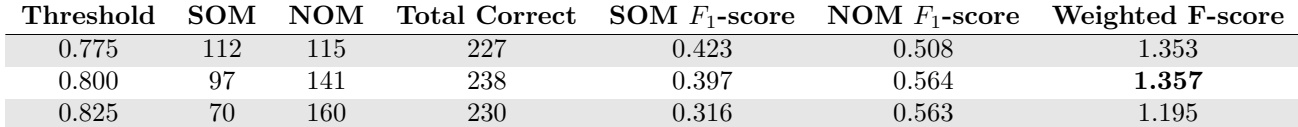

#### Snowball stemmer

Table 5.17: Cosine Similarity - Emotion information set - Training test data

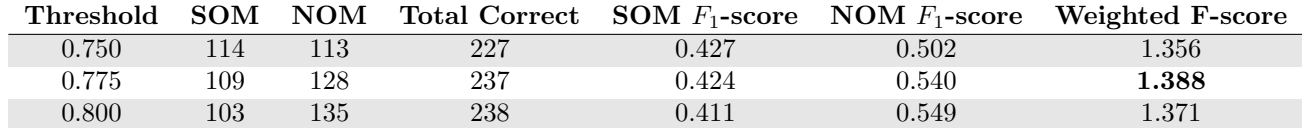

| Threshold | <b>SOM</b> | <b>NOM</b> |     |             | Total Correct SOM $F_1$ -score NOM $F_1$ -score | Weighted F-score |
|-----------|------------|------------|-----|-------------|-------------------------------------------------|------------------|
| 0.775     | 109        | 124        | 233 | 0.421       | 0.524                                           | $1.366\,$        |
| 0.800     | 102        | 152        | 254 | 0.422       | 0.586                                           | $1.430\,$        |
| 0.825     | 76         | 180        | 256 | $\rm 0.354$ | 0.604                                           | 1.313            |

Table 5.18: Euclidean Distance - Emotion information set - Training test data

Looking at the result tables, we see two configurations that have a Weighted Fscore of at least 1.400. The first configuration contains the Wiktionary Database stemming method, cosine similarity matching method and a threshold value of 0.750 (Configuration 6). The second configuration contains the Snowball stemmer, the euclidean distance matching method and a threshold value of 0.800 (Configuration 7). Configuration 6 has a higher amount of SOM's (120 vs 102), while Configuration 7 has more NOM's (114 versus 152).

We will take this method into consideration for future configurations or combination of methods.

## <span id="page-29-0"></span>Synonyms

In this configuration we use the synonyms of words in a statement in the vectorization method. We use the same order of selecting a corpus vector as we did with stemming: if our corpus does not contain a corpus vector for a word, we look if a synonym is present in our corpus and use the corresponding corpus vector. These vectors are stored in a synonym corpus.

We use two data sets for the synonyms: Wiktionary and Open Dutch Wordnet. Open Dutch Wordnet[\[31\]](#page-48-11) is a data set with synonyms, containing 28727 rows of a lemma and its synonym(s). We concluded that a lemma is also a synonym of a synonym, as well as synonyms of a lemma are also synonyms of each other.

We joined both datasets to a single database containing 314858 lemmasynonym sets.

Table 5.19: Cosine Similarity - Emotion information set - Training test data

| Threshold | <b>SOM</b> | <b>NOM</b> |     |       |       | <b>Total Correct</b> SOM $F_1$ -score NOM $F_1$ -score Weighted F-score |
|-----------|------------|------------|-----|-------|-------|-------------------------------------------------------------------------|
| 0.750     | 116        | 116        | 232 | 0.435 | 0.514 | 1.385                                                                   |
| 0.775     | 110        | 128        | 238 | 0.427 | 0.539 | 1.393                                                                   |
| $0.800\,$ | 102        | 141        | 243 | 0.413 | 0.567 | 1.393                                                                   |

Table 5.20: Euclidean Distance - Emotion information set - Training test data

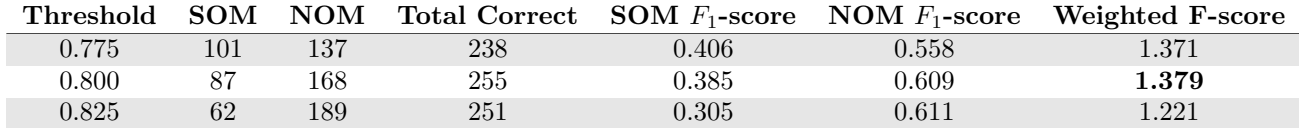

When comparing the results, the configuration utilizing synonyms, cosine similarity and a threshold value of 0.775 (Configuration 8), outperforms the configuration with euclidean distance matching method and a threshold value of 0.800 (Configuration 9) when comparing the Weighted F-score and SOM's. However, Configuration 9 has a higher amount NOM's (168 versus 128) compared to Configuration 8.

## <span id="page-30-0"></span>Second degree synonyms

For this configuration we use second degree synonyms in the vectorization method. A second degree synonym is a word with the same synonym of a different word. For example, the word "trap" is a synonym of the word "trede". The word "schop" is a synonym of the word "trap". The word "schop" is a second degree synonym of the word "trede". In the section Synonyms, the vectorization method uses a synonym of a word if said word is not present in the corpus. For this vectorization method we use a second degree synonym of a word if the word and its synonyms are not present in the synonym corpus.

For each second degree synonym, we check if it is present in the synonym corpus. We add all synonym vectors present to a temporary vector and divide it by the amount of synonym vectors found.

Table 5.21: Cosine Similarity - Emotion information set - Training test data

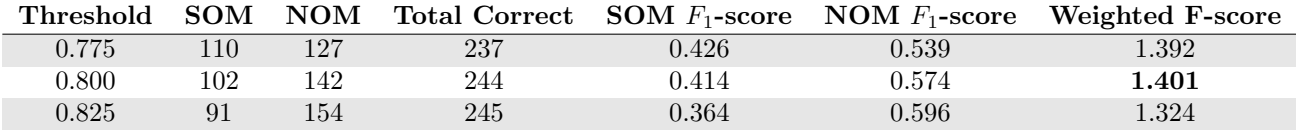

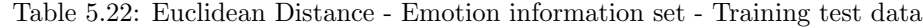

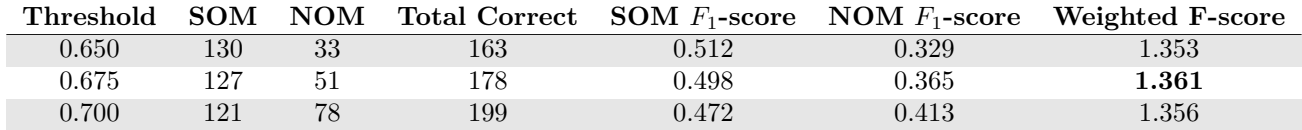

When looking at the results, we see that a small increase for the configuration with cosine similarity matching method with a threshold value of 0.800 (Configuration 10) compared to Configuration 8. An increase in SOM's can be seen with the euclidean distance matching method and a threshold value of 0.675, if we compare it to Configuration 9. However, the configuration also has a large decrease in NOM's as well as in Total Correct.

## <span id="page-31-0"></span>Scenario Statement Option Vector

Previously, we compared our player input statement vector to a player statement option vector calculated in the same manner as the input statement. For the configurations in this section, we compare the input statement vector to a vector containing only a emotional reaction property as stated in a scenario by a author. A scenario statement option vector contains only a value for a specified emotion, in contrast to a calculated statement option vector which contains a value for all emotion afflicted by words in a statement.

Table 5.23: Cosine Similarity - Emotion information set - Training test data

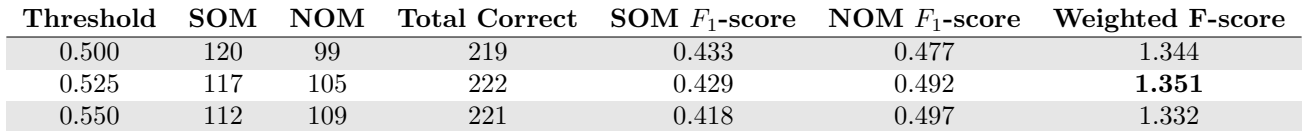

Table 5.24: Euclidean Distance - Emotion information set - Training test data

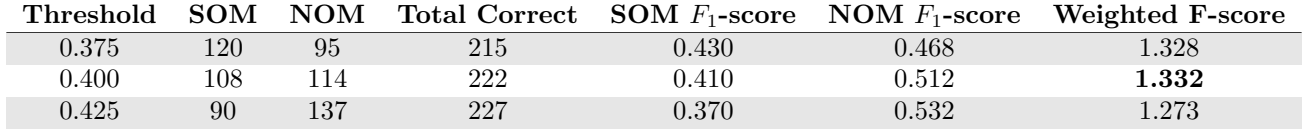

Looking at the Weighted F-scores in this method, we clearly see that it is lower than the previous configurations. We will not use this method, but will consider it in a different method.

## <span id="page-31-1"></span>Differential Angle Matching Method

For this configuration we test a matching method using both a scenario statement option vector and a calculated statement option vector. We use the cosine similarity matching method for both statement option vector with a player input statement vector. We also calculate the cosine similarity between the statement option vectors. We only take a statement option into consideration if it has the highest cosine similarity score between a calculated statement option vector and a player input statement of all statement options.

We determine that a statement option is considered a SOM if the cosine similarity between a calculated statement vector and an input statement vector is equal or larger than 0.8.

If this is not the case, we consider looking at the scenario statement option vector. If the cosine similarity of a scenario statement vector and a player input statement vector is higher than a given threshold, we consider it a threshold.

If both cases are false, we lastly check if how large the angle is between a scenario statement vector and a calculated statement vector. We determine that if the angle between a scenario statement vector and a calculated statement vector is large, than the angle between a scenario statement vector and a player input vector should be small. This comparison ensures that if the similarity between a calculated statement vector and a scenario statement vector is low, a player input statement vector must be more similar to a scenario statement vector. We also compare the cosine similarity between a player input statement vector and a calculated statement vector with a given threshold. If both comparisons are true it is considered a SOM.

<span id="page-32-0"></span>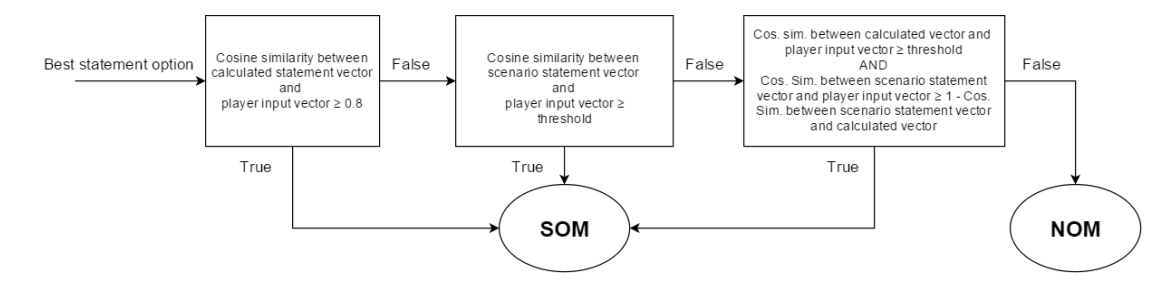

Figure 5.1: Flow chart of the differential angle threshold method

If all three cases are false, a player statement option is considered a NOM. Fig [5.1](#page-32-0) shows a flow chart visualizing the process of determining if a statement option is a SOM or a NOM with the Differential Angle Method.

Table 5.25: Cosine Similarity - Emotion information set - Training test data

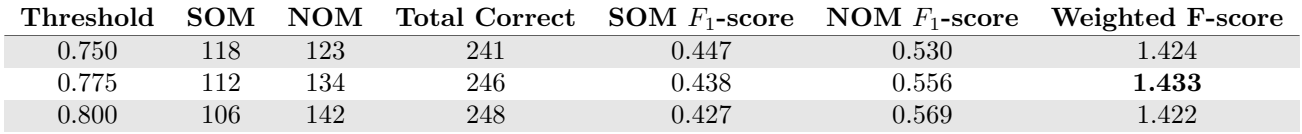

The results above show that the configuration with the Differential Angle threshold method with the emotion information set and a threshold value of 0.775 (Configuration 11) has the highest Weighted F-score. Compared to Configuration 1, it has a lower number of SOM's and a higher number of NOM's as well as a higher Weighted F-score.

We will consider this method in combination with other methods.

## <span id="page-33-0"></span>Combinations

In this section we combine multiple methods described before to find a best configuration. The methods that we combine are stemming, synonyms, second degree synonyms and Differential Angle threshold method. First we test the combination of synonyms and stems. Then we test the combination of Differential Angle threshold method with stemming. The third combination set is Differential Angle threshold method with synonyms. The last combination set contains stemming, synonyms, and Differential Angle threshold method.

The combination can be found in Appendix [C,](#page-58-0) each combination has a unique number.

#### <span id="page-33-1"></span>Synonyms and Stems

In this configuration we test the usage of stems and synonyms combined in the vectorization method. We test six sequences of stemming and synonyms. In the first sequence, if a vector for a word is not present in the corpus, we check if a word vector is present for its stem. If no vector is present for its stem, we check if a word vector is present in the synonym corpus (Combination 1). In the second sequence to swap the order of stem and synonym checking (Combination 2).

For the combination of stemming and synonyms, we only use the Wiktionary Database stemming method. Synonyms use Wiktionary as a source

#### $Stemming \rightarrow Synonyms$

Combination 1

Table 5.26: Cosine Similarity - Emotion information set - Training test data

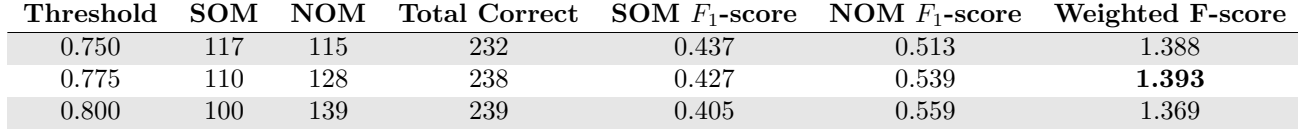

Table 5.27: Euclidean Distance - Emotion information set - Training test data

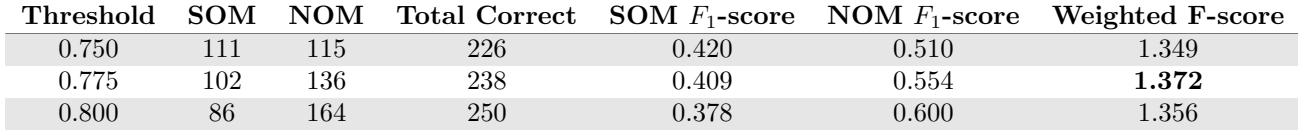

#### $\mathbf{Synonyms}\rightarrow\mathbf{Stemming}$

Combination 2

Table 5.28: Cosine Similarity - Emotion information set - Training test data

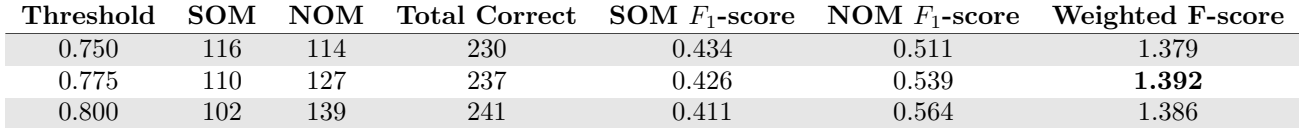

Table 5.29: Euclidean Distance - Emotion information set - Training test data

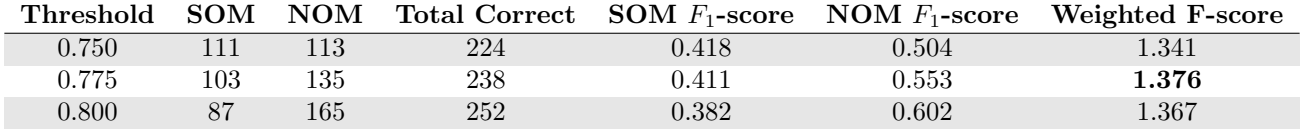

For the third (Combination 3) and fourth (Combination 4) sequences of synonyms and stemming we also use second degree synonyms. We look at second degree synonyms directly after normal synonyms if no synonym is found. The orders are the same as the previous two sequences.

#### Stemming → Synonyms → Second degree Synonyms

Combination 3

Table 5.30: Cosine Similarity - Emotion information set - Training test data

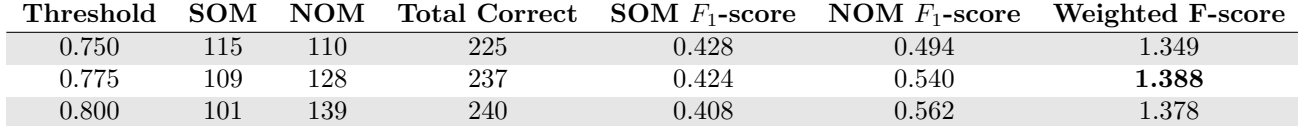

Table 5.31: Euclidean Distance - Emotion information set - Training test data

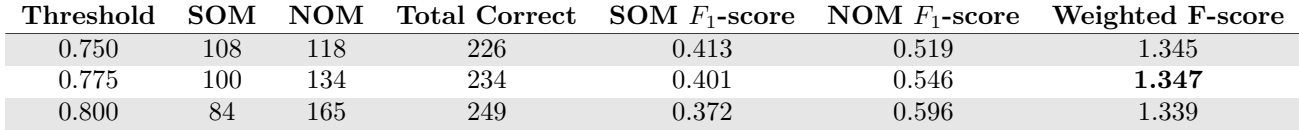

#### $\textbf{Synonyms} \rightarrow \textbf{Second degree} \ \textbf{Synonyms} \rightarrow \textbf{Stemming}$

Combination 4

Table 5.32: Cosine Similarity - Emotion information set - Training test data

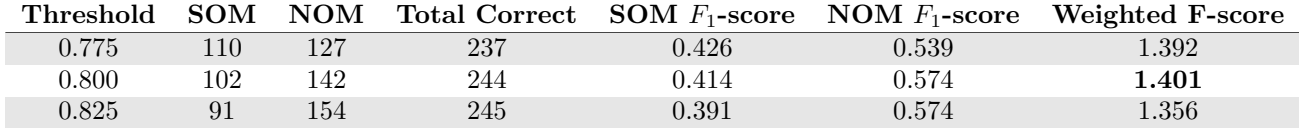

Table 5.33: Euclidean Distance - Emotion information set - Training test data

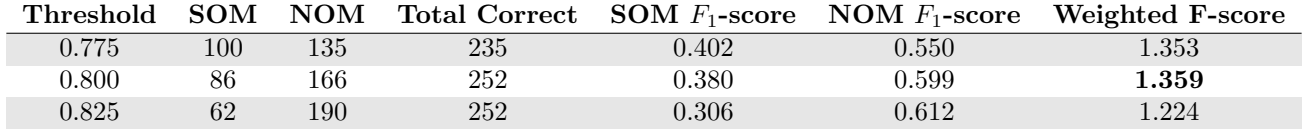

The fifth sequence (Combination 5) uses the Stem All method with synonyms. We stem all words in all statements and if our corpus does not contain a word, we check if it is a synonym in our synonym corpus.

The last sequence (Combination 6) for this combination, we also use second degree synonyms. If a synonym is also not available in our synonym corpus, we check for any second degree synonyms.

#### Stem All  $\rightarrow$  Synonyms

Combination 5

Table 5.34: Cosine Similarity - Emotion information set - Training test data

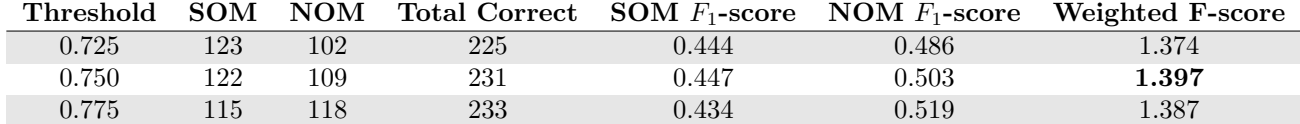

Table 5.35: Euclidean Distance - Emotion information set - Training test data

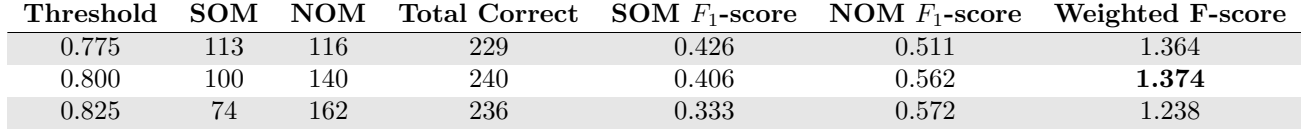
#### Stem All → Synonyms → Second degree Synonyms

Combination 6

Table 5.36: Cosine Similarity - Emotion information set - Training test data

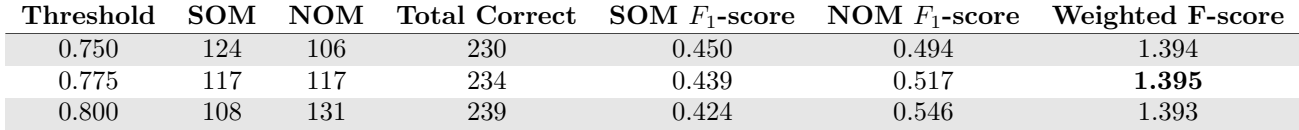

Table 5.37: Euclidean Distance - Emotion information set - Training test data

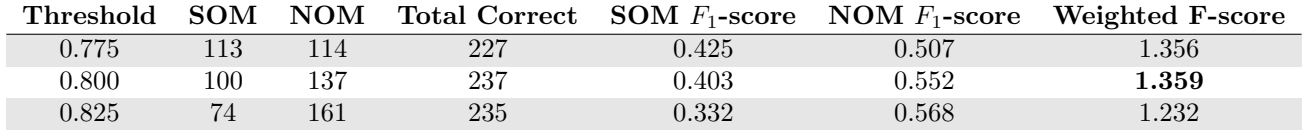

Looking at the results of the six sequences, four configurations stand out for us. The first configuration (Configuration 12) consists of Combination 1 with a threshold value of 0.775 while using cosine similarity as the matching method. The second configuration (Configuration 13) is Combination 4 with the cosine similarity matching method and a threshold value of 0.800. The third configuration (Configuration 14) consists of Combination 5 with a threshold value of 0.750 and the cosine similarity matching method. The last configuration (Configuration 15) consists Combination 6, cosine similarity matching method and a threshold value of 0.775.

Configuration 13 has the highest number of NOM's (142) compared to the other selected configurations in this section as well as the highest Weighted Fscore. Configuration 14 has the highest number of SOM's (122) of the selected configurations. The other two configurations (Configurations 12 and 15) have a trade-off between SOM's and NOM's while having a Weighted F-score of at least 1.39.

### Differential Angle threshold method and Stemming

In this section we test the combination of Differential Angle threshold method and stemming. We test two variants of stemming, as described in Sections Stemming (page [23\)](#page-26-0) and Stem All (page [25\)](#page-28-0). For both stemming methods, we use the Wiktionary Database and the Snowball stemming methods. The normal threshold method is replaced with Differential Angle threshold method.

Because Differential Angle threshold method uses only cosine similarity, we will not use euclidean distance as a matching method.

### Differential Angle and Wiktionary Database Stemming

Combination 7

Table 5.38: Differential Angle - Emotion information set - Training test data

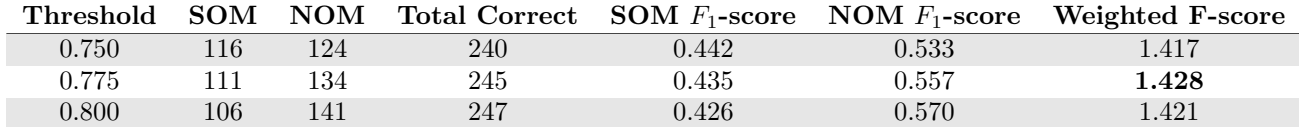

### Differential Angle and Snowball Stemming

Combination 8

Table 5.39: Differential Angle - Emotion information set - Training test data

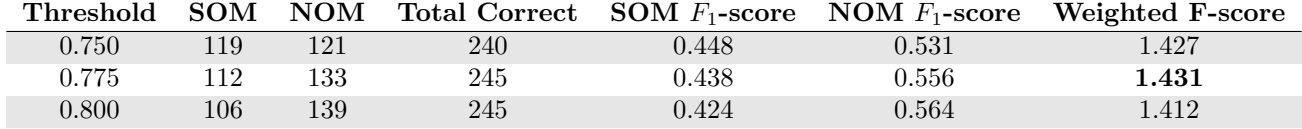

### Differential Angle and Wiktionary Database Stem all

Combination 9

Table 5.40: Differential Angle - Emotion information set - Training test data

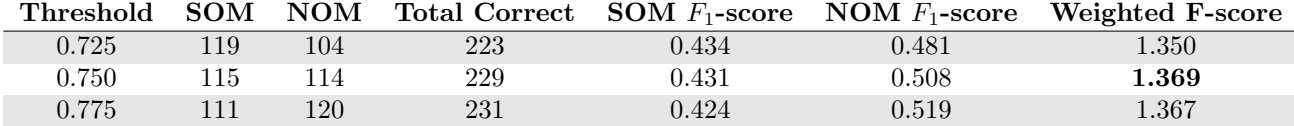

### Differential Angle and Snowball Stem All

Combination 10

Table 5.41: Differential Angle - Emotion information set - Training test data

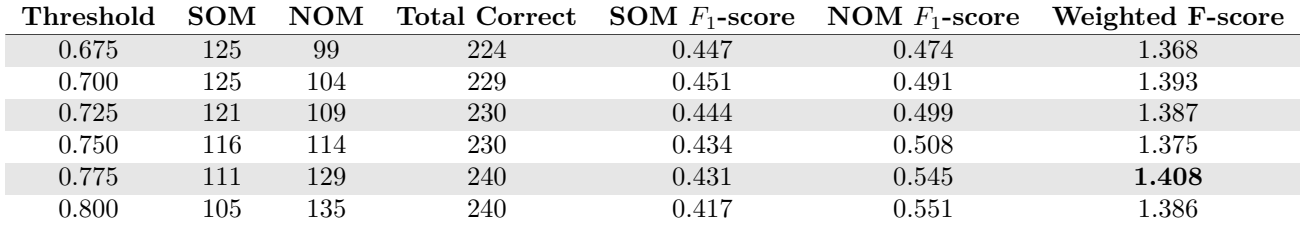

Looking at the results in this section we see three configurations that interest us. The first configuration (Configuration 16) consists of Combination 7 with a threshold value of 0.775. The second configuration (Configuration 17) consists of Combination 8 and a threshold value of 0.775. The last configurations (Configuration 18) consist of Combination 10 and a threshold value of 0.700. All selected configurations in this section use cosine similarity as matching method.

Configuration 16 has 1 more NOM compared to Configuration 17 (134 versus 133) while Configuration 17 has 1 more SOM (112 versus 111). Both configurations have a high Weighted F-score (1.428 and 1.431). Configuration 18 has a high number of SOM's (125). While the same combination with a threshold value of 0.775 has a higher Weighted F-score (1.408 versus 1.393), Configuration 16 has the same number of SOM's (111) while having a higher number of NOM's (134 versus 129).

### Differential Angle threshold method and Synonyms

In this section we test the combination of Differential Angle threshold method and synonyms. We use the synonym methods as described in Sections Synonyms (page [26\)](#page-29-0) and Second Degree Synonyms (page [27\)](#page-30-0). We use the Differential Angle threshold method instead of the normal threshold method.

#### Differential Angle threshold method and Synonyms

Combination 11

Table 5.42: Differential Angle - Emotion information set - Training test data

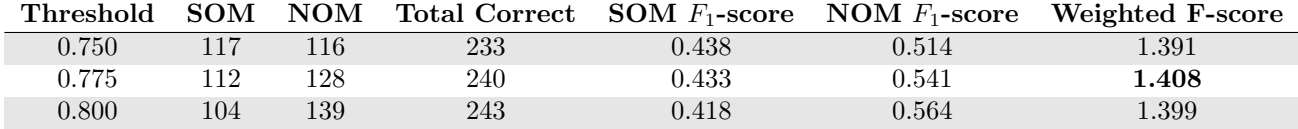

#### Differential Angle threshold method and Second Degree Synonyms

Combination 12

Table 5.43: Differential Angle - Emotion information set - Training test data

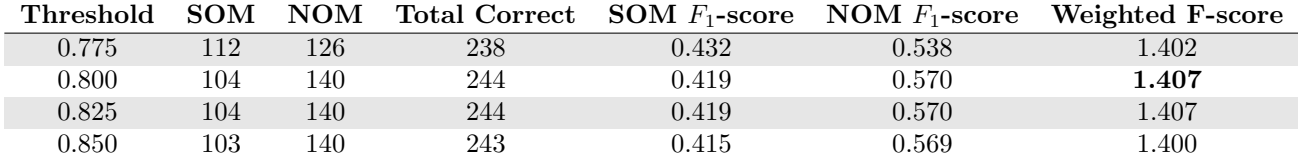

Both combinations (Combinations 11 and 12) in this section have a interesting configuration. Combination 11 with a threshold value of 0.775 (Configuration 19) and Combination 12 with a threshold value of 0.800 (Configuration 20). Both configurations have a Weighted F-score of at least 1.400.

### Differential Angle threshold, Stemming and Synonyms

In this section we use the variations described in Section Stemming and Synonyms (page [30\)](#page-33-0) and replace the normal threshold method with Differential Angle threshold method.

### ${\bf Stemming} \rightarrow {\bf Synonyms}$

Combination 13

Table 5.44: Differential Angle - Emotion information set - Training test data

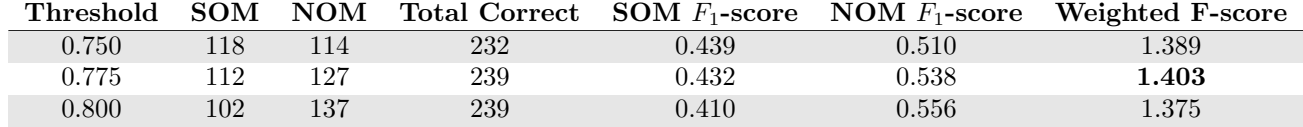

### $Synonyms \rightarrow Stemming$

Combination 14

Table 5.45: Differential Angle - Emotion information set - Training test data

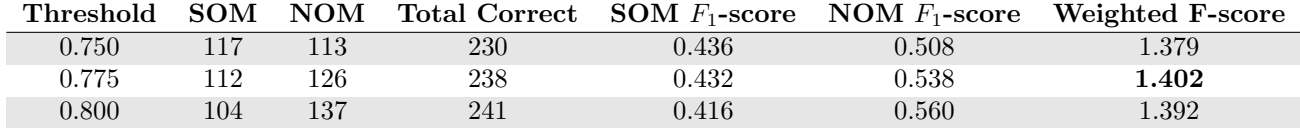

#### Stemming  $\rightarrow$  Synonyms  $\rightarrow$  Second degree Synonyms

Combination 15

Table 5.46: Differential Angle - Emotion information set - Training test data

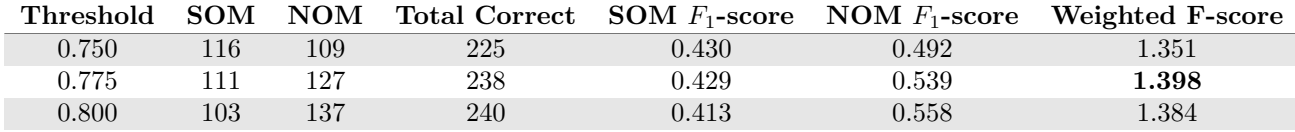

### $\textbf{Synonyms} \rightarrow \textbf{Second degree} \ \textbf{Synonyms} \rightarrow \textbf{Stemming}$

Combination 16

Table 5.47: Differential Angle - Emotion information set - Training test data

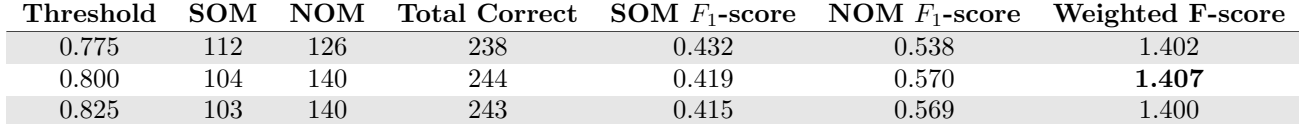

#### Stem All → Synonyms

Combination 17

Table 5.48: Differential Angle - Emotion information set - Training test data

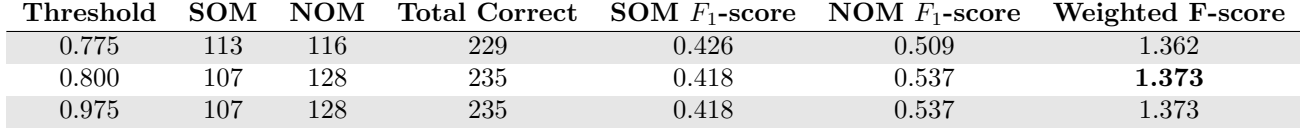

#### Stem All  $\rightarrow$  Synonyms  $\rightarrow$  Second degree Synonyms

Combination 18

Table 5.49: Differential Angle - Emotion information set - Training test data

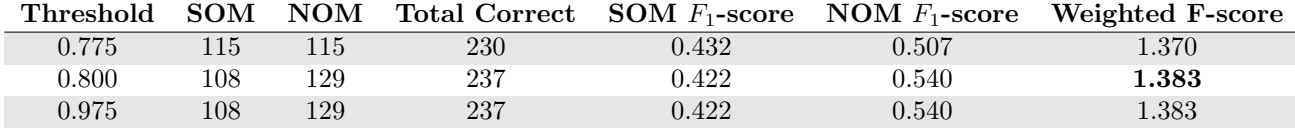

In this section, we found two interesting configurations. The first configuration (Configuration 21) consists of Combination 13 with a threshold value of 0.775. Configuration 21 has a NOM match more compare to the configuration consisting of Combination 14 with a threshold value of 0.775 (127 versus 126). The second configuration consists of Combination 16 with a threshold value of 0.800 (Configuration 22).

### Validation

In the previous sections we selected 22 configurations based on the Training test data. In this section we calculate the Weighted F-score based on the Validation test data. Based on the combined calculations of both the Training test data and Validation test data, we will select four configurations. A configuration with the highest combined number of SOM's, a configuration with the highest combined number of NOM's, a configuration with the highest combined number of Total Correct and a configuration with the highest combined Weighted F-score.

|                | Training |            |                         | Validation |            |                  |
|----------------|----------|------------|-------------------------|------------|------------|------------------|
| Configuration  | SOM      | <b>NOM</b> | <b>Weighted F-score</b> | SOM        | <b>NOM</b> | Weighted F-score |
| 1              | 115      | 129        | 1.431                   | 36         | 62         | 1.320            |
| $\overline{2}$ | 115      | 127        | 1.422                   | 36         | 60         | 1.299            |
| 3              | 111      | 132        | 1.415                   | $34\,$     | 62         | 1.281            |
| $\overline{4}$ | 109      | 133        | 1.407                   | 32         | 60         | 1.238            |
| $\overline{5}$ | 111      | 132        | 1.419                   | $33\,$     | $58\,$     | 1.225            |
| $\,6$          | 120      | 114        | 1.405                   | $32\,$     | $52\,$     | 1.194            |
| $\overline{7}$ | 102      | 152        | 1.430                   | 31         | 65         | 1.245            |
| 8              | 110      | 128        | 1.393                   | 26         | 65         | 1.147            |
| 9              | $87\,$   | 168        | 1.379                   | 18         | 82         | 1.074            |
| 10             | 102      | 142        | 1.401                   | 20         | 70         | 1.053            |
| 11             | 112      | 134        | 1.433                   | $34\,$     | 62         | 1.281            |
| 12             | 110      | 128        | 1.393                   | 23         | 62         | 1.063            |
| $13\,$         | 102      | 142        | 1.401                   | 20         | 70         | 1.053            |
| 14             | 122      | 109        | 1.397                   | 27         | 53         | 1.095            |
| 15             | 117      | 117        | 1.395                   | 24         | $58\,$     | 1.069            |
| 16             | 111      | 134        | 1.428                   | $32\,$     | 60         | 1.238            |
| 17             | 112      | 133        | 1.431                   | $33\,$     | 58         | 1.225            |
| $18\,$         | 125      | 104        | 1.393                   | 45         | 44         | 1.343            |
| 19             | 112      | 128        | 1.408                   | 26         | 65         | 1.147            |
| $20\,$         | 104      | 140        | 1.407                   | 20         | 70         | 1.053            |
| 21             | 112      | 127        | 1.403                   | 23         | 62         | 1.063            |
| 22             | 104      | 140        | 1.407                   | $\,23$     | $63\,$     | 1.075            |

Table 5.50: Configuration Comparison

Looking at the comparison table of the selected configurations, we found three configurations of interest. The configuration with the highest number of SOM's is Configuration 18 (170 Correct SOM's). The configuration with the highest number of NOM's is Configuration 9 (250 Correct NOM's) and also has the highest Total Correct (355 SOM and NOM classifications). Configuration 1 has the highest combined Weighted F-score value.

We use these three configurations for comparison with other methods.

### Comparison with ReaderBench

In this section we compare our best configurations of SSCM with several configurations of ReaderBench. We will test SSCM and ReaderBench with the Testing test data as a black box method. Stefan Ruseti et al. have conducted a experiment with ReaderBench with the same test data before [\[9\]](#page-46-0). The variants used by ReaderBench are: SpaCy, Path length, Leacock-Chodorow [\[28\]](#page-48-0), Wu-Palmer [\[7\]](#page-46-1), String kernels and Average of SpaCy and string kernels.

The Testing data contains 147 SOM matches and 77 NOM matches, making a total of 224 tests. The results are shown in the table below.

|             |                                     |            | <b>SOM</b> |    | <b>NOM</b> |     | All  |    |
|-------------|-------------------------------------|------------|------------|----|------------|-----|------|----|
| Totals      |                                     | 147        |            | 77 |            | 224 |      |    |
| Method      |                                     | #          | %          | #  | %          | #   | $\%$ |    |
| RB          | SpaCy                               |            | 38         | 26 | 77         | 100 | 115  | 51 |
|             | Path length (WordNet)               | 25         | 17         | 74 | 96         | 99  | 44   |    |
|             | Leacock-Chodorow (WordNet)          | 19         | 13         | 74 | 96         | 93  | 42   |    |
|             | Wu-Palmer (WordNet)                 |            | 19         | 13 | 76         | 99  | 95   | 42 |
|             | String kernels                      | 72         | 49         | 64 | 77         | 136 | 61   |    |
|             | Average of SpaCy and string kernels | 33         | 22         | 77 | 100        | 110 | 49   |    |
|             | Neural network                      | 72         | 49         | 65 | 77         | 137 | 61   |    |
| <b>SSCM</b> | Best SOM                            | Config 18. | 74         | 50 | 36         | 47  | 110  | 49 |
|             | Best NOM                            | Config 9.  | 35         | 24 | 67         | 87  | 102  | 46 |
|             | Best Weighted F-score               | Config 1.  | 64         | 44 | 49         | 64  | 113  | 50 |

Table 5.51: Comparison with ReaderBench

Looking at the results, SSCM performs best compared to ReaderBench with Configuration 18, resulting in the highest number of SOM's. ReaderBench performs best with variation SpaCy and Average of path length and string kernels for NOM's and for overall accuracy variation String kernels works best.

### Discussion

The configuration with all words stemmed by a Snowball Stemmer, emotion information set, the Differential Angle matching method and a threshold value of 0.700 works best with respect to SOM values. It outperforms ReaderBench, which utilizes a neural network, with a small amount in terms of SOM matches. The other configurations of SSCM performed comparable to the non-neural network methods of ReaderBench.

We also see that the configuration with the highest SOM matches according to the Training test data, is the configuration that uses the Stem All method as described on page [25,](#page-28-0) euclidean distance as matching method and a threshold of 0.000 with the emotion information set. This configuration had 185 SOM matches out of 306, a percentage of 60.5%. We did not select the configuration as it had 0 NOM matches.

During our research, we omitted the use of the user-defined parameter information set. The information set in our test scenario contained two parameters. We suspect that the number of parameters affects the usability of the information set. For future testing, we could use a scenario with a larger amount of user-defined parameters.

The Validation data set is skewed towards NOM matches, while the Testing data set has more SOM matches than NOM matches. Because of the higher amount of NOM matches in the Validation data, we may have selected a suboptimal configuration for the Testing data set. In the future it is best if we create an evenly distributed test data for testing our methods.

SSCM is comparable to ReaderBench in Total Accuracy, while providing a method without much setup. SSCM can be adjusted to use the method with different types of scenarios, for example in games. ReaderBench requires a large data set of text and sentiment values to work, while SSCM only needs local data from a scenario.

## Chapter 6

## Conclusion & Future Work

This paper describes the research of a text-matching method using only data present in a scripted scenario. Using information extracted from a scripted scenario we find it possible to match a player input statement to a player statement option using only local information. Using the emotion property information in a Communicate! scenario, we created a method to use the emotion property information for matching a player input statement to a player statement option. We compared our method with an available method, ReaderBench [\[11\]](#page-47-0).Overall, the configuration with all words stemmed by a Snowball Stemmer, emotion information set, the Differential Angle matching method and a threshold value of 0.700 is a slightly better method for matching SOM's compared to ReaderBench.

For future work, we propose the use of machine learnig methods. Machine learning is a method we omitted in Chapter [3.](#page-9-0) The argument against using machine learning was the adaptability of a scenario. An author could change a scenario, leading to restarting a machine learning method as previously learning strategies would be invalid. We propose the usage of classification methods for scenarios that are used for a longer period of time. An example of such method as Support Vector Machines [\[20\]](#page-47-1). A Support Vector Machine classifies a vector by calculating if a vector is on the positive or negative field of a multidimensional plane. A vector on the positive plane means the Support Vector Machine positively classifies a vector for that class. A class for a scenario would be a player statement option, where a vector would be a calculated player input statement.

For the use of machine learning methods, we propose a method for users of a scripted scenario in Communicate! to add a player statement option to an existing option. A player could add a statement if a statement option is similar, but not exactly how a player would express herself in a scenario step. By adding an option to add statements to a player statement option, we have a larger data set of words for our corpus. A larger data set would add to context of a player statement option, without losing its original sentiment.

## Acknowledgements

This paper would not have existed without the support and patience of J. T. Jeuring and Raja Lala. They helped in the process of making this paper, even in lesser times. I would also like to thank my colleagues for their support and allowing me to take my time to finish this paper.

I also want to thank my fianc'e for the love and support she gave me, even in dire times.

## Bibliography

- [1] B. Abu Shawar and E. Atwell. Using corpora in machine-learning chatbot systems. International Journal of Corpus Linguistics, 10(4):489–516, 2005. Cited By :17.
- [2] L. W. Anderson and D. R. Krathwohl. A Taxonomy for Learning, Teaching, and Assessing: A Revision of Bloom's Taxonomy of Educational Objectives, 2001. Cited By :3983.
- [3] David B Aragon. Fuzzy string matcher, January 4 1994. US Patent 5,276,741.
- [4] Agnese Augello, Manuel Gentile, and Frank Dignum. Social agents for learning in virtual environments. In International Conference on Games and Learning Alliance, pages 133–143. Springer, 2016.
- [5] Agnese Augello, Manuel Gentile, and Frank Dignum. An overview of opensource chatbots social skills. In Sotiris Diplaris, Anna Satsiou, Asbjørn Følstad, Michail Vafopoulos, and Thomas Vilarinho, editors, Internet Science, pages 236–248, Cham, 2018. Springer International Publishing.
- [6] Mikhail Bilenko and Raymond J Mooney. Adaptive duplicate detection using learnable string similarity measures. In Proceedings of the ninth ACM SIGKDD international conference on Knowledge discovery and data mining, pages 39–48. ACM, 2003.
- <span id="page-46-1"></span>[7] Alexander Budanitsky and Graeme Hirst. Evaluating wordnet-based measures of lexical semantic relatedness. Computational Linguistics,  $32(1):13-$ 47, 2006.
- [8] Osmar A Carvalho Júnior, Renato F Guimarães, Alan R Gillespie, Nilton C Silva, and Roberto AT Gomes. A new approach to change vector analysis using distance and similarity measures. Remote Sensing, 3(11):2473–2493, 2011.
- <span id="page-46-0"></span>[9] Stefan Ruseți, Raja Lala, Gabriel Guțu-Robu, Mihai Dascălu, Johan Jeuring, and Marcell van Geest. Semantic matching of open texts to pre-scripted answers in dialogue-based learning. 2019.

[10] Gunther Cox. Chatterbot. [https://github.com/gunthercox/](https://github.com/gunthercox/ChatterBot) [ChatterBot](https://github.com/gunthercox/ChatterBot). Accessed: May 2018.

- <span id="page-47-0"></span>[11] Mihai Dascalu, Philippe Dessus, Maryse Bianco, Stefan Trausan-Matu, and Aurélie Nardy. Mining texts, learner productions and strategies with readerbench. In Educational Data Mining, pages 345–377. Springer, 2014.
- [12] Mihai Dascalu, Gabriel Gutu, Stefan Ruseti, Ionut Cristian Paraschiv, Philippe Dessus, Danielle S. McNamara, Scott A. Crossley, and Stefan Trausan-Matu. Readerbench: A multi-lingual framework for analyzing text complexity. In Élise Lavoué, Hendrik Drachsler, Katrien Verbert, Julien Broisin, and Mar Pérez-Sanagustín, editors, Data Driven Approaches in Digital Education, pages 495–499, Cham, 2017. Springer International Publishing.
- [13] Susan T Dumais, George W Furnas, Thomas K Landauer, Scott Deerwester, and Richard Harshman. Using latent semantic analysis to improve access to textual information. In Proceedings of the SIGCHI conference on Human factors in computing systems, pages 281–285. Acm, 1988.
- [14] Uli Fechner, Lutz Franke, Steffen Renner, Petra Schneider, and Gisbert Schneider. Comparison of correlation vector methods for ligand-based similarity searching. Journal of computer-aided molecular design, 17(10):687– 698, 2003.
- [15] Susan Feldman. Nlp meets the jabberwocky: Natural language processing in information retrieval. ONLINE-WESTON THEN WILTON-, 23:62–73, 1999.
- [16] Sudeep Gandhe, Nicolle Whitman, David Traum, and Ron Artstein. An integrated authoring tool for tactical questioning dialogue systems. In 6th IJCAI Workshop on Knowledge and Reasoning in Practical Dialogue Systems, page 10, 2009.
- [17] Patrick Gebhard, Gregor Mehlmann, and Michael Kipp. Visual scenemaker—a tool for authoring interactive virtual characters. Journal on Multimodal User Interfaces, 6(1-2):3–11, 2012.
- [18] Gabriel Gutu, Mihai Dascalu, Stefan Trausan-Matu, and Philippe Dessus. Readerbench goes online: A comprehension-centered framework for educational purposes. 09 2016.
- [19] William L. Hamilton, Kevin Clark, Jure Leskovec, and Dan Jurafsky. Inducing domain-specific sentiment lexicons from unlabeled corpora. CoRR, abs/1606.02820, 2016.
- <span id="page-47-1"></span>[20] Marti A. Hearst, Susan T Dumais, Edgar Osuna, John Platt, and Bernhard Scholkopf. Support vector machines. IEEE Intelligent Systems and their applications, 13(4):18–28, 1998.
- [21] Johan Jeuring, Frans Grosfeld, Bastiaan Heeren, Michiel Hulsbergen, Richta IJntema, Vincent Jonker, Nicole Mastenbroek, Maarten van der Smagt, Frank Wijmans, Majanne Wolters, and Henk van Zeijts. Communicate! — a serious game for communication skills —. In Gráinne Conole, Tomaž Klobučar, Christoph Rensing, Johannes Konert, and Elise Lavoué, editors, Design for Teaching and Learning in a Networked World, pages 513–517, Cham, 2015. Springer International Publishing.
- [22] Richard V Kadison. The pythagorean theorem: I. the finite case. Proceedings of the National Academy of Sciences, 99(7):4178–4184, 2002.
- [23] Elizabeth D Liddy. Natural language processing. 2001.
- [24] DH Lie, J Hulstijn, R op den Akker, and A Nijholt. A transformational approach to natural language understanding in dialogue systems. Proceedings Natural Language Processing and Industrial Applications (NLP+ IA'98), 2:163–168, 1998.
- [25] Edward Loper and Steven Bird. Nltk: the natural language toolkit.  $arXiv$ preprint cs/0205028, 2002.
- [26] Christopher Manning, Mihai Surdeanu, John Bauer, Jenny Finkel, Steven Bethard, and David McClosky. The stanford corenlp natural language processing toolkit. In Proceedings of 52nd annual meeting of the association for computational linguistics: system demonstrations, pages 55–60, 2014.
- [27] Maria das Graças Bruno Marietto, Rafael Varago de Aguiar, Gislene de Oliveira Barbosa, Wagner Tanaka Botelho, Edson Pimentel, Robson dos Santos França, and Vera Lúcia da Silva. Artificial intelligence markup language: A brief tutorial. *arXiv preprint arXiv:1307.3091*, 2013.
- <span id="page-48-0"></span>[28] Rada Mihalcea, Courtney Corley, Carlo Strapparava, et al. Corpus-based and knowledge-based measures of text semantic similarity. In AAAI, volume 6, pages 775–780, 2006.
- [29] B. Nørgaard, J. Ammentorp, P. Kofoed, and K. O. Kyvik. Training improves inter-collegial communication. Clinical Teacher, 9(3):173–177, 2012. Cited By :2.
- [30] Martin F Porter. Snowball: A language for stemming algorithms, 2001.
- [31] Marten Postma, Emiel van Miltenburg, Roxane Segers, Anneleen Schoen, and Piek Vosse. Open dutch wordnet. In Proceedings of the Eight Global Wordnet Conference, Bucharest, Romania, 2016.
- [32] Victoria Rubin, Yimin Chen, and Lynne Marie Thorimbert. Artificially intelligent conversational agents in libraries. 28:496–522, 11 2010.
- [33] S. L. Ruyak, L. Migliaccio, A. Levi, and S. Patel. Role development in midwifery education: A place for simulation. Midwifery, 59:141–143, 2018.
- [34] Yutaka Sasaki et al. The truth of the f-measure. Teach Tutor mater, 1(5):1–5, 2007.
- [35] Bruce Wilcox. Chatscript documentation. [https://github.com/](https://github.com/bwilcox-1234/ChatScript/) [bwilcox-1234/ChatScript/](https://github.com/bwilcox-1234/ChatScript/). Accessed: May 2018.
- [36] Michael Wooldridge and Nicholas R Jennings. Intelligent agents: Theory and practice. The knowledge engineering review, 10(2):115–152, 1995.
- [37] Jun Ye. Cosine similarity measures for intuitionistic fuzzy sets and their applications. Mathematical and Computer Modelling, 53(1-2):91–97, 2011.
- [38] Bo Yu, Zong-ben Xu, and Cheng-hua Li. Latent semantic analysis for text categorization using neural network. Knowledge-Based Systems, 21(8):900– 904, 2008.
- [39] Yin Zhang, Rong Jin, and Zhi-Hua Zhou. Understanding bag-of-words model: a statistical framework. International Journal of Machine Learning and Cybernetics, 1(1-4):43–52, 2010.

## Appendix A

# Example Scenario

This graph shows the flow of a scenario. Red blocks represent computer statements and blue block player statements. Red/black blocks are scenario endings.

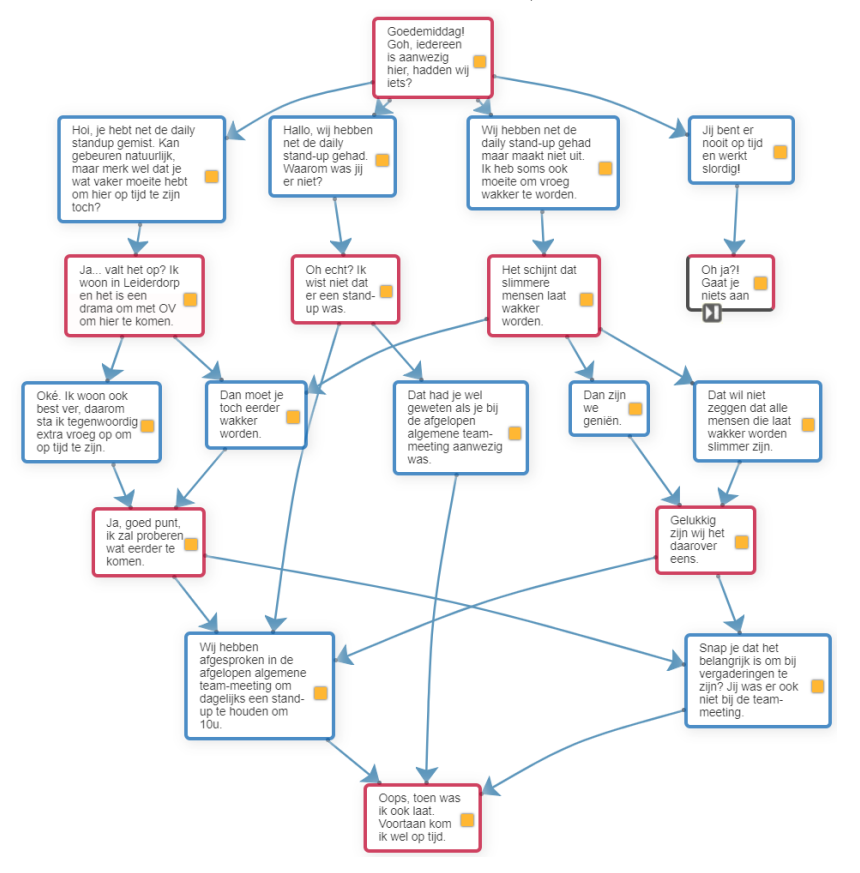

## Appendix B

# Example Scenario Specific Corpus

A selection from a corpus from a scenario, based on the emotion property information set.

 $\langle$ ?xml version="1.0"?>  $\langle$ CBC\_Storage xmlns:xsi=" http://www.w3.org/2001/  $XMLSchema-instance" xmlns:xs d="http://www.w3.$  $\sigma$  or g  $/2001/XMLS$ chema">  $\langle$ ID>100 $\langle$ ID> <Corpus>  $<$ str\_fla>  $\langle key \rangle$  j i j $\langle key \rangle$ <value>  $<$ float>0.166666672</float>  $\langle$ float $>0<$ /float $>$  $<$ float>0.166666672</float>  $<$ float>0.166666672</float>  $<$ float>0 $<$ /float>  $<$ float>0.166666672</float>  $\langle$ float>0 $\langle$ float>  $<$ float>0.166666672</float>  $<$ float>0 $<$ /float>  $<$ float>0 $<$ /float>  $<$ float>0 $<$ /float>  $<$ float>0.166666672</float>  $<$ float>0 $<$ /float>  $<$ float>0 $<$ /float>  $\langle$ /value>  $\langle$  str\_fla>  $<$ str\_fla>

<key>bent</key> <value>  $<$ float> $1$ </float>  $<$ float>0 $<$ /float>  $<$ float>0 $<$ /float>  $<$ float>0 $<$ /float>  $<$ float>0 $<$ /float>  $<$ float>0 $<$ /float>  $<$ float>0 $<$ /float>  $<$ float>0 $<$ /float>  $<$ float>0 $<$ /float>  $<$ float>0 $<$ /float>  $<$ float>0 $<$ /float>  $\langle$ float>0 $\langle$ float>  $<$ float>0 $<$ /float>  $<$ float>0 $<$ /float>  $\langle$ /value>  $\langle$  str\_fla>  $<$ str\_fla>  $<$ key>er $<$ /key> <value>  $<$ float>0.25 $<$ /float>  $<$ float>0 $<$ /float>  $<$ float>0 $<$ /float>  $<$ float>0 $<$ /float>  $<$ float>0 $<$ /float>  $<$ float>0.25 $<$ /float>  $<$ float>0.25 $<$ /float>  $<$ float>0.25 $<$ /float>  $<$ float>0 $<$ /float>  $<$ float>0 $<$ /float>  $<$ float>0 $<$ /float>  $<$ float>0 $<$ /float>  $<$ float>0 $<$ /float>  $<$ float>0 $<$ /float>  $\langle$  value $\rangle$  $\langle$  str\_fla>  $<$ str\_fla>  $\langle key \rangle$ nooit $\langle key \rangle$ <value>  $<$ float> $1$ </float>  $<$ float>0 $<$ /float>  $<$ float>0 $<$ /float>  $<$ float>0 $<$ /float>  $<$ float>0 $<$ /float>  $<$ float>0 $<$ /float>

 $<$ float>0 $<$ /float>  $<$ float>0 $<$ /float>  $<$ float>0 $<$ /float>  $<$ float>0 $<$ /float>  $<$ float>0 $<$ /float>  $<$ float>0 $<$ /float>  $<$ float>0 $<$ /float>  $<$ float>0 $<$ /float>  $\langle$ /value $\rangle$  $\langle$  str\_fla>  $<$ str\_fla> <key>op</key> <value>  $<$ float>0.2 $<$ /float>  $<$ float>0.2 $<$ /float>  $<$ float>0 $<$ /float>  $<$ float>0 $<$ /float>  $<$ float>0.4 $<$ /float>  $<$ float>0 $<$ /float>  $<$ float>0.2 $<$ /float>  $<$ float>0 $<$ /float>  $<$ float>0 $<$ /float>  $<$ float>0 $<$ /float>  $<$ float>0 $<$ /float>  $<$ float>0 $<$ /float>  $\langle$ float>0 $\langle$ float>  $<$ float>0 $<$ /float>  $\langle$  value $\rangle$  $\langle$  str\_fla>  $<$ str\_fla>  $<$ key>tijd $<$ /key> <value>  $<$ float>0.25 $<$ /float>  $<$ float>0.25 $<$ float>  $<$ float>0 $<$ /float>  $<$ float>0 $<$ /float>  $<$ float>0.25 $<$ float>  $<$ float>0 $<$ /float>  $<$ float>0.25 $<$ /float>  $<$ float>0 $<$ /float>  $<$ float>0 $<$ /float>  $<$ float>0 $<$ /float>  $<$ float>0 $<$ /float>  $<$ float>0 $<$ /float>  $<$ float>0 $<$ /float>  $<$ float>0 $<$ /float>

 $\langle$  value $\rangle$  $\langle$  str\_fla>  $\langle$  / Corpus $>$  $<$ Stems $>$  $<$ str\_fla> <key>werken</key> <value>  $<$ float>0.25 $<$ /float>  $<$ float>0 $<$ /float>  $<$ float>0 $<$ /float>  $<$ float>0 $<$ /float>  $<$ float>0 $<$ /float>  $<$ float>0 $<$ /float>  $<$ float>0 $<$ /float>  $<$ float>0 $<$ /float>  $\langle$ float>0 $\langle$ float>  $<$ float>0.5 $<$ float>  $<$ float>0.25 $<$ float>  $<$ float>0 $<$ /float>  $<$ float>0 $<$ /float>  $<$ float>0 $<$ /float>  $\langle$ /value $\rangle$  $\langle$  str\_fla>  $<$ str\_fla>  $\langle key \rangle$ mist $\langle key \rangle$ <value>  $<$ float>0 $<$ /float>  $<$ float> $1$ </float>  $<$ float>0 $<$ /float>  $<$ float>0 $<$ /float>  $<$ float>0 $<$ /float>  $<$ float>0 $<$ /float>  $\langle$ float>0 $\langle$ float>  $<$ float>0 $<$ /float>  $<$ float>0 $<$ /float>  $<$ float>0 $<$ /float>  $<$ float>0 $<$ /float>  $\langle$ float>0 $\langle$ float>  $<$ float>0 $<$ /float>  $<$ float>0 $<$ /float>  $\langle$ /value>  $\langle$  str\_fla>  $\langle$ /Stems $>$  $<$ Statements $>$  $<$ str\_fla>

```
\langle key \ranglejij bent er nooit op tijd en werkt slordig\langlekey>
<value>
<float>1</float>
\langlefloat>0\langlefloat>
<float>0</float>
<float>0</float>
<float>0</float>
<float>0</float>
<float>0</float>
<float>0</float>
<float>0</float>
<float>0</float>
\langlefloat>0\langlefloat>
<float>0</float>
<float>0</float>
<float>0</float>
\langle/value>
\langle str_fla>
<str_fla>
<key>hoi je hebt net de daily standup gemist kan
    gebeuren natuurlijk maar merk wel dat je wat
    vaker moeite hebt om hier op tijd te zijn toch
    \langlekey><value>
<float>0</float>
\langlefloat>1\langlefloat>
<float>0</float>
<float>0</float>
<float>0</float>
<float>0</float>
<float>0</float>
<float>0</float>
\langlefloat>0</float>\langlefloat>0\langlefloat>
<float>0</float>
\langlefloat>0\langlefloat>
<float>0</float>
\langlefloat>0\langlefloat>
\langle/value\rangle\langle str_fla>
\langleStatements><Parameters>
<str_int>\langle key \rangleanger\langle key \rangle\langlevalue\rangle0\langlevalue\rangle
```
 $\langle$  str\_int>  $<$ str\_int $>$  $<$ key>fear $<$ /key>  $\langle$ value $\rangle$ 1 $\langle$ /value $\rangle$  $\langle$  str\_int>  $<$ str\_int $>$  $<$ key>surprise $<$ /key>  $\langle$ value $\rangle$ 2 $\langle$ /value $\rangle$  $\langle$  str\_int>  $<$ str\_int $>$  $<$ key>happiness $<$ /key>  $<$ value $>3$  $<$ /value $>$  $\langle$  str\_int>  $<$ str\_int $>$  $<$ key>interested $<$ /key>  $\langle$ value $\rangle$ 4 $\langle$ /value $\rangle$  $\langle$  str\_int>  $<$ str\_int $>$  $\langle key \rangle$ uninterested $\langle key \rangle$  $\langle$ value $>>$  $\langle$ value $>$  $\langle$  str\_int>  $<$ str\_int $>$  $<$ key>trusting $<$ /key>  $<$ value $>6$  $<$ /value $>$  $\langle$  str\_int>  $<$ str\_int $>$  $<$ key>yes $<$ /key>  $\langle$ value $\rangle$ 7 $\langle$ /value $\rangle$  $\langle$  str\_int>  $<$ str\_int $>$  $<$ key>confused $<$ /key> <value>8</value>  $\langle$  str\_int>  $<$ str\_int $>$  $<$ key>s ad n e s s $<$ /key>  $<$ value $>9$  $<$ /value $>$  $\langle$  str\_int>  $<$ str\_int $>$  $<$ key>littlesad $<$ /key>  $<$ value $>$ 10 $<$ /value $>$  $\langle$  str\_int>  $<$ str\_int $>$  $<$ key>shock $<$ /key>  $\langle$ value $>$ 11 $\langle$ /value $>$  $\langle$  str\_int>  $<$ str\_int $>$ 

 $<$ key>no $<$ /key>  $<$ value $>$ 12 $<$ /value $>$  $\langle$  str\_int>  $<$ str\_int $>$  $<$ key>base $<$ /key>  $<$ value $>$ 13 $<$ /value $>$  $\langle$  str\_int>  $\langle$ Parameters $>$  $\langle Average \rangle$  $<$ float>0.01819728</float>  $<$ float>0.08935903</float>  $<$ float>0.0534633771</float>  $<$ float>0.107425027</float>  $<$ float>0.13611643</float>  $<$ float>0.0234754626</float>  $<$ float>0.165341839</float>  $<$ float>0.192983881</float>  $<$ float>0.0365478061</float>  $<$ float>0.0320057124</float>  $<$ float>0.0308614951</float>  $<$ float>0.0587379448</float>  $<$ float>0.045280613</float>  $<$ float>0.0102040814</float>  $\langle$  / Average> <Language>NL</Language>

 $\langle$ /CBC\_Storage>

Appendix C

# Results

## Base results

## Cosine similarity

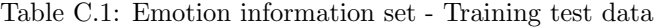

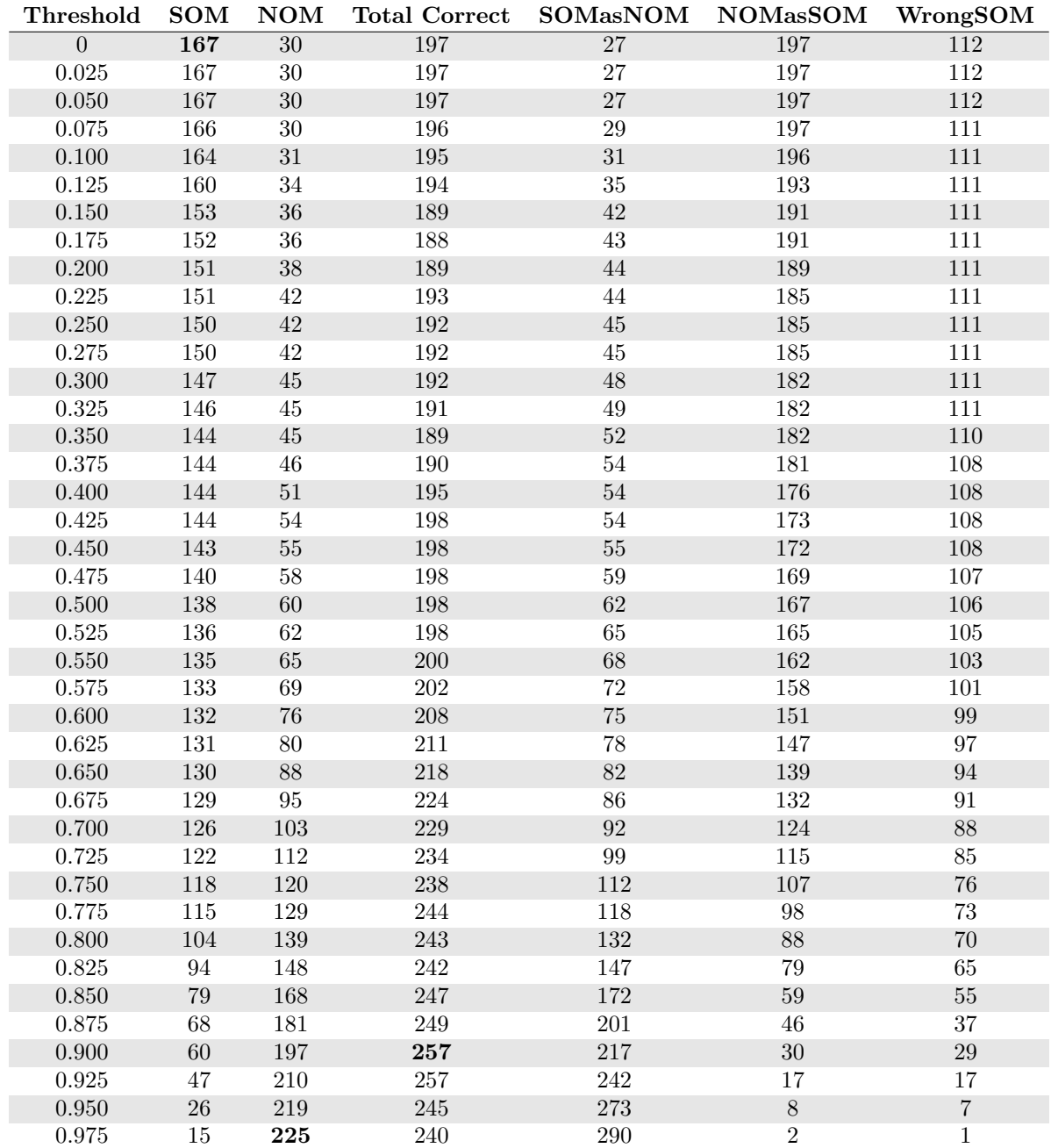

| Threshold      | <b>SOM</b>      | <b>NOM</b>      | <b>Total Correct</b> | <b>SOMasNOM</b> | <b>NOMasSOM</b> | WrongSOM |
|----------------|-----------------|-----------------|----------------------|-----------------|-----------------|----------|
| $\overline{0}$ | $\overline{90}$ | $\overline{42}$ | $\overline{132}$     | $\overline{70}$ | 185             | 146      |
| 0.025          | $90\,$          | 42              | $132\,$              | 70              | $185\,$         | 146      |
| 0.050          | $90\,$          | $42\,$          | $132\,$              | $70\,$          | $185\,$         | 146      |
| $\,0.075\,$    | $90\,$          | 42              | 132                  | $70\,$          | 185             | 146      |
| 0.100          | $90\,$          | 42              | $132\,$              | $70\,$          | 185             | 146      |
| 0.125          | $90\,$          | $42\,$          | 132                  | 70              | 185             | 146      |
| $0.150\,$      | 90              | 42              | 132                  | $70\,$          | 185             | 146      |
| $0.175\,$      | $90\,$          | $42\,$          | $132\,$              | 70              | 185             | 146      |
| 0.200          | 90              | $42\,$          | $132\,$              | $70\,$          | $185\,$         | 146      |
| 0.225          | $90\,$          | 42              | 132                  | 70              | 185             | 146      |
| 0.250          | 90              | 42              | $132\,$              | $70\,$          | 185             | $146\,$  |
| 0.275          | $90\,$          | 42              | 132                  | 70              | 185             | 146      |
| $0.300\,$      | $90\,$          | $42\,$          | $132\,$              | $70\,$          | $185\,$         | 146      |
| 0.325          | $90\,$          | 42              | 132                  | 70              | 185             | 146      |
| $0.350\,$      | $90\,$          | $42\,$          | $132\,$              | $70\,$          | $185\,$         | $146\,$  |
| $0.375\,$      | $90\,$          | 42              | 132                  | 70              | 185             | 146      |
| $0.400\,$      | $90\,$          | $42\,$          | $132\,$              | $70\,$          | $185\,$         | $146\,$  |
| 0.425          | $90\,$          | 42              | 132                  | 70              | 185             | 146      |
| 0.450          | $90\,$          | 42              | $132\,$              | $70\,$          | $185\,$         | $146\,$  |
| $0.475\,$      | 90              | $42\,$          | 132                  | 70              | 185             | 146      |
| $0.500\,$      | 90              | $42\,$          | 132                  | $70\,$          | 185             | 146      |
| 0.525          | 90              | 42              | 132                  | 70              | 185             | 146      |
| $0.550\,$      | $90\,$          | $42\,$          | $132\,$              | $70\,$          | $185\,$         | $146\,$  |
| $0.575\,$      | $90\,$          | 42              | 132                  | 70              | 185             | 146      |
| $0.600\,$      | $90\,$          | 42              | 132                  | $70\,$          | $185\,$         | 146      |
| $0.625\,$      | $90\,$          | $42\,$          | $132\,$              | $70\,$          | 185             | 146      |
| 0.650          | $90\,$          | $43\,$          | 133                  | $70\,$          | 184             | 146      |
| $\,0.675\,$    | $90\,$          | $43\,$          | 133                  | 70              | 184             | 146      |
| 0.700          | $90\,$          | $43\,$          | 133                  | $70\,$          | 184             | $146\,$  |
| 0.725          | $90\,$          | 46              | 136                  | $70\,$          | $181\,$         | 146      |
| 0.750          | $89\,$          | $\sqrt{46}$     | $135\,$              | $71\,$          | 181             | 146      |
| 0.775          | 89              | 47              | 136                  | $71\,$          | 180             | 146      |
| 0.800          | 89              | 48              | $137\,$              | $71\,$          | 179             | 146      |
| $0.825\,$      | $87\,$          | $51\,$          | 138                  | $75\,$          | 176             | 144      |
| 0.850          | $85\,$          | $53\,$          | $138\,$              | $79\,$          | $174\,$         | $142\,$  |
| $0.875\,$      | 84              | 58              | 142                  | 82              | 169             | 140      |
| $0.900\,$      | $84\,$          | $61\,$          | $145\,$              | $84\,$          | $166\,$         | $138\,$  |
| 0.925          | $83\,$          | 63              | 146                  | 89              | 164             | 134      |
| 0.950          | 80              | 66              | 146                  | $\,94$          | 161             | $132\,$  |
| 0.975          | 74              | 89              | 163                  | 112             | 138             | 120      |

Table C.2: Parameter information set - Training test data

| Threshold      | <b>SOM</b>      | <b>NOM</b>     | <b>Total Correct</b> | <b>SOMasNOM</b> | <b>NOMasSOM</b>    | WrongSOM         |
|----------------|-----------------|----------------|----------------------|-----------------|--------------------|------------------|
| $\overline{0}$ | $\overline{56}$ | $\overline{5}$ | 61                   | $\overline{1}$  | $\overline{94}$    | 61               |
| 0.025          | $56\,$          | $\bf 5$        | 61                   | $\mathbf 1$     | 94                 | 61               |
| $0.050\,$      | $56\,$          | $\bf 5$        | 61                   | $\,1\,$         | 94                 | 61               |
| 0.075          | $56\,$          | $\bf 5$        | 61                   | $\,1$           | $94\,$             | 61               |
| $0.100\,$      | $56\,$          | $\bf 5$        | 61                   | $\,1$           | 94                 | 61               |
| 0.125          | 56              | $\bf 5$        | 61                   | $\mathbf 1$     | 94                 | 61               |
| $0.150\,$      | $56\,$          | $\bf 5$        | 61                   | $\,1\,$         | 94                 | $61\,$           |
| $0.175\,$      | $56\,$          | $\bf 5$        | $61\,$               | $\,1$           | $94\,$             | 61               |
| $0.200\,$      | 56              | $\bf 5$        | 61                   | $\,1\,$         | 94                 | 61               |
| 0.225          | $56\,$          | $\bf 5$        | 61                   | $\,1$           | $94\,$             | 61               |
| 0.250          | $56\,$          | $\bf 5$        | 61                   | $\,1$           | 94                 | 61               |
| 0.275          | $56\,$          | $\bf 5$        | 61                   | $\,1\,$         | 94                 | 61               |
| $0.300\,$      | $56\,$          | $\bf 5$        | $61\,$               | $\,1$           | $94\,$             | $61\,$           |
| 0.325          | 56              | $\bf 5$        | 61                   | $\mathbf{1}$    | $94\,$             | 61               |
| $0.350\,$      | $56\,$          | $\,6$          | $62\,$               | $\,1\,$         | $\boldsymbol{93}$  | 61               |
| $0.375\,$      | $56\,$          | $\overline{7}$ | $63\,$               | $\,1\,$         | $\rm 92$           | $61\,$           |
| 0.400          | $56\,$          | $\,7$          | $63\,$               | $\,1\,$         | $\rm 92$           | 61               |
| 0.425          | $56\,$          | $\overline{7}$ | 63                   | $\,1\,$         | 92                 | 61               |
| $0.450\,$      | $56\,$          | $10\,$         | 66                   | $\sqrt{3}$      | $89\,$             | $59\,$           |
| 0.475          | $56\,$          | 11             | 67                   | $\overline{3}$  | $88\,$             | $59\,$           |
| $0.500\,$      | $56\,$          | $15\,$         | $71\,$               | $\overline{3}$  | 84                 | $59\,$           |
| 0.525          | 56              | 18             | 74                   | $\overline{3}$  | 81                 | $59\,$           |
| $0.550\,$      | $56\,$          | $20\,$         | 76                   | $\bf 5$         | $79\,$             | $57\,$           |
| 0.575          | $55\,$          | $23\,$         | 78                   | $8\,$           | 76                 | $55\,$           |
| $0.600\,$      | $55\,$          | $26\,$         | 81                   | $8\,$           | $73\,$             | $55\,$           |
| $0.625\,$      | $54\,$          | $32\,$         | $86\,$               | $10\,$          | 67                 | $54\,$           |
| $0.650\,$      | 49              | $40\,$         | $89\,$               | 19              | $59\,$             | $50\,$           |
| 0.675          | $44\,$          | $42\,$         | $86\,$               | 26              | 57                 | 48               |
| 0.700          | $41\,$          | $47\,$         | 88                   | $30\,$          | $52\,$             | 47               |
| 0.725          | $39\,$          | $49\,$         | 88                   | 36              | 50                 | 43               |
| 0.750          | $39\,$          | $58\,$         | 97                   | $45\,$          | 41                 | $34\,$           |
| 0.775          | $36\,$          | 62             | $98\,$               | $58\,$          | 37                 | $24\,$           |
| 0.800          | $33\,$          | 68             | 101                  | 67              | $31\,$             | $18\,$           |
| $0.825\,$      | $31\,$          | $72\,$         | $103\,$              | $70\,$          | $27\,$             | $17\,$           |
| $0.850\,$      | $23\,$          | $82\,$         | $105\,$              | $80\,$          | $17\,$             | $15\,$           |
| 0.875          | 17              | 88             | 105                  | $90\,$          | 11                 | $11\,$           |
| $0.900\,$      | $8\,$           | $92\,$         | $100\,$              | $101\,$         | $\,7$              | $\boldsymbol{9}$ |
| 0.925          | $\bf 5$         | 96             | 101                  | 108             | $\overline{\bf 3}$ | $\sqrt{5}$       |
| $0.950\,$      | $\sqrt{2}$      | $\rm 97$       | 99                   | 112             | $\sqrt{2}$         | $\,4\,$          |
| 0.975          | $\overline{0}$  | 99             | 99                   | <b>115</b>      | $\overline{0}$     | $\overline{3}$   |

Table C.3: Emotion information set - Validation test data

### Euclidean distance

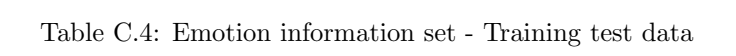

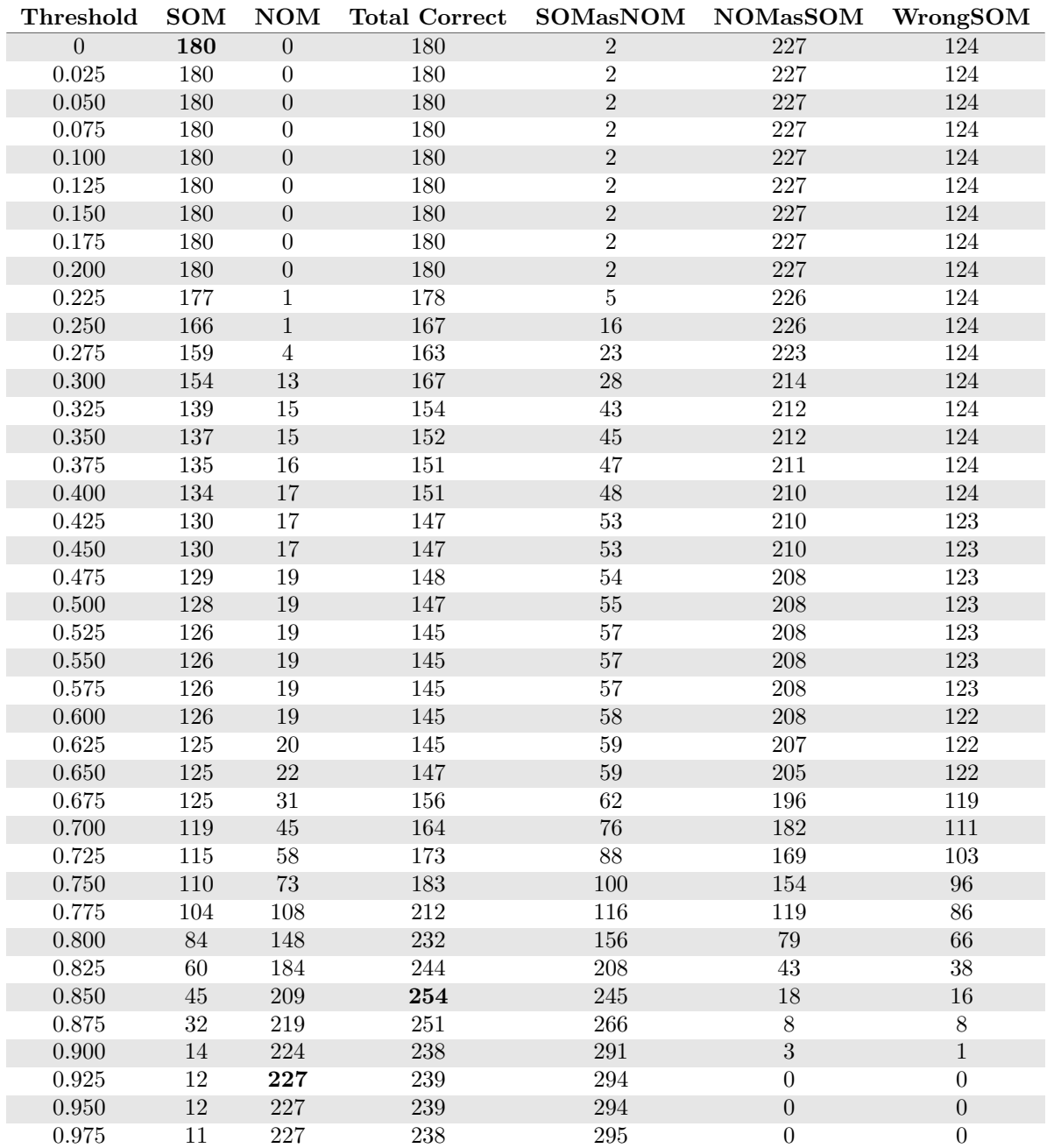

| <b>Threshold</b> | <b>SOM</b> | $\mathbf{NOM}$          | <b>Total Correct</b> | <b>SOMasNOM</b>  | <b>NOMasSOM</b> | WrongSOM |
|------------------|------------|-------------------------|----------------------|------------------|-----------------|----------|
| $\overline{0}$   | 169        | $\overline{0}$          | 169                  | $\overline{0}$   | 227             | 137      |
| 0.025            | 169        | $\boldsymbol{0}$        | 169                  | $\boldsymbol{0}$ | 227             | 137      |
| 0.050            | 169        | $\boldsymbol{0}$        | 169                  | $\boldsymbol{0}$ | 227             | 137      |
| 0.075            | 169        | $\boldsymbol{0}$        | 169                  | $\boldsymbol{0}$ | 227             | 137      |
| $0.100\,$        | 169        | $\boldsymbol{0}$        | 169                  | $\boldsymbol{0}$ | 227             | $137\,$  |
| 0.125            | 169        | $\boldsymbol{0}$        | 169                  | $\overline{0}$   | 227             | 137      |
| $0.150\,$        | 169        | $\boldsymbol{0}$        | 169                  | $\boldsymbol{0}$ | 227             | $137\,$  |
| 0.175            | 169        | $\boldsymbol{0}$        | 169                  | $\boldsymbol{0}$ | 227             | 137      |
| 0.200            | 169        | $\boldsymbol{0}$        | 169                  | $\boldsymbol{0}$ | 227             | $137\,$  |
| 0.225            | 169        | $\boldsymbol{0}$        | 169                  | $\boldsymbol{0}$ | $227\,$         | $137\,$  |
| 0.250            | 169        | $\boldsymbol{0}$        | 169                  | $\boldsymbol{0}$ | 227             | 137      |
| $0.275\,$        | 169        | $\overline{0}$          | 169                  | $\overline{0}$   | 227             | $137\,$  |
| 0.300            | 169        | $\boldsymbol{0}$        | 169                  | $\boldsymbol{0}$ | 227             | 137      |
| 0.325            | 169        | $\boldsymbol{0}$        | 169                  | $\boldsymbol{0}$ | 227             | 137      |
| $0.350\,$        | 169        | $\boldsymbol{0}$        | 169                  | $\boldsymbol{0}$ | 227             | $137\,$  |
| $0.375\,$        | 169        | $\boldsymbol{0}$        | 169                  | $\boldsymbol{0}$ | $227\,$         | $137\,$  |
| 0.400            | 169        | $\boldsymbol{0}$        | 169                  | $\boldsymbol{0}$ | 227             | $137\,$  |
| 0.425            | 169        | $\overline{0}$          | 169                  | $\overline{0}$   | 227             | 137      |
| $0.450\,$        | 169        | $\boldsymbol{0}$        | 169                  | $\boldsymbol{0}$ | 227             | $137\,$  |
| 0.475            | 169        | $\overline{0}$          | 169                  | $\boldsymbol{0}$ | 227             | 137      |
| 0.500            | 169        | $\boldsymbol{0}$        | 169                  | $\boldsymbol{0}$ | 227             | 137      |
| 0.525            | 169        | $\sqrt{2}$              | 171                  | $\boldsymbol{0}$ | 225             | $137\,$  |
| 0.550            | 169        | $\sqrt{2}$              | 171                  | $\boldsymbol{0}$ | $225\,$         | 137      |
| 0.575            | 169        | $\overline{2}$          | 171                  | $\boldsymbol{0}$ | $225\,$         | 137      |
| 0.600            | 169        | $\sqrt{3}$              | 172                  | $\,1\,$          | 224             | $136\,$  |
| $0.625\,$        | 169        | $\sqrt{3}$              | 172                  | $\,1\,$          | 224             | 136      |
| $0.650\,$        | 169        | $\sqrt{3}$              | $172\,$              | $\sqrt{2}$       | 224             | $135\,$  |
| 0.675            | 168        | $\overline{\textbf{3}}$ | 171                  | $\overline{3}$   | 224             | 135      |
| 0.700            | 166        | $\sqrt{4}$              | 170                  | $\bf 5$          | 223             | $135\,$  |
| 0.725            | 165        | $\,6$                   | 171                  | $\overline{7}$   | 221             | 134      |
| $0.750\,$        | 161        | 21                      | 182                  | $13\,$           | 206             | 132      |
| $0.775\,$        | 159        | 26                      | 185                  | $16\,$           | 201             | 131      |
| 0.800            | 158        | 31                      | 189                  | 19               | 196             | 129      |
| $0.825\,$        | $152\,$    | $38\,$                  | $190\,$              | $28\,$           | $189\,$         | 126      |
| 0.850            | 145        | $43\,$                  | 188                  | $38\,$           | 184             | 123      |
| 0.875            | 138        | $49\,$                  | 187                  | $\sqrt{52}$      | 178             | 116      |
| 0.900            | 131        | $75\,$                  | 206                  | $71\,$           | $152\,$         | 104      |
| 0.925            | 104        | 99                      | 203                  | 112              | 128             | $90\,$   |
| 0.950            | 75         | 149                     | 224                  | 167              | 78              | $64\,$   |
| 0.975            | 44         | 198                     | 242                  | 236              | 29              | 26       |

Table C.5: Parameter information set - Training test data

## Substituted words

### Cosine similarity

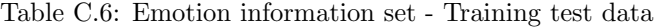

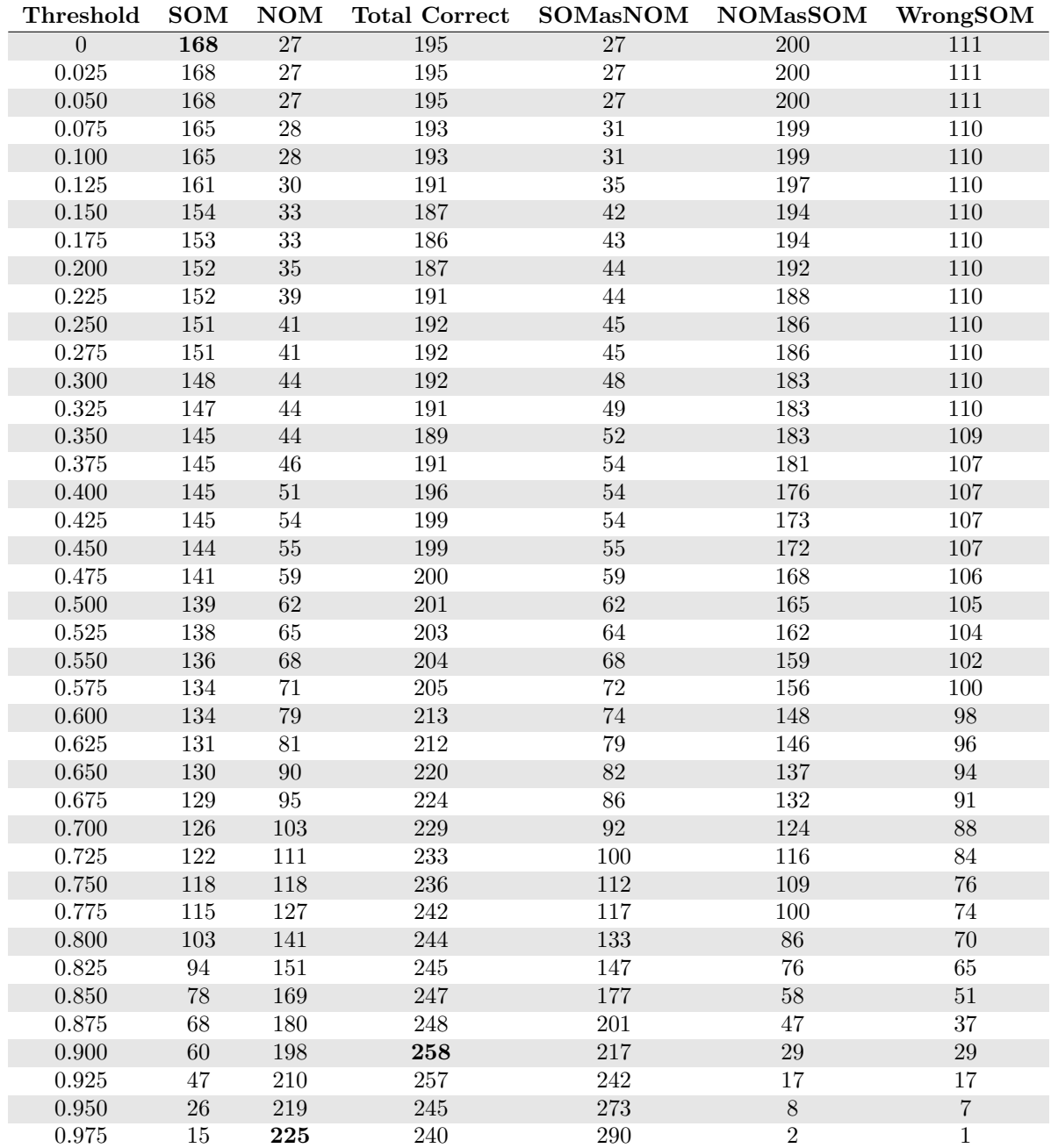

| Threshold      | <b>SOM</b>      | NOM             | <b>Total Correct</b> | <b>SOMasNOM</b> | <b>NOMasSOM</b> | WrongSOM |
|----------------|-----------------|-----------------|----------------------|-----------------|-----------------|----------|
| $\overline{0}$ | $\overline{90}$ | $\overline{39}$ | 129                  | $\overline{70}$ | 188             | 146      |
| 0.025          | $90\,$          | 39              | 129                  | 70              | 188             | 146      |
| 0.050          | 90              | 39              | 129                  | 70              | 188             | 146      |
| $0.075\,$      | $90\,$          | 39              | 129                  | $70\,$          | 188             | 146      |
| 0.100          | 90              | 39              | 129                  | $70\,$          | 188             | 146      |
| 0.125          | $90\,$          | 39              | 129                  | 70              | 188             | 146      |
| $0.150\,$      | $90\,$          | $39\,$          | $129\,$              | $70\,$          | $188\,$         | $146\,$  |
| $0.175\,$      | $90\,$          | 39              | 129                  | 70              | 188             | 146      |
| $0.200\,$      | 90              | $39\,$          | 129                  | $70\,$          | $188\,$         | 146      |
| 0.225          | $90\,$          | 39              | 129                  | 70              | 188             | 146      |
| 0.250          | $90\,$          | $39\,$          | 129                  | $70\,$          | $188\,$         | $146\,$  |
| 0.275          | 90              | 39              | 129                  | 70              | 188             | 146      |
| $0.300\,$      | $90\,$          | 39              | 129                  | $70\,$          | $188\,$         | $146\,$  |
| 0.325          | $90\,$          | 39              | 129                  | 70              | 188             | 146      |
| $0.350\,$      | 90              | 39              | 129                  | $70\,$          | $188\,$         | 146      |
| $0.375\,$      | $90\,$          | $39\,$          | $129\,$              | $70\,$          | $188\,$         | 146      |
| 0.400          | $90\,$          | 39              | 129                  | $70\,$          | 188             | 146      |
| 0.425          | $90\,$          | 39              | 129                  | 70              | 188             | 146      |
| 0.450          | $90\,$          | $39\,$          | 129                  | 70              | 188             | 146      |
| 0.475          | $90\,$          | 39              | 129                  | 70              | 188             | 146      |
| $0.500\,$      | 90              | 39              | 129                  | $70\,$          | 188             | 146      |
| 0.525          | $90\,$          | 39              | 129                  | 70              | 188             | 146      |
| $0.550\,$      | $90\,$          | $39\,$          | 129                  | $70\,$          | $188\,$         | $146\,$  |
| 0.575          | 90              | 39              | 129                  | 70              | 188             | 146      |
| $0.600\,$      | $90\,$          | $39\,$          | $129\,$              | $70\,$          | $188\,$         | $146\,$  |
| 0.625          | 90              | 39              | 129                  | 70              | 188             | 146      |
| 0.650          | $90\,$          | $39\,$          | 129                  | $70\,$          | 188             | $146\,$  |
| 0.675          | $90\,$          | 39              | 129                  | 70              | 188             | 146      |
| 0.700          | $90\,$          | $39\,$          | 129                  | $70\,$          | $188\,$         | $146\,$  |
| $0.725\,$      | $90\,$          | $43\,$          | 133                  | $70\,$          | 184             | 146      |
| 0.750          | $89\,$          | $43\,$          | 132                  | $71\,$          | 184             | 146      |
| $0.775\,$      | 89              | $44\,$          | 133                  | $71\,$          | 183             | 146      |
| 0.800          | 89              | 47              | 136                  | $71\,$          | 180             | 146      |
| $\,0.825\,$    | $87\,$          | $50\,$          | $137\,$              | $75\,$          | $177\,$         | 144      |
| 0.850          | $85\,$          | $52\,$          | $137\,$              | $79\,$          | 175             | 142      |
| $0.875\,$      | 84              | 58              | 142                  | 82              | 169             | 140      |
| 0.900          | $84\,$          | $60\,$          | 144                  | $84\,$          | $167\,$         | $138\,$  |
| 0.925          | $82\,$          | 62              | 144                  | $90\,$          | 165             | 134      |
| 0.950          | 80              | 65              | 145                  | 94              | 162             | $132\,$  |
| 0.975          | 74              | 88              | 162                  | 112             | 139             | 120      |

Table C.7: Parameter information set - Training test data

| Threshold      | SOM             | $\bf{NOM}$       | <b>Total Correct</b> | SOMasNOM       | <b>NOMasSOM</b>   | WrongSOM       |
|----------------|-----------------|------------------|----------------------|----------------|-------------------|----------------|
| $\overline{0}$ | $\overline{56}$ | $\overline{4}$   | $\overline{60}$      | $\overline{1}$ | $\overline{95}$   | 61             |
| 0.025          | $56\,$          | $\,4\,$          | 60                   | $\mathbf 1$    | $\rm 95$          | 61             |
| $0.050\,$      | 56              | $\sqrt{4}$       | 60                   | $\,1\,$        | 95                | 61             |
| $0.075\,$      | $56\,$          | $\sqrt{4}$       | 60                   | $\,1$          | $\rm 95$          | 61             |
| $0.100\,$      | $56\,$          | $\sqrt{4}$       | 60                   | $\,1$          | $\rm 95$          | $61\,$         |
| 0.125          | 56              | $\sqrt{4}$       | 60                   | $\mathbf 1$    | 95                | 61             |
| $0.150\,$      | $56\,$          | $\,4\,$          | 60                   | $\,1\,$        | $\rm 95$          | 61             |
| $0.175\,$      | $56\,$          | $\,4\,$          | 60                   | $\,1\,$        | $\rm 95$          | $61\,$         |
| $0.200\,$      | 56              | $\,4\,$          | 60                   | $\,1\,$        | 95                | 61             |
| 0.225          | $56\,$          | $\overline{4}$   | 60                   | $\overline{1}$ | 95                | 61             |
| 0.250          | $56\,$          | $\sqrt{4}$       | 60                   | $\,1$          | $\rm 95$          | 61             |
| 0.275          | $56\,$          | $\sqrt{4}$       | 60                   | $\overline{1}$ | 95                | 61             |
| $0.300\,$      | $56\,$          | $\,4\,$          | 60                   | $\,1$          | 95                | 61             |
| 0.325          | $56\,$          | $\,4\,$          | 60                   | $\,1$          | $\rm 95$          | 61             |
| $0.350\,$      | 56              | $\bf 5$          | $61\,$               | $\,1\,$        | 94                | 61             |
| $0.375\,$      | $56\,$          | $\sqrt{6}$       | $62\,$               | $\,1\,$        | $\boldsymbol{93}$ | 61             |
| 0.400          | $56\,$          | $\,6\,$          | 62                   | $\sqrt{2}$     | $\boldsymbol{93}$ | 60             |
| 0.425          | 56              | $\,6$            | 62                   | $\overline{2}$ | 93                | 60             |
| 0.450          | $56\,$          | $\boldsymbol{9}$ | 65                   | $\sqrt{4}$     | 90                | $58\,$         |
| 0.475          | 56              | $\boldsymbol{9}$ | 65                   | $\,4\,$        | $90\,$            | $58\,$         |
| $0.500\,$      | 56              | $12\,$           | 68                   | $\overline{4}$ | 87                | 58             |
| 0.525          | $56\,$          | 16               | 72                   | $\overline{4}$ | 83                | $58\,$         |
| $0.550\,$      | $56\,$          | $20\,$           | $76\,$               | $\bf 5$        | $79\,$            | $57\,$         |
| 0.575          | $55\,$          | $\overline{22}$  | 77                   | $\overline{7}$ | 77                | 56             |
| 0.600          | $55\,$          | $24\,$           | 79                   | $\sqrt{ }$     | $75\,$            | $56\,$         |
| 0.625          | $54\,$          | $27\,$           | $81\,$               | 10             | 72                | $54\,$         |
| $0.650\,$      | 49              | $36\,$           | 85                   | $19\,$         | 63                | $50\,$         |
| 0.675          | 44              | $41\,$           | $85\,$               | 26             | $58\,$            | 48             |
| 0.700          | $41\,$          | $45\,$           | 86                   | $\,29$         | $54\,$            | $48\,$         |
| 0.725          | $38\,$          | $48\,$           | 86                   | 35             | 51                | $45\,$         |
| 0.750          | $38\,$          | $58\,$           | 96                   | 46             | $41\,$            | $34\,$         |
| 0.775          | $36\,$          | $60\,$           | 96                   | 58             | 39                | 24             |
| 0.800          | $33\,$          | 68               | 101                  | 67             | 31                | 18             |
| $\,0.825\,$    | $32\,$          | $72\,$           | 104                  | $70\,$         | $27\,$            | $16\,$         |
| 0.850          | $24\,$          | $79\,$           | 103                  | $80\,$         | $20\,$            | $14\,$         |
| 0.875          | 19              | 87               | 106                  | 88             | 12                | 11             |
| 0.900          | $8\,$           | $\rm 91$         | $99\,$               | $103\,$        | $8\,$             | $\overline{7}$ |
| 0.925          | $\,6$           | 95               | 101                  | 109            | $\sqrt{4}$        | $\overline{3}$ |
| $0.950\,$      | $\sqrt{2}$      | 97               | 99                   | 113            | $\sqrt{2}$        | $\overline{3}$ |
| 0.975          | $\overline{0}$  | 99               | 99                   | 115            | $\overline{0}$    | $\overline{3}$ |

Table C.8: Emotion information set - Validation test data

### Euclidean distance

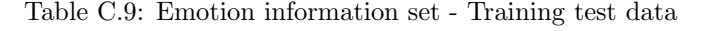

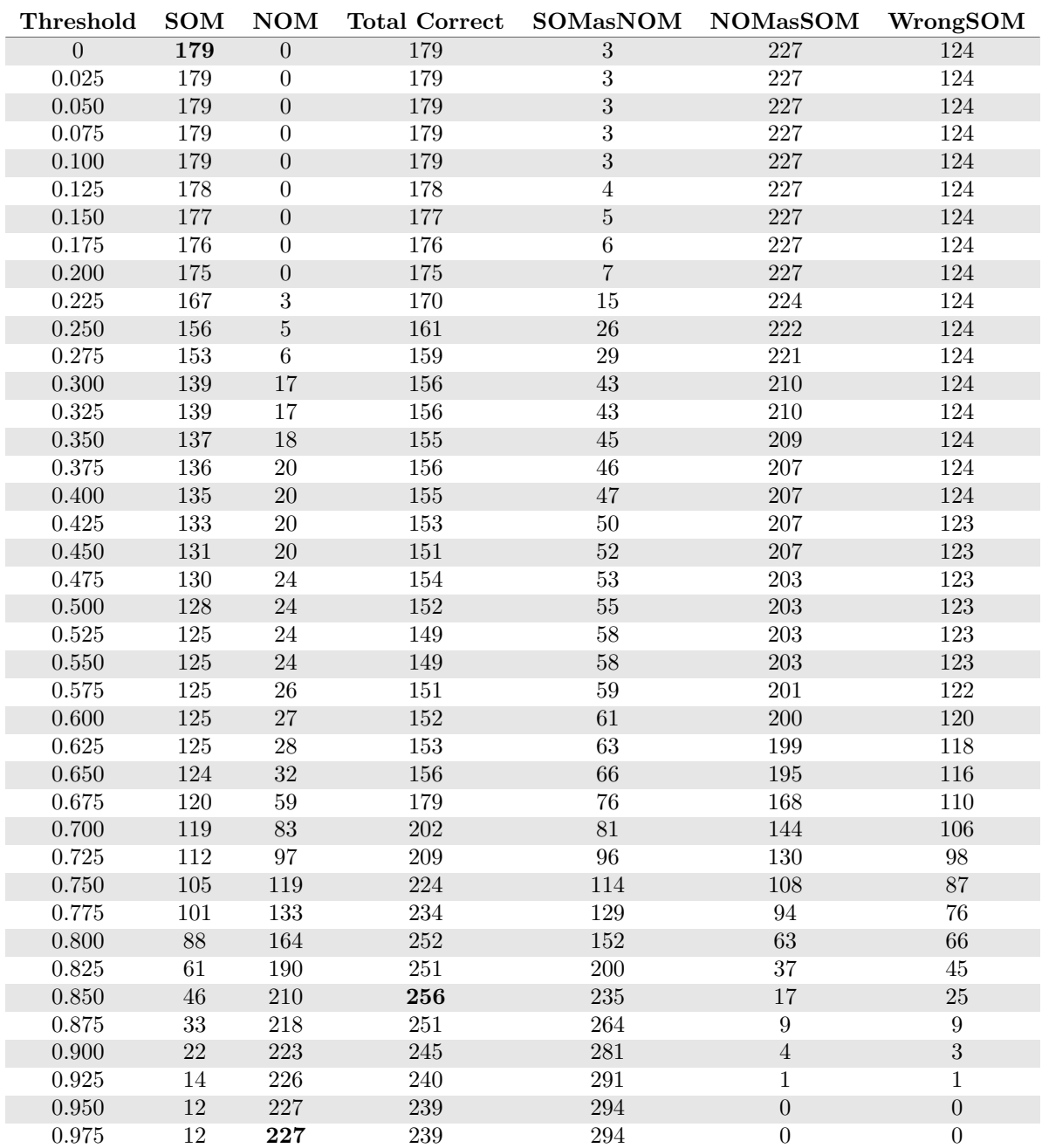

| Threshold      | <b>SOM</b>        | NOM             | <b>Total Correct</b> | <b>SOMasNOM</b> | <b>NOMasSOM</b>                        | WrongSOM         |
|----------------|-------------------|-----------------|----------------------|-----------------|----------------------------------------|------------------|
| $\overline{0}$ | $\overline{93}$   | $\overline{15}$ | 108                  | 67              | 212                                    | 146              |
| 0.025          | $\boldsymbol{93}$ | $15\,$          | 108                  | 67              | $212\,$                                | 146              |
| 0.050          | $\boldsymbol{93}$ | $15\,$          | 108                  | 67              | 212                                    | 146              |
| $0.075\,$      | $\overline{93}$   | 15              | $108\,$              | 67              | $212\,$                                | 146              |
| 0.100          | $\boldsymbol{93}$ | $15\,$          | 108                  | 67              | $212\,$                                | 146              |
| 0.125          | $\overline{93}$   | $15\,$          | 108                  | 67              | $212\,$                                | 146              |
| $0.150\,$      | $\boldsymbol{93}$ | $15\,$          | $108\,$              | $67\,$          | $212\,$                                | $146\,$          |
| $0.175\,$      | $\boldsymbol{93}$ | $15\,$          | 108                  | 67              | 212                                    | 146              |
| $0.200\,$      | $\boldsymbol{93}$ | $15\,$          | $108\,$              | 67              | $212\,$                                | 146              |
| 0.225          | $\overline{93}$   | $15\,$          | 108                  | 67              | $212\,$                                | 146              |
| 0.250          | $\boldsymbol{93}$ | $15\,$          | $108\,$              | $67\,$          | $212\,$                                | $146\,$          |
| $0.275\,$      | $\overline{93}$   | 15              | 108                  | 67              | $\overline{2}\overline{1}\overline{2}$ | 146              |
| $0.300\,$      | $\boldsymbol{93}$ | $15\,$          | $108\,$              | $67\,$          | $212\,$                                | $146\,$          |
| 0.325          | $\sqrt{93}$       | 15              | 108                  | 67              | 212                                    | 146              |
| $0.350\,$      | 93                | $15\,$          | $108\,$              | 67              | $212\,$                                | 146              |
| $0.375\,$      | $\boldsymbol{93}$ | $15\,$          | $108\,$              | $67\,$          | $212\,$                                | 146              |
| 0.400          | $\boldsymbol{93}$ | $15\,$          | 108                  | 67              | $212\,$                                | 146              |
| 0.425          | $\boldsymbol{93}$ | $15\,$          | 108                  | 67              | $212\,$                                | 146              |
| 0.450          | $\boldsymbol{93}$ | 22              | 115                  | 67              | $205\,$                                | 146              |
| 0.475          | $\boldsymbol{93}$ | 22              | 115                  | 67              | $205\,$                                | 146              |
| $0.500\,$      | 93                | 22              | $115\,$              | $67\,$          | 205                                    | 146              |
| $\,0.525\,$    | $\overline{93}$   | 37              | 130                  | 67              | 190                                    | 146              |
| $0.550\,$      | $\boldsymbol{93}$ | $37\,$          | $130\,$              | $68\,$          | $190\,$                                | $145\,$          |
| 0.575          | $\overline{93}$   | 37              | 130                  | 68              | 190                                    | 145              |
| $0.600\,$      | $\boldsymbol{93}$ | $39\,$          | $132\,$              | $69\,$          | $188\,$                                | 144              |
| 0.625          | $\boldsymbol{93}$ | 41              | 134                  | 69              | 186                                    | 144              |
| 0.650          | $\boldsymbol{93}$ | $45\,$          | $138\,$              | $71\,$          | $182\,$                                | 142              |
| 0.675          | 91                | 45              | 136                  | 74              | 182                                    | 141              |
| 0.700          | $90\,$            | $49\,$          | 139                  | $75\,$          | $178\,$                                | 141              |
| $0.725\,$      | $89\,$            | 51              | 140                  | $78\,$          | 176                                    | 139              |
| 0.750          | 87                | $55\,$          | 142                  | 81              | 172                                    | 138              |
| $0.775\,$      | 86                | 60              | 146                  | 84              | 167                                    | 136              |
| 0.800          | 85                | 65              | 150                  | 89              | 162                                    | 132              |
| $0.825\,$      | 83                | 66              | 149                  | $95\,$          | $161\,$                                | $\overline{128}$ |
| 0.850          | $78\,$            | $75\,$          | 153                  | 106             | $152\,$                                | $122\,$          |
| $0.875\,$      | 75                | $\sqrt{92}$     | 167                  | $115\,$         | 135                                    | 116              |
| $0.900\,$      | $70\,$            | $112\,$         | $182\,$              | $134\,$         | $115\,$                                | $102\,$          |
| 0.925          | $58\,$            | 145             | $203\,$              | 172             | $82\,$                                 | 76               |
| 0.950          | 37                | 174             | 211                  | $215\,$         | $53\,$                                 | 54               |
| 0.975          | 18                | 215             | 233                  | 268             | 12                                     | 20               |

Table C.10: Parameter information set - Training test data

## Unique words

## Cosine similarity

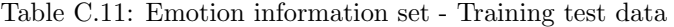

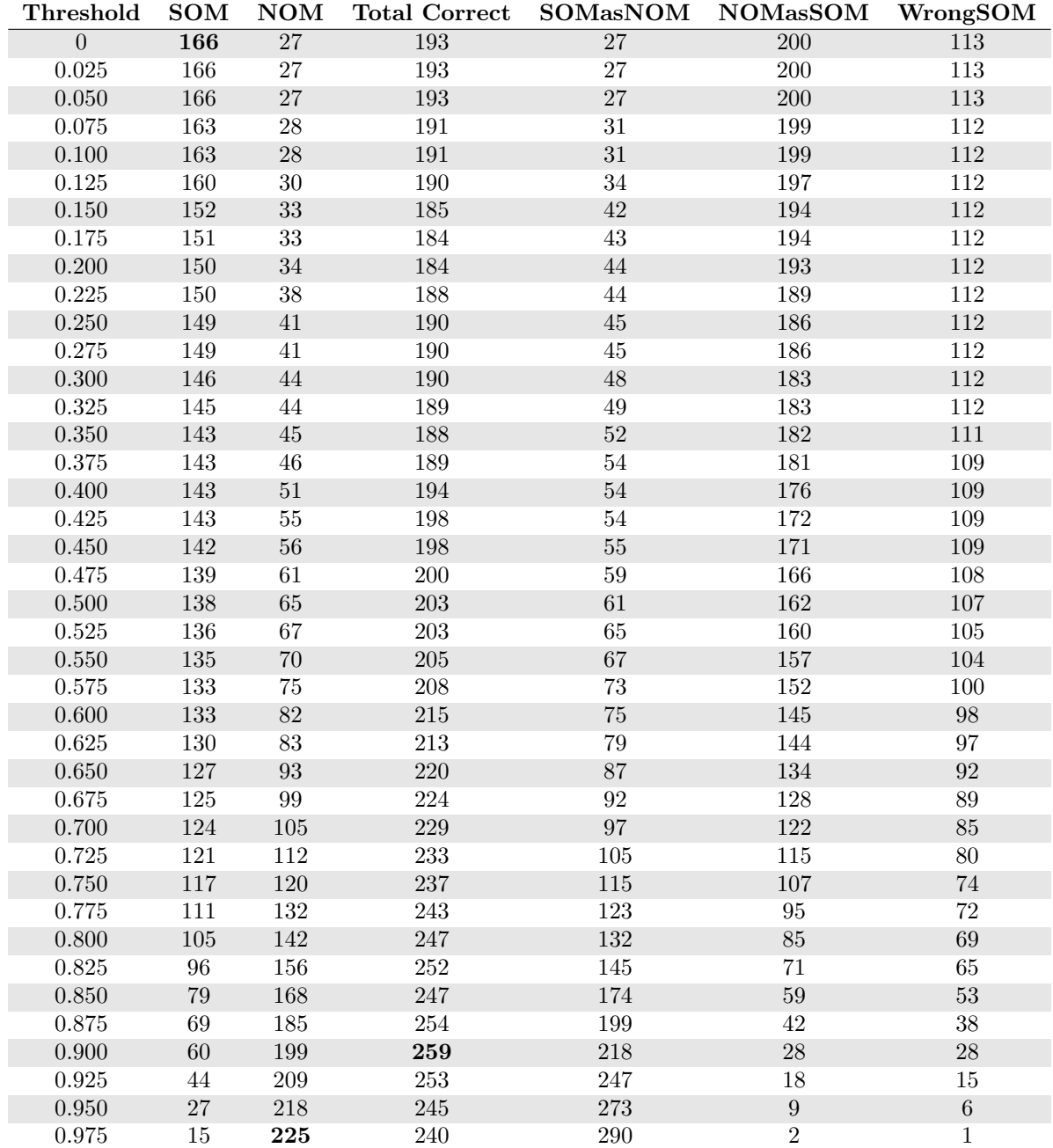

| <b>Threshold</b> | <b>SOM</b>      | NOM            | <b>Total Correct</b> | <b>SOMasNOM</b>         | $\rm{NOMa}\rm{s}SOM$ | WrongSOM       |
|------------------|-----------------|----------------|----------------------|-------------------------|----------------------|----------------|
| $\overline{0}$   | $\overline{56}$ | $\overline{4}$ | 60                   | $\overline{1}$          | $\overline{95}$      | 61             |
| 0.025            | $56\,$          | $\sqrt{4}$     | 60                   | $\,1$                   | 95                   | 61             |
| 0.050            | 56              | $\sqrt{4}$     | 60                   | $\,1\,$                 | 95                   | 61             |
| $0.075\,$        | 56              | $\sqrt{4}$     | 60                   | $\,1\,$                 | 95                   | 61             |
| $0.100\,$        | $56\,$          | $\,4$          | $60\,$               | $\,1$                   | 95                   | 61             |
| 0.125            | 56              | $\sqrt{4}$     | 60                   | $\overline{\mathbf{1}}$ | 95                   | 61             |
| $0.150\,$        | $56\,$          | $\overline{4}$ | 60                   | $\,1$                   | $\rm 95$             | 61             |
| 0.175            | $56\,$          | $\,4\,$        | 60                   | $\,1\,$                 | 95                   | 61             |
| 0.200            | $56\,$          | $\sqrt{4}$     | 60                   | $\,1\,$                 | $\rm 95$             | 61             |
| $0.225\,$        | $56\,$          | $\,4\,$        | $60\,$               | $\,1$                   | $\rm 95$             | 61             |
| 0.250            | $56\,$          | $\sqrt{4}$     | $60\,$               | $\,1\,$                 | 95                   | 61             |
| 0.275            | 56              | $\sqrt{4}$     | 60                   | $\,1\,$                 | 95                   | 61             |
| $0.300\,$        | 56              | $\overline{4}$ | 60                   | $\,1\,$                 | 95                   | 61             |
| 0.325            | 56              | $\,6$          | 62                   | $\,1$                   | 93                   | 61             |
| 0.350            | $56\,$          | $\,6$          | 62                   | $\,1\,$                 | 93                   | 61             |
| $0.375\,$        | $56\,$          | $\,6$          | $62\,$               | $\,1\,$                 | 93                   | 61             |
| 0.400            | $56\,$          | $\sqrt{ }$     | $63\,$               | $\sqrt{2}$              | $\boldsymbol{92}$    | 60             |
| 0.425            | 56              | $\overline{7}$ | 63                   | $\overline{2}$          | 92                   | 60             |
| $0.450\,$        | $56\,$          | $10\,$         | 66                   | $\sqrt{3}$              | 89                   | $59\,$         |
| 0.475            | $56\,$          | 11             | 67                   | $\overline{\bf 3}$      | 88                   | $59\,$         |
| 0.500            | 56              | 15             | $71\,$               | $\sqrt{4}$              | 84                   | 58             |
| $0.525\,$        | $56\,$          | 19             | $75\,$               | $\bf 5$                 | $80\,$               | $57\,$         |
| $0.550\,$        | $56\,$          | $22\,$         | 78                   | $\,6$                   | $77\,$               | 56             |
| 0.575            | 56              | 23             | 79                   | $\sqrt{6}$              | $76\,$               | 56             |
| $0.600\,$        | $55\,$          | $28\,$         | 83                   | $\overline{9}$          | $71\,$               | $54\,$         |
| 0.625            | $50\,$          | $34\,$         | 84                   | $16\,$                  | 65                   | $52\,$         |
| $0.650\,$        | 48              | $39\,$         | 87                   | $20\,$                  | 60                   | $50\,$         |
| 0.675            | $41\,$          | $41\,$         | 82                   | $30\,$                  | $58\,$               | 47             |
| 0.700            | $39\,$          | $45\,$         | $84\,$               | $32\,$                  | $54\,$               | $47\,$         |
| 0.725            | 37              | $51\,$         | 88                   | 40                      | 48                   | 41             |
| 0.750            | $37\,$          | 61             | 98                   | 47                      | $38\,$               | $34\,$         |
| 0.775            | $34\,$          | 62             | 96                   | 60                      | $37\,$               | $24\,$         |
| 0.800            | $32\,$          | 69             | 101                  | 68                      | $30\,$               | 18             |
| $\,0.825\,$      | $30\,$          | 72             | 102                  | $72\,$                  | $27\,$               | $16\,$         |
| 0.850            | $24\,$          | 79             | 103                  | $80\,$                  | $20\,$               | $14\,$         |
| $0.875\,$        | 18              | 85             | 103                  | $90\,$                  | 14                   | 10             |
| 0.900            | $8\,$           | $90\,$         | $98\,$               | 103                     | $\boldsymbol{9}$     | $\overline{7}$ |
| 0.925            | $\,6\,$         | 95             | 101                  | 108                     | $\overline{4}$       | $\overline{4}$ |
| 0.950            | $\overline{3}$  | 97             | 100                  | 112                     | $\sqrt{2}$           | $\sqrt{3}$     |
| 0.975            | $\overline{0}$  | 99             | 99                   | 115                     | $\overline{0}$       | $\overline{3}$ |

Table C.12: Emotion information set - Validation test data

### Euclidean distance

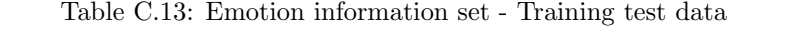

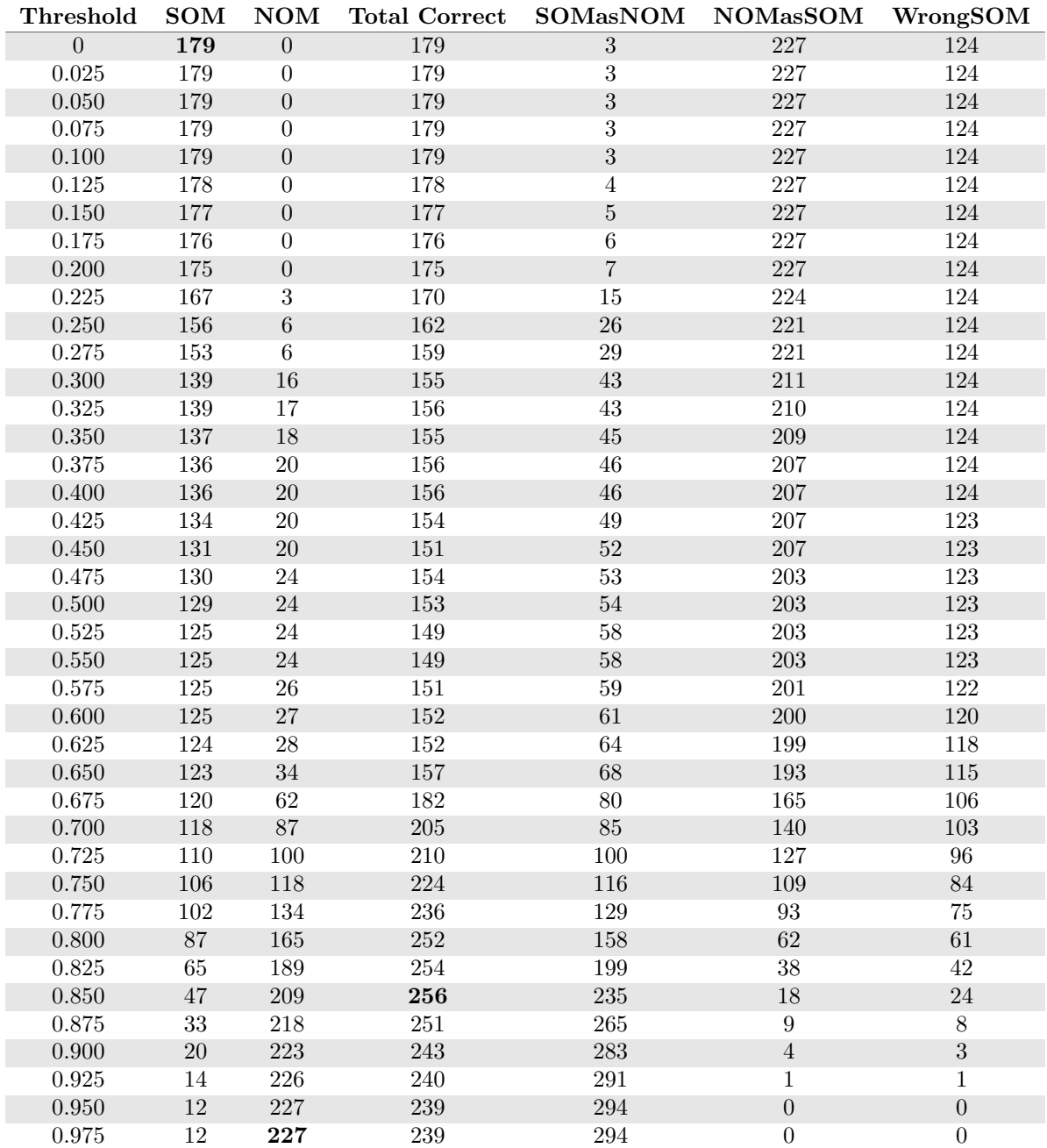
# Stemming

## Wiktionary Database

## Cosine similarity

Table C.14: Emotion information set - Training test data

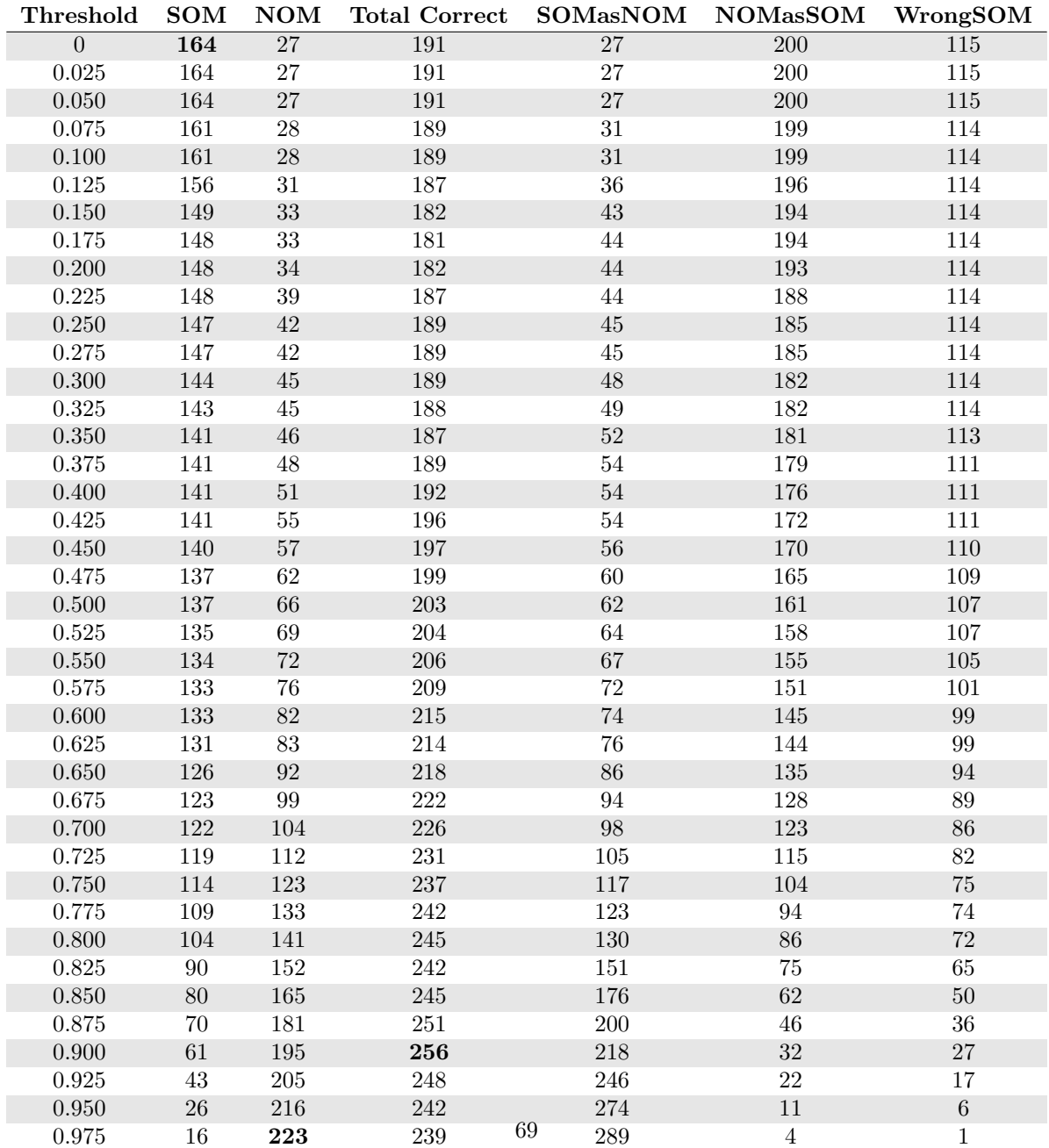

| <b>Threshold</b> | <b>SOM</b>       | NOM            | <b>Total Correct</b> | <b>SOMasNOM</b> | $\rm{NOMa}\rm{s}SOM$ | WrongSOM         |
|------------------|------------------|----------------|----------------------|-----------------|----------------------|------------------|
| $\overline{0}$   | 49               | $\overline{4}$ | $\overline{53}$      | $\overline{1}$  | $\overline{95}$      | 68               |
| 0.025            | 49               | $\sqrt{4}$     | 53                   | $\mathbf 1$     | 95                   | 68               |
| 0.050            | 49               | $\,4\,$        | 53                   | $\,1\,$         | 95                   | 68               |
| $0.075\,$        | 49               | $\,4\,$        | 53                   | $\mathbf 1$     | 95                   | 68               |
| $0.100\,$        | $49\,$           | $\,4\,$        | $53\,$               | $\,1$           | $\rm 95$             | 68               |
| 0.125            | $49\,$           | $\,4\,$        | $53\,$               | $\mathbf 1$     | 95                   | 68               |
| $0.150\,$        | 49               | $\,4\,$        | $53\,$               | $\,1\,$         | $\rm 95$             | 68               |
| 0.175            | 49               | $\,4\,$        | 53                   | $\,1$           | 95                   | 68               |
| $0.200\,$        | 49               | $\,4\,$        | 53                   | $\,1\,$         | 95                   | 68               |
| $0.225\,$        | $49\,$           | $\,4\,$        | $53\,$               | $\mathbf 1$     | $\rm 95$             | 68               |
| $0.250\,$        | $49\,$           | $\sqrt{4}$     | $53\,$               | $\,1$           | 95                   | 68               |
| $0.275\,$        | $49\,$           | $\,4\,$        | $53\,$               | $\mathbf 1$     | 95                   | 68               |
| $0.300\,$        | $\sqrt{49}$      | $\sqrt{4}$     | 53                   | $\,1\,$         | 95                   | 68               |
| 0.325            | 49               | $\,6$          | 55                   | $\mathbf 1$     | 93                   | 68               |
| $0.350\,$        | 49               | $\,6\,$        | $55\,$               | $\,1\,$         | 93                   | 68               |
| $0.375\,$        | $49\,$           | $\,6$          | $55\,$               | $\,1\,$         | $\boldsymbol{93}$    | $68\,$           |
| 0.400            | $49\,$           | $\,7$          | 56                   | $\,1\,$         | $\rm 92$             | 68               |
| 0.425            | $49\,$           | $\overline{7}$ | 56                   | $\mathbf 1$     | 92                   | 68               |
| $0.450\,$        | $49\,$           | $10\,$         | $59\,$               | $\sqrt{2}$      | $89\,$               | 67               |
| $0.475\,$        | 49               | 11             | 60                   | $\overline{2}$  | 88                   | 67               |
| $0.500\,$        | 49               | 16             | 65                   | $\overline{3}$  | 83                   | 66               |
| $0.525\,$        | $49\,$           | $21\,$         | $70\,$               | $\sqrt{4}$      | $78\,$               | 65               |
| $0.550\,$        | $49\,$           | $24\,$         | 73                   | $\bf 5$         | 75                   | 64               |
| $0.575\,$        | $48\,$           | $25\,$         | 73                   | $\overline{7}$  | 74                   | 63               |
| $0.600\,$        | $47\,$           | $31\,$         | 78                   | 10              | 68                   | 61               |
| $0.625\,$        | $44\,$           | $35\,$         | 79                   | $14\,$          | 64                   | 60               |
| $0.650\,$        | $43\,$           | 40             | 83                   | $18\,$          | 59                   | 57               |
| 0.675            | $38\,$           | $43\,$         | $81\,$               | 27              | 56                   | $53\,$           |
| 0.700            | $38\,$           | $46\,$         | 84                   | ${\bf 28}$      | $53\,$               | $52\,$           |
| 0.725            | $33\,$           | $51\,$         | 84                   | 37              | 48                   | 48               |
| $0.750\,$        | $33\,$           | $58\,$         | $\rm 91$             | $45\,$          | $41\,$               | $40\,$           |
| 0.775            | $32\,$           | 60             | 92                   | $55\,$          | 39                   | $31\,$           |
| 0.800            | 30               | 69             | 99                   | 63              | 30                   | 25               |
| $\,0.825\,$      | $29\,$           | $76\,$         | 105                  | $67\,$          | $23\,$               | $22\,$           |
| 0.850            | $23\,$           | $82\,$         | $105\,$              | $76\,$          | $17\,$               | $19\,$           |
| $0.875\,$        | 18               | $87\,$         | 105                  | $88\,$          | 12                   | $12\,$           |
| 0.900            | $\boldsymbol{9}$ | $\rm 91$       | 100                  | 101             | $8\,$                | $8\,$            |
| 0.925            | $\overline{7}$   | 96             | 103                  | 107             | $\sqrt{3}$           | $\overline{4}$   |
| $0.950\,$        | $\sqrt{2}$       | 98             | 100                  | 113             | $\mathbf{1}$         | $\boldsymbol{3}$ |
| 0.975            | $\overline{0}$   | 99             | 99                   | 115             | $\overline{0}$       | $\overline{3}$   |

Table C.15: Emotion information set - Validation test data

|                |            |                  | Table C.10: Emotion information set - Training test data |                                          |                  |                   |
|----------------|------------|------------------|----------------------------------------------------------|------------------------------------------|------------------|-------------------|
| Threshold      | <b>SOM</b> | <b>NOM</b>       | <b>Total Correct</b>                                     | $\operatorname{SOMa}s\operatorname{NOM}$ | <b>NOMasSOM</b>  | WrongSOM          |
| $\overline{0}$ | 183        | $\boldsymbol{0}$ | 183                                                      | $\sqrt{4}$                               | 227              | 119               |
| 0.025          | 183        | $\boldsymbol{0}$ | 183                                                      | $\sqrt{4}$                               | 227              | 119               |
| 0.050          | 183        | $\boldsymbol{0}$ | 183                                                      | $\sqrt{4}$                               | 227              | 119               |
| 0.075          | 183        | $\boldsymbol{0}$ | 183                                                      | $\,4\,$                                  | 227              | 119               |
| $0.100\,$      | 183        | $\boldsymbol{0}$ | 183                                                      | $\sqrt{4}$                               | 227              | 119               |
| 0.125          | 182        | $\overline{0}$   | 182                                                      | $\overline{\mathbf{5}}$                  | 227              | 119               |
| 0.150          | 181        | $\boldsymbol{0}$ | 181                                                      | $\,6\,$                                  | 227              | 119               |
| 0.175          | 181        | $\boldsymbol{0}$ | 181                                                      | $\sqrt{6}$                               | 227              | 119               |
| 0.200          | 176        | $\boldsymbol{0}$ | 176                                                      | 11                                       | 227              | 119               |
| 0.225          | 171        | $\sqrt{2}$       | 173                                                      | $16\,$                                   | $225\,$          | 119               |
| $0.250\,$      | $160\,$    | $\,6\,$          | 166                                                      | $27\,$                                   | 221              | 119               |
| 0.275          | 156        | $\overline{7}$   | 163                                                      | $31\,$                                   | 220              | 119               |
| $0.300\,$      | 144        | 16               | 160                                                      | $43\,$                                   | 211              | 119               |
| 0.325          | 144        | 17               | 161                                                      | $43\,$                                   | 210              | 119               |
| $0.350\,$      | 142        | 18               | 160                                                      | $45\,$                                   | 209              | 119               |
| $0.375\,$      | 141        | 20               | 161                                                      | $\sqrt{46}$                              | 207              | 119               |
| $0.400\,$      | 141        | $20\,$           | 161                                                      | $46\,$                                   | 207              | 119               |
| 0.425          | 139        | $20\,$           | 159                                                      | $49\,$                                   | 207              | 118               |
| 0.450          | 136        | 20               | 156                                                      | $52\,$                                   | 207              | 118               |
| 0.475          | $135\,$    | $24\,$           | $159\,$                                                  | $53\,$                                   | $203\,$          | 118               |
| $0.500\,$      | $134\,$    | $24\,$           | 158                                                      | $54\,$                                   | 203              | $118\,$           |
| 0.525          | 130        | 24               | 154                                                      | $58\,$                                   | 203              | 118               |
| $0.550\,$      | 130        | $24\,$           | 154                                                      | $58\,$                                   | 203              | $118\,$           |
| $0.575\,$      | 130        | 27               | 157                                                      | 59                                       | 200              | 117               |
| 0.600          | $130\,$    | $28\,$           | $158\,$                                                  | $61\,$                                   | 199              | $115\,$           |
| 0.625          | 129        | 28               | 157                                                      | 64                                       | 199              | 113               |
| 0.650          | 128        | $34\,$           | 162                                                      | 68                                       | 193              | 110               |
| 0.675          | 124        | 64               | 188                                                      | $80\,$                                   | 163              | 102               |
| 0.700          | 119        | 87               | 206                                                      | 89                                       | 140              | 98                |
| $0.725\,$      | 114        | 97               | $211\,$                                                  | 99                                       | 130              | $\boldsymbol{93}$ |
| 0.750          | 109        | $115\,$          | 224                                                      | 115                                      | $112\,$          | $82\,$            |
| 0.775          | 104        | 132              | 236                                                      | 128                                      | $95\,$           | $74\,$            |
| 0.800          | 85         | 164              | 249                                                      | 159                                      | $63\,$           | $62\,$            |
| 0.825          | 65         | 188              | 253                                                      | 200                                      | 39               | 41                |
| $0.850\,$      | $47\,$     | 207              | 254                                                      | 236                                      | $20\,$           | $23\,$            |
| $0.875\,$      | $33\,$     | 218              | $251\,$                                                  | 264                                      | $\boldsymbol{9}$ | $\boldsymbol{9}$  |
| 0.900          | $21\,$     | 224              | 245                                                      | 282                                      | $\sqrt{3}$       | $\sqrt{3}$        |
| 0.925          | 14         | 226              | 240                                                      | 291                                      | $\mathbf{1}$     | $\overline{1}$    |

Table C.16: Emotion information set - Training test data

 $0.950$  12 227 239 294 0 0  $0.975$  12 227 239 294 0 0

### Snowball stemmer

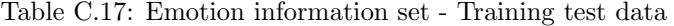

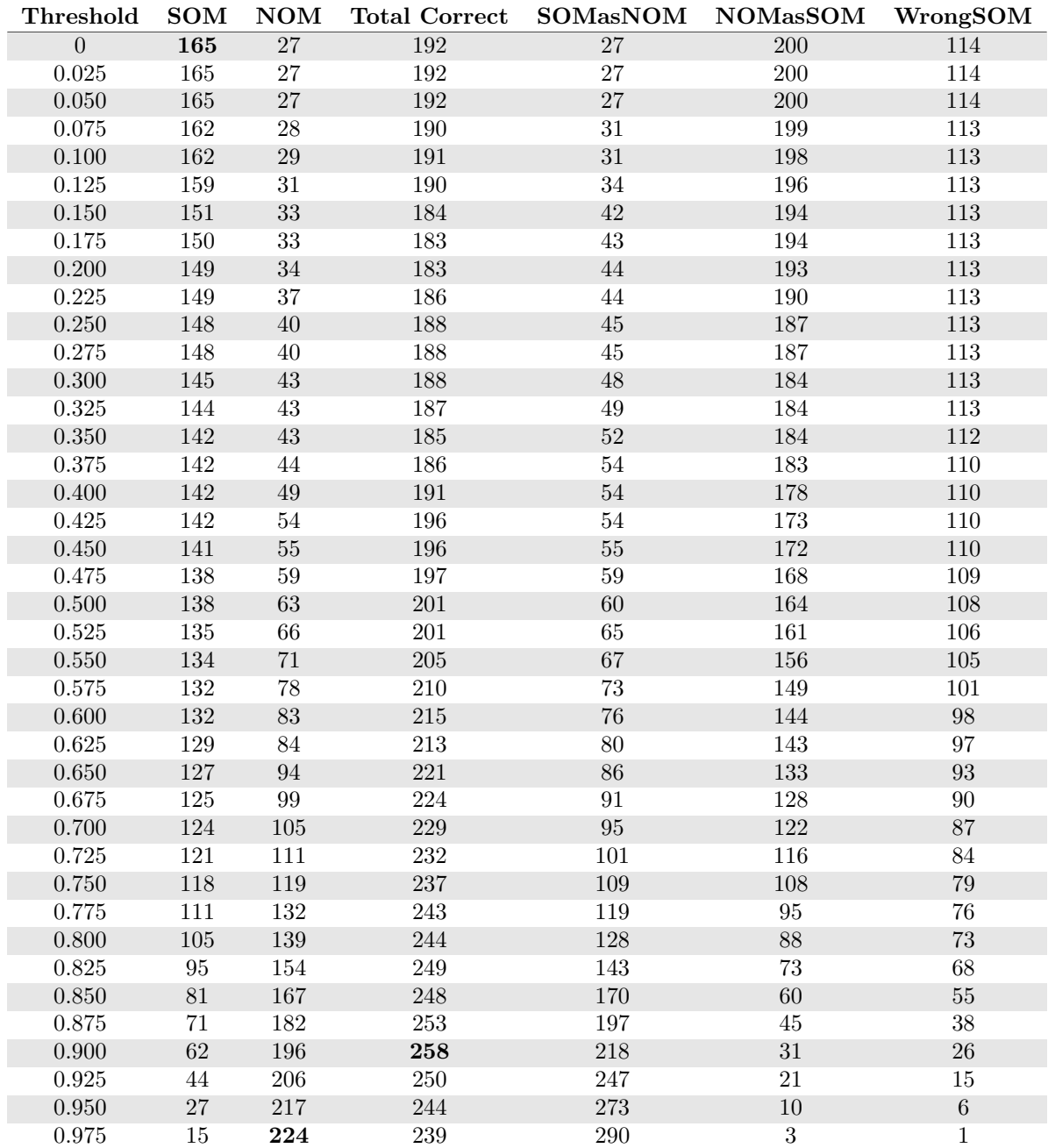

| Threshold      | SOM             | $\bf{NOM}$     | <b>Total Correct</b> | SOMasNOM       | <b>NOMasSOM</b>   | WrongSOM       |
|----------------|-----------------|----------------|----------------------|----------------|-------------------|----------------|
| $\overline{0}$ | $\overline{55}$ | $\overline{4}$ | $\overline{59}$      | $\overline{1}$ | $\overline{95}$   | 62             |
| 0.025          | $55\,$          | $\,4\,$        | 59                   | $\mathbf 1$    | $95\,$            | 62             |
| $0.050\,$      | $55\,$          | $\sqrt{4}$     | 59                   | $\,1\,$        | 95                | 62             |
| $0.075\,$      | $55\,$          | $\sqrt{4}$     | $59\,$               | $\,1$          | $\rm 95$          | 62             |
| $0.100\,$      | $55\,$          | $\sqrt{4}$     | $59\,$               | $\,1$          | 95                | 62             |
| 0.125          | $55\,$          | $\sqrt{4}$     | 59                   | $\mathbf 1$    | 95                | 62             |
| $0.150\,$      | $55\,$          | $\,4\,$        | $59\,$               | $\,1\,$        | $\rm 95$          | 62             |
| $0.175\,$      | $55\,$          | $\,4\,$        | $59\,$               | $\,1$          | $\rm 95$          | $62\,$         |
| $0.200\,$      | $55\,$          | $\,4\,$        | $59\,$               | $\,1\,$        | 95                | 62             |
| 0.225          | $55\,$          | $\sqrt{4}$     | $59\,$               | $\,1$          | $95\,$            | 62             |
| $0.250\,$      | $55\,$          | $\sqrt{4}$     | $59\,$               | $\,1$          | $\rm 95$          | $62\,$         |
| 0.275          | $55\,$          | $\,4\,$        | 59                   | $\overline{1}$ | 95                | 62             |
| $0.300\,$      | $55\,$          | $\,4\,$        | $59\,$               | $\,1$          | 95                | 62             |
| 0.325          | $55\,$          | $\,6\,$        | 61                   | $\mathbf{1}$   | 93                | 62             |
| $0.350\,$      | $55\,$          | $\,6\,$        | $61\,$               | $\,1\,$        | 93                | 62             |
| $0.375\,$      | $55\,$          | $\,6$          | 61                   | $\,1$          | $\boldsymbol{93}$ | 62             |
| 0.400          | $55\,$          | $\,6\,$        | 61                   | $\sqrt{2}$     | 93                | 61             |
| 0.425          | $55\,$          | $\,6\,$        | 61                   | $\overline{2}$ | $\boldsymbol{93}$ | 61             |
| 0.450          | $55\,$          | $10\,$         | 65                   | $\sqrt{3}$     | $89\,$            | 60             |
| 0.475          | $55\,$          | $12\,$         | 67                   | $\overline{3}$ | 87                | 60             |
| $0.500\,$      | $55\,$          | $15\,$         | 70                   | $\overline{5}$ | $84\,$            | 58             |
| 0.525          | $55\,$          | $20\,$         | $75\,$               | $\overline{7}$ | 79                | 56             |
| $0.550\,$      | $55\,$          | $24\,$         | $79\,$               | $\overline{7}$ | $75\,$            | $56\,$         |
| 0.575          | $55\,$          | 26             | 81                   | $\overline{8}$ | 73                | $55\,$         |
| $0.600\,$      | $53\,$          | $29\,$         | $82\,$               | $13\,$         | $70\,$            | $52\,$         |
| 0.625          | $50\,$          | $34\,$         | $84\,$               | 17             | $65\,$            | $51\,$         |
| $0.650\,$      | 48              | $40\,$         | 88                   | $20\,$         | $59\,$            | $50\,$         |
| 0.675          | $41\,$          | $42\,$         | $83\,$               | $30\,$         | 57                | $47\,$         |
| 0.700          | $39\,$          | $47\,$         | 86                   | $33\,$         | $52\,$            | $\sqrt{46}$    |
| 0.725          | $34\,$          | $51\,$         | 85                   | $43\,$         | $48\,$            | $41\,$         |
| 0.750          | $34\,$          | $58\,$         | 92                   | $50\,$         | $41\,$            | $34\,$         |
| $0.775\,$      | $33\,$          | $58\,$         | 91                   | 59             | $41\,$            | $26\,$         |
| 0.800          | $31\,$          | 66             | 97                   | 66             | 33                | 21             |
| $0.825\,$      | $29\,$          | $72\,$         | $101\,$              | $70\,$         | $27\,$            | $19\,$         |
| 0.850          | 23              | $76\,$         | $\,99$               | $79\,$         | $23\,$            | $16\,$         |
| $0.875\,$      | 17              | 85             | 102                  | 91             | $14\,$            | $10\,$         |
| $0.900\,$      | $8\,$           | $89\,$         | $97\,$               | $103\,$        | $10\,$            | $\overline{7}$ |
| 0.925          | $\sqrt{6}$      | 95             | 101                  | 108            | $\overline{4}$    | $\overline{4}$ |
| $0.950\,$      | $\,4$           | $\rm 97$       | 101                  | 111            | $\sqrt{2}$        | $\overline{3}$ |
| 0.975          | $\mathbf{1}$    | 99             | 100                  | 114            | $\overline{0}$    | $\overline{3}$ |

Table C.18: Emotion information set - Validation test data

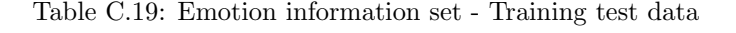

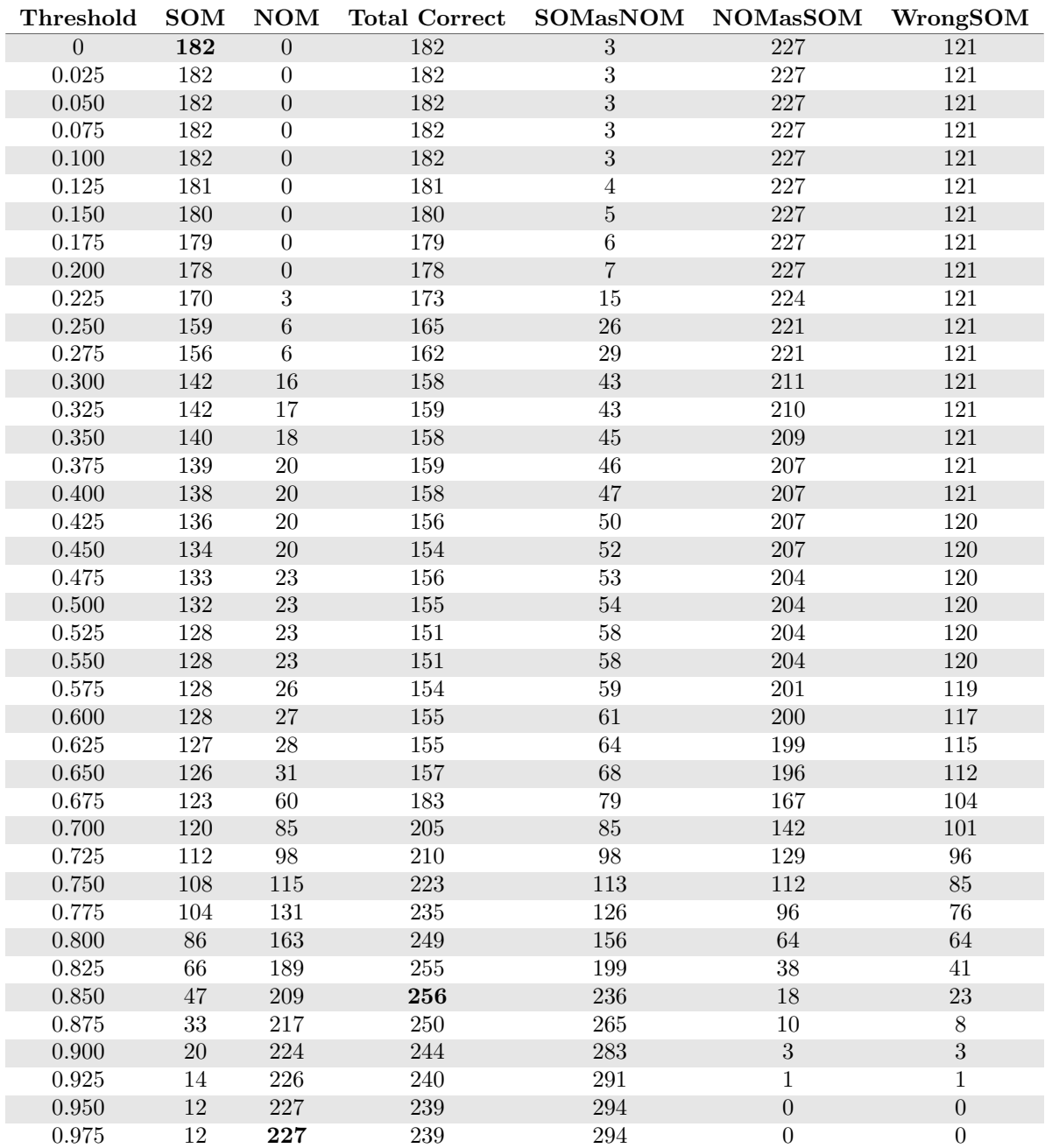

# Stem All

## Wiktionary Database

## Cosine similarity

Table C.20: Emotion information set - Training test data

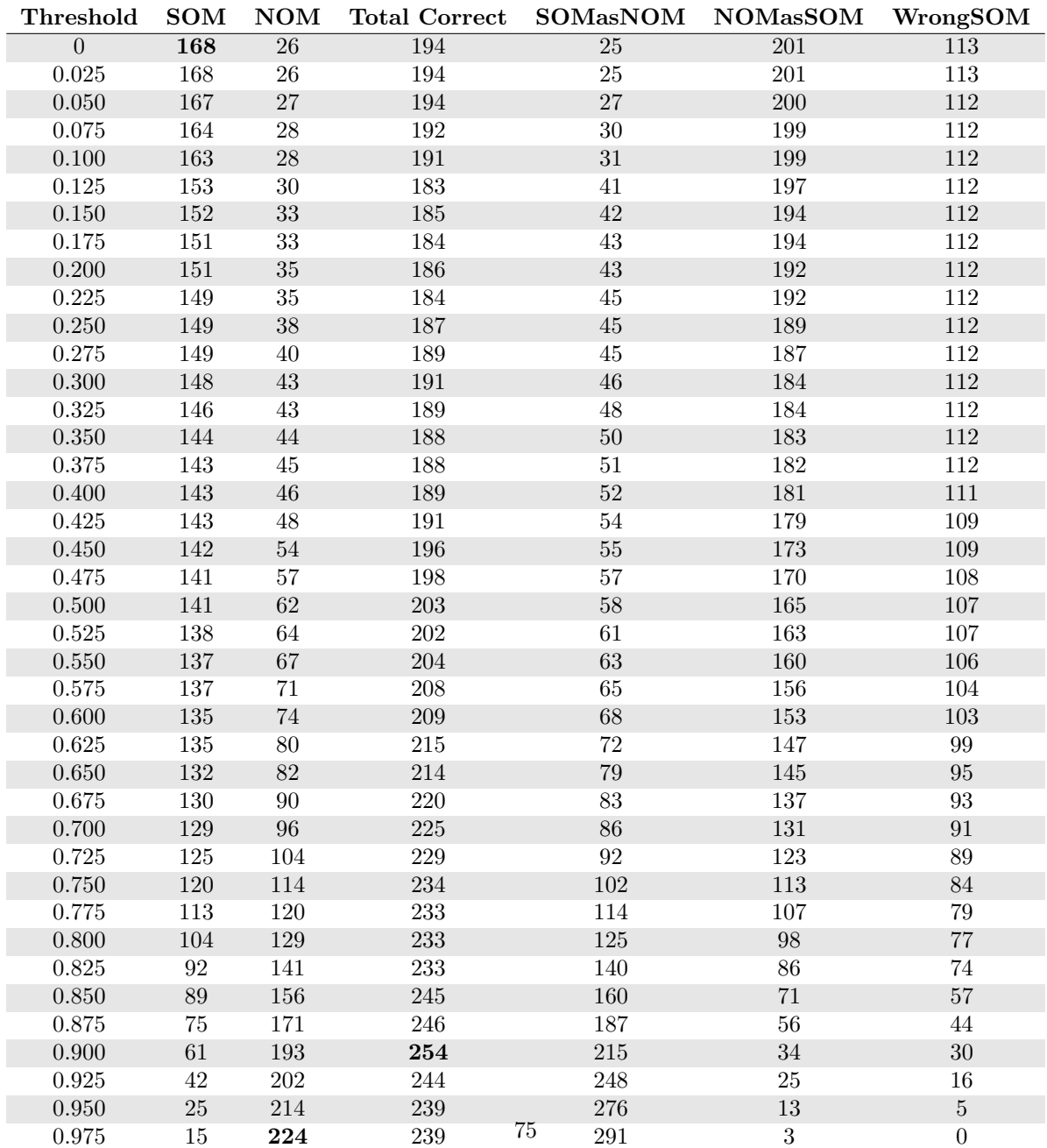

| Threshold      | <b>SOM</b>      | $\mathbf{NOM}$     | <b>Total Correct</b> | <b>SOMasNOM</b>  | <b>NOMasSOM</b> | WrongSOM       |
|----------------|-----------------|--------------------|----------------------|------------------|-----------------|----------------|
| $\overline{0}$ | $\overline{48}$ | $\overline{3}$     | $\overline{51}$      | $\overline{1}$   | $\overline{96}$ | 69             |
| 0.025          | $48\,$          | $\sqrt{3}$         | $\overline{51}$      | $1\,$            | 96              | 69             |
| 0.050          | 48              | $\sqrt{3}$         | $51\,$               | $\,1\,$          | 96              | 69             |
| $0.075\,$      | 48              | $\overline{\bf 3}$ | $51\,$               | $\,1$            | 96              | 69             |
| $0.100\,$      | $48\,$          | $\sqrt{3}$         | $51\,$               | $\,1$            | 96              | 69             |
| 0.125          | 48              | $\sqrt{3}$         | $51\,$               | $\,1$            | 96              | 69             |
| $0.150\,$      | $48\,$          | $\sqrt{3}$         | $51\,$               | $\,1$            | 96              | $69\,$         |
| $0.175\,$      | $48\,$          | $\sqrt{3}$         | $51\,$               | $\,1$            | 96              | 69             |
| $0.200\,$      | $48\,$          | $\overline{3}$     | $51\,$               | $\,1\,$          | 96              | 69             |
| 0.225          | $48\,$          | $\overline{\bf 3}$ | $51\,$               | $\overline{1}$   | 96              | 69             |
| 0.250          | $48\,$          | $\sqrt{3}$         | $51\,$               | $\,1$            | 96              | $69\,$         |
| 0.275          | 48              | $\sqrt{3}$         | 51                   | $\overline{1}$   | 96              | 69             |
| $0.300\,$      | $48\,$          | $\sqrt{3}$         | $51\,$               | $\,1$            | 96              | 69             |
| $0.325\,$      | $48\,$          | $\sqrt{3}$         | $51\,$               | $\mathbf{1}$     | 96              | 69             |
| $0.350\,$      | 48              | $\sqrt{3}$         | $51\,$               | $\,1\,$          | 96              | 69             |
| $0.375\,$      | $48\,$          | $\sqrt{3}$         | $51\,$               | $\,1\,$          | 96              | $69\,$         |
| $0.400\,$      | 48              | $\overline{3}$     | $51\,$               | $\,1\,$          | $96\,$          | 69             |
| $0.425\,$      | 48              | $\sqrt{3}$         | $51\,$               | $\,1\,$          | 96              | 69             |
| 0.450          | $48\,$          | $\,6$              | $54\,$               | $\,1$            | 93              | 69             |
| 0.475          | $48\,$          | $\boldsymbol{9}$   | $57\,$               | $\overline{2}$   | 90              | 68             |
| $0.500\,$      | 48              | $13\,$             | 61                   | $\sqrt{2}$       | 86              | 68             |
| 0.525          | 48              | 13                 | 61                   | $\overline{2}$   | 86              | 68             |
| $0.550\,$      | $47\,$          | $17\,$             | $64\,$               | $\,4$            | $82\,$          | $67\,$         |
| 0.575          | 47              | 23                 | 70                   | $\overline{7}$   | 76              | 64             |
| $0.600\,$      | $47\,$          | $24\,$             | $71\,$               | $\boldsymbol{9}$ | $75\,$          | 62             |
| 0.625          | $45\,$          | 27                 | 72                   | $15\,$           | 72              | $58\,$         |
| 0.650          | $43\,$          | $34\,$             | $77\,$               | 18               | 65              | 57             |
| $0.675\,$      | $41\,$          | $38\,$             | $79\,$               | $21\,$           | 61              | 56             |
| 0.700          | $36\,$          | $42\,$             | $78\,$               | $30\,$           | $57\,$          | $52\,$         |
| 0.725          | $36\,$          | $45\,$             | 81                   | $35\,$           | $54\,$          | 47             |
| 0.750          | $32\,$          | $52\,$             | $84\,$               | 40               | $47\,$          | $46\,$         |
| $0.775\,$      | $30\,$          | 57                 | 87                   | 49               | $42\,$          | 39             |
| 0.800          | 28              | 60                 | 88                   | 55               | 39              | 35             |
| $\,0.825\,$    | $25\,$          | $69\,$             | $\rm 94$             | $64\,$           | $30\,$          | $29\,$         |
| 0.850          | $23\,$          | $82\,$             | $105\,$              | $71\,$           | $17\,$          | 24             |
| $0.875\,$      | 18              | 88                 | 106                  | 83               | $11\,$          | $17\,$         |
| 0.900          | $12\,$          | $89\,$             | $101\,$              | $96\,$           | $10\,$          | $10\,$         |
| 0.925          | $\sqrt{6}$      | 94                 | 100                  | 106              | $\bf 5$         | $\sqrt{6}$     |
| 0.950          | $\,4\,$         | 97                 | 101                  | 110              | $\sqrt{2}$      | $\sqrt{4}$     |
| 0.975          | $\overline{0}$  | 99                 | 99                   | 115              | $\overline{0}$  | $\overline{3}$ |

Table C.21: Emotion information set - Validation test data

| Threshold      | <b>SOM</b> | <b>NOM</b>       | <b>Total Correct</b> | <b>SOMasNOM</b> | <b>NOMasSOM</b> | WrongSOM |
|----------------|------------|------------------|----------------------|-----------------|-----------------|----------|
| $\overline{0}$ | 184        | $\boldsymbol{0}$ | 184                  | $\sqrt{4}$      | 227             | 118      |
| 0.025          | 184        | $\boldsymbol{0}$ | 184                  | $\overline{4}$  | 227             | 118      |
| 0.050          | 184        | $\boldsymbol{0}$ | 184                  | $\overline{4}$  | 227             | 118      |
| $0.075\,$      | 184        | $\overline{0}$   | 184                  | $\overline{4}$  | 227             | 118      |
| 0.100          | 184        | $\boldsymbol{0}$ | 184                  | $\sqrt{4}$      | 227             | 118      |
| 0.125          | 183        | $\theta$         | 183                  | $\bf 5$         | 227             | 118      |
| 0.150          | 182        | $\overline{0}$   | 182                  | $\sqrt{6}$      | 227             | 118      |
| 0.175          | 182        | $\boldsymbol{0}$ | 182                  | $\overline{6}$  | 227             | 118      |
| 0.200          | 177        | $\boldsymbol{0}$ | 177                  | 11              | 227             | 118      |
| $0.225\,$      | 176        | $\overline{2}$   | 178                  | 12              | $225\,$         | 118      |
| 0.250          | 164        | $\bf 5$          | 169                  | 24              | 222             | 118      |
| 0.275          | 156        | $\overline{7}$   | 163                  | 32              | 220             | 118      |
| 0.300          | 147        | 15               | 162                  | 41              | 212             | 118      |
| 0.325          | 145        | 17               | 162                  | $43\,$          | 210             | 118      |
| 0.350          | 143        | 18               | 161                  | 45              | 209             | 118      |
| $0.375\,$      | 142        | 19               | 161                  | 46              | 208             | 118      |
| 0.400          | 140        | 20               | 160                  | 48              | 207             | 118      |
| 0.425          | 137        | $20\,$           | 157                  | $52\,$          | 207             | 117      |
| 0.450          | 136        | 20               | 156                  | $53\,$          | 207             | 117      |
| 0.475          | 136        | $20\,$           | 156                  | $53\,$          | 207             | 117      |
| 0.500          | 134        | $23\,$           | $157\,$              | $55\,$          | 204             | 117      |
| 0.525          | 132        | 23               | 155                  | 57              | 204             | 117      |
| 0.550          | 132        | 23               | $155\,$              | $57\,$          | 204             | 117      |
| 0.575          | 132        | 23               | 155                  | 58              | 204             | 116      |
| 0.600          | 131        | 26               | 157                  | $59\,$          | 201             | 116      |
| 0.625          | 131        | 27               | 158                  | 61              | 200             | 114      |
| 0.650          | 131        | 30               | 161                  | 62              | 197             | 113      |
| 0.675          | 128        | $49\,$           | 177                  | 67              | 178             | 111      |
| 0.700          | 127        | 67               | 194                  | 74              | 160             | 105      |
| 0.725          | 122        | 86               | 208                  | 85              | 141             | 99       |
| 0.750          | 118        | 102              | 220                  | 96              | 125             | 92       |
| 0.775          | 112        | 115              | 227                  | 111             | 112             | 83       |
| 0.800          | 97         | 141              | 238                  | 132             | 86              | 77       |

Table C.22: Emotion information set - Training test data

0.825 70 160 230 181 67 55  $0.850$   $51$   $194$   $245$   $220$   $33$   $35$  $0.875$   $38$   $212$   $250$   $251$   $15$   $17$ 0.900 21 220 241 280 7 5  $0.925$  15 227 242 291 0 0  $0.950$  12 227 239 294 0 0  $0.975$  12 227 239 294 0 0

### Snowball stemmer

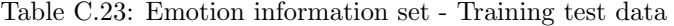

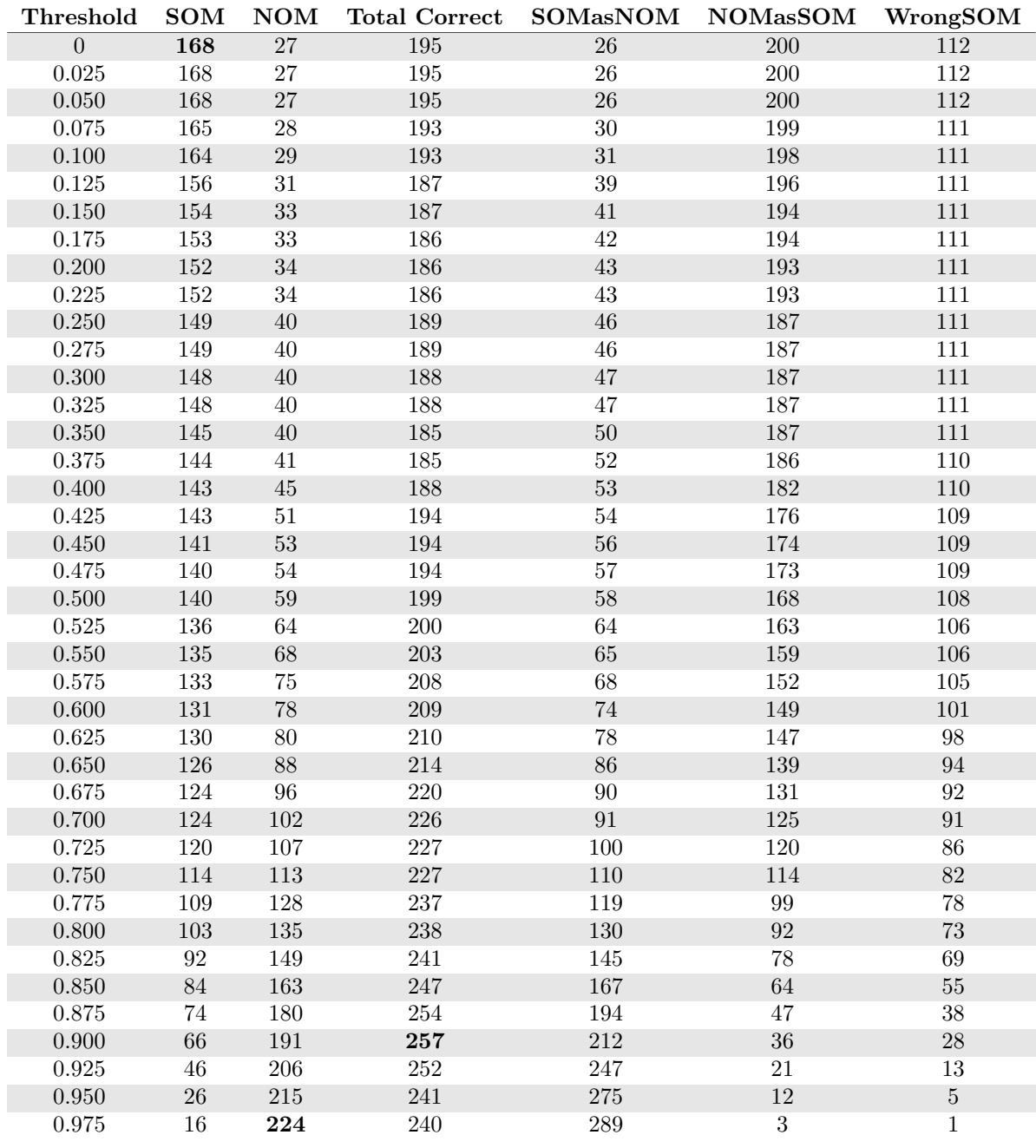

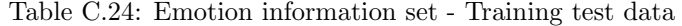

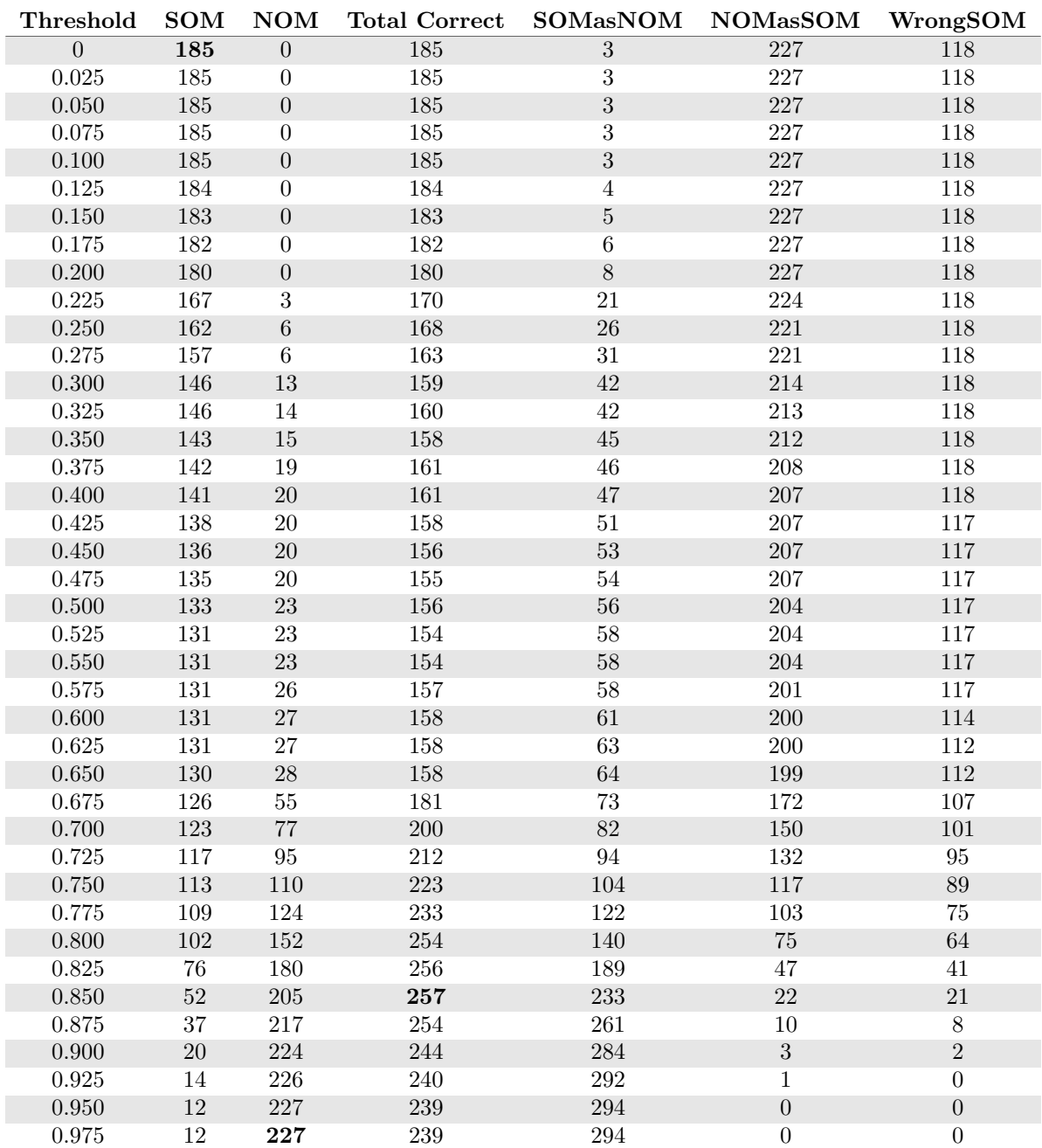

| Threshold      | SOM              | $\bf{NOM}$        | <b>Total Correct</b> | <b>SOMasNOM</b>   | <b>NOMasSOM</b>   | WrongSOM         |
|----------------|------------------|-------------------|----------------------|-------------------|-------------------|------------------|
| $\overline{0}$ | $\overline{52}$  | $\overline{0}$    | $\overline{52}$      | $\overline{0}$    | 99                | $\overline{66}$  |
| 0.025          | $52\,$           | $\boldsymbol{0}$  | $52\,$               | $\boldsymbol{0}$  | 99                | 66               |
| $0.050\,$      | $52\,$           | $\boldsymbol{0}$  | 52                   | $\boldsymbol{0}$  | 99                | 66               |
| $0.075\,$      | $52\,$           | $\boldsymbol{0}$  | $\sqrt{52}$          | $\boldsymbol{0}$  | 99                | 66               |
| $0.100\,$      | $52\,$           | $\boldsymbol{0}$  | $52\,$               | $\boldsymbol{0}$  | 99                | 66               |
| 0.125          | $52\,$           | $\boldsymbol{0}$  | $\sqrt{52}$          | $\overline{0}$    | 99                | 66               |
| $0.150\,$      | $52\,$           | $\boldsymbol{0}$  | $52\,$               | $\boldsymbol{0}$  | $99\,$            | 66               |
| $0.175\,$      | $52\,$           | $\boldsymbol{0}$  | 52                   | $\boldsymbol{0}$  | 99                | 66               |
| $0.200\,$      | $52\,$           | $\boldsymbol{0}$  | $52\,$               | $\boldsymbol{0}$  | 99                | 66               |
| 0.225          | $52\,$           | $\boldsymbol{0}$  | $\sqrt{52}$          | $\boldsymbol{0}$  | 99                | 66               |
| $0.250\,$      | $52\,$           | $\boldsymbol{0}$  | $52\,$               | $\boldsymbol{0}$  | $99\,$            | 66               |
| 0.275          | $52\,$           | $\boldsymbol{0}$  | $\sqrt{52}$          | $\overline{0}$    | 99                | 66               |
| $0.300\,$      | $52\,$           | $\boldsymbol{0}$  | $52\,$               | $\boldsymbol{0}$  | $\boldsymbol{99}$ | 66               |
| 0.325          | $52\,$           | $\overline{0}$    | $52\,$               | $\boldsymbol{0}$  | 99                | 66               |
| $0.350\,$      | $52\,$           | $\boldsymbol{0}$  | $52\,$               | $\overline{0}$    | 99                | 66               |
| $0.375\,$      | $52\,$           | $\boldsymbol{0}$  | $52\,$               | $\boldsymbol{0}$  | $99\,$            | 66               |
| 0.400          | $52\,$           | $\boldsymbol{0}$  | $52\,$               | $\boldsymbol{0}$  | 99                | 66               |
| 0.425          | $52\,$           | $\overline{0}$    | $52\,$               | $\boldsymbol{0}$  | 99                | 66               |
| 0.450          | $52\,$           | $\boldsymbol{0}$  | $52\,$               | $\boldsymbol{0}$  | 99                | 66               |
| 0.475          | $52\,$           | $\boldsymbol{0}$  | $52\,$               | $\boldsymbol{0}$  | 99                | 66               |
| $0.500\,$      | $52\,$           | $\overline{0}$    | $52\,$               | $\boldsymbol{0}$  | 99                | 66               |
| 0.525          | $52\,$           | $\boldsymbol{0}$  | $\sqrt{52}$          | $\boldsymbol{0}$  | 99                | 66               |
| $0.550\,$      | $52\,$           | $\boldsymbol{0}$  | $52\,$               | $\boldsymbol{0}$  | $99\,$            | 66               |
| 0.575          | $52\,$           | $\mathbf{1}$      | $53\,$               | $\overline{0}$    | 98                | 66               |
| $0.600\,$      | $52\,$           | $\sqrt{3}$        | $55\,$               | $\boldsymbol{0}$  | 96                | 66               |
| 0.625          | $51\,$           | $\sqrt{6}$        | $57\,$               | $\overline{3}$    | 93                | 64               |
| $0.650\,$      | $51\,$           | $10\,$            | 61                   | $\bf 5$           | 89                | 62               |
| 0.675          | 48               | $24\,$            | $72\,$               | 11                | 75                | $59\,$           |
| 0.700          | $45\,$           | $33\,$            | $78\,$               | $22\,$            | 66                | $51\,$           |
| 0.725          | $42\,$           | $46\,$            | 88                   | 28                | $53\,$            | 48               |
| $0.750\,$      | $34\,$           | $56\,$            | $90\,$               | $50\,$            | 43                | $34\,$           |
| 0.775          | $31\,$           | 70                | 101                  | 63                | 29                | $24\,$           |
| 0.800          | 23               | $83\,$            | 106                  | $77\,$            | 16                | 18               |
| $\,0.825\,$    | 18               | $89\,$            | 107                  | $\sqrt{92}$       | $10\,$            | $8\,$            |
| $0.850\,$      | $13\,$           | $\boldsymbol{92}$ | 105                  | $\boldsymbol{99}$ | $\overline{7}$    | $6\,$            |
| 0.875          | $\bf 5$          | $98\,$            | 103                  | 109               | $\mathbf 1$       | $\overline{4}$   |
| 0.900          | $\overline{2}$   | $98\,$            | $100\,$              | 114               | $\,1\,$           | $\overline{2}$   |
| 0.925          | $\mathbf{1}$     | 99                | 100                  | 116               | $\boldsymbol{0}$  | $\mathbf{1}$     |
| $0.950\,$      | $\boldsymbol{0}$ | 99                | 99                   | 118               | $\boldsymbol{0}$  | $\boldsymbol{0}$ |
| 0.975          | $\overline{0}$   | 99                | 99                   | 118               | $\overline{0}$    | $\overline{0}$   |

Table C.25: Emotion information set - Validation test data

# Synonyms

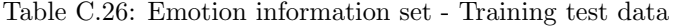

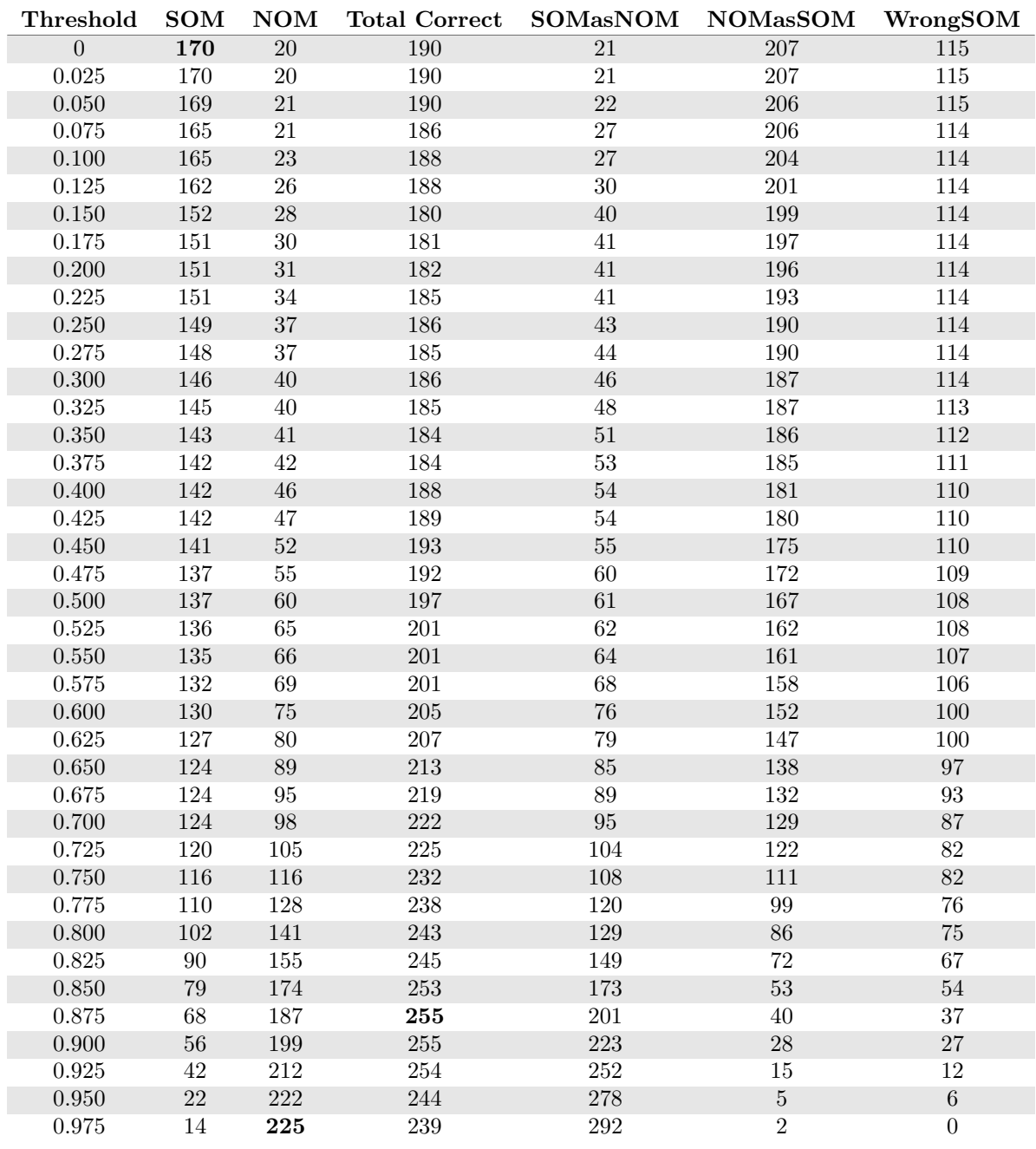

| Threshold      | <b>SOM</b>       | NOM               | <b>Total Correct</b> | <b>SOMasNOM</b>    | $\rm{NOMa}\rm{s}SOM$ | WrongSOM           |
|----------------|------------------|-------------------|----------------------|--------------------|----------------------|--------------------|
| $\overline{0}$ | 49               | $\overline{3}$    | 52                   | $\overline{1}$     | $\overline{96}$      | $\overline{68}$    |
| 0.025          | $49\,$           | $\sqrt{3}$        | $52\,$               | $\,1$              | 96                   | 68                 |
| 0.050          | $49\,$           | $\sqrt{3}$        | $52\,$               | $\,1\,$            | 96                   | 68                 |
| $0.075\,$      | 49               | $\sqrt{3}$        | $52\,$               | $\,1\,$            | 96                   | 68                 |
| $0.100\,$      | $49\,$           | $\sqrt{3}$        | $52\,$               | $\,1$              | 96                   | 68                 |
| 0.125          | $49\,$           | $\sqrt{3}$        | $52\,$               | $\,1\,$            | 96                   | 68                 |
| $0.150\,$      | $\sqrt{49}$      | $\sqrt{3}$        | $52\,$               | $\,1\,$            | 96                   | 68                 |
| 0.175          | 49               | $\overline{3}$    | $52\,$               | $\,1$              | 96                   | 68                 |
| 0.200          | 49               | $\overline{3}$    | $52\,$               | $\,1\,$            | 96                   | 68                 |
| $0.225\,$      | $49\,$           | $\sqrt{3}$        | $52\,$               | $\mathbf 1$        | 96                   | 68                 |
| 0.250          | $49\,$           | $\sqrt{3}$        | $52\,$               | $\,1\,$            | 96                   | 68                 |
| 0.275          | $49\,$           | $\sqrt{3}$        | $52\,$               | $\,1\,$            | 96                   | 68                 |
| $0.300\,$      | $\sqrt{49}$      | $\sqrt{3}$        | $52\,$               | $\,1\,$            | 96                   | 68                 |
| 0.325          | $49\,$           | $\sqrt{4}$        | $53\,$               | $\,1$              | 95                   | 68                 |
| $0.350\,$      | 49               | $\sqrt{4}$        | $53\,$               | $\,1\,$            | 95                   | 68                 |
| $0.375\,$      | $49\,$           | $\sqrt{4}$        | $53\,$               | $\,1\,$            | $\rm 95$             | 68                 |
| $0.400\,$      | $49\,$           | $\bf 5$           | $54\,$               | $\sqrt{2}$         | $94\,$               | 67                 |
| 0.425          | $49\,$           | $\bf 5$           | $54\,$               | $\overline{2}$     | 94                   | 67                 |
| $0.450\,$      | $49\,$           | $\overline{7}$    | 56                   | $\sqrt{2}$         | $\boldsymbol{92}$    | 67                 |
| $0.475\,$      | 49               | $\boldsymbol{9}$  | $58\,$               | $\overline{2}$     | 90                   | 67                 |
| $0.500\,$      | 49               | $12\,$            | $61\,$               | $\sqrt{2}$         | 87                   | 67                 |
| $0.525\,$      | $49\,$           | 14                | 63                   | $\overline{\bf 3}$ | $85\,$               | 66                 |
| $0.550\,$      | $49\,$           | 18                | $67\,$               | $\sqrt{4}$         | $81\,$               | $65\,$             |
| $0.575\,$      | $48\,$           | 21                | 69                   | $\bf 5$            | 78                   | 65                 |
| $0.600\,$      | $47\,$           | $24\,$            | $71\,$               | $\boldsymbol{9}$   | $75\,$               | 62                 |
| $0.625\,$      | $44\,$           | 28                | $72\,$               | $17\,$             | $71\,$               | $57\,$             |
| $0.650\,$      | $41\,$           | $32\,$            | $73\,$               | $23\,$             | 67                   | 54                 |
| 0.675          | $38\,$           | 38                | 76                   | 32                 | 61                   | 48                 |
| 0.700          | $36\,$           | $43\,$            | $79\,$               | $37\,$             | $56\,$               | $45\,$             |
| 0.725          | 32               | 50                | $82\,$               | 48                 | 49                   | 38                 |
| 0.750          | $31\,$           | $57\,$            | 88                   | $54\,$             | 42                   | 33                 |
| $0.775\,$      | ${\bf 26}$       | 65                | 91                   | $67\,$             | 34                   | $25\,$             |
| 0.800          | $22\,$           | 69                | 91                   | 77                 | $30\,$               | 19                 |
| $\,0.825\,$    | $19\,$           | $73\,$            | $\rm 92$             | $82\,$             | $26\,$               | $17\,$             |
| 0.850          | $17\,$           | 78                | $\rm 95$             | $87\,$             | $21\,$               | $14\,$             |
| $0.875\,$      | $12\,$           | $84\,$            | 96                   | 97                 | $15\,$               | $\overline{9}$     |
| 0.900          | $\boldsymbol{9}$ | 89                | $98\,$               | 104                | 10                   | $\bf 5$            |
| 0.925          | $\,6\,$          | $\boldsymbol{93}$ | 99                   | 109                | $\,6\,$              | $\overline{\bf 3}$ |
| 0.950          | $\sqrt{2}$       | 96                | 98                   | 113                | $\sqrt{3}$           | $\sqrt{3}$         |
| 0.975          | $\overline{0}$   | 98                | 98                   | 116                | $\overline{1}$       | $\overline{2}$     |

Table C.27: Emotion information set - Validation test data

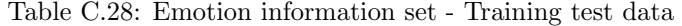

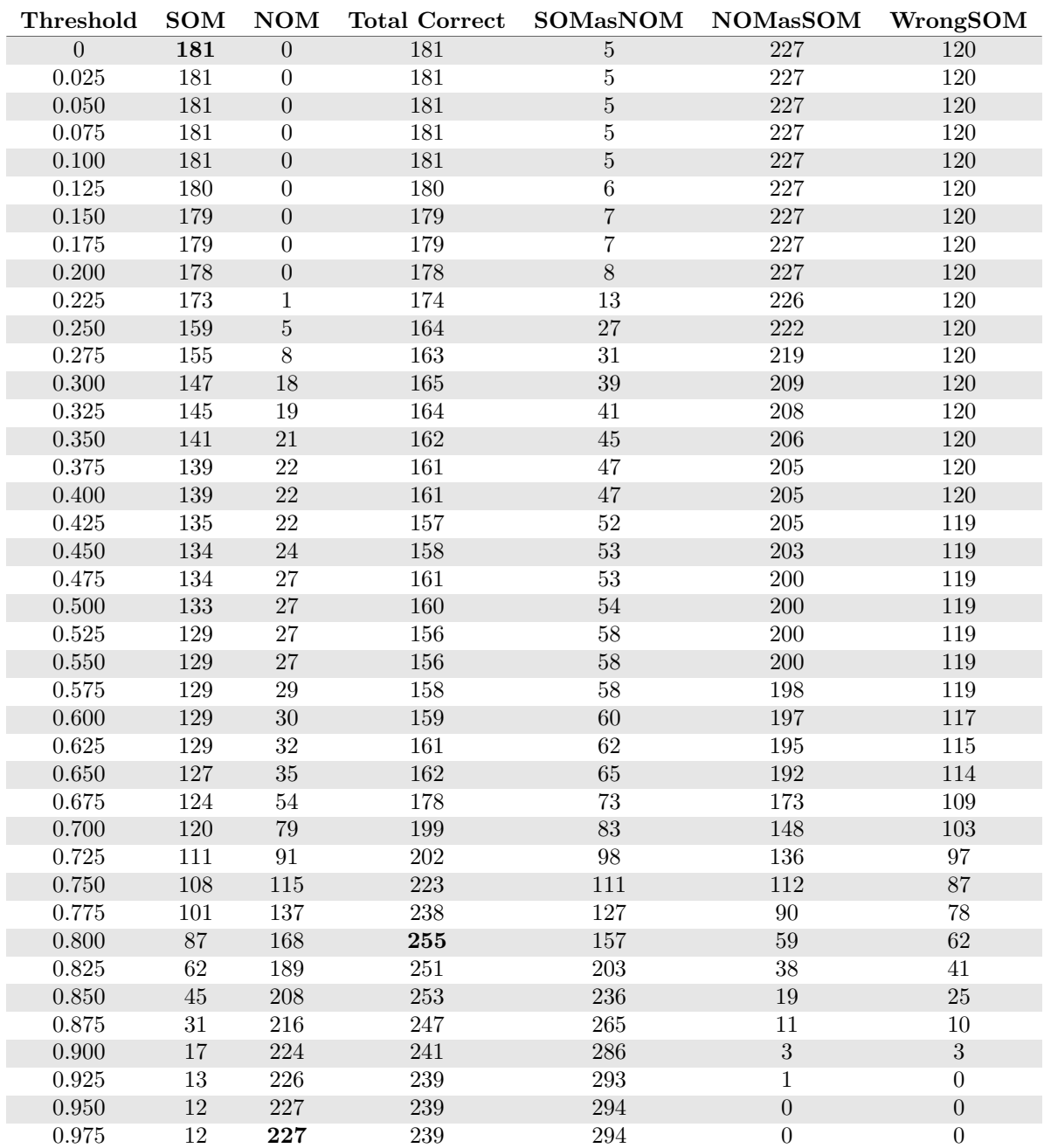

| Threshold      | <b>SOM</b>       | NOM               | <b>Total Correct</b> | <b>SOMasNOM</b>  | $\rm{NOMa}\rm{s}SOM$ | WrongSOM           |
|----------------|------------------|-------------------|----------------------|------------------|----------------------|--------------------|
| $\overline{0}$ | $\overline{48}$  | $\overline{0}$    | 48                   | $\overline{0}$   | 99                   | $\overline{70}$    |
| 0.025          | 48               | $\boldsymbol{0}$  | 48                   | $\boldsymbol{0}$ | 99                   | 70                 |
| 0.050          | $48\,$           | $\boldsymbol{0}$  | $48\,$               | $\boldsymbol{0}$ | 99                   | $70\,$             |
| $0.075\,$      | 48               | $\boldsymbol{0}$  | 48                   | $\boldsymbol{0}$ | 99                   | 70                 |
| $0.100\,$      | $48\,$           | $\boldsymbol{0}$  | $48\,$               | $\boldsymbol{0}$ | $\,99$               | $70\,$             |
| 0.125          | $48\,$           | $\boldsymbol{0}$  | $48\,$               | $\overline{0}$   | 99                   | 70                 |
| $0.150\,$      | 48               | $\boldsymbol{0}$  | 48                   | $\boldsymbol{0}$ | $99\,$               | $70\,$             |
| 0.175          | 48               | $\boldsymbol{0}$  | 48                   | $\boldsymbol{0}$ | 99                   | 70                 |
| 0.200          | $48\,$           | $\boldsymbol{0}$  | 48                   | $\boldsymbol{0}$ | 99                   | $70\,$             |
| $0.225\,$      | $48\,$           | $\boldsymbol{0}$  | $48\,$               | $\boldsymbol{0}$ | $\boldsymbol{99}$    | $70\,$             |
| 0.250          | $48\,$           | $\boldsymbol{0}$  | $48\,$               | $\boldsymbol{0}$ | 99                   | $70\,$             |
| 0.275          | $48\,$           | $\boldsymbol{0}$  | $48\,$               | $\boldsymbol{0}$ | 99                   | 70                 |
| $0.300\,$      | $48\,$           | $\boldsymbol{0}$  | 48                   | $\boldsymbol{0}$ | $\boldsymbol{99}$    | $70\,$             |
| 0.325          | 48               | $\boldsymbol{0}$  | 48                   | $\boldsymbol{0}$ | 99                   | 70                 |
| $0.350\,$      | $48\,$           | $\boldsymbol{0}$  | $48\,$               | $\boldsymbol{0}$ | 99                   | $70\,$             |
| $0.375\,$      | $48\,$           | $\boldsymbol{0}$  | $48\,$               | $\boldsymbol{0}$ | $\boldsymbol{99}$    | $70\,$             |
| $0.400\,$      | $48\,$           | $\boldsymbol{0}$  | $48\,$               | $\boldsymbol{0}$ | $99\,$               | $70\,$             |
| 0.425          | 48               | $\boldsymbol{0}$  | $48\,$               | $\overline{0}$   | 99                   | 70                 |
| $0.450\,$      | $48\,$           | $\boldsymbol{0}$  | 48                   | $\boldsymbol{0}$ | $\,99$               | $70\,$             |
| 0.475          | $48\,$           | $\boldsymbol{0}$  | 48                   | $\boldsymbol{0}$ | 99                   | 70                 |
| $0.500\,$      | $48\,$           | $\boldsymbol{0}$  | 48                   | $\boldsymbol{0}$ | 99                   | $70\,$             |
| $0.525\,$      | $48\,$           | $\boldsymbol{0}$  | $48\,$               | $\boldsymbol{0}$ | $\boldsymbol{99}$    | $70\,$             |
| $0.550\,$      | $48\,$           | $\boldsymbol{0}$  | $48\,$               | $\boldsymbol{0}$ | 99                   | $70\,$             |
| $0.575\,$      | $48\,$           | $\boldsymbol{0}$  | $48\,$               | $\boldsymbol{0}$ | 99                   | 70                 |
| $0.600\,$      | $48\,$           | $\,1\,$           | 49                   | $\,1\,$          | $98\,$               | 69                 |
| 0.625          | $48\,$           | $\,6\,$           | $54\,$               | $\,1\,$          | $\boldsymbol{93}$    | $69\,$             |
| $0.650\,$      | $47\,$           | $16\,$            | 63                   | $8\,$            | $83\,$               | $63\,$             |
| 0.675          | $44\,$           | $24\,$            | 68                   | 14               | $75\,$               | 60                 |
| 0.700          | $40\,$           | $40\,$            | $80\,$               | $30\,$           | $59\,$               | $48\,$             |
| 0.725          | 37               | $53\,$            | 90                   | 38               | 46                   | $43\,$             |
| 0.750          | $31\,$           | $68\,$            | 99                   | $58\,$           | $31\,$               | $29\,$             |
| 0.775          | $23\,$           | $76\,$            | 99                   | 76               | 23                   | 19                 |
| 0.800          | 16               | $82\,$            | 98                   | 88               | 17                   | $14\,$             |
| $0.825\,$      | $10\,$           | $86\,$            | $96\,$               | 100              | $13\,$               | $8\,$              |
| 0.850          | $\,6$            | $92\,$            | $98\,$               | 106              | $\overline{7}$       | $\,6\,$            |
| $0.875\,$      | $\bf 5$          | 97                | 102                  | 110              | $\overline{2}$       | $\overline{\bf 3}$ |
| 0.900          | $\boldsymbol{0}$ | $98\,$            | 98                   | 118              | $\,1\,$              | $\boldsymbol{0}$   |
| 0.925          | $\boldsymbol{0}$ | 99                | 99                   | 118              | $\boldsymbol{0}$     | $\boldsymbol{0}$   |
| 0.950          | $\boldsymbol{0}$ | $\boldsymbol{99}$ | 99                   | 118              | $\boldsymbol{0}$     | $\boldsymbol{0}$   |
| 0.975          | $\overline{0}$   | 99                | 99                   | 118              | $\overline{0}$       | $\overline{0}$     |

Table C.29: Emotion information set - Validation test data

# Second degree synonyms

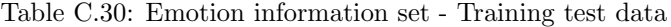

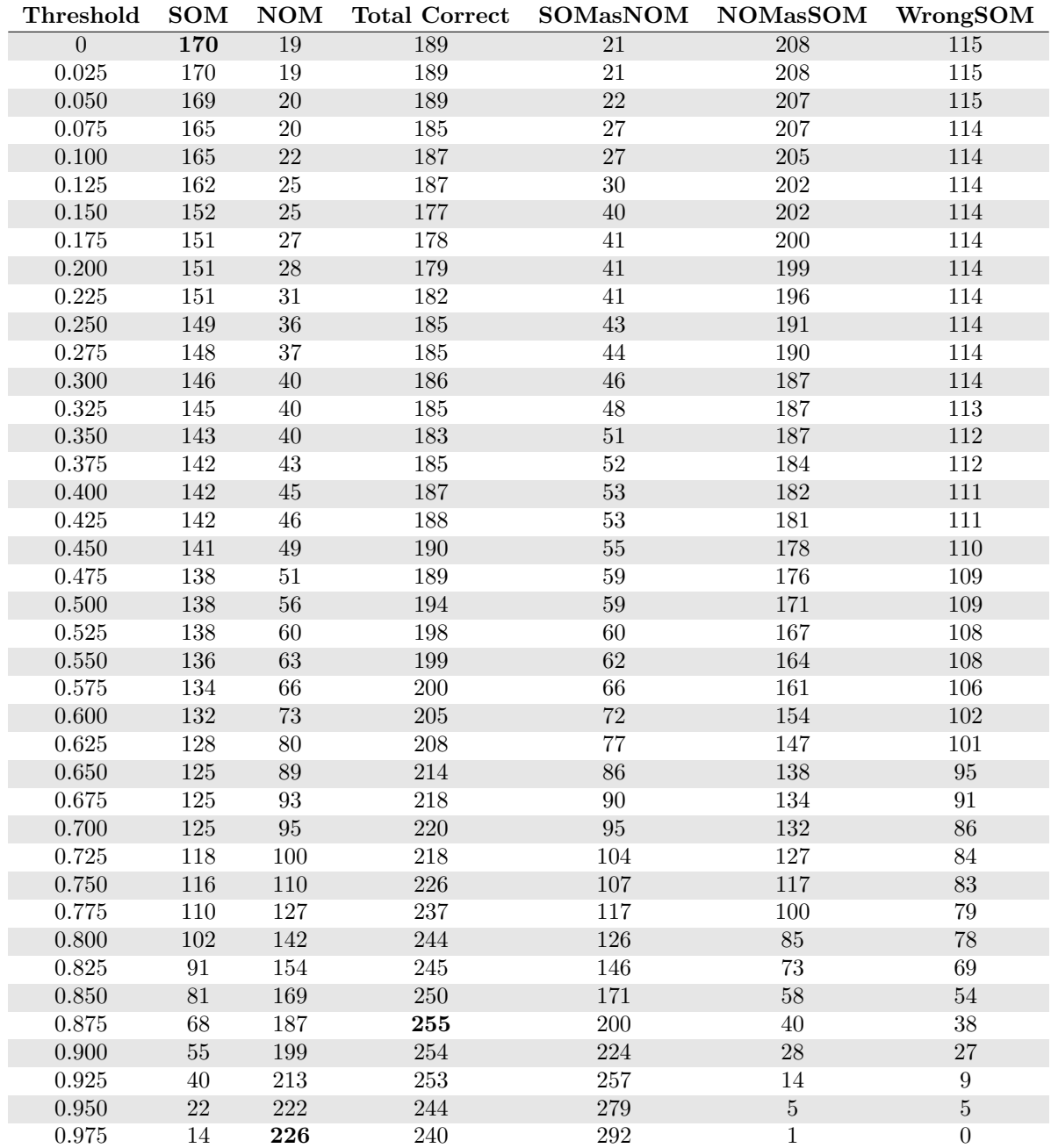

| Threshold      | <b>SOM</b>     | NOM            | <b>Total Correct</b> | <b>SOMasNOM</b>  | $\rm{NOMa}\rm{s}SOM$ | WrongSOM       |
|----------------|----------------|----------------|----------------------|------------------|----------------------|----------------|
| $\overline{0}$ | 49             | $\overline{3}$ | 52                   | $\overline{0}$   | $\overline{96}$      | 69             |
| 0.025          | $49\,$         | $\sqrt{3}$     | $52\,$               | $\boldsymbol{0}$ | 96                   | 69             |
| 0.050          | $49\,$         | $\sqrt{3}$     | $52\,$               | $\overline{0}$   | 96                   | 69             |
| $0.075\,$      | 49             | $\sqrt{3}$     | $52\,$               | $\boldsymbol{0}$ | 96                   | 69             |
| $0.100\,$      | $49\,$         | $\sqrt{3}$     | $52\,$               | $\boldsymbol{0}$ | 96                   | 69             |
| 0.125          | $49\,$         | $\sqrt{3}$     | $52\,$               | $\overline{0}$   | 96                   | 69             |
| $0.150\,$      | $\sqrt{49}$    | $\sqrt{3}$     | $52\,$               | $\boldsymbol{0}$ | 96                   | 69             |
| 0.175          | 49             | $\overline{3}$ | $52\,$               | $\boldsymbol{0}$ | 96                   | 69             |
| 0.200          | 49             | $\overline{3}$ | $52\,$               | $\boldsymbol{0}$ | 96                   | 69             |
| $0.225\,$      | $49\,$         | $\sqrt{3}$     | $52\,$               | $\boldsymbol{0}$ | 96                   | 69             |
| 0.250          | $49\,$         | $\sqrt{3}$     | $52\,$               | $\boldsymbol{0}$ | 96                   | 69             |
| 0.275          | $49\,$         | $\sqrt{3}$     | $52\,$               | $\boldsymbol{0}$ | 96                   | 69             |
| $0.300\,$      | $\sqrt{49}$    | $\sqrt{3}$     | $52\,$               | $\boldsymbol{0}$ | 96                   | 69             |
| 0.325          | $49\,$         | $\sqrt{4}$     | $53\,$               | $\boldsymbol{0}$ | 95                   | 69             |
| $0.350\,$      | 49             | $\overline{4}$ | $53\,$               | $\boldsymbol{0}$ | 95                   | 69             |
| $0.375\,$      | $49\,$         | $\sqrt{4}$     | $53\,$               | $\boldsymbol{0}$ | $\rm 95$             | 69             |
| 0.400          | $49\,$         | $\,4$          | $53\,$               | $\boldsymbol{0}$ | $\rm 95$             | 69             |
| 0.425          | $49\,$         | $\bf 5$        | $54\,$               | $\overline{0}$   | 94                   | 69             |
| $0.450\,$      | $49\,$         | $\sqrt{ }$     | 56                   | $\boldsymbol{0}$ | 92                   | 69             |
| $0.475\,$      | 49             | 10             | $59\,$               | $\boldsymbol{0}$ | 89                   | 69             |
| $0.500\,$      | 49             | $12\,$         | $61\,$               | $\,1\,$          | 87                   | 68             |
| $0.525\,$      | $49\,$         | 14             | 63                   | $\mathbf 1$      | $85\,$               | 68             |
| $0.550\,$      | $49\,$         | 17             | 66                   | $\sqrt{2}$       | $82\,$               | 67             |
| $0.575\,$      | 47             | $21\,$         | 68                   | $\sqrt{4}$       | 78                   | 67             |
| $0.600\,$      | $46\,$         | $26\,$         | $72\,$               | $\overline{7}$   | 73                   | 65             |
| 0.625          | $44\,$         | 27             | $71\,$               | $16\,$           | $72\,$               | $58\,$         |
| $0.650\,$      | $42\,$         | $30\,$         | $72\,$               | $22\,$           | 69                   | 54             |
| 0.675          | $38\,$         | 37             | $75\,$               | 31               | 62                   | 49             |
| 0.700          | $35\,$         | $41\,$         | $76\,$               | $36\,$           | $58\,$               | $47\,$         |
| 0.725          | $30\,$         | 48             | 78                   | $45\,$           | $51\,$               | 43             |
| 0.750          | $28\,$         | $57\,$         | 85                   | $54\,$           | 42                   | 36             |
| 0.775          | 24             | 62             | $86\,$               | $65\,$           | 37                   | 29             |
| 0.800          | $20\,$         | 70             | 90                   | 75               | 29                   | 23             |
| $\,0.825\,$    | $18\,$         | $74\,$         | $\rm 92$             | $83\,$           | $25\,$               | $17\,$         |
| 0.850          | 14             | 78             | $\sqrt{92}$          | $89\,$           | $21\,$               | $15\,$         |
| $0.875\,$      | 10             | 83             | $\boldsymbol{93}$    | 99               | 16                   | $\overline{9}$ |
| 0.900          | $\overline{7}$ | 88             | 95                   | 106              | 11                   | $\bf 5$        |
| 0.925          | $\bf 5$        | 93             | 98                   | 110              | $\,6\,$              | $\sqrt{3}$     |
| 0.950          | $\,1$          | 98             | 99                   | 115              | $\,1$                | $\sqrt{2}$     |
| 0.975          | $\overline{0}$ | 98             | 98                   | 116              | $\overline{1}$       | $\overline{2}$ |

Table C.31: Emotion information set - Validation test data

| Threshold      | <b>SOM</b> | <b>NOM</b>       | <b>Total Correct</b> | <b>SOMasNOM</b> | <b>NOMasSOM</b> | WrongSOM         |
|----------------|------------|------------------|----------------------|-----------------|-----------------|------------------|
| $\overline{0}$ | 183        | $\overline{0}$   | 183                  | $\overline{5}$  | 227             | $\overline{118}$ |
| 0.025          | 183        | $\overline{0}$   | 183                  | $\overline{5}$  | 227             | 118              |
| 0.050          | 183        | $\overline{0}$   | 183                  | $\bf 5$         | 227             | 118              |
| 0.075          | 183        | $\overline{0}$   | 183                  | $\overline{5}$  | 227             | 118              |
| $0.100\,$      | 183        | $\overline{0}$   | 183                  | $\bf 5$         | 227             | 118              |
| $0.125\,$      | 182        | $\boldsymbol{0}$ | 182                  | $\overline{6}$  | 227             | 118              |
| $0.150\,$      | 181        | $\boldsymbol{0}$ | 181                  | $\overline{7}$  | 227             | $118\,$          |
| 0.175          | 181        | $\overline{0}$   | 181                  | $\overline{7}$  | 227             | 118              |
| 0.200          | 180        | $\boldsymbol{0}$ | 180                  | $\,8\,$         | 227             | 118              |
| 0.225          | 175        | $\mathbf{1}$     | 176                  | 13              | 226             | 118              |
| $0.250\,$      | 161        | $\,4\,$          | 165                  | 27              | 223             | 118              |
| 0.275          | 157        | $\overline{7}$   | 164                  | 31              | 220             | 118              |
| $0.300\,$      | 149        | 16               | 165                  | 39              | 211             | $118\,$          |
| 0.325          | 147        | 19               | 166                  | $41\,$          | 208             | 118              |
| 0.350          | 143        | 21               | 164                  | $45\,$          | $206\,$         | 118              |
| 0.375          | 141        | 22               | 163                  | 47              | 205             | 118              |
| 0.400          | 140        | 22               | 162                  | $48\,$          | $205\,$         | $118\,$          |
| 0.425          | 136        | 22               | 158                  | $53\,$          | 205             | $117\,$          |
| 0.450          | 136        | 24               | 160                  | $53\,$          | 203             | $117\,$          |
| $0.475\,$      | 136        | 27               | 163                  | $53\,$          | 200             | 117              |
| $0.500\,$      | $135\,$    | $27\,$           | 162                  | $54\,$          | $200\,$         | 117              |
| $\,0.525\,$    | 132        | 27               | 159                  | $57\,$          | $200\,$         | 117              |
| $0.550\,$      | 132        | 27               | 159                  | $57\,$          | 200             | 117              |
| 0.575          | 131        | 27               | 158                  | 58              | 200             | 117              |
| 0.600          | $131\,$    | 28               | 159                  | 60              | 199             | $115\,$          |
| $\,0.625\,$    | 131        | 29               | 160                  | 62              | 198             | 113              |
| 0.650          | 130        | 33               | 163                  | 63              | 194             | 113              |
| $0.675\,$      | 127        | 51               | 178                  | $71\,$          | 176             | 108              |
| 0.700          | 121        | 78               | 199                  | $81\,$          | 149             | 104              |
| 0.725          | 112        | 90               | 202                  | $95\,$          | 137             | $99\,$           |
| $0.750\,$      | 108        | 117              | 225                  | 109             | 110             | $89\,$           |
| 0.775          | 100        | 135              | 235                  | 129             | 92              | $77\,$           |
| 0.800          | 87         | 166              | 253                  | 160             | 61              | $59\,$           |
| 0.825          | 62         | 190              | 252                  | 204             | 37              | $40\,$           |
| 0.850          | 44         | 210              | 254                  | 237             | 17              | 25               |
| $0.875\,$      | $29\,$     | 219              | 248                  | 269             | $8\,$           | $8\,$            |
| 0.900          | 17         | 225              | 242                  | 287             | $\overline{2}$  | $\overline{2}$   |
| 0.925          | $13\,$     | 227              | 240                  | 293             | $\overline{0}$  | $\overline{0}$   |
| 0.950          | 12         | 227              | 239                  | 294             | $\overline{0}$  | $\overline{0}$   |
| 0.975          | 12         | 227              | 239                  | 294             | $\overline{0}$  | $\overline{0}$   |

Table C.32: Emotion information set - Training test data

## Scenario Vector

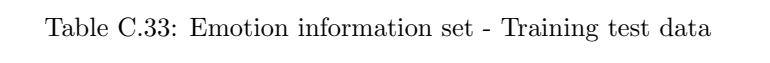

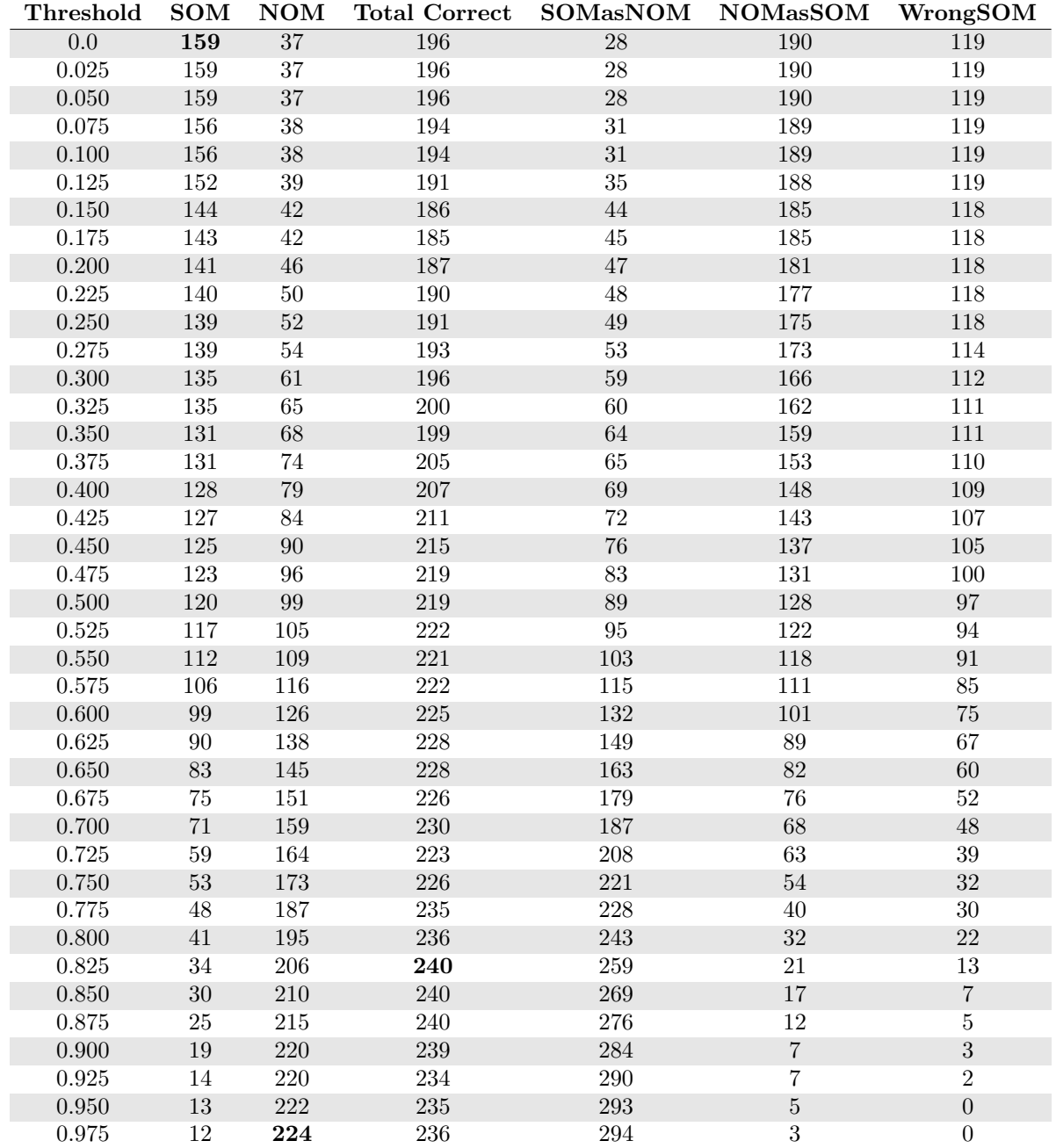

| Threshold | <b>SOM</b> | <b>NOM</b>       | <b>Total Correct</b> | <b>SOMasNOM</b> | <b>NOMasSOM</b>    | WrongSOM         |
|-----------|------------|------------------|----------------------|-----------------|--------------------|------------------|
| 0.0       | 179        | $\overline{5}$   | 184                  | 3               | 222                | 124              |
| 0.025     | 179        | $\overline{5}$   | 184                  | 3               | 222                | 124              |
| 0.050     | 179        | $\overline{5}$   | 184                  | $\overline{3}$  | 222                | $124\,$          |
| 0.075     | 179        | 5                | 184                  | $\overline{3}$  | 222                | 124              |
| 0.100     | 179        | $\overline{5}$   | 184                  | 3               | 222                | 124              |
| 0.125     | 178        | $\overline{5}$   | 183                  | $\overline{4}$  | 222                | 124              |
| $0.150\,$ | 176        | $\boldsymbol{9}$ | 185                  | $\,6$           | $218\,$            | 124              |
| 0.175     | 175        | 10               | 185                  | $\overline{7}$  | 217                | 124              |
| 0.200     | 174        | $10\,$           | 184                  | $8\,$           | $217\,$            | 124              |
| 0.225     | 166        | 13               | 179                  | 16              | 214                | 124              |
| $0.250\,$ | 153        | $15\,$           | 168                  | $30\,$          | $212\,$            | $123\,$          |
| 0.275     | 150        | 16               | 166                  | 33              | 211                | 123              |
| 0.300     | 133        | $50\,$           | 183                  | $53\,$          | 177                | $120\,$          |
| 0.325     | 132        | 63               | 195                  | 59              | 164                | 115              |
| 0.350     | 126        | 80               | 206                  | 68              | 147                | 112              |
| 0.375     | 120        | 95               | 215                  | 84              | 132                | 102              |
| 0.400     | 108        | 114              | 222                  | 104             | 113                | 94               |
| 0.425     | $90\,$     | 137              | 227                  | 151             | $90\,$             | $65\,$           |
| 0.450     | $77\,$     | $150\,$          | 227                  | 178             | $77\,$             | $51\,$           |
| 0.475     | $57\,$     | 172              | 229                  | 215             | $55\,$             | 34               |
| $0.500\,$ | 49         | 191              | 240                  | 230             | 36                 | 27               |
| 0.525     | 32         | 204              | 236                  | 256             | 23                 | 18               |
| $0.550\,$ | $27\,$     | $212\,$          | 239                  | 271             | 15                 | $8\,$            |
| 0.575     | 19         | $217\,$          | 236                  | 283             | $10\,$             | $\overline{4}$   |
| 0.600     | 17         | 219              | 236                  | 286             | $8\,$              | 3                |
| 0.625     | 14         | 222              | 236                  | 290             | $\sqrt{5}$         | $\overline{2}$   |
| 0.650     | $13\,$     | 223              | 236                  | 292             | $\overline{4}$     | $\mathbf{1}$     |
| 0.675     | $13\,$     | 224              | 237                  | 292             | $\overline{\bf 3}$ | $\overline{1}$   |
| 0.700     | $13\,$     | 224              | 237                  | 292             | $\sqrt{3}$         | $\mathbf{1}$     |
| $0.725\,$ | $12\,$     | 225              | 237                  | 293             | $\overline{2}$     | $\mathbf{1}$     |
| 0.750     | $11\,$     | 226              | 237                  | 295             | $1\,$              | $\overline{0}$   |
| 0.775     | 11         | 226              | 237                  | 295             | $\overline{1}$     | $\overline{0}$   |
| 0.800     | 11         | 226              | 237                  | 295             | $\,1$              | $\boldsymbol{0}$ |
| 0.825     | 11         | 226              | 237                  | 295             | $\mathbf{1}$       | $\boldsymbol{0}$ |
| $0.850\,$ | 11         | 226              | 237                  | 295             | $\mathbf 1$        | $\overline{0}$   |
| 0.875     | 11         | 226              | 237                  | 295             | $\mathbf{1}$       | $\overline{0}$   |
| 0.900     | 11         | $227\,$          | 238                  | 295             | $\overline{0}$     | $\boldsymbol{0}$ |
| 0.925     | 11         | 227              | 238                  | 295             | $\overline{0}$     | $\overline{0}$   |
| 0.950     | 11         | 227              | 238                  | 295             | $\overline{0}$     | $\overline{0}$   |
| 0.975     | 11         | 227              | 238                  | 295             | $\overline{0}$     | $\overline{0}$   |

Table C.34: Emotion information set - Training test data

# Angle Difference

| Threshold        | <b>SOM</b>       | $\mathbf{NOM}$  | <b>Total Correct</b> | $\operatorname{SOMa}s\operatorname{NOM}$ | <b>NOMasSOM</b>   | WrongSOM          |
|------------------|------------------|-----------------|----------------------|------------------------------------------|-------------------|-------------------|
| $\overline{0.0}$ | $\overline{166}$ | $\overline{27}$ | $\overline{193}$     | $\overline{27}$                          | $\overline{200}$  | 113               |
| 0.025            | 166              | 38              | 204                  | 28                                       | 189               | $112\,$           |
| 0.050            | 166              | 38              | 204                  | ${\bf 28}$                               | 189               | $112\,$           |
| 0.075            | 163              | 39              | 202                  | 32                                       | 188               | 111               |
| $0.100\,$        | 163              | $40\,$          | 203                  | 33                                       | 187               | 110               |
| $0.125\,$        | 160              | $41\,$          | 201                  | 37                                       | 186               | 109               |
| $0.150\,$        | $152\,$          | $45\,$          | $197\,$              | $45\,$                                   | $182\,$           | 109               |
| 0.175            | 151              | 47              | 198                  | 47                                       | 180               | 108               |
| $0.200\,$        | 149              | $\sqrt{49}$     | 198                  | 49                                       | 178               | 108               |
| 0.225            | 149              | 50              | 199                  | 49                                       | 177               | 108               |
| $0.250\,$        | 148              | $51\,$          | 199                  | 53                                       | 176               | $105\,$           |
| 0.275            | 148              | $51\,$          | 199                  | 53                                       | 176               | 105               |
| $0.300\,$        | 145              | $54\,$          | 199                  | 56                                       | 173               | 105               |
| 0.325            | 144              | $55\,$          | 199                  | 57                                       | 172               | 105               |
| $0.350\,$        | 142              | $56\,$          | 198                  | 60                                       | 171               | 104               |
| 0.375            | 142              | 56              | 198                  | 62                                       | 171               | 102               |
| 0.400            | $142\,$          | $59\,$          | 201                  | 62                                       | 168               | 102               |
| 0.425            | 142              | 63              | 205                  | 62                                       | 164               | $102\,$           |
| $0.450\,$        | 141              | $64\,$          | $205\,$              | 63                                       | 163               | 102               |
| 0.475            | 139              | 69              | 208                  | 66                                       | 158               | 101               |
| $0.500\,$        | 138              | 73              | 211                  | 68                                       | 154               | 100               |
| $\,0.525\,$      | $135\,$          | 75              | 210                  | 72                                       | $152\,$           | $99\,$            |
| $0.550\,$        | $134\,$          | $78\,$          | $212\,$              | $74\,$                                   | 149               | $98\,$            |
| 0.575            | 132              | 82              | 214                  | 79                                       | 145               | $95\,$            |
| 0.600            | 132              | 88              | 220                  | 81                                       | 139               | $\boldsymbol{93}$ |
| 0.625            | 130              | 89              | 219                  | 84                                       | 138               | $\sqrt{92}$       |
| $0.650\,$        | $127\,$          | $98\,$          | 225                  | $\rm 91$                                 | $129\,$           | $88\,$            |
| 0.675            | 125              | 104             | 229                  | 94                                       | 123               | 87                |
| 0.700            | 124              | 109             | 233                  | $\boldsymbol{99}$                        | 118               | $83\,$            |
| $0.725\,$        | 121              | $115\,$         | 236                  | 106                                      | $112\,$           | $79\,$            |
| $0.750\,$        | $118\,$          | 123             | $241\,$              | 114                                      | 104               | $74\,$            |
| 0.775            | $112\,$          | 134             | 246                  | 121                                      | $\boldsymbol{93}$ | 73                |
| $0.800\,$        | 106              | 142             | 248                  | 130                                      | 85                | $70\,$            |
| 0.825            | 106              | 142             | 248                  | 131                                      | 85                | 69                |
| $0.850\,$        | $105\,$          | 142             | 247                  | $132\,$                                  | $85\,$            | $69\,$            |
| 0.875            | 105              | 142             | 247                  | 132                                      | 85                | 69                |
| $0.900\,$        | 105              | 142             | 247                  | $132\,$                                  | 85                | 69                |
| $\,0.925\,$      | $105\,$          | 142             | 247                  | 132                                      | 85                | $69\,$            |
| 0.950            | 105              | 142             | 247                  | 132                                      | 85                | 69                |
| 0.975            | 105              | 142             | 247                  | 132                                      | 85                | 69                |

Table C.35: Emotion information set - Training test data

| Threshold   | <b>SOM</b>      | NOM            | <b>Total Correct</b> | <b>SOMasNOM</b>  | $\rm{NOMa}\rm{s}SOM$ | WrongSOM |
|-------------|-----------------|----------------|----------------------|------------------|----------------------|----------|
| 0.0         | $\overline{56}$ | $\overline{4}$ | $\overline{60}$      | $\overline{1}$   | $\overline{95}$      | 61       |
| 0.025       | $56\,$          | $\,4\,$        | 60                   | $\,1$            | 95                   | 61       |
| 0.050       | 56              | $\bf 5$        | 61                   | $\,1$            | 94                   | 61       |
| $0.075\,$   | 56              | $\bf 5$        | 61                   | $\overline{1}$   | 94                   | 61       |
| $0.100\,$   | $56\,$          | $\bf 5$        | $61\,$               | $\,1\,$          | $94\,$               | 61       |
| 0.125       | 56              | $\bf 5$        | 61                   | $\,1\,$          | 94                   | 61       |
| $0.150\,$   | 56              | $\bf 5$        | 61                   | $\,1$            | 94                   | 61       |
| 0.175       | $56\,$          | $\bf 5$        | 61                   | $\mathbf 1$      | 94                   | 61       |
| $0.200\,$   | 56              | $\bf 5$        | 61                   | $\,1$            | 94                   | 61       |
| $0.225\,$   | $55\,$          | $\,6$          | 61                   | $\overline{2}$   | $\boldsymbol{93}$    | 61       |
| 0.250       | $55\,$          | $\,6\,$        | $61\,$               | $\sqrt{2}$       | 93                   | 61       |
| 0.275       | $55\,$          | $\,6$          | 61                   | $\overline{2}$   | 93                   | 61       |
| $0.300\,$   | $55\,$          | $\,6$          | 61                   | $\sqrt{2}$       | 93                   | 61       |
| 0.325       | $55\,$          | $\overline{7}$ | 62                   | $\overline{2}$   | 92                   | 61       |
| $0.350\,$   | $55\,$          | $\overline{7}$ | 62                   | $\overline{2}$   | 92                   | 61       |
| $0.375\,$   | $55\,$          | $\,7$          | 62                   | $\overline{2}$   | 92                   | 61       |
| $0.400\,$   | $55\,$          | $8\,$          | 63                   | $\overline{3}$   | $\rm 91$             | 60       |
| 0.425       | $55\,$          | $8\,$          | 63                   | $\overline{3}$   | 91                   | 60       |
| $0.450\,$   | $55\,$          | 11             | 66                   | $\,4\,$          | 88                   | $59\,$   |
| 0.475       | $55\,$          | 12             | 67                   | $\sqrt{4}$       | 87                   | $59\,$   |
| $0.500\,$   | $55\,$          | 16             | $71\,$               | $\bf 5$          | 83                   | 58       |
| $0.525\,$   | $55\,$          | $20\,$         | $75\,$               | $\,6$            | $79\,$               | $57\,$   |
| $0.550\,$   | $55\,$          | $23\,$         | 78                   | $\sqrt{ }$       | 76                   | 56       |
| $0.575\,$   | $55\,$          | $24\,$         | 79                   | $\overline{7}$   | 75                   | 56       |
| $0.600\,$   | $55\,$          | $29\,$         | 84                   | $\boldsymbol{9}$ | 70                   | $54\,$   |
| 0.625       | $50\,$          | $34\,$         | 84                   | $16\,$           | 65                   | $52\,$   |
| $0.650\,$   | 48              | $39\,$         | 87                   | <b>20</b>        | 60                   | $50\,$   |
| 0.675       | $41\,$          | $41\,$         | 82                   | $30\,$           | 58                   | 47       |
| 0.700       | $39\,$          | $45\,$         | 84                   | $32\,$           | $54\,$               | $47\,$   |
| 0.725       | $37\,$          | $51\,$         | 88                   | 40               | 48                   | 41       |
| $0.750\,$   | $37\,$          | $61\,$         | 98                   | 47               | $38\,$               | $34\,$   |
| 0.775       | $34\,$          | $62\,$         | 96                   | 60               | $37\,$               | $24\,$   |
| 0.800       | $32\,$          | 69             | 101                  | 68               | 30                   | 18       |
| $\,0.825\,$ | $32\,$          | $69\,$         | 101                  | 68               | $30\,$               | $18\,$   |
| 0.850       | $32\,$          | 69             | 101                  | 68               | 30                   | 18       |
| $0.875\,$   | $32\,$          | 69             | 101                  | 68               | 30                   | 18       |
| 0.900       | $32\,$          | 69             | 101                  | 68               | 30                   | 18       |
| 0.925       | $32\,$          | 69             | 101                  | 68               | 30                   | 18       |
| $0.950\,$   | 32              | 69             | 101                  | 68               | 30                   | 18       |
| 0.975       | 32              | 69             | 101                  | 68               | 30                   | 18       |

Table C.36: Emotion information set - Validation test data

## Combinations

## Combination 1

## Cosine similarity

Table C.37: Emotion information set - Training test data

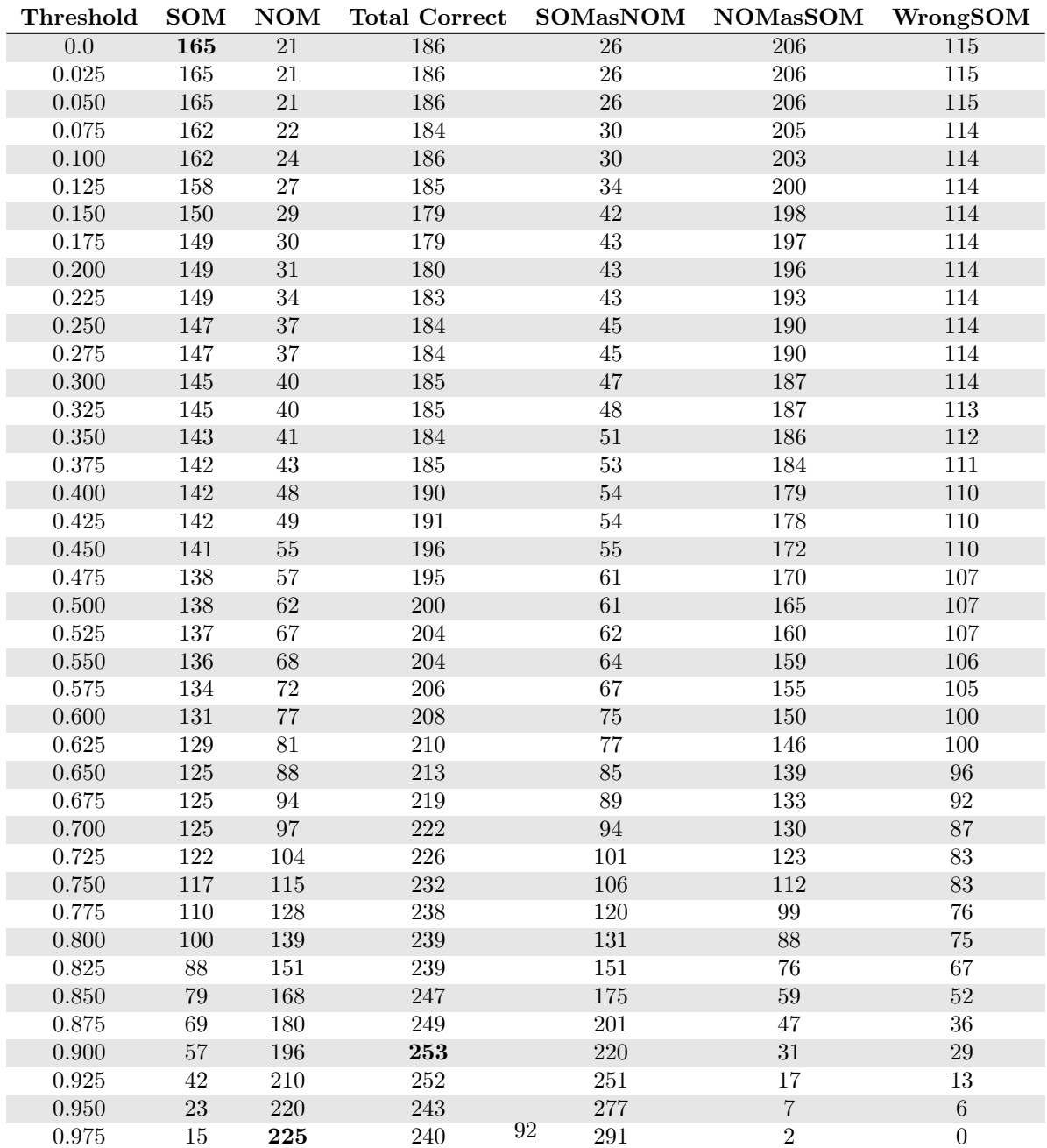

| Threshold          | <b>SOM</b>       | $\mathbf{NOM}$          | <b>Total Correct</b> | SOMasNOM       | <b>NOMasSOM</b> | WrongSOM        |
|--------------------|------------------|-------------------------|----------------------|----------------|-----------------|-----------------|
| $\overline{0.0}$   | $\overline{47}$  | $\overline{3}$          | $\overline{50}$      | $\overline{1}$ | $\overline{96}$ | $\overline{70}$ |
| 0.025              | $47\,$           | $\sqrt{3}$              | $50\,$               | $1\,$          | $96\,$          | 70              |
| 0.050              | $47\,$           | $\sqrt{3}$              | 50                   | $\,1\,$        | 96              | 70              |
| $0.075\,$          | $47\,$           | $\overline{\textbf{3}}$ | $50\,$               | $\,1$          | 96              | 70              |
| $0.100\,$          | $47\,$           | $\sqrt{3}$              | $50\,$               | $\,1$          | 96              | $70\,$          |
| 0.125              | 47               | $\sqrt{3}$              | $50\,$               | $\bf 1$        | 96              | 70              |
| $0.150\,$          | $47\,$           | $\sqrt{3}$              | $50\,$               | $\,1\,$        | 96              | $70\,$          |
| $0.175\,$          | $47\,$           | $\overline{3}$          | $50\,$               | $\,1$          | $96\,$          | 70              |
| $0.200\,$          | $47\,$           | $\overline{3}$          | $50\,$               | $\,1\,$        | 96              | 70              |
| 0.225              | 47               | $\overline{\bf 3}$      | $50\,$               | $\overline{1}$ | 96              | 70              |
| $0.250\,$          | $47\,$           | $\sqrt{3}$              | $50\,$               | $\,1$          | $96\,$          | $70\,$          |
| 0.275              | $47\,$           | $\sqrt{3}$              | $50\,$               | $\overline{1}$ | 96              | 70              |
| $0.300\,$          | $47\,$           | $\sqrt{3}$              | $50\,$               | $\,1$          | 96              | 70              |
| 0.325              | $47\,$           | $\overline{4}$          | $51\,$               | $\,1$          | $\rm 95$        | 70              |
| $0.350\,$          | $47\,$           | $\overline{4}$          | $51\,$               | $\,1\,$        | $\rm 95$        | 70              |
| $0.375\,$          | $47\,$           | $\bf 4$                 | $51\,$               | $\,1\,$        | $95\,$          | $70\,$          |
| $0.400\,$          | $47\,$           | $\bf 5$                 | $52\,$               | $\,1\,$        | $94\,$          | 70              |
| $0.425\,$          | 47               | $\bf 5$                 | $52\,$               | $\,1\,$        | 94              | 70              |
| 0.450              | $47\,$           | $\overline{7}$          | $54\,$               | $\,1$          | 92              | 70              |
| 0.475              | $47\,$           | $\boldsymbol{9}$        | $56\,$               | $\mathbf{1}$   | 90              | 70              |
| $0.500\,$          | $47\,$           | $13\,$                  | 60                   | $\sqrt{2}$     | 86              | 69              |
| 0.525              | $47\,$           | 16                      | 63                   | $\overline{2}$ | 83              | 69              |
| $0.550\,$          | $47\,$           | $20\,$                  | $67\,$               | $\sqrt{2}$     | $79\,$          | $69\,$          |
| 0.575              | $45\,$           | 23                      | 68                   | $\overline{5}$ | 76              | 68              |
| 0.600              | $45\,$           | $25\,$                  | $70\,$               | $8\,$          | $74\,$          | 65              |
| 0.625              | $43\,$           | 32                      | 75                   | 14             | 67              | 61              |
| 0.650              | $40\,$           | $35\,$                  | $75\,$               | $21\,$         | 64              | 57              |
| $0.675\,$          | 38               | $42\,$                  | $80\,$               | ${\bf 28}$     | $57\,$          | $52\,$          |
| 0.700              | $34\,$           | $47\,$                  | $81\,$               | $35\,$         | $52\,$          | $49\,$          |
| 0.725              | $\,29$           | $50\,$                  | 79                   | 44             | 49              | $45\,$          |
| 0.750              | $28\,$           | $57\,$                  | 85                   | $53\,$         | 42              | 37              |
| $0.775\,$          | 23               | 62                      | $85\,$               | 66             | 37              | 29              |
| 0.800              | 20               | 70                      | 90                   | 74             | 29              | 24              |
| $\,0.825\,$        | $20\,$           | $76\,$                  | $96\,$               | $76\,$         | $23\,$          | 22              |
| 0.850              | 18               | $81\,$                  | $99\,$               | $81\,$         | $18\,$          | $19\,$          |
| $\overline{0.875}$ | 13               | 85                      | 98                   | 94             | 14              | $11\,$          |
| 0.900              | $\boldsymbol{9}$ | $89\,$                  | $98\,$               | $103\,$        | $10\,$          | $\,6\,$         |
| 0.925              | $\sqrt{6}$       | 94                      | 100                  | 109            | $\bf 5$         | $\overline{3}$  |
| 0.950              | $\sqrt{2}$       | 97                      | 99                   | 113            | $\sqrt{2}$      | $\overline{3}$  |
| 0.975              | $\overline{0}$   | 99                      | 99                   | 116            | $\overline{0}$  | $\overline{2}$  |

Table C.38: Emotion information set - Validation test data

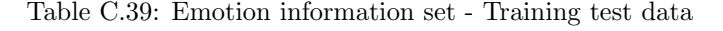

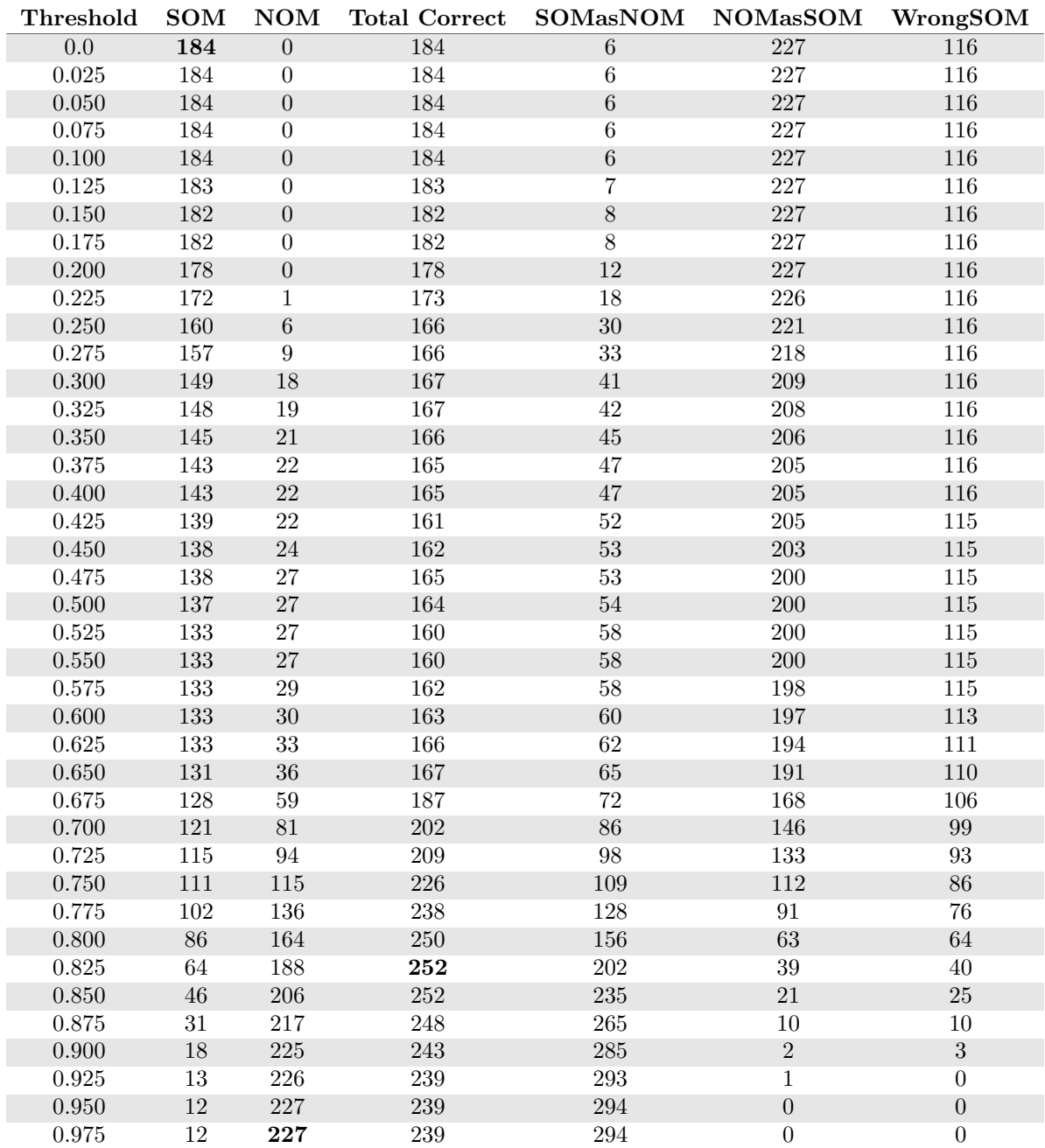

## Combination 2

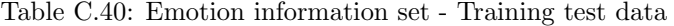

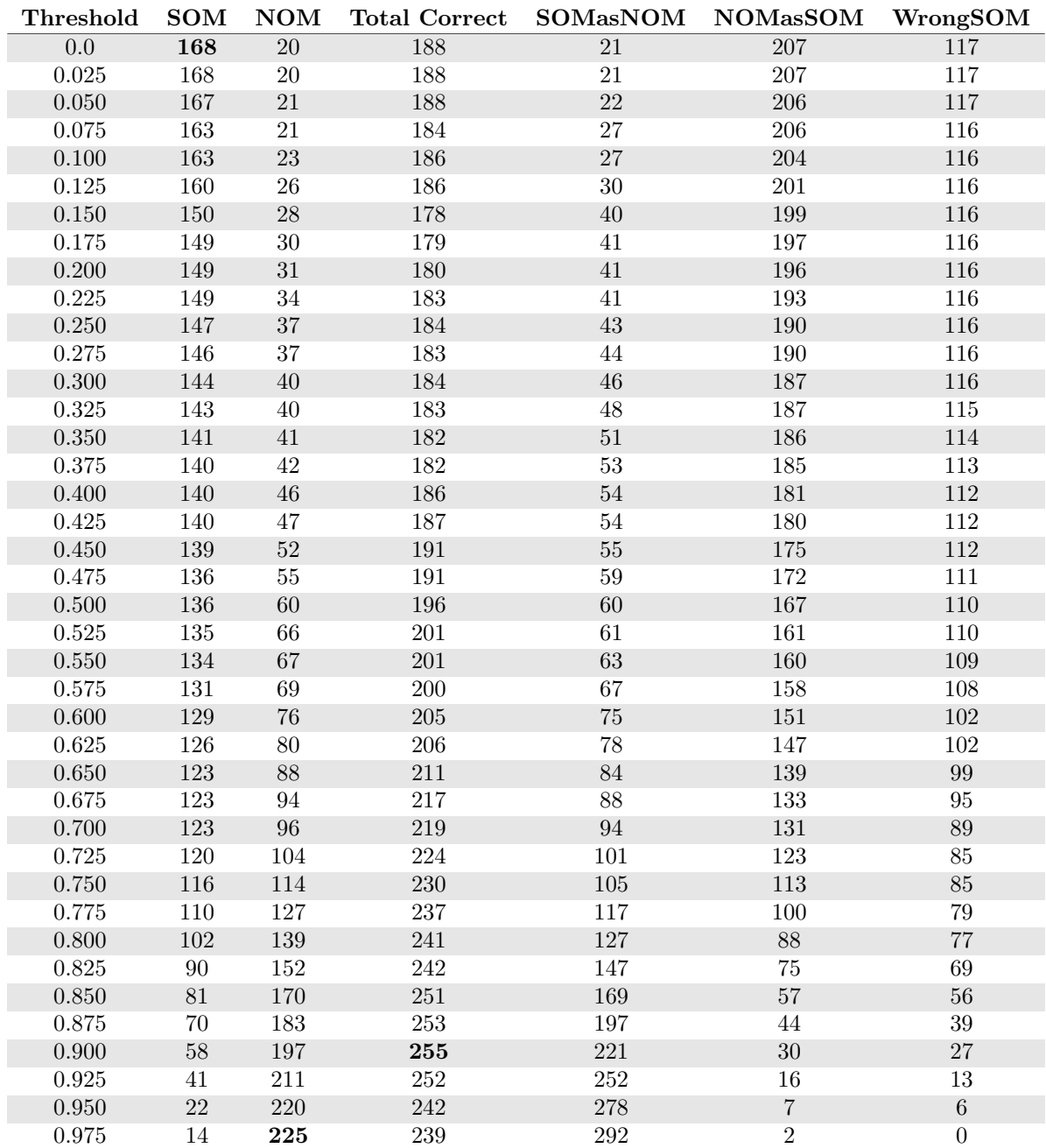

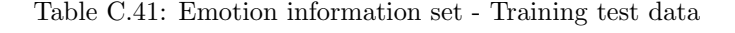

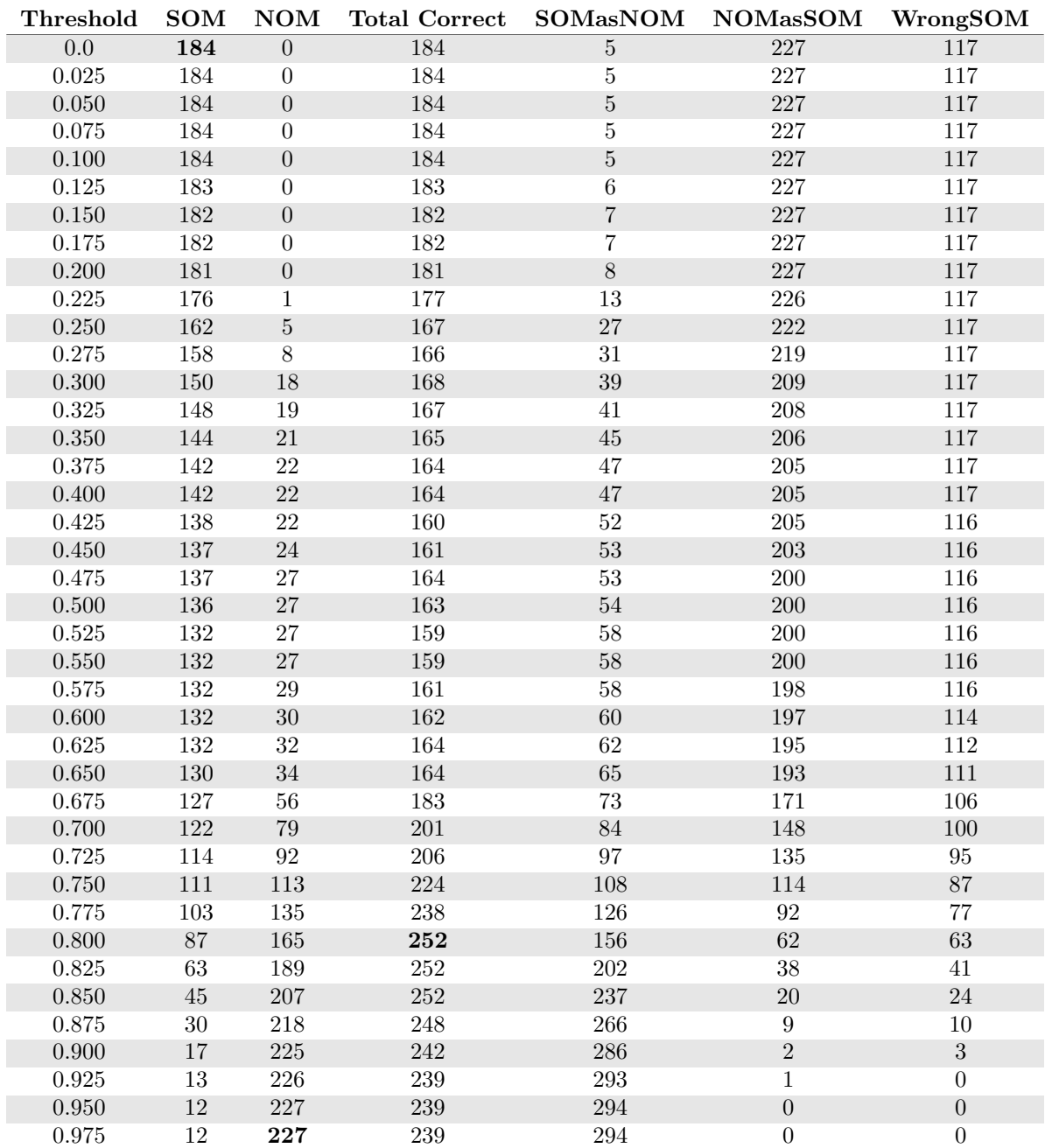

## Combination 3

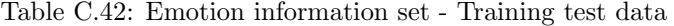

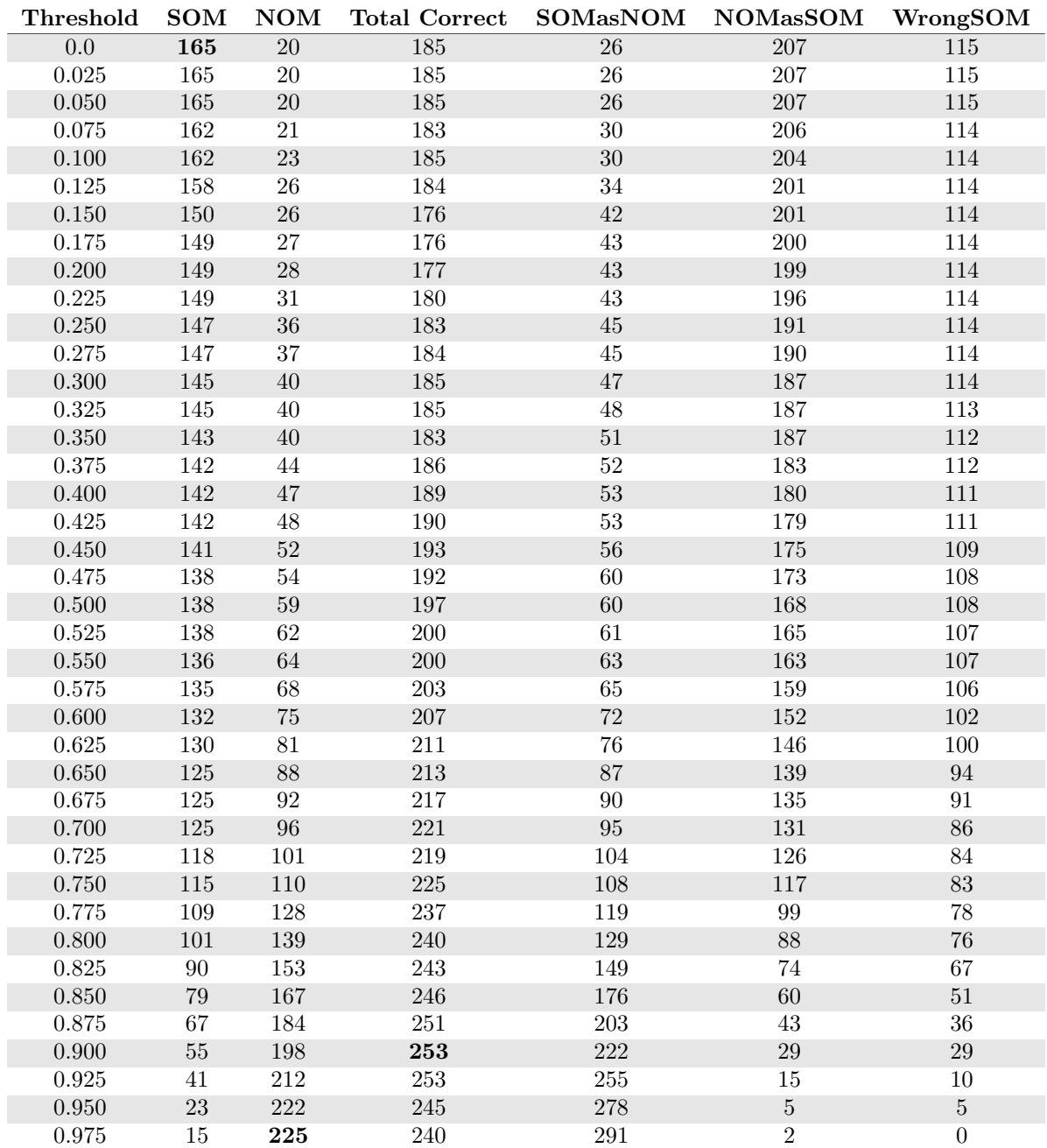

| ${\rm Threshold}$ | <b>SOM</b> | <b>NOM</b> | <b>Total Correct</b> | $\operatorname{SOMa}s\operatorname{NOM}$ | <b>NOMasSOM</b> | WrongSOM |
|-------------------|------------|------------|----------------------|------------------------------------------|-----------------|----------|
| 0.0               | 183        | $\Omega$   | 183                  | 6                                        | 227             | 117      |
| 0.025             | 183        | $\Omega$   | 183                  | 6                                        | 227             | 117      |
| 0.050             | 183        | 0          | 183                  | 6                                        | 227             | 117      |
| 0.075             | 183        | 0          | 183                  | 6                                        | 227             | 117      |
| 0.100             | 183        | $\theta$   | 183                  | 6                                        | 227             | 117      |
| 0.125             | 182        | 0          | 182                  | 7                                        | 227             | 117      |
| 0.150             | 181        | $\Omega$   | 181                  | 8                                        | 227             | 117      |
| 0.175             | 181        | 0          | 181                  | 8                                        | 227             | 117      |
| 0.200             | 177        | $\Omega$   | 177                  | 12                                       | 227             | 117      |
| 0.225             | 171        |            | 172                  | 18                                       | 226             | 117      |
| 0.950             | 150        | к          | 161                  | 20                                       | റററ             | 117      |

Table C.43: Emotion information set - Training test data

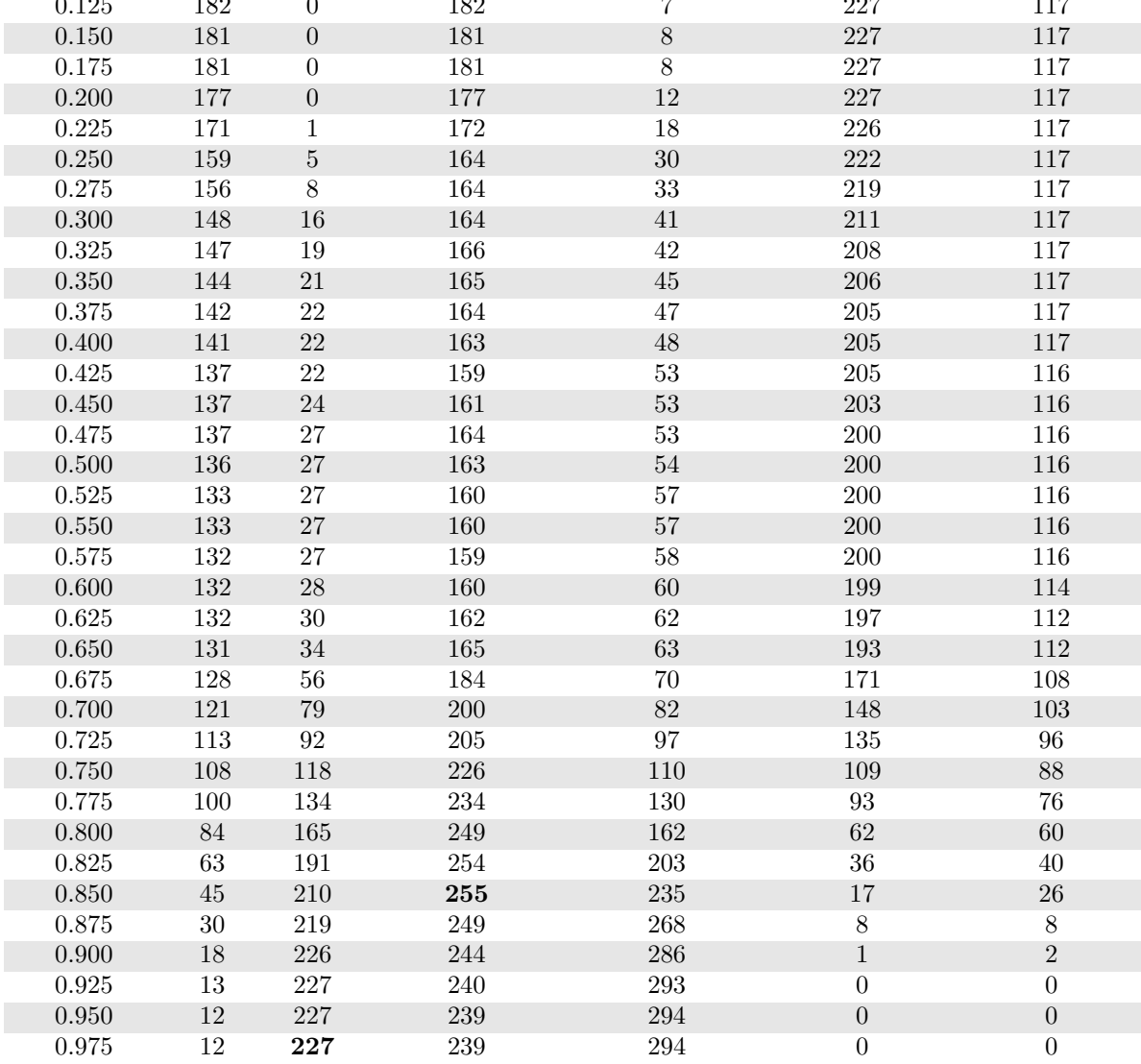

### Combination 4

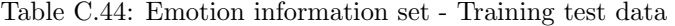

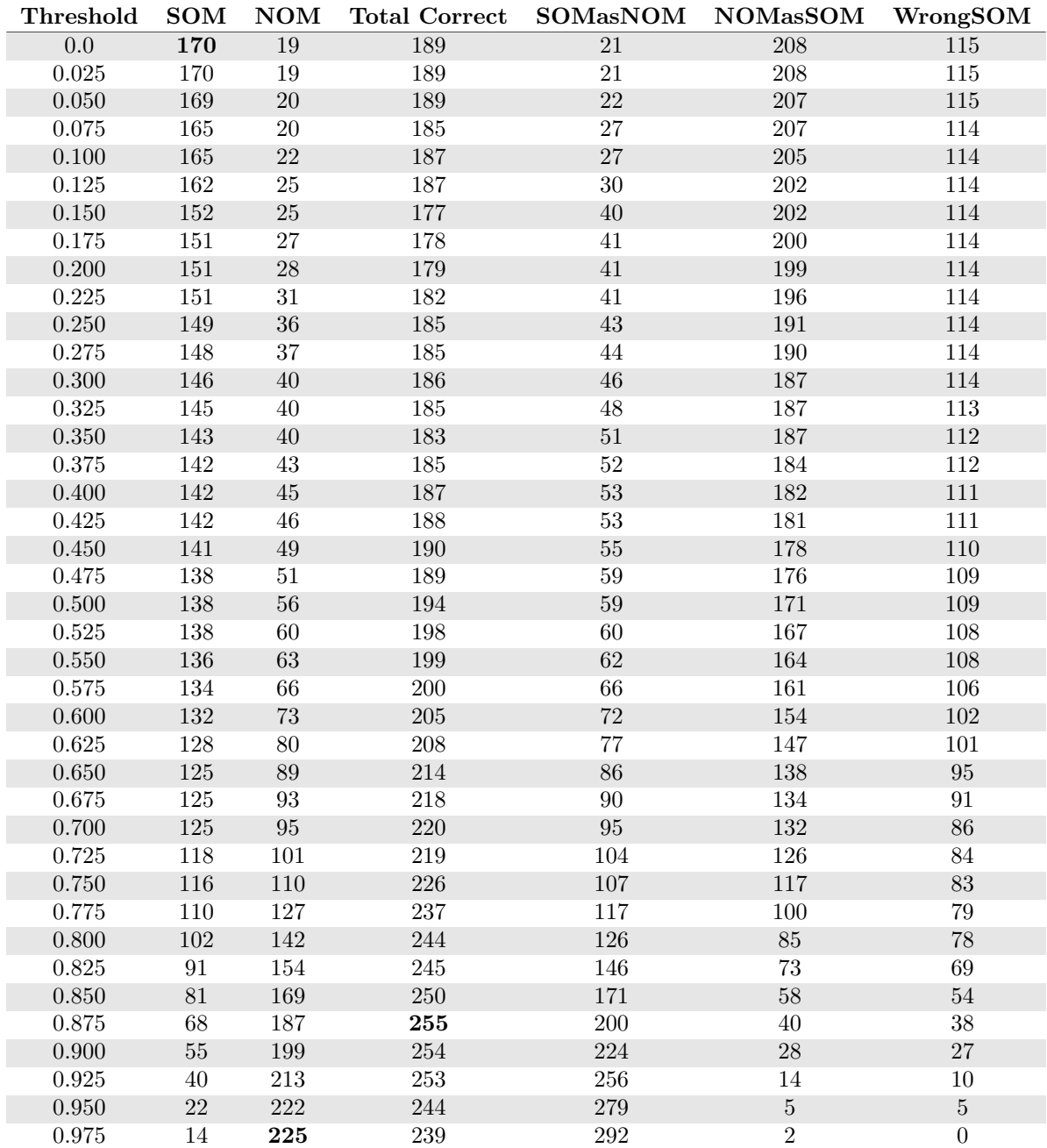

| Threshold        | <b>SOM</b>      | $\mathbf{NOM}$     | <b>Total Correct</b> | <b>SOMasNOM</b>  | <b>NOMasSOM</b> | WrongSOM           |
|------------------|-----------------|--------------------|----------------------|------------------|-----------------|--------------------|
| $\overline{0.0}$ | $\overline{49}$ | $\overline{3}$     | $\overline{52}$      | $\overline{0}$   | $\overline{96}$ | 69                 |
| 0.025            | $49\,$          | $\sqrt{3}$         | $52\,$               | $\boldsymbol{0}$ | 96              | 69                 |
| 0.050            | 49              | $\sqrt{3}$         | $52\,$               | $\boldsymbol{0}$ | 96              | 69                 |
| $0.075\,$        | $49\,$          | $\sqrt{3}$         | $52\,$               | $\boldsymbol{0}$ | 96              | 69                 |
| $0.100\,$        | $49\,$          | $\sqrt{3}$         | $52\,$               | $\boldsymbol{0}$ | 96              | 69                 |
| 0.125            | $49\,$          | $\sqrt{3}$         | $52\,$               | $\overline{0}$   | 96              | 69                 |
| $0.150\,$        | $\sqrt{49}$     | $\sqrt{3}$         | $52\,$               | $\boldsymbol{0}$ | 96              | $69\,$             |
| $0.175\,$        | $49\,$          | $\sqrt{3}$         | $52\,$               | $\boldsymbol{0}$ | $96\,$          | 69                 |
| $0.200\,$        | 49              | $\overline{3}$     | $52\,$               | $\boldsymbol{0}$ | 96              | 69                 |
| 0.225            | 49              | $\overline{\bf 3}$ | $52\,$               | $\boldsymbol{0}$ | 96              | 69                 |
| 0.250            | $49\,$          | $\sqrt{3}$         | $52\,$               | $\boldsymbol{0}$ | 96              | $69\,$             |
| 0.275            | 49              | $\sqrt{3}$         | $52\,$               | $\overline{0}$   | 96              | 69                 |
| $0.300\,$        | $49\,$          | $\sqrt{3}$         | $52\,$               | $\boldsymbol{0}$ | 96              | 69                 |
| 0.325            | $49\,$          | $\overline{4}$     | $53\,$               | $\boldsymbol{0}$ | $\rm 95$        | 69                 |
| $0.350\,$        | 49              | $\overline{4}$     | $53\,$               | $\boldsymbol{0}$ | $\rm 95$        | 69                 |
| $0.375\,$        | $49\,$          | $\bf 4$            | $53\,$               | $\boldsymbol{0}$ | $\rm 95$        | $69\,$             |
| 0.400            | $49\,$          | $\sqrt{4}$         | $53\,$               | $\boldsymbol{0}$ | $\rm 95$        | 69                 |
| 0.425            | 49              | $\bf 5$            | $54\,$               | $\boldsymbol{0}$ | $94\,$          | 69                 |
| 0.450            | $49\,$          | $\sqrt{ }$         | 56                   | $\boldsymbol{0}$ | 92              | 69                 |
| 0.475            | $49\,$          | $10\,$             | $59\,$               | $\boldsymbol{0}$ | 89              | 69                 |
| $0.500\,$        | 49              | $12\,$             | 61                   | $\,1\,$          | 87              | 68                 |
| 0.525            | 49              | 14                 | 63                   | $\,1$            | 85              | 68                 |
| $0.550\,$        | $49\,$          | $17\,$             | $66\,$               | $\,2$            | $82\,$          | $67\,$             |
| 0.575            | 47              | 21                 | 68                   | $\overline{4}$   | 78              | 67                 |
| 0.600            | $\sqrt{46}$     | ${\bf 26}$         | $72\,$               | $\overline{7}$   | $73\,$          | 65                 |
| 0.625            | $44\,$          | 28                 | $\sqrt{72}$          | 16               | $71\,$          | $58\,$             |
| 0.650            | $41\,$          | $31\,$             | $72\,$               | $23\,$           | 68              | $54\,$             |
| $0.675\,$        | 38              | 37                 | $75\,$               | 31               | 62              | 49                 |
| 0.700            | $35\,$          | $41\,$             | $76\,$               | $36\,$           | $58\,$          | $47\,$             |
| 0.725            | $30\,$          | $48\,$             | 78                   | $45\,$           | $51\,$          | 43                 |
| 0.750            | $28\,$          | $57\,$             | 85                   | $54\,$           | 42              | 36                 |
| 0.775            | 24              | 62                 | $86\,$               | 65               | 37              | 29                 |
| 0.800            | 20              | 70                 | 90                   | 75               | 29              | 23                 |
| $\,0.825\,$      | $18\,$          | $74\,$             | $92\,$               | 83               | $25\,$          | $17\,$             |
| 0.850            | 14              | 78                 | $\sqrt{92}$          | $89\,$           | $21\,$          | $15\,$             |
| $0.875\,$        | 10              | 83                 | $\boldsymbol{93}$    | 99               | 16              | $\overline{9}$     |
| 0.900            | $\overline{7}$  | 88                 | 95                   | $106\,$          | $11\,$          | $\bf 5$            |
| 0.925            | $\bf 5$         | $\boldsymbol{93}$  | 98                   | 110              | $\,6\,$         | $\overline{\bf 3}$ |
| 0.950            | $\,1$           | 98                 | 99                   | 115              | $\,1$           | $\sqrt{2}$         |
| 0.975            | $\overline{0}$  | 98                 | 98                   | 116              | $\overline{1}$  | $\overline{2}$     |

Table C.45: Emotion information set - Validation test data

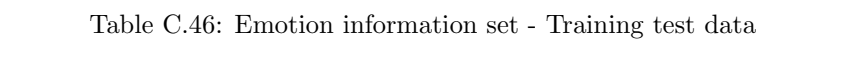

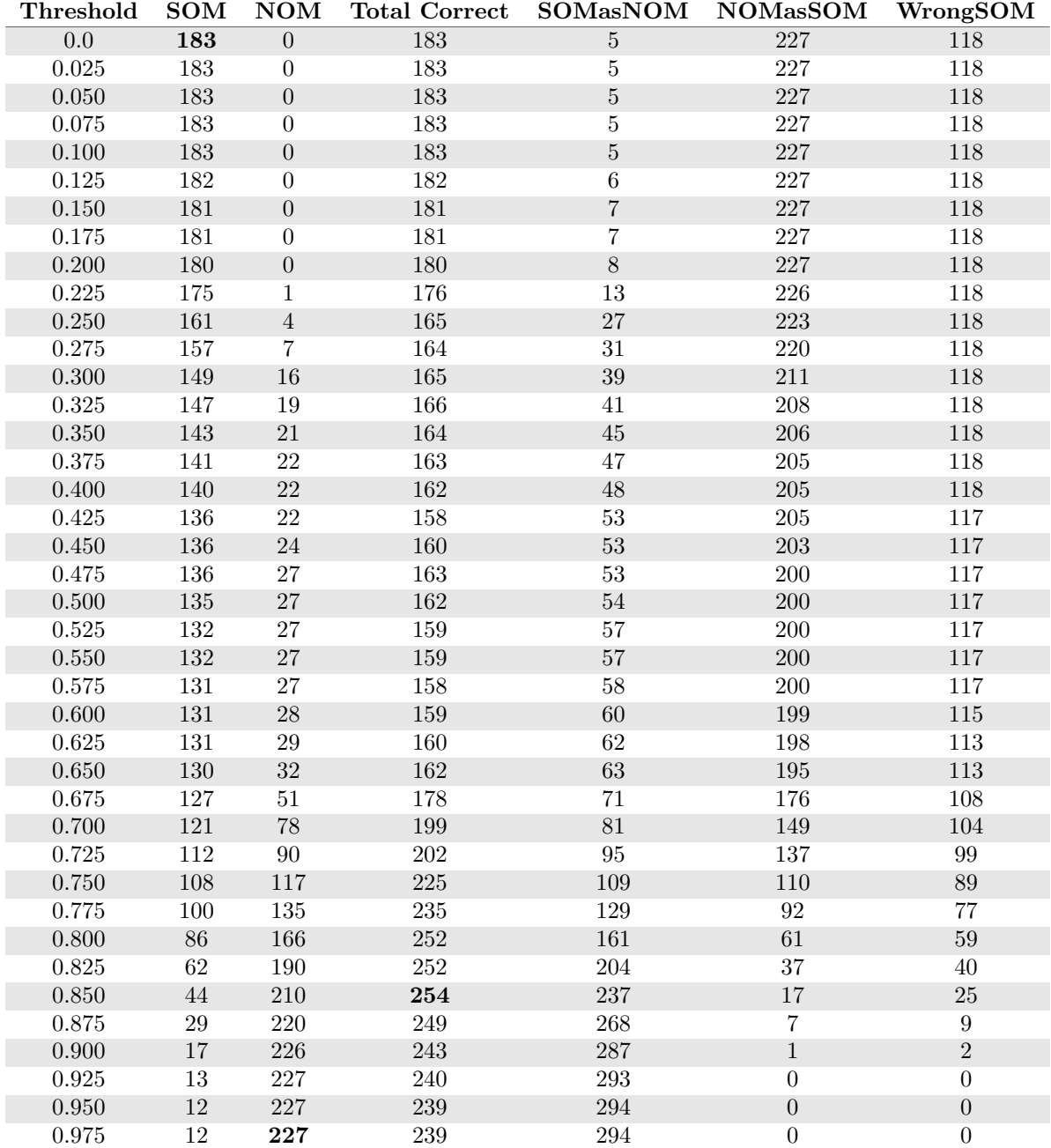

## Combination 5

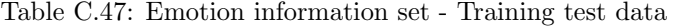

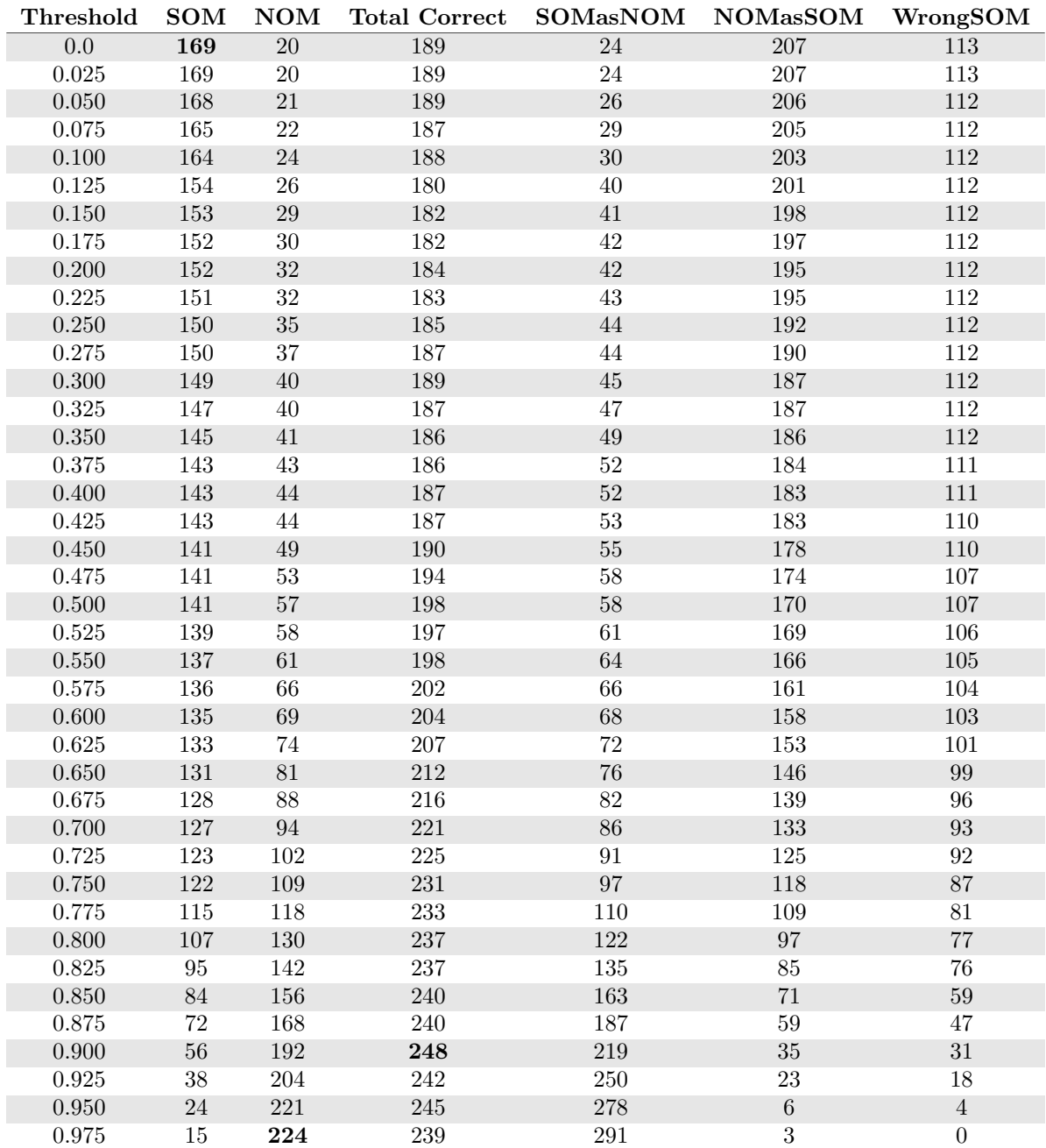

| Threshold          | SOM             | $\bf{NOM}$            | <b>Total Correct</b> | SOMasNOM       | <b>NOMasSOM</b>   | WrongSOM        |
|--------------------|-----------------|-----------------------|----------------------|----------------|-------------------|-----------------|
| $\overline{0.0}$   | $\overline{45}$ | $\overline{2}$        | $\overline{47}$      | $\overline{1}$ | $\overline{97}$   | $\overline{72}$ |
| 0.025              | $45\,$          | $\sqrt{2}$            | $47\,$               | $\mathbf 1$    | 97                | $72\,$          |
| $0.050\,$          | $45\,$          | $\sqrt{2}$            | 47                   | $\,1\,$        | 97                | $\sqrt{72}$     |
| $0.075\,$          | $45\,$          | $\overline{2}$        | $47\,$               | $\,1$          | $\rm 97$          | $72\,$          |
| $0.100\,$          | $45\,$          | $\sqrt{2}$            | 47                   | $\,1$          | $\rm 97$          | $72\,$          |
| 0.125              | $45\,$          | $\sqrt{2}$            | 47                   | $\,1$          | 97                | 72              |
| $0.150\,$          | $45\,$          | $\sqrt{2}$            | $47\,$               | $\,1\,$        | $\rm 97$          | $\sqrt{72}$     |
| $0.175\,$          | $45\,$          | $\sqrt{2}$            | 47                   | $\,1$          | 97                | $72\,$          |
| $0.200\,$          | $45\,$          | $\sqrt{2}$            | 47                   | $\,1\,$        | 97                | $\sqrt{72}$     |
| 0.225              | $45\,$          | $\overline{2}$        | 47                   | $\,1$          | 97                | 72              |
| $0.250\,$          | $45\,$          | $\sqrt{2}$            | $47\,$               | $1\,$          | $\rm 97$          | $72\,$          |
| 0.275              | $45\,$          | $\overline{2}$        | 47                   | $\overline{1}$ | 97                | 72              |
| $0.300\,$          | $45\,$          | $\sqrt{2}$            | $47\,$               | $\,1$          | $\rm 97$          | $\sqrt{72}$     |
| $0.325\,$          | $45\,$          | $\sqrt{2}$            | 47                   | $\mathbf{1}$   | 97                | 72              |
| $0.350\,$          | $45\,$          | $\sqrt{2}$            | 47                   | $\,1\,$        | 97                | $\sqrt{72}$     |
| $0.375\,$          | $45\,$          | $\overline{2}$        | $47\,$               | $\,1\,$        | $\rm 97$          | $72\,$          |
| 0.400              | $45\,$          | $\sqrt{2}$            | 47                   | $\,1$          | 97                | $\sqrt{72}$     |
| $0.425\,$          | $45\,$          | $\overline{2}$        | 47                   | $\mathbf 1$    | 97                | $\sqrt{72}$     |
| $0.450\,$          | $45\,$          | $\sqrt{4}$            | 49                   | $\,1$          | 95                | 72              |
| 0.475              | $45\,$          | $\sqrt{6}$            | $51\,$               | $1\,$          | $\boldsymbol{93}$ | $72\,$          |
| $0.500\,$          | 45              | $12\,$                | 57                   | $\,1\,$        | 87                | $72\,$          |
| 0.525              | $45\,$          | $12\,$                | 57                   | $\,1$          | 87                | 72              |
| $0.550\,$          | $44\,$          | $15\,$                | $59\,$               | $\sqrt{3}$     | $84\,$            | $71\,$          |
| 0.575              | $43\,$          | $19\,$                | 62                   | $\overline{6}$ | $80\,$            | 69              |
| $0.600\,$          | $42\,$          | $21\,$                | 63                   | $10\,$         | $78\,$            | 66              |
| 0.625              | $40\,$          | $27\,$                | 67                   | $14\,$         | 72                | 64              |
| $0.650\,$          | $38\,$          | $34\,$                | $72\,$               | $21\,$         | 65                | $59\,$          |
| 0.675              | 37              | $36\,$                | $73\,$               | 26             | 63                | $55\,$          |
| 0.700              | $35\,$          | $43\,$                | $78\,$               | $33\,$         | $56\,$            | $50\,$          |
| $0.725\,$          | $33\,$          | $48\,$                | 81                   | 41             | $51\,$            | $44\,$          |
| $0.750\,$          | $27\,$          | $53\,$                | $80\,$               | $48\,$         | 46                | $43\,$          |
| $0.775\,$          | $25\,$          | ${\bf \overline{56}}$ | 81                   | $55\,$         | $43\,$            | $38\,$          |
| 0.800              | $22\,$          | 61                    | 83                   | 62             | 38                | 34              |
| $\,0.825\,$        | $21\,$          | $68\,$                | $89\,$               | $71\,$         | $31\,$            | $26\,$          |
| 0.850              | $20\,$          | $76\,$                | $96\,$               | $76\,$         | $23\,$            | 22              |
| $\overline{0.875}$ | $14\,$          | 84                    | 98                   | 87             | $15\,$            | $17\,$          |
| $0.900\,$          | $11\,$          | $86\,$                | $97\,$               | $96\,$         | $13\,$            | $11\,$          |
| 0.925              | $\bf 5$         | 92                    | 97                   | 107            | $\overline{7}$    | $\sqrt{6}$      |
| $0.950\,$          | $\sqrt{4}$      | $96\,$                | 100                  | 110            | $\overline{3}$    | $\sqrt{4}$      |
| 0.975              | $\overline{0}$  | 99                    | 99                   | 116            | $\overline{0}$    | $\overline{2}$  |

Table C.48: Emotion information set - Validation test data

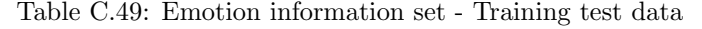

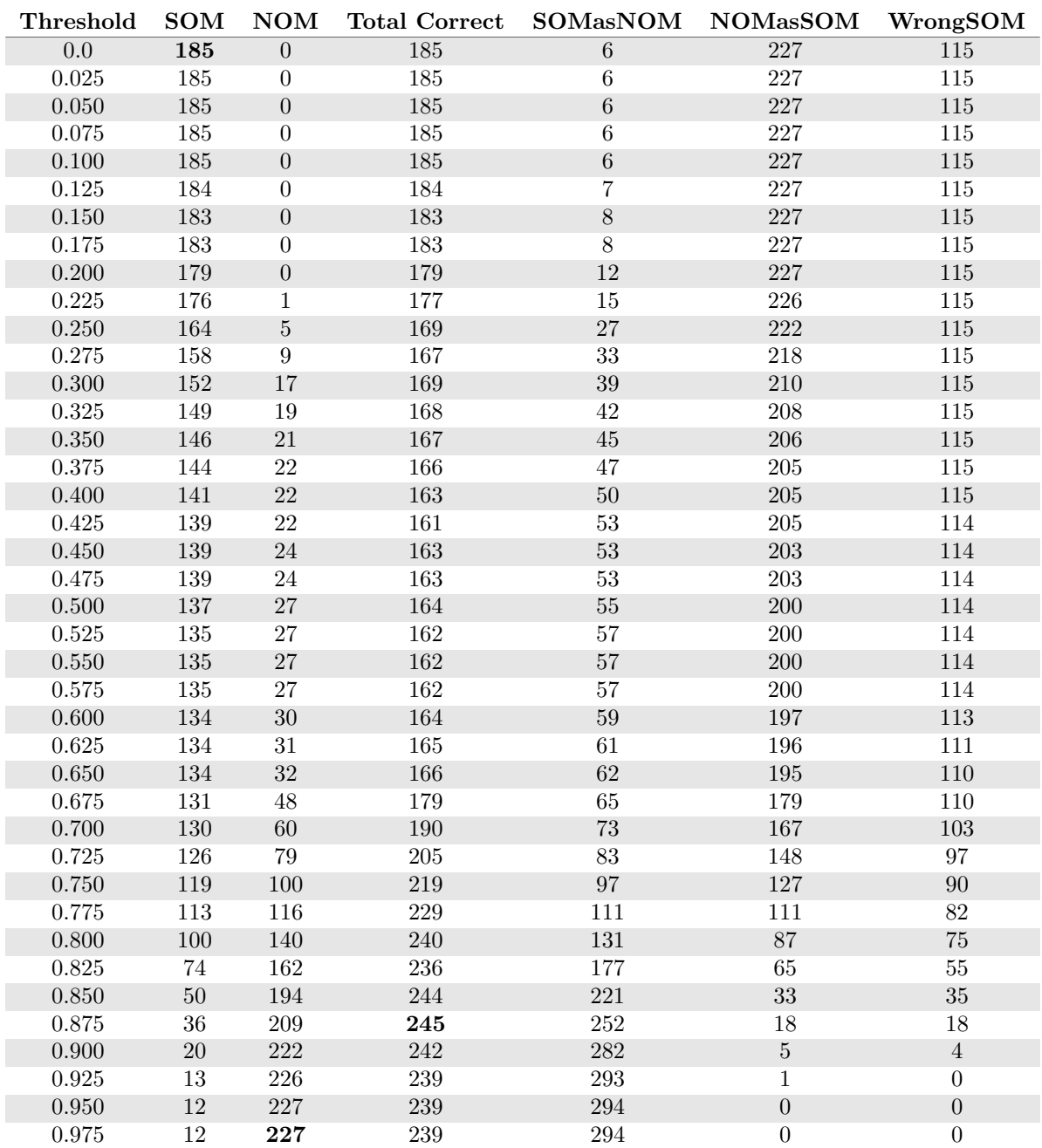
## Cosine similarity

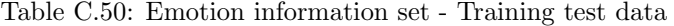

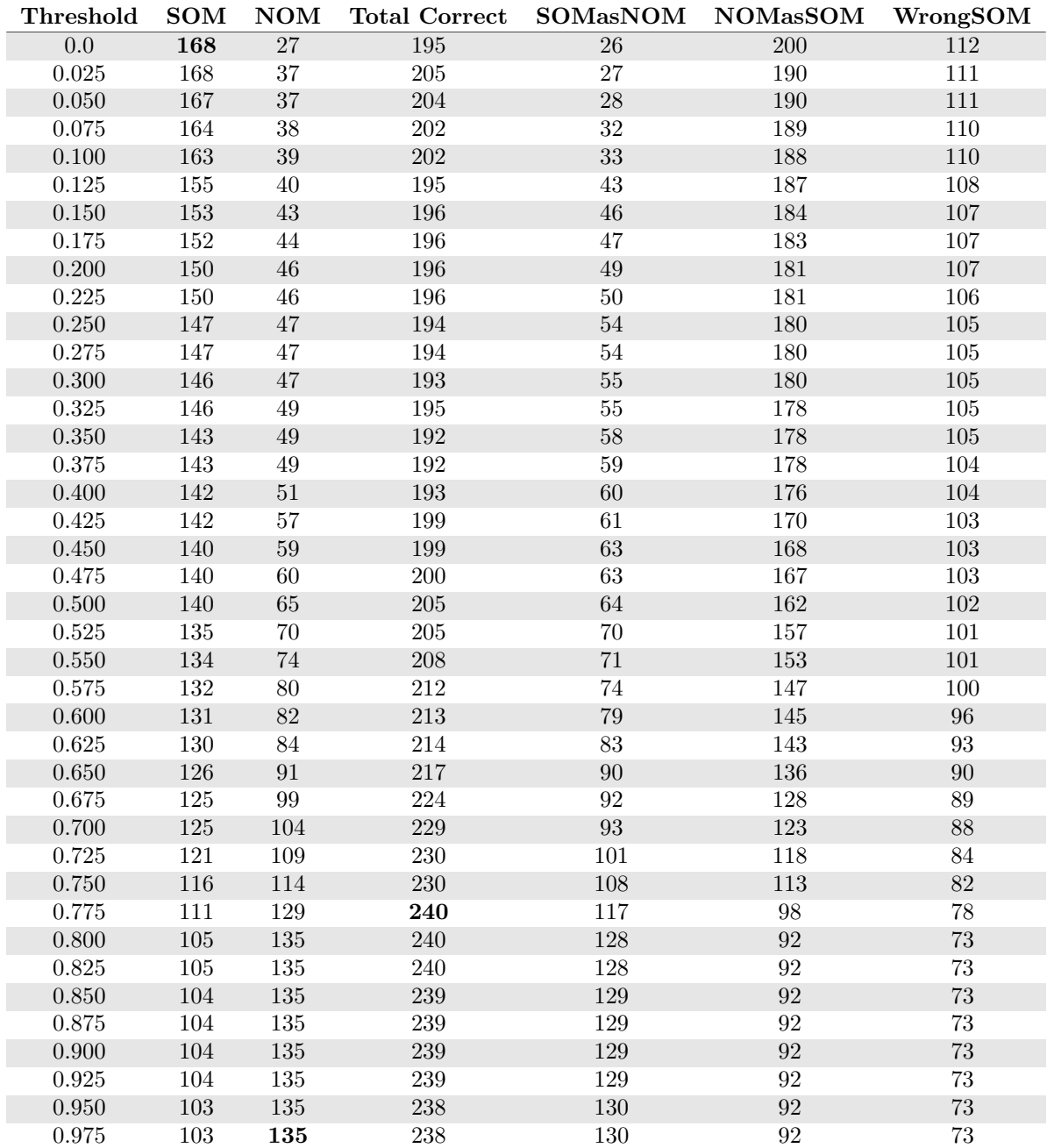

| Threshold        | SOM             | $\bf{NOM}$     | <b>Total Correct</b> | SOMasNOM           | <b>NOMasSOM</b>   | WrongSOM    |
|------------------|-----------------|----------------|----------------------|--------------------|-------------------|-------------|
| $\overline{0.0}$ | $\overline{54}$ | $\overline{4}$ | $\overline{58}$      | $\overline{1}$     | $\overline{95}$   | 63          |
| 0.025            | $54\,$          | $\,4\,$        | 58                   | $\,1$              | $\rm 95$          | 63          |
| $0.050\,$        | $54\,$          | $\bf 5$        | 59                   | $\,1\,$            | 94                | 63          |
| $0.075\,$        | $54\,$          | $\bf 5$        | 59                   | $\overline{1}$     | 94                | 63          |
| $0.100\,$        | $54\,$          | $\bf 5$        | 59                   | $1\,$              | 94                | 63          |
| 0.125            | $54\,$          | $\bf 5$        | 59                   | $\mathbf 1$        | 94                | 63          |
| $0.150\,$        | $54\,$          | $\bf 5$        | $59\,$               | $\,1$              | $\,94$            | 63          |
| $0.175\,$        | $54\,$          | $\bf 5$        | 59                   | $\,1$              | $94\,$            | 63          |
| $0.200\,$        | $54\,$          | $\,6$          | 60                   | $\,1$              | 93                | 63          |
| 0.225            | $53\,$          | $\sqrt{6}$     | $59\,$               | $\overline{2}$     | $\boldsymbol{93}$ | 63          |
| $0.250\,$        | $53\,$          | $\sqrt{ }$     | 60                   | $\sqrt{2}$         | $\rm 92$          | $63\,$      |
| 0.275            | $53\,$          | $\overline{7}$ | 60                   | $\overline{2}$     | 92                | 63          |
| $0.300\,$        | $53\,$          | $\sqrt{ }$     | 60                   | $\sqrt{2}$         | $\boldsymbol{92}$ | $63\,$      |
| 0.325            | $53\,$          | $\overline{7}$ | 60                   | $\overline{2}$     | $\boldsymbol{92}$ | 63          |
| $0.350\,$        | 53              | $\sqrt{ }$     | 60                   | $\sqrt{2}$         | 92                | 63          |
| $0.375\,$        | $53\,$          | $\bf 7$        | $60\,$               | $\overline{2}$     | $\boldsymbol{92}$ | $63\,$      |
| 0.400            | $53\,$          | $8\,$          | $61\,$               | $\sqrt{3}$         | 91                | 62          |
| 0.425            | $53\,$          | $8\,$          | 61                   | $\overline{\bf 3}$ | 91                | 62          |
| 0.450            | $53\,$          | $10\,$         | 63                   | $\sqrt{3}$         | 89                | 62          |
| 0.475            | $53\,$          | $13\,$         | 66                   | $\sqrt{4}$         | 86                | 61          |
| $0.500\,$        | $53\,$          | $15\,$         | 68                   | $\sqrt{4}$         | 84                | 61          |
| 0.525            | $53\,$          | $19\,$         | 72                   | $\overline{5}$     | 80                | 60          |
| $0.550\,$        | $53\,$          | $23\,$         | $76\,$               | $8\,$              | $76\,$            | $57\,$      |
| 0.575            | $53\,$          | 27             | 80                   | $\overline{9}$     | 72                | 56          |
| 0.600            | $52\,$          | $27\,$         | 79                   | 12                 | 72                | $54\,$      |
| 0.625            | $49\,$          | $34\,$         | 83                   | 16                 | $65\,$            | $53\,$      |
| $0.650\,$        | 48              | $37\,$         | 85                   | $20\,$             | 62                | 50          |
| $0.675\,$        | $45\,$          | $40\,$         | 85                   | 23                 | $59\,$            | 50          |
| 0.700            | $45\,$          | $44\,$         | 89                   | 27                 | $55\,$            | $\sqrt{46}$ |
| 0.725            | $36\,$          | $50\,$         | $86\,$               | 39                 | 49                | $43\,$      |
| $0.750\,$        | $33\,$          | $56\,$         | 89                   | $\sqrt{49}$        | 43                | 36          |
| 0.775            | $33\,$          | $59\,$         | $\boldsymbol{92}$    | 59                 | 40                | 26          |
| 0.800            | $31\,$          | 65             | 96                   | 65                 | 34                | 22          |
| $\,0.825\,$      | $31\,$          | $65\,$         | $96\,$               | $65\,$             | $34\,$            | $22\,$      |
| 0.850            | $31\,$          | $65\,$         | 96                   | 65                 | $34\,$            | 22          |
| $0.875\,$        | $31\,$          | 65             | 96                   | 65                 | 34                | 22          |
| 0.900            | $31\,$          | $65\,$         | 96                   | $65\,$             | $34\,$            | 22          |
| 0.925            | $31\,$          | 65             | 96                   | 65                 | 34                | 22          |
| $0.950\,$        | 31              | 65             | 96                   | 65                 | 34                | $22\,$      |
| 0.975            | 31              | 65             | 96                   | 65                 | 34                | 22          |

Table C.51: Emotion information set - Validation test data

### Euclidean distance

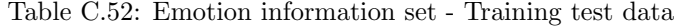

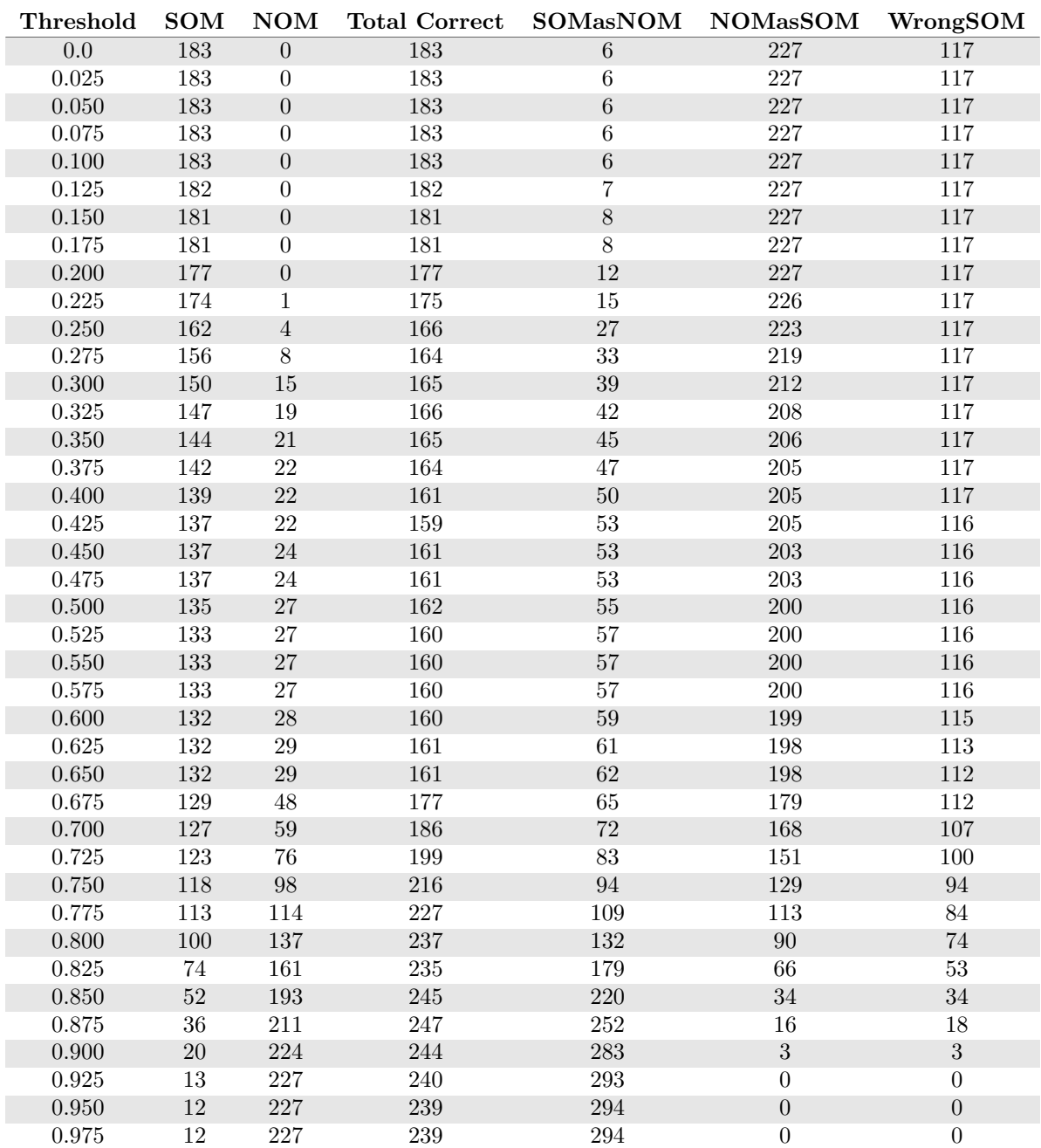

Table C.53: Emotion information set - Training test data

| Threshold   | <b>SOM</b> | NOM    | <b>Total Correct</b> | $\operatorname{SOMa}s\operatorname{NOM}$ | <b>NOMasSOM</b> | WrongSOM    |
|-------------|------------|--------|----------------------|------------------------------------------|-----------------|-------------|
| $0.0\,$     | 164        | $27\,$ | 191                  | $27\,$                                   | $200\,$         | 115         |
| $\,0.025\,$ | 164        | $38\,$ | 202                  | $28\,$                                   | 189             | 114         |
| 0.050       | 164        | 38     | 202                  | 28                                       | 189             | $114\,$     |
| 0.075       | 161        | 39     | 200                  | 32                                       | 188             | 113         |
| $0.100\,$   | $161\,$    | 40     | 201                  | $34\,$                                   | 187             | $111\,$     |
| $0.125\,$   | 156        | 42     | 198                  | 39                                       | 185             | 111         |
| $0.150\,$   | 149        | 45     | 194                  | $\sqrt{46}$                              | 182             | 111         |
| $0.175\,$   | 148        | $46\,$ | 194                  | $48\,$                                   | 181             | $110\,$     |
| $0.200\,$   | 147        | 47     | 194                  | 49                                       | 180             | 110         |
| 0.225       | 147        | 48     | 195                  | 49                                       | 179             | 110         |
| 0.250       | 146        | 49     | 195                  | $52\,$                                   | 178             | 108         |
| $0.275\,$   | 146        | 49     | 195                  | 52                                       | 178             | 108         |
| $0.300\,$   | $143\,$    | $52\,$ | 195                  | $55\,$                                   | $175\,$         | 108         |
| 0.325       | 142        | $53\,$ | 195                  | 56                                       | 174             | 108         |
| $0.350\,$   | 140        | $54\,$ | $194\,$              | $59\,$                                   | 173             | $107\,$     |
| $0.375\,$   | 140        | $55\,$ | 195                  | 61                                       | 172             | $105\,$     |
| 0.400       | 140        | 57     | 197                  | 61                                       | 170             | 105         |
| $0.425\,$   | 140        | 61     | $201\,$              | 61                                       | 166             | $105\,$     |
| $0.450\,$   | 139        | 63     | 202                  | 62                                       | 164             | $105\,$     |
| $0.475\,$   | $137\,$    | 68     | 205                  | 65                                       | 159             | 104         |
| $0.500\,$   | $137\,$    | 72     | $209\,$              | $67\,$                                   | 155             | $102\,$     |
| $0.525\,$   | 134        | $75\,$ | 209                  | $70\,$                                   | 152             | $102\,$     |
| $0.550\,$   | 133        | 78     | 211                  | $73\,$                                   | 149             | 100         |
| 0.575       | 132        | 81     | 213                  | 77                                       | 146             | 97          |
| 0.600       | 132        | 86     | 218                  | 79                                       | 141             | $\rm 95$    |
| 0.625       | 131        | 87     | 218                  | 80                                       | 140             | 95          |
| $0.650\,$   | 126        | 95     | 221                  | 89                                       | 132             | $\rm 91$    |
| $0.675\,$   | 124        | 102    | $226\,$              | 94                                       | 125             | 88          |
| $0.700\,$   | $123\,$    | 106    | 229                  | $98\,$                                   | $121\,$         | $85\,$      |
| 0.725       | 120        | 113    | 233                  | 104                                      | 114             | 82          |
| 0.750       | 116        | 124    | 240                  | 114                                      | 103             | 76          |
| 0.775       | 111        | 134    | 245                  | 120                                      | 93              | 75          |
| 0.800       | 106        | 141    | 247                  | 127                                      | 86              | $73\,$      |
| $0.825\,$   | 106        | 141    | 247                  | 128                                      | 86              | $72\,$      |
| $0.850\,$   | $105\,$    | 141    | 246                  | $129\,$                                  | 86              | $72\,$      |
| $0.875\,$   | $105\,$    | 141    | 246                  | 129                                      | 86              | 72          |
| 0.900       | 105        | 141    | 246                  | 129                                      | 86              | $\sqrt{72}$ |
| $\,0.925\,$ | 105        | 141    | 246                  | 129                                      | 86              | $72\,$      |
| $0.950\,$   | 104        | 141    | 245                  | 130                                      | 86              | $\sqrt{72}$ |
| 0.975       | 104        | 141    | 245                  | 130                                      | 86              | 72          |

| Threshold        | SOM             | $\bf{NOM}$     | <b>Total Correct</b> | <b>SOMasNOM</b> | <b>NOMasSOM</b>   | WrongSOM        |
|------------------|-----------------|----------------|----------------------|-----------------|-------------------|-----------------|
| $\overline{0.0}$ | $\overline{49}$ | $\overline{4}$ | $\overline{53}$      | $\overline{1}$  | $\overline{95}$   | $\overline{68}$ |
| 0.025            | 49              | $\,4\,$        | $53\,$               | $\mathbf 1$     | $\rm 95$          | 68              |
| $0.050\,$        | 49              | $\bf 5$        | 54                   | $\,1\,$         | 94                | 68              |
| $0.075\,$        | $49\,$          | $\bf 5$        | $54\,$               | $\,1$           | 94                | 68              |
| $0.100\,$        | $\sqrt{49}$     | $\bf 5$        | $54\,$               | $\,1$           | 94                | 68              |
| 0.125            | 49              | $\bf 5$        | $54\,$               | $\mathbf 1$     | 94                | 68              |
| $0.150\,$        | 49              | $\bf 5$        | $54\,$               | $\,1$           | $\,94$            | 68              |
| $0.175\,$        | $49\,$          | $\bf 5$        | $54\,$               | $\,1$           | $94\,$            | 68              |
| $0.200\,$        | 49              | $\,6$          | 55                   | $\,1$           | 93                | 68              |
| 0.225            | 49              | $\sqrt{6}$     | $55\,$               | $\overline{1}$  | $\boldsymbol{93}$ | 68              |
| $0.250\,$        | $49\,$          | $\,6$          | $55\,$               | $\,1\,$         | $\boldsymbol{93}$ | 68              |
| 0.275            | 49              | $\overline{6}$ | 55                   | $\overline{1}$  | 93                | 68              |
| $0.300\,$        | $\sqrt{49}$     | $\,6$          | $55\,$               | $\,1\,$         | $\boldsymbol{93}$ | 68              |
| 0.325            | 49              | $\overline{7}$ | $56\,$               | $\,1$           | $\boldsymbol{92}$ | 68              |
| $0.350\,$        | 49              | $\sqrt{ }$     | 56                   | $\,1\,$         | 92                | 68              |
| $0.375\,$        | $49\,$          | $\bf 7$        | $56\,$               | $\,1$           | $\boldsymbol{92}$ | 68              |
| 0.400            | $\sqrt{49}$     | $8\,$          | $57\,$               | $\,1$           | 91                | 68              |
| 0.425            | 49              | $8\,$          | 57                   | $\mathbf 1$     | 91                | 68              |
| 0.450            | $\sqrt{49}$     | 11             | 60                   | $\sqrt{2}$      | 88                | 67              |
| 0.475            | 49              | $12\,$         | 61                   | $\overline{2}$  | 87                | 67              |
| $0.500\,$        | 49              | $17\,$         | 66                   | $\overline{3}$  | 82                | 66              |
| 0.525            | 49              | $\sqrt{22}$    | 71                   | $\overline{4}$  | 77                | 65              |
| $0.550\,$        | $49\,$          | $25\,$         | $74\,$               | $\bf 5$         | $74\,$            | 64              |
| 0.575            | 48              | 26             | 74                   | $\overline{7}$  | 73                | 63              |
| 0.600            | 47              | $31\,$         | 78                   | $10\,$          | 68                | 61              |
| 0.625            | $44\,$          | $35\,$         | 79                   | 14              | 64                | 60              |
| $0.650\,$        | $43\,$          | $40\,$         | 83                   | $18\,$          | $59\,$            | 57              |
| $0.675\,$        | $38\,$          | $43\,$         | $81\,$               | 27              | $56\,$            | $53\,$          |
| 0.700            | $38\,$          | $46\,$         | 84                   | ${\bf 28}$      | $53\,$            | $52\,$          |
| 0.725            | $33\,$          | $51\,$         | $84\,$               | 37              | 48                | 48              |
| 0.750            | $33\,$          | $58\,$         | $\rm 91$             | $45\,$          | $41\,$            | 40              |
| 0.775            | $32\,$          | 60             | $\boldsymbol{92}$    | $55\,$          | 39                | $31\,$          |
| 0.800            | 30              | 69             | 99                   | 63              | 30                | 25              |
| $0.825\,$        | $30\,$          | $69\,$         | $\rm 99$             | $63\,$          | $30\,$            | $25\,$          |
| $0.850\,$        | $30\,$          | $69\,$         | $\,99$               | 63              | $30\,$            | $25\,$          |
| $0.875\,$        | $30\,$          | 69             | 99                   | 63              | 30                | $25\,$          |
| 0.900            | $30\,$          | $69\,$         | 99                   | 63              | $30\,$            | $25\,$          |
| 0.925            | $30\,$          | 69             | 99                   | 63              | 30                | 25              |
| $0.950\,$        | 30              | 69             | 99                   | 63              | 30                | 25              |
| 0.975            | $30\,$          | 69             | 99                   | 63              | $\overline{30}$   | 25              |

Table C.54: Emotion information set - Validation test data

Table C.55: Emotion information set - Training test data

| Threshold   | <b>SOM</b> | NOM     | <b>Total Correct</b> | $\operatorname{SOMa}s\operatorname{NOM}$ | <b>NOMasSOM</b> | WrongSOM    |
|-------------|------------|---------|----------------------|------------------------------------------|-----------------|-------------|
| $0.0\,$     | 165        | $27\,$  | 192                  | 27                                       | 200             | 114         |
| $0.025\,$   | 165        | $37\,$  | 202                  | $28\,$                                   | 190             | $113\,$     |
| 0.050       | 165        | 37      | 202                  | $28\,$                                   | 190             | 113         |
| 0.075       | 162        | 38      | 200                  | 32                                       | 189             | $112\,$     |
| 0.100       | 162        | 39      | 201                  | $33\,$                                   | 188             | 111         |
| $0.125\,$   | 159        | 40      | 199                  | 37                                       | 187             | 110         |
| $0.150\,$   | $151\,$    | $43\,$  | $194\,$              | $45\,$                                   | 184             | $110\,$     |
| $0.175\,$   | 150        | $45\,$  | 195                  | 47                                       | 182             | 109         |
| $0.200\,$   | 148        | 47      | $195\,$              | 49                                       | 180             | 109         |
| 0.225       | 148        | 48      | 196                  | 49                                       | 179             | 109         |
| 0.250       | 147        | 49      | 196                  | 52                                       | 178             | $107\,$     |
| $0.275\,$   | 147        | 49      | 196                  | $52\,$                                   | 178             | $107\,$     |
| $0.300\,$   | 144        | $52\,$  | 196                  | $55\,$                                   | $175\,$         | $107\,$     |
| 0.325       | 143        | $53\,$  | 196                  | 56                                       | 174             | $107\,$     |
| $0.350\,$   | 141        | 53      | 194                  | $59\,$                                   | 174             | $106\,$     |
| $0.375\,$   | 141        | $53\,$  | 194                  | 61                                       | 174             | 104         |
| 0.400       | 141        | 56      | 197                  | 61                                       | 171             | 104         |
| $0.425\,$   | 141        | 61      | $202\,$              | 61                                       | 166             | 104         |
| $0.450\,$   | 140        | 62      | $202\,$              | 62                                       | $165\,$         | 104         |
| $0.475\,$   | 138        | 66      | 204                  | 65                                       | 161             | $103\,$     |
| $0.500\,$   | $138\,$    | 70      | $208\,$              | 66                                       | $157\,$         | $102\,$     |
| $0.525\,$   | 134        | 73      | $207\,$              | $71\,$                                   | 154             | 101         |
| $0.550\,$   | 133        | 78      | 211                  | $73\,$                                   | 149             | 100         |
| 0.575       | 131        | 84      | 215                  | 78                                       | 143             | 97          |
| 0.600       | 131        | 88      | 219                  | $81\,$                                   | 139             | 94          |
| 0.625       | 129        | 89      | 218                  | 84                                       | 138             | $\sqrt{93}$ |
| $0.650\,$   | $127\,$    | 98      | $225\,$              | 89                                       | 129             | $90\,$      |
| $0.675\,$   | $125\,$    | 103     | $228\,$              | 92                                       | 124             | 89          |
| $0.700\,$   | $124\,$    | $108\,$ | 232                  | 96                                       | 119             | 86          |
| 0.725       | 121        | 113     | 234                  | 101                                      | 114             | 84          |
| 0.750       | 119        | 121     | 240                  | 108                                      | 106             | 79          |
| 0.775       | $112\,$    | 133     | 245                  | 118                                      | 94              | 76          |
| 0.800       | 106        | 139     | 245                  | 127                                      | 88              | $73\,$      |
| $0.825\,$   | 106        | 139     | 245                  | 127                                      | $88\,$          | 73          |
| 0.850       | $105\,$    | 139     | 244                  | $128\,$                                  | $88\,$          | $73\,$      |
| $0.875\,$   | $105\,$    | 139     | 244                  | $128\,$                                  | 88              | $73\,$      |
| 0.900       | $105\,$    | 139     | 244                  | 128                                      | 88              | 73          |
| $\,0.925\,$ | 105        | 139     | 244                  | 128                                      | 88              | $73\,$      |
| $0.950\,$   | $105\,$    | 139     | 244                  | 128                                      | 88              | $73\,$      |
| 0.975       | 105        | 139     | 244                  | 128                                      | 88              | 73          |

| Threshold        | <b>SOM</b>      | <b>NOM</b>     | <b>Total Correct</b> | <b>SOMasNOM</b> | <b>NOMasSOM</b>   | WrongSOM    |
|------------------|-----------------|----------------|----------------------|-----------------|-------------------|-------------|
| $\overline{0.0}$ | $\overline{55}$ | $\overline{4}$ | $\overline{59}$      | $\overline{1}$  | $\overline{95}$   | 62          |
| 0.025            | $55\,$          | $\,4\,$        | $59\,$               | $\mathbf 1$     | $\rm 95$          | 62          |
| $0.050\,$        | $55\,$          | $\bf 5$        | 60                   | $\,1\,$         | 94                | 62          |
| 0.075            | $55\,$          | $\bf 5$        | $60\,$               | $\,1$           | 94                | 62          |
| $0.100\,$        | $55\,$          | $\bf 5$        | 60                   | $\,1$           | $94\,$            | 62          |
| 0.125            | $55\,$          | $\bf 5$        | 60                   | $\mathbf 1$     | 94                | 62          |
| $0.150\,$        | $55\,$          | $\bf 5$        | $60\,$               | $\,1$           | 94                | 62          |
| $0.175\,$        | $55\,$          | $\bf 5$        | $60\,$               | $\,1$           | $94\,$            | $62\,$      |
| $0.200\,$        | 55              | $\,6$          | 61                   | $\,1$           | 93                | 62          |
| 0.225            | $54\,$          | $\,6$          | $60\,$               | $\overline{2}$  | $\boldsymbol{93}$ | 62          |
| 0.250            | $54\,$          | $\,6$          | 60                   | $\sqrt{2}$      | $\boldsymbol{93}$ | 62          |
| 0.275            | $54\,$          | $\,6$          | 60                   | $\overline{2}$  | 93                | 62          |
| $0.300\,$        | $54\,$          | $\,6$          | $60\,$               | $\sqrt{2}$      | $\boldsymbol{93}$ | $62\,$      |
| 0.325            | $54\,$          | $\overline{7}$ | 61                   | $\overline{2}$  | 92                | 62          |
| $0.350\,$        | $54\,$          | $\sqrt{ }$     | 61                   | $\sqrt{2}$      | $\rm 92$          | 62          |
| $0.375\,$        | $54\,$          | $\overline{7}$ | $61\,$               | $\overline{2}$  | $\rm 92$          | 62          |
| 0.400            | $54\,$          | $\,7$          | $61\,$               | $\sqrt{3}$      | $\rm 92$          | 61          |
| 0.425            | $54\,$          | $\overline{7}$ | 61                   | $\overline{3}$  | 92                | 61          |
| $0.450\,$        | $54\,$          | 11             | 65                   | $\,4$           | 88                | 60          |
| 0.475            | $54\,$          | $13\,$         | 67                   | $\overline{4}$  | $86\,$            | 60          |
| $0.500\,$        | $54\,$          | 16             | 70                   | $\,6\,$         | 83                | 58          |
| 0.525            | $54\,$          | $21\,$         | $75\,$               | $\overline{8}$  | $78\,$            | 56          |
| $0.550\,$        | $54\,$          | $25\,$         | 79                   | $8\,$           | $74\,$            | $56\,$      |
| $0.575\,$        | $54\,$          | 26             | 80                   | $\overline{9}$  | 73                | $55\,$      |
| $0.600\,$        | $53\,$          | $29\,$         | 82                   | $13\,$          | $70\,$            | $52\,$      |
| $\,0.625\,$      | $50\,$          | $34\,$         | $84\,$               | $17\,$          | $65\,$            | $51\,$      |
| $0.650\,$        | 48              | $40\,$         | 88                   | $20\,$          | $59\,$            | $50\,$      |
| 0.675            | $41\,$          | $42\,$         | 83                   | $30\,$          | 57                | 47          |
| 0.700            | $39\,$          | $47\,$         | 86                   | $33\,$          | $52\,$            | $\sqrt{46}$ |
| 0.725            | $34\,$          | $51\,$         | 85                   | $43\,$          | 48                | 41          |
| 0.750            | $34\,$          | $58\,$         | 92                   | 50              | $41\,$            | 34          |
| $0.775\,$        | $33\,$          | $58\,$         | 91                   | 59              | $41\,$            | 26          |
| 0.800            | $31\,$          | 66             | 97                   | 66              | 33                | 21          |
| $\,0.825\,$      | $31\,$          | $66\,$         | $\rm 97$             | 66              | $33\,$            | $21\,$      |
| $0.850\,$        | $31\,$          | $66\,$         | $\rm 97$             | $66\,$          | $33\,$            | 21          |
| 0.875            | $31\,$          | 66             | 97                   | 66              | 33                | 21          |
| $0.900\,$        | $31\,$          | $66\,$         | 97                   | 66              | 33                | $21\,$      |
| 0.925            | $31\,$          | 66             | 97                   | 66              | 33                | 21          |
| $0.950\,$        | 31              | 66             | 97                   | 66              | $33\,$            | $21\,$      |
| 0.975            | 31              | 66             | 97                   | 66              | 33                | 21          |

Table C.56: Emotion information set - Validation test data

## Cosine similarity

| Threshold        | <b>SOM</b> | $\mathbf{NOM}$  | <b>Total Correct</b> | <b>SOMasNOM</b> | $\rm{NOMa}\rm{s}SOM$ | WrongSOM          |
|------------------|------------|-----------------|----------------------|-----------------|----------------------|-------------------|
| $\overline{0.0}$ | <b>168</b> | $\overline{19}$ | $\overline{187}$     | $\overline{24}$ | $\overline{208}$     | 114               |
| 0.025            | 168        | $19\,$          | 187                  | $24\,$          | 208                  | 114               |
| $0.050\,$        | $167\,$    | $20\,$          | $187\,$              | $26\,$          | $207\,$              | $113\,$           |
| 0.075            | 164        | 21              | 185                  | 29              | 206                  | $113\,$           |
| $0.100\,$        | 163        | $23\,$          | $186\,$              | $30\,$          | 204                  | 113               |
| $0.125\,$        | $153\,$    | $25\,$          | 178                  | $40\,$          | $202\,$              | $113\,$           |
| $0.150\,$        | $152\,$    | $26\,$          | $178\,$              | 41              | 201                  | $113\,$           |
| 0.175            | $151\,$    | 27              | 178                  | 42              | $200\,$              | $113\,$           |
| 0.200            | 151        | $29\,$          | $180\,$              | 42              | $198\,$              | 113               |
| 0.225            | 150        | $\sqrt{29}$     | 179                  | $43\,$          | 198                  | $113\,$           |
| 0.250            | 149        | $34\,$          | 183                  | 44              | 193                  | $113\,$           |
| 0.275            | 149        | 37              | $186\,$              | $44\,$          | 190                  | $113\,$           |
| $0.300\,$        | $148\,$    | $40\,$          | $188\,$              | $45\,$          | $187\,$              | $113\,$           |
| 0.325            | 146        | $40\,$          | 186                  | 47              | 187                  | 113               |
| 0.350            | 144        | $41\,$          | $185\,$              | $49\,$          | $186\,$              | 113               |
| $0.375\,$        | 142        | $43\,$          | $185\,$              | $52\,$          | 184                  | $112\,$           |
| 0.400            | $142\,$    | $44\,$          | $186\,$              | $52\,$          | 183                  | $112\,$           |
| 0.425            | 142        | 44              | 186                  | 53              | 183                  | 111               |
| $0.450\,$        | 140        | $48\,$          | $188\,$              | $55\,$          | 179                  | $111\,$           |
| $0.475\,$        | 139        | $53\,$          | $192\,$              | $57\,$          | 174                  | $110\,$           |
| $0.500\,$        | 139        | $55\,$          | 194                  | $58\,$          | $172\,$              | $109\,$           |
| $\,0.525\,$      | 137        | 56              | 193                  | 61              | 171                  | $108\,$           |
| $0.550\,$        | $135\,$    | $58\,$          | $193\,$              | $63\,$          | 169                  | $108\,$           |
| $0.575\,$        | $135\,$    | $63\,$          | 198                  | 65              | 164                  | $106\,$           |
| 0.600            | 134        | $65\,$          | 199                  | 68              | 162                  | $104\,$           |
| 0.625            | 132        | $71\,$          | 203                  | $71\,$          | 156                  | 103               |
| $0.650\,$        | $130\,$    | $81\,$          | $211\,$              | $77\,$          | $146\,$              | $\boldsymbol{99}$ |
| $0.675\,$        | $129\,$    | $87\,$          | $216\,$              | $83\,$          | 140                  | 94                |
| 0.700            | 128        | $\sqrt{92}$     | $220\,$              | 87              | $135\,$              | $\rm 91$          |
| 0.725            | 126        | $98\,$          | 224                  | 91              | 129                  | 89                |
| 0.750            | $124\,$    | 106             | $230\,$              | 96              | $121\,$              | 86                |
| 0.775            | 117        | 117             | 234                  | 109             | 110                  | 80                |
| 0.800            | 108        | 131             | 239                  | 122             | 96                   | 76                |
| 0.825            | 97         | 143             | 240                  | 134             | 84                   | $75\,$            |
| $0.850\,$        | $84\,$     | $154\,$         | $238\,$              | 164             | $73\,$               | $58\,$            |
| 0.875            | 74         | 170             | 244                  | 186             | $57\,$               | 46                |
| 0.900            | 58         | $193\,$         | 251                  | 219             | 34                   | $29\,$            |
| $\,0.925\,$      | 40         | 204             | $\bf 244$            | 248             | $23\,$               | $18\,$            |
| $0.950\,$        | 24         | $221\,$         | $245\,$              | 278             | $\,6\,$              | $\overline{4}$    |
| 0.975            | 15         | 224             | 239                  | 291             | $\overline{3}$       | $\overline{0}$    |

Table C.57: Emotion information set - Training test data

| Threshold          | <b>SOM</b>      | $\mathbf{NOM}$ | <b>Total Correct</b> | SOMasNOM          | <b>NOMasSOM</b> | WrongSOM         |
|--------------------|-----------------|----------------|----------------------|-------------------|-----------------|------------------|
| $\overline{0.0}$   | $\overline{45}$ | $\overline{2}$ | $\overline{47}$      | $\overline{0}$    | $\overline{97}$ | $\overline{73}$  |
| $\,0.025\,$        | $45\,$          | $\sqrt{2}$     | $47\,$               | $\boldsymbol{0}$  | 97              | $73\,$           |
| 0.050              | $45\,$          | $\sqrt{2}$     | 47                   | $\boldsymbol{0}$  | 97              | 73               |
| $0.075\,$          | $45\,$          | $\sqrt{2}$     | 47                   | $\boldsymbol{0}$  | $\rm 97$        | 73               |
| $0.100\,$          | $45\,$          | $\sqrt{2}$     | 47                   | $\boldsymbol{0}$  | $\rm 97$        | $73\,$           |
| 0.125              | $45\,$          | $\sqrt{2}$     | 47                   | $\overline{0}$    | 97              | 73               |
| $0.150\,$          | $45\,$          | $\sqrt{2}$     | $47\,$               | $\boldsymbol{0}$  | 97              | $73\,$           |
| $0.175\,$          | $45\,$          | $\overline{2}$ | 47                   | $\boldsymbol{0}$  | 97              | $73\,$           |
| $0.200\,$          | $\rm 45$        | $\sqrt{2}$     | 47                   | $\boldsymbol{0}$  | 97              | $73\,$           |
| 0.225              | $45\,$          | $\overline{2}$ | 47                   | $\boldsymbol{0}$  | 97              | 73               |
| $0.250\,$          | $45\,$          | $\sqrt{2}$     | $47\,$               | $\boldsymbol{0}$  | $\rm 97$        | $73\,$           |
| $0.275\,$          | $45\,$          | $\overline{2}$ | 47                   | $\overline{0}$    | 97              | 73               |
| $0.300\,$          | $45\,$          | $\sqrt{2}$     | $47\,$               | $\boldsymbol{0}$  | $\rm 97$        | $73\,$           |
| $0.325\,$          | $45\,$          | $\overline{2}$ | 47                   | $\boldsymbol{0}$  | 97              | 73               |
| $0.350\,$          | $45\,$          | $\sqrt{2}$     | 47                   | $\boldsymbol{0}$  | 97              | 73               |
| $0.375\,$          | $45\,$          | $\overline{2}$ | $47\,$               | $\boldsymbol{0}$  | $97\,$          | $73\,$           |
| 0.400              | $45\,$          | $\sqrt{2}$     | 47                   | $\boldsymbol{0}$  | $\rm 97$        | 73               |
| $0.425\,$          | $45\,$          | $\overline{2}$ | 47                   | $\boldsymbol{0}$  | 97              | 73               |
| $0.450\,$          | $45\,$          | $\sqrt{4}$     | 49                   | $\boldsymbol{0}$  | 95              | 73               |
| 0.475              | $45\,$          | $\bf 5$        | $50\,$               | $\boldsymbol{0}$  | $94\,$          | 73               |
| $0.500\,$          | $45\,$          | $12\,$         | 57                   | $\boldsymbol{0}$  | 87              | $73\,$           |
| 0.525              | $45\,$          | 12             | $57\,$               | $\boldsymbol{0}$  | 87              | 73               |
| $0.550\,$          | $44\,$          | $14\,$         | $58\,$               | $\sqrt{2}$        | $85\,$          | $72\,$           |
| 0.575              | $43\,$          | 18             | 61                   | $\rm 5$           | 81              | 70               |
| $0.600\,$          | $42\,$          | $20\,$         | $62\,$               | $8\,$             | $79\,$          | 68               |
| 0.625              | $39\,$          | 25             | $64\,$               | 14                | $74\,$          | 65               |
| 0.650              | $37\,$          | $33\,$         | $70\,$               | $21\,$            | 66              | 60               |
| $0.675\,$          | 36              | $35\,$         | $71\,$               | 26                | 64              | 56               |
| 0.700              | $34\,$          | $43\,$         | $77\,$               | $32\,$            | $56\,$          | $52\,$           |
| $0.725\,$          | $31\,$          | $47\,$         | 78                   | 42                | $52\,$          | $45\,$           |
| 0.750              | $26\,$          | $53\,$         | $79\,$               | $\sqrt{49}$       | 46              | $43\,$           |
| $0.775\,$          | 24              | $58\,$         | $82\,$               | 56                | $41\,$          | 38               |
| 0.800              | $22\,$          | 62             | 84                   | 61                | 37              | 35               |
| $0.825\,$          | $21\,$          | 69             | $90\,$               | $71\,$            | $30\,$          | ${\bf 26}$       |
| 0.850              | 18              | 76             | $94\,$               | $79\,$            | $23\,$          | 21               |
| $\overline{0.875}$ | $13\,$          | 84             | 97                   | 90                | $15\,$          | $15\,$           |
| $0.900\,$          | $10\,$          | $88\,$         | 98                   | $\boldsymbol{99}$ | $11\,$          | $\boldsymbol{9}$ |
| 0.925              | $\sqrt{4}$      | 92             | 96                   | 109               | $\overline{7}$  | $\bf 5$          |
| 0.950              | $\sqrt{3}$      | 98             | 101                  | $112\,$           | $\,1$           | $\sqrt{3}$       |
| 0.975              | $\overline{0}$  | 99             | 99                   | 116               | $\overline{0}$  | $\overline{2}$   |

Table C.58: Emotion information set - Validation test data

### Euclidean distance

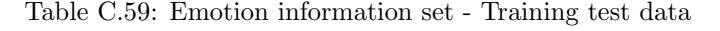

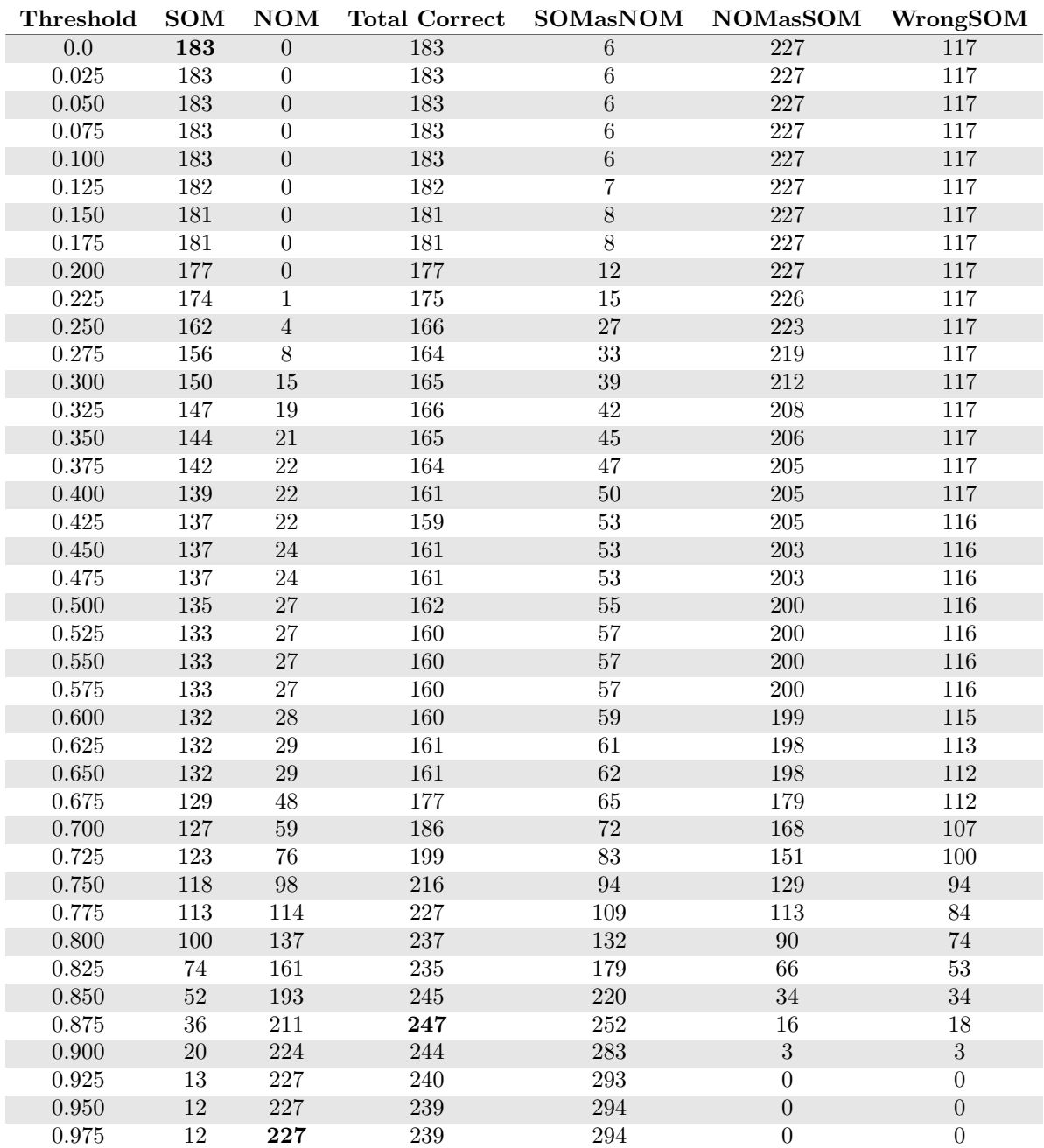

| Threshold        | <b>SOM</b>       | $\mathbf{NOM}$    | <b>Total Correct</b> | <b>SOMasNOM</b>  | <b>NOMasSOM</b>    | WrongSOM         |
|------------------|------------------|-------------------|----------------------|------------------|--------------------|------------------|
| $\overline{0.0}$ | 38               | $\boldsymbol{0}$  | 38                   | $\boldsymbol{0}$ | $\,99$             | $80\,$           |
| 0.025            | 38               | $\boldsymbol{0}$  | 38                   | $\overline{0}$   | 99                 | 80               |
| $0.050\,$        | $38\,$           | $\boldsymbol{0}$  | $38\,$               | $\boldsymbol{0}$ | $\boldsymbol{99}$  | $80\,$           |
| $\,0.075\,$      | 38               | $\boldsymbol{0}$  | 38                   | $\overline{0}$   | 99                 | $80\,$           |
| $0.100\,$        | $38\,$           | $\boldsymbol{0}$  | $38\,$               | $\boldsymbol{0}$ | $99\,$             | $80\,$           |
| $0.125\,$        | $38\,$           | $\boldsymbol{0}$  | $38\,$               | $\boldsymbol{0}$ | 99                 | $80\,$           |
| $0.150\,$        | 38               | $\boldsymbol{0}$  | $38\,$               | $\boldsymbol{0}$ | $\,99$             | 80               |
| $0.175\,$        | $38\,$           | $\boldsymbol{0}$  | $38\,$               | $\boldsymbol{0}$ | $\boldsymbol{99}$  | $80\,$           |
| 0.200            | 38               | $\boldsymbol{0}$  | $38\,$               | $\overline{0}$   | $\,99$             | $80\,$           |
| $0.225\,$        | $38\,$           | $\boldsymbol{0}$  | 38                   | $\boldsymbol{0}$ | 99                 | $80\,$           |
| $0.250\,$        | $38\,$           | $\boldsymbol{0}$  | $38\,$               | $\boldsymbol{0}$ | 99                 | $80\,$           |
| 0.275            | 38               | $\boldsymbol{0}$  | $38\,$               | $\overline{0}$   | 99                 | $80\,$           |
| $0.300\,$        | $38\,$           | $\boldsymbol{0}$  | $38\,$               | $\boldsymbol{0}$ | $\boldsymbol{99}$  | $80\,$           |
| 0.325            | 38               | $\overline{0}$    | $\overline{38}$      | $\overline{0}$   | 99                 | 80               |
| $0.350\,$        | $38\,$           | $\boldsymbol{0}$  | $38\,$               | $\boldsymbol{0}$ | $\rm 99$           | $80\,$           |
| $0.375\,$        | $38\,$           | $\boldsymbol{0}$  | $38\,$               | $\boldsymbol{0}$ | $\boldsymbol{99}$  | $80\,$           |
| $0.400\,$        | 38               | $\boldsymbol{0}$  | $38\,$               | $\boldsymbol{0}$ | 99                 | $80\,$           |
| $0.425\,$        | $38\,$           | $\boldsymbol{0}$  | $38\,$               | $\boldsymbol{0}$ | 99                 | $80\,$           |
| 0.450            | $38\,$           | $\boldsymbol{0}$  | $38\,$               | $\boldsymbol{0}$ | 99                 | $80\,$           |
| 0.475            | 38               | $\boldsymbol{0}$  | 38                   | $\boldsymbol{0}$ | 99                 | $80\,$           |
| $0.500\,$        | $38\,$           | $\boldsymbol{0}$  | $38\,$               | $\boldsymbol{0}$ | 99                 | $80\,$           |
| $\,0.525\,$      | $38\,$           | $\boldsymbol{0}$  | 38                   | $\boldsymbol{0}$ | 99                 | $80\,$           |
| $0.550\,$        | $38\,$           | $\boldsymbol{0}$  | $38\,$               | $\boldsymbol{0}$ | $\boldsymbol{99}$  | $80\,$           |
| $0.575\,$        | $38\,$           | $\overline{0}$    | $38\,$               | $\overline{0}$   | 99                 | $80\,$           |
| $0.600\,$        | 38               | $\boldsymbol{0}$  | $38\,$               | $\boldsymbol{0}$ | $\,99$             | $80\,$           |
| $0.625\,$        | $38\,$           | $\bf 4$           | $42\,$               | $\boldsymbol{0}$ | $\rm 95$           | $80\,$           |
| 0.650            | 37               | 12                | 49                   | $\overline{2}$   | 87                 | $79\,$           |
| $0.675\,$        | $35\,$           | 18                | $53\,$               | $\sqrt{6}$       | $81\,$             | $77\,$           |
| $0.700\,$        | $33\,$           | $27\,$            | $60\,$               | $18\,$           | 72                 | $67\,$           |
| 0.725            | 31               | $41\,$            | 72                   | $25\,$           | $58\,$             | 62               |
| $0.750\,$        | $29\,$           | $54\,$            | $83\,$               | $34\,$           | $45\,$             | $55\,$           |
| 0.775            | $25\,$           | 68                | 93                   | $52\,$           | 31                 | 41               |
| 0.800            | 17               | $77\,$            | 94                   | $75\,$           | $22\,$             | $26\,$           |
| $0.825\,$        | $13\,$           | $86\,$            | $99\,$               | $90\,$           | $13\,$             | $15\,$           |
| $0.850\,$        | $\,6$            | $\boldsymbol{92}$ | $98\,$               | 104              | $\overline{7}$     | $8\,$            |
| $0.875\,$        | $\,6$            | 96                | 102                  | 108              | $\overline{\bf 3}$ | $\sqrt{4}$       |
| 0.900            | $\overline{2}$   | $98\,$            | 100                  | 114              | $\,1\,$            | $\sqrt{2}$       |
| $\,0.925\,$      | $\boldsymbol{0}$ | 99                | 99                   | 116              | $\boldsymbol{0}$   | $\overline{2}$   |
| $0.950\,$        | $\boldsymbol{0}$ | $\boldsymbol{99}$ | 99                   | 118              | $\boldsymbol{0}$   | $\boldsymbol{0}$ |
| 0.975            | $\overline{0}$   | 99                | 99                   | 118              | $\overline{0}$     | $\overline{0}$   |

Table C.60: Emotion information set - Validation test data

Table C.61: Emotion information set - Training test data

| Threshold        | <b>SOM</b> | NOM             | <b>Total Correct</b> | <b>SOMasNOM</b> | <b>NOMasSOM</b>  | WrongSOM         |
|------------------|------------|-----------------|----------------------|-----------------|------------------|------------------|
| $\overline{0.0}$ | 168        | $\overline{26}$ | 194                  | $\overline{25}$ | $\overline{201}$ | $\overline{113}$ |
| 0.025            | 168        | $35\,$          | 203                  | $26\,$          | 192              | $112\,$          |
| 0.050            | 167        | 37              | 204                  | 27              | 190              | $112\,$          |
| $0.075\,$        | 164        | 38              | 202                  | 32              | 189              | 110              |
| $0.100\,$        | $163\,$    | 38              | $201\,$              | $35\,$          | 189              | 108              |
| $0.125\,$        | 153        | 40              | 193                  | $45\,$          | 187              | 108              |
| $0.150\,$        | $152\,$    | $45\,$          | 197                  | 47              | 182              | $107\,$          |
| 0.175            | 151        | 46              | 197                  | 48              | 181              | 107              |
| $0.200\,$        | 151        | 47              | 198                  | 48              | 180              | 107              |
| 0.225            | 149        | 49              | 198                  | $50\,$          | 178              | 107              |
| $0.250\,$        | 149        | 49              | 198                  | $50\,$          | 178              | $107\,$          |
| $0.275\,$        | 147        | $\sqrt{49}$     | 196                  | 54              | 178              | $105\,$          |
| $0.300\,$        | 143        | $52\,$          | $195\,$              | $59\,$          | $175\,$          | $104\,$          |
| 0.325            | 141        | 53              | 194                  | 61              | 174              | 104              |
| $0.350\,$        | 138        | 53              | $191\,$              | 64              | 174              | $104\,$          |
| $0.375\,$        | 137        | ${\bf 54}$      | 191                  | 65              | 173              | 104              |
| $0.400\,$        | $137\,$    | 54              | $191\,$              | 66              | 173              | $103\,$          |
| 0.425            | $137\,$    | 57              | 194                  | 67              | 170              | $102\,$          |
| $0.450\,$        | 136        | 62              | $198\,$              | 68              | $165\,$          | $102\,$          |
| $0.475\,$        | $135\,$    | 65              | 200                  | 69              | 162              | $102\,$          |
| $0.500\,$        | $135\,$    | 70              | 205                  | 70              | 157              | 101              |
| $0.525\,$        | 132        | 72              | 204                  | $73\,$          | 155              | 101              |
| $0.550\,$        | 131        | $75\,$          | $206\,$              | $75\,$          | $152\,$          | 100              |
| $0.575\,$        | $131\,$    | 76              | 207                  | 76              | $151\,$          | $\,99$           |
| 0.600            | 129        | 78              | 207                  | $79\,$          | 149              | $98\,$           |
| 0.625            | 129        | 84              | 213                  | 83              | 143              | 94               |
| 0.650            | 126        | 85              | 211                  | 89              | 142              | 91               |
| $0.675\,$        | 124        | 92              | 216                  | 93              | 135              | 89               |
| 0.700            | $123\,$    | $\rm 97$        | 220                  | $\rm 95$        | $130\,$          | $88\,$           |
| $0.725\,$        | 119        | 104             | 223                  | 101             | 123              | 86               |
| $0.750\,$        | $115\,$    | 114             | 229                  | 108             | $113\,$          | $83\,$           |
| 0.775            | 111        | 120             | 231                  | 115             | 107              | 80               |
| 0.800            | 104        | 129             | 233                  | 124             | 98               | 78               |
| 0.825            | 104        | 129             | 233                  | 125             | 98               | $77\,$           |
| $0.850\,$        | $104\,$    | 129             | 233                  | $125\,$         | 98               | $77\,$           |
| $0.875\,$        | $104\,$    | 129             | 233                  | $125\,$         | 98               | $77\,$           |
| $0.900\,$        | $104\,$    | 129             | 233                  | $125\,$         | $98\,$           | $77\,$           |
| 0.925            | 104        | 129             | 233                  | 125             | 98               | $77\,$           |
| $0.950\,$        | 104        | 129             | 233                  | 125             | 98               | 77               |
| 0.975            | 104        | 129             | 233                  | 125             | 98               | 77               |

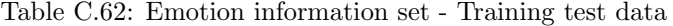

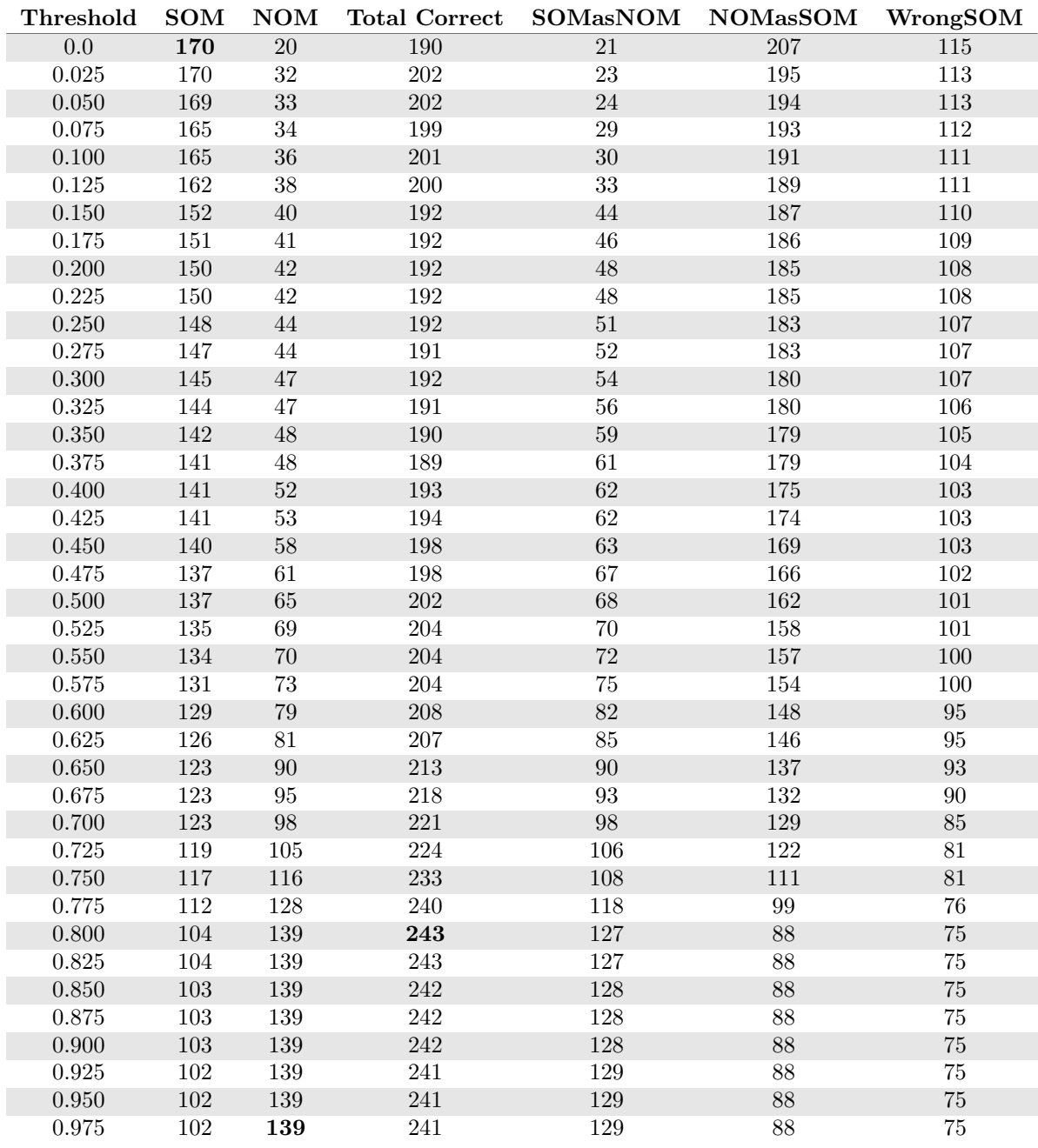

| Threshold        | <b>SOM</b>      | <b>NOM</b>       | <b>Total Correct</b> | <b>SOMasNOM</b>    | <b>NOMasSOM</b> | WrongSOM |
|------------------|-----------------|------------------|----------------------|--------------------|-----------------|----------|
| $\overline{0.0}$ | $\overline{49}$ | $\overline{3}$   | $\overline{52}$      | $\overline{1}$     | $\overline{96}$ | 68       |
| 0.025            | $49\,$          | $\sqrt{3}$       | $52\,$               | $\mathbf 1$        | 96              | 68       |
| $0.050\,$        | 49              | $\sqrt{4}$       | $53\,$               | $\,1\,$            | 95              | 68       |
| 0.075            | $49\,$          | $\sqrt{4}$       | $53\,$               | $\,1$              | $95\,$          | 68       |
| $0.100\,$        | $\sqrt{49}$     | $\sqrt{4}$       | $53\,$               | $\,1$              | $\rm 95$        | 68       |
| 0.125            | 49              | $\sqrt{4}$       | 53                   | $\mathbf 1$        | $95\,$          | 68       |
| $0.150\,$        | $\sqrt{49}$     | $\,4\,$          | 53                   | $\,1\,$            | 95              | 68       |
| $0.175\,$        | $49\,$          | $\,4\,$          | $53\,$               | $\,1$              | $\rm 95$        | $68\,$   |
| $0.200\,$        | 48              | $\sqrt{4}$       | $52\,$               | $\overline{2}$     | 95              | 68       |
| $0.225\,$        | $48\,$          | $\sqrt{4}$       | $52\,$               | $\overline{3}$     | $95\,$          | 67       |
| $0.250\,$        | $48\,$          | $\,4\,$          | $52\,$               | $\sqrt{3}$         | $\rm 95$        | 67       |
| 0.275            | 48              | $\sqrt{4}$       | $\sqrt{52}$          | $\overline{3}$     | 95              | 67       |
| $0.300\,$        | $48\,$          | $\,4\,$          | $52\,$               | $\sqrt{3}$         | $\rm 95$        | 67       |
| 0.325            | 48              | $\,4\,$          | $\sqrt{52}$          | $\overline{\bf 3}$ | $95\,$          | 67       |
| $0.350\,$        | 48              | $\,4\,$          | $52\,$               | $\overline{3}$     | 95              | 67       |
| $0.375\,$        | $48\,$          | $\,4\,$          | 52                   | $\overline{3}$     | $\rm 95$        | 67       |
| 0.400            | $48\,$          | $\bf 5$          | $53\,$               | $\sqrt{4}$         | $94\,$          | 66       |
| 0.425            | 48              | $\bf 5$          | 53                   | $\sqrt{4}$         | 94              | 66       |
| $0.450\,$        | $48\,$          | $\sqrt{ }$       | $55\,$               | $\sqrt{4}$         | 92              | 66       |
| 0.475            | $48\,$          | $\boldsymbol{9}$ | 57                   | $\overline{4}$     | 90              | 66       |
| $0.500\,$        | 48              | $12\,$           | 60                   | $\,4$              | 87              | 66       |
| 0.525            | 48              | $14\,$           | 62                   | $\overline{5}$     | $85\,$          | 65       |
| $0.550\,$        | $48\,$          | $18\,$           | 66                   | $\,6\,$            | 81              | $64\,$   |
| $0.575\,$        | $47\,$          | $21\,$           | 68                   | $\overline{7}$     | 78              | $64\,$   |
| $0.600\,$        | $47\,$          | $24\,$           | $71\,$               | $10\,$             | 75              | 61       |
| $0.625\,$        | $44\,$          | $28\,$           | $72\,$               | $18\,$             | $71\,$          | $56\,$   |
| $0.650\,$        | $41\,$          | $32\,$           | $73\,$               | 23                 | 67              | $54\,$   |
| 0.675            | $38\,$          | $38\,$           | $76\,$               | $32\,$             | 61              | 48       |
| 0.700            | $36\,$          | $43\,$           | $79\,$               | 37                 | $56\,$          | $45\,$   |
| 0.725            | $32\,$          | $50\,$           | $82\,$               | 48                 | 49              | $38\,$   |
| 0.750            | $31\,$          | $57\,$           | 88                   | $54\,$             | 42              | $33\,$   |
| $0.775\,$        | ${\bf 26}$      | 65               | 91                   | 67                 | 34              | $25\,$   |
| 0.800            | $22\,$          | 69               | 91                   | $77\,$             | 30              | $19\,$   |
| $\,0.825\,$      | $22\,$          | $69\,$           | $\rm 91$             | $77\,$             | $30\,$          | $19\,$   |
| $0.850\,$        | $22\,$          | $69\,$           | $\rm 91$             | $77\,$             | $30\,$          | $19\,$   |
| 0.875            | $22\,$          | 69               | 91                   | 77                 | 30              | 19       |
| $0.900\,$        | $22\,$          | $69\,$           | $\rm 91$             | $77\,$             | $30\,$          | $19\,$   |
| 0.925            | $22\,$          | 69               | 91                   | $77\,$             | 30              | 19       |
| $0.950\,$        | $22\,$          | 69               | 91                   | $77\,$             | 30              | $19\,$   |
| 0.975            | 22              | 69               | 91                   | 77                 | 30              | 19       |

Table C.63: Emotion information set - Validation test data

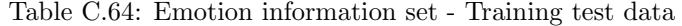

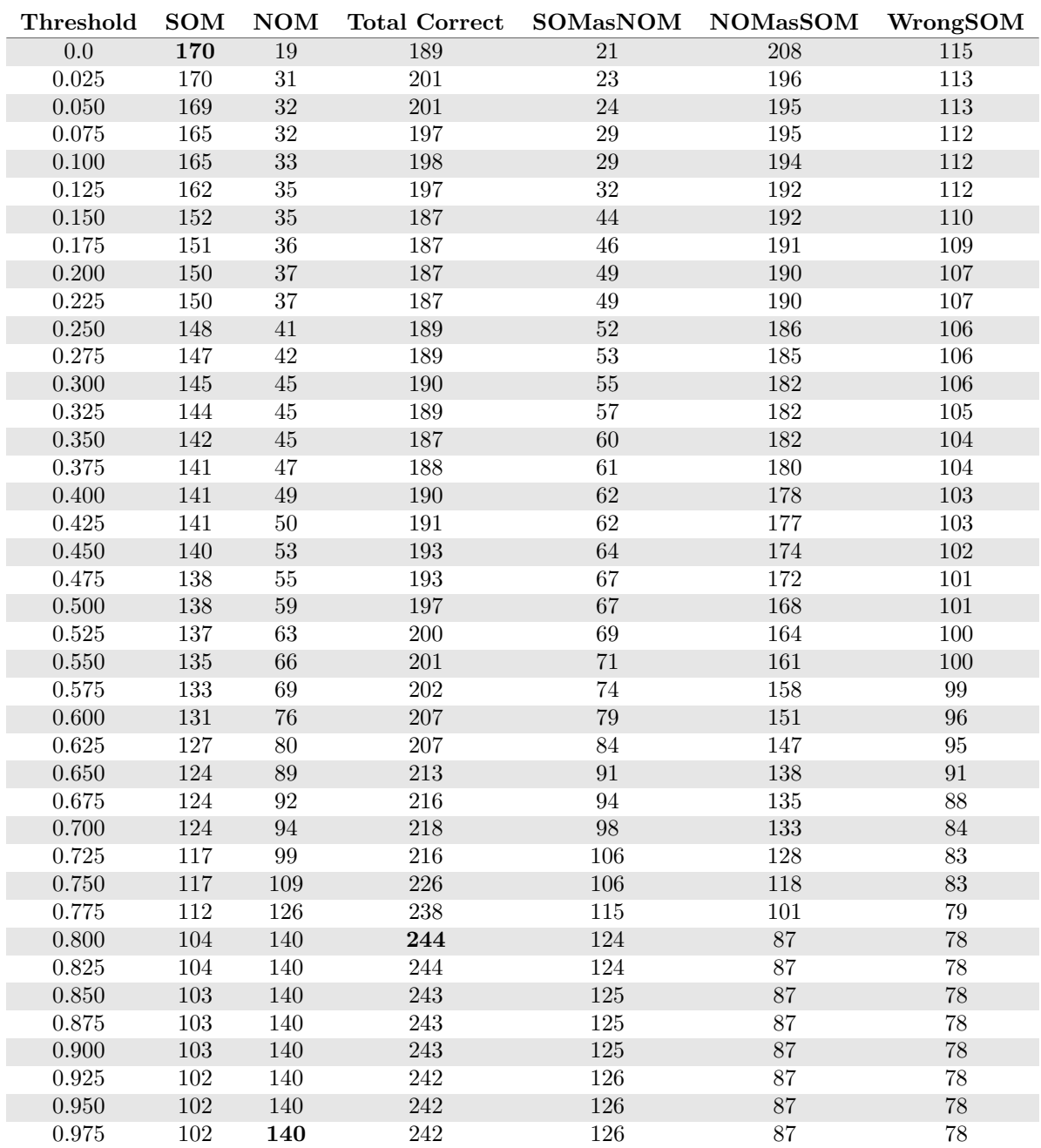

| Threshold        | SOM             | $\bf{NOM}$     | <b>Total Correct</b> | <b>SOMasNOM</b>  | <b>NOMasSOM</b> | WrongSOM |
|------------------|-----------------|----------------|----------------------|------------------|-----------------|----------|
| $\overline{0.0}$ | $\overline{49}$ | $\overline{3}$ | $\overline{52}$      | $\overline{0}$   | $\overline{96}$ | 69       |
| 0.025            | 49              | $\sqrt{3}$     | $52\,$               | $\boldsymbol{0}$ | 96              | 69       |
| $0.050\,$        | 49              | $\sqrt{4}$     | $53\,$               | $\boldsymbol{0}$ | 95              | 69       |
| $0.075\,$        | $49\,$          | $\sqrt{4}$     | 53                   | $\boldsymbol{0}$ | $\rm 95$        | 69       |
| $0.100\,$        | $49\,$          | $\,4\,$        | 53                   | $\boldsymbol{0}$ | 95              | 69       |
| 0.125            | $49\,$          | $\sqrt{4}$     | $53\,$               | $\boldsymbol{0}$ | 95              | 69       |
| $0.150\,$        | 49              | $\,4\,$        | $53\,$               | $\boldsymbol{0}$ | $\rm 95$        | 69       |
| $0.175\,$        | $49\,$          | $\,4\,$        | 53                   | $\boldsymbol{0}$ | $\rm 95$        | 69       |
| $0.200\,$        | 48              | $\,4\,$        | $52\,$               | $\,1$            | 95              | 69       |
| 0.225            | 48              | $\bf 5$        | $53\,$               | $\overline{2}$   | 94              | 68       |
| 0.250            | $48\,$          | $\bf 5$        | $53\,$               | $\sqrt{2}$       | $94\,$          | 68       |
| 0.275            | 48              | $\bf 5$        | $53\,$               | $\overline{2}$   | 94              | 68       |
| $0.300\,$        | 48              | $\bf 5$        | $53\,$               | $\sqrt{2}$       | 94              | 68       |
| 0.325            | $48\,$          | $\bf 5$        | 53                   | $\overline{2}$   | 94              | 68       |
| $0.350\,$        | 48              | $\bf 5$        | 53                   | $\sqrt{2}$       | 94              | 68       |
| $0.375\,$        | $48\,$          | $\bf 5$        | $53\,$               | $\overline{2}$   | $94\,$          | 68       |
| 0.400            | 48              | $\bf 5$        | 53                   | $\sqrt{2}$       | 94              | 68       |
| 0.425            | 48              | $\,6$          | 54                   | $\overline{2}$   | 93              | 68       |
| 0.450            | 48              | $8\,$          | 56                   | $\sqrt{2}$       | $\rm 91$        | 68       |
| 0.475            | $48\,$          | 11             | 59                   | $\overline{2}$   | 88              | 68       |
| $0.500\,$        | 48              | $13\,$         | 61                   | $\sqrt{3}$       | 86              | 67       |
| 0.525            | 48              | $15\,$         | 63                   | $\overline{3}$   | 84              | 67       |
| $0.550\,$        | $48\,$          | $18\,$         | 66                   | $\,4$            | $81\,$          | 66       |
| 0.575            | $46\,$          | $\sqrt{22}$    | 68                   | $\sqrt{6}$       | 77              | 66       |
| 0.600            | $\sqrt{46}$     | $26\,$         | $72\,$               | $8\,$            | $73\,$          | 64       |
| 0.625            | $44\,$          | 27             | $71\,$               | 17               | 72              | 57       |
| $0.650\,$        | $42\,$          | $30\,$         | 72                   | $22\,$           | 69              | $54\,$   |
| $0.675\,$        | $38\,$          | 37             | $75\,$               | $31\,$           | 62              | 49       |
| 0.700            | $35\,$          | $41\,$         | 76                   | 36               | $58\,$          | $47\,$   |
| 0.725            | $30\,$          | $48\,$         | 78                   | $45\,$           | 51              | $43\,$   |
| 0.750            | ${\bf 28}$      | $57\,$         | 85                   | $54\,$           | 42              | 36       |
| 0.775            | $24\,$          | 62             | $86\,$               | 65               | 37              | 29       |
| 0.800            | 20              | 70             | 90                   | 75               | 29              | 23       |
| $\,0.825\,$      | $20\,$          | $70\,$         | $90\,$               | $75\,$           | $\,29$          | $23\,$   |
| $0.850\,$        | $20\,$          | $70\,$         | $90\,$               | $75\,$           | 29              | 23       |
| $0.875\,$        | $20\,$          | 70             | 90                   | 75               | 29              | 23       |
| 0.900            | $20\,$          | $70\,$         | $90\,$               | $75\,$           | $\,29$          | $23\,$   |
| 0.925            | $20\,$          | 70             | 90                   | 75               | 29              | 23       |
| $0.950\,$        | 20              | 70             | 90                   | $75\,$           | 29              | 23       |
| 0.975            | $20\,$          | 70             | 90                   | 75               | 29              | 23       |

Table C.65: Emotion information set - Validation test data

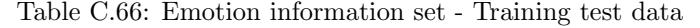

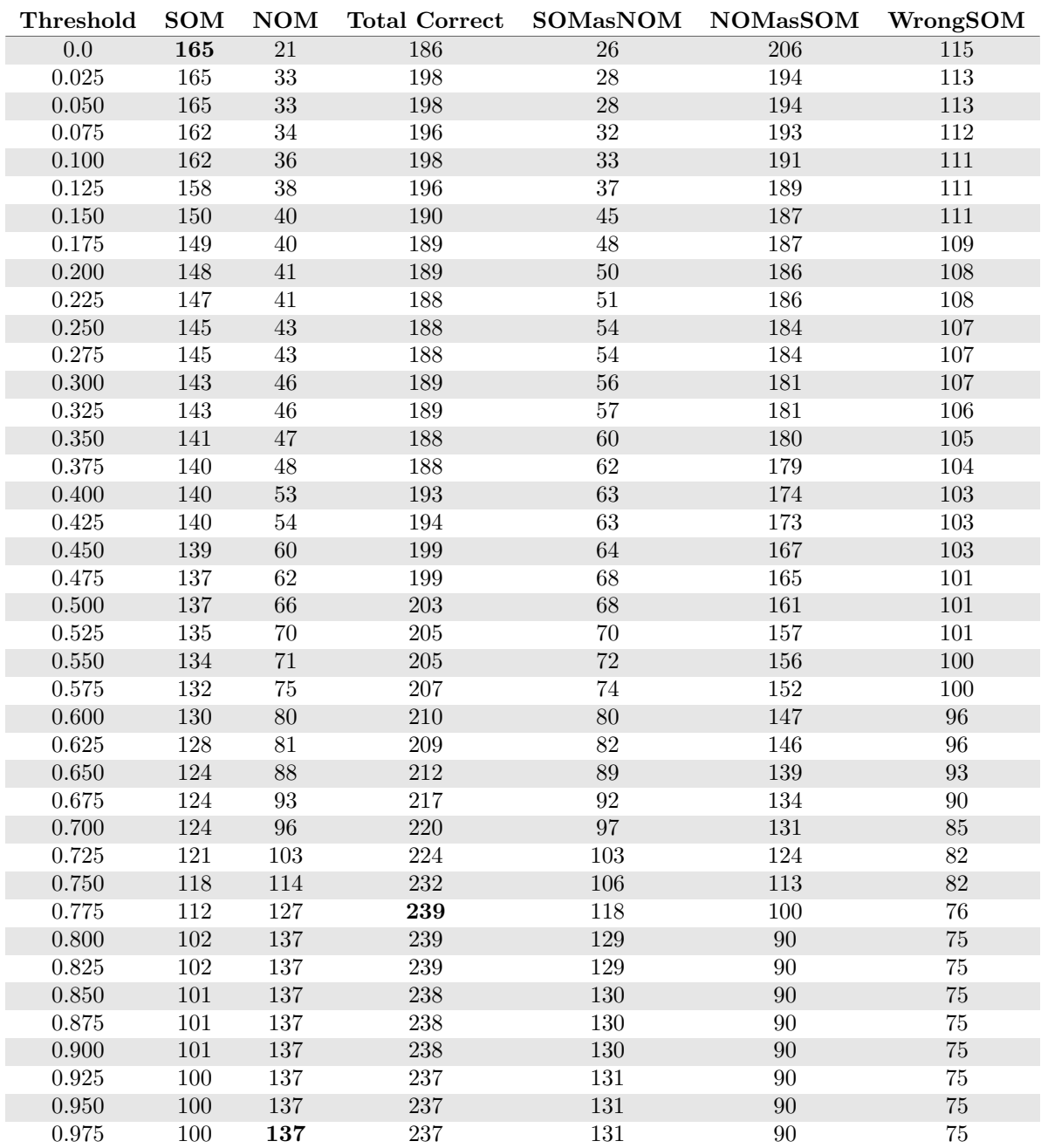

| Threshold        | SOM             | $\bf{NOM}$       | <b>Total Correct</b> | SOMasNOM           | <b>NOMasSOM</b> | WrongSOM        |
|------------------|-----------------|------------------|----------------------|--------------------|-----------------|-----------------|
| $\overline{0.0}$ | $\overline{47}$ | $\overline{3}$   | $\overline{50}$      | $\overline{1}$     | $\overline{96}$ | $\overline{70}$ |
| 0.025            | $47\,$          | $\sqrt{3}$       | 50                   | $\mathbf 1$        | $96\,$          | 70              |
| $0.050\,$        | 47              | $\sqrt{4}$       | $51\,$               | $\,1\,$            | 95              | 70              |
| $0.075\,$        | 47              | $\sqrt{4}$       | 51                   | $\,1$              | $\rm 95$        | 70              |
| $0.100\,$        | $47\,$          | $\,4\,$          | $51\,$               | $\,1$              | $\rm 95$        | $70\,$          |
| 0.125            | 47              | $\sqrt{4}$       | 51                   | $\mathbf 1$        | $95\,$          | 70              |
| $0.150\,$        | $47\,$          | $\,4\,$          | $51\,$               | $\,1\,$            | $\rm 95$        | $70\,$          |
| $0.175\,$        | $47\,$          | $\,4\,$          | $51\,$               | $\,1\,$            | $\rm 95$        | 70              |
| $0.200\,$        | $47\,$          | $\,4\,$          | $51\,$               | $\,1$              | 95              | 70              |
| 0.225            | 47              | $\sqrt{4}$       | 51                   | $\overline{2}$     | 95              | 69              |
| $0.250\,$        | $47\,$          | $\,4\,$          | $51\,$               | $\,2$              | $\rm 95$        | $69\,$          |
| 0.275            | 47              | $\overline{4}$   | 51                   | $\overline{2}$     | 95              | 69              |
| $0.300\,$        | $47\,$          | $\,4\,$          | $51\,$               | $\sqrt{2}$         | 95              | 69              |
| 0.325            | $47\,$          | $\overline{4}$   | $\overline{51}$      | $\overline{2}$     | $\rm 95$        | 69              |
| $0.350\,$        | 47              | $\,4\,$          | $51\,$               | $\sqrt{2}$         | 95              | 69              |
| $0.375\,$        | $47\,$          | $\,4\,$          | $51\,$               | $\overline{2}$     | $\rm 95$        | 69              |
| 0.400            | 47              | $\bf 5$          | $52\,$               | $\sqrt{2}$         | $94\,$          | 69              |
| 0.425            | 47              | $\bf 5$          | $\sqrt{52}$          | $\overline{2}$     | 94              | 69              |
| 0.450            | $47\,$          | $\sqrt{ }$       | $54\,$               | $\sqrt{2}$         | 92              | 69              |
| 0.475            | $47\,$          | $\boldsymbol{9}$ | 56                   | $\overline{2}$     | 90              | 69              |
| $0.500\,$        | $47\,$          | $13\,$           | 60                   | $\sqrt{3}$         | 86              | 68              |
| 0.525            | 47              | 16               | 63                   | $\overline{\bf 3}$ | 83              | 68              |
| $0.550\,$        | $47\,$          | $20\,$           | $67\,$               | $\sqrt{3}$         | $79\,$          | 68              |
| 0.575            | $45\,$          | $23\,$           | 68                   | $\sqrt{6}$         | 76              | 67              |
| $0.600\,$        | $45\,$          | $25\,$           | $70\,$               | $\boldsymbol{9}$   | $74\,$          | 64              |
| 0.625            | $43\,$          | $32\,$           | 75                   | 15                 | 67              | 60              |
| $0.650\,$        | 40              | $35\,$           | 75                   | $21\,$             | 64              | 57              |
| $0.675\,$        | 38              | $42\,$           | $80\,$               | 28                 | $57\,$          | $52\,$          |
| 0.700            | $34\,$          | $47\,$           | $81\,$               | $35\,$             | $52\,$          | $49\,$          |
| 0.725            | $29\,$          | $50\,$           | 79                   | 44                 | 49              | $45\,$          |
| 0.750            | ${\bf 28}$      | $57\,$           | 85                   | 53                 | 42              | 37              |
| 0.775            | $23\,$          | 62               | 85                   | 66                 | 37              | 29              |
| 0.800            | 20              | 70               | 90                   | 74                 | 29              | 24              |
| $\,0.825\,$      | $20\,$          | $70\,$           | $90\,$               | $74\,$             | $29\,$          | $24\,$          |
| 0.850            | $20\,$          | $70\,$           | $90\,$               | $74\,$             | $29\,$          | 24              |
| $0.875\,$        | $20\,$          | 70               | 90                   | 74                 | 29              | $24\,$          |
| 0.900            | $20\,$          | $70\,$           | 90                   | $74\,$             | $\,29$          | $24\,$          |
| 0.925            | $20\,$          | 70               | 90                   | 74                 | 29              | 24              |
| $0.950\,$        | 20              | 70               | 90                   | 74                 | 29              | $24\,$          |
| 0.975            | $20\,$          | 70               | 90                   | 74                 | 29              | 24              |

Table C.67: Emotion information set - Validation test data

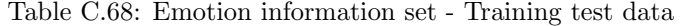

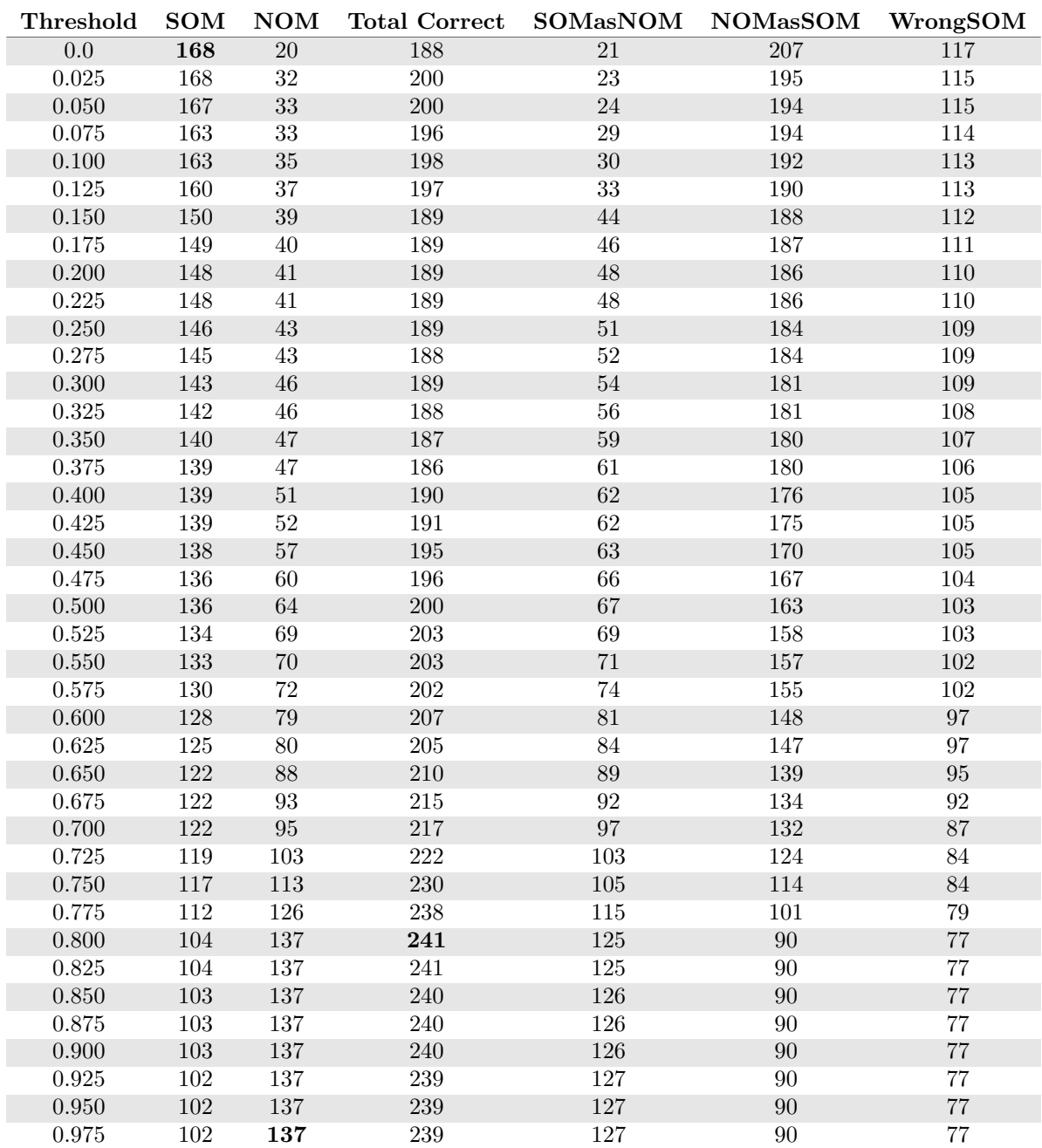

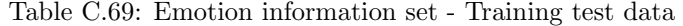

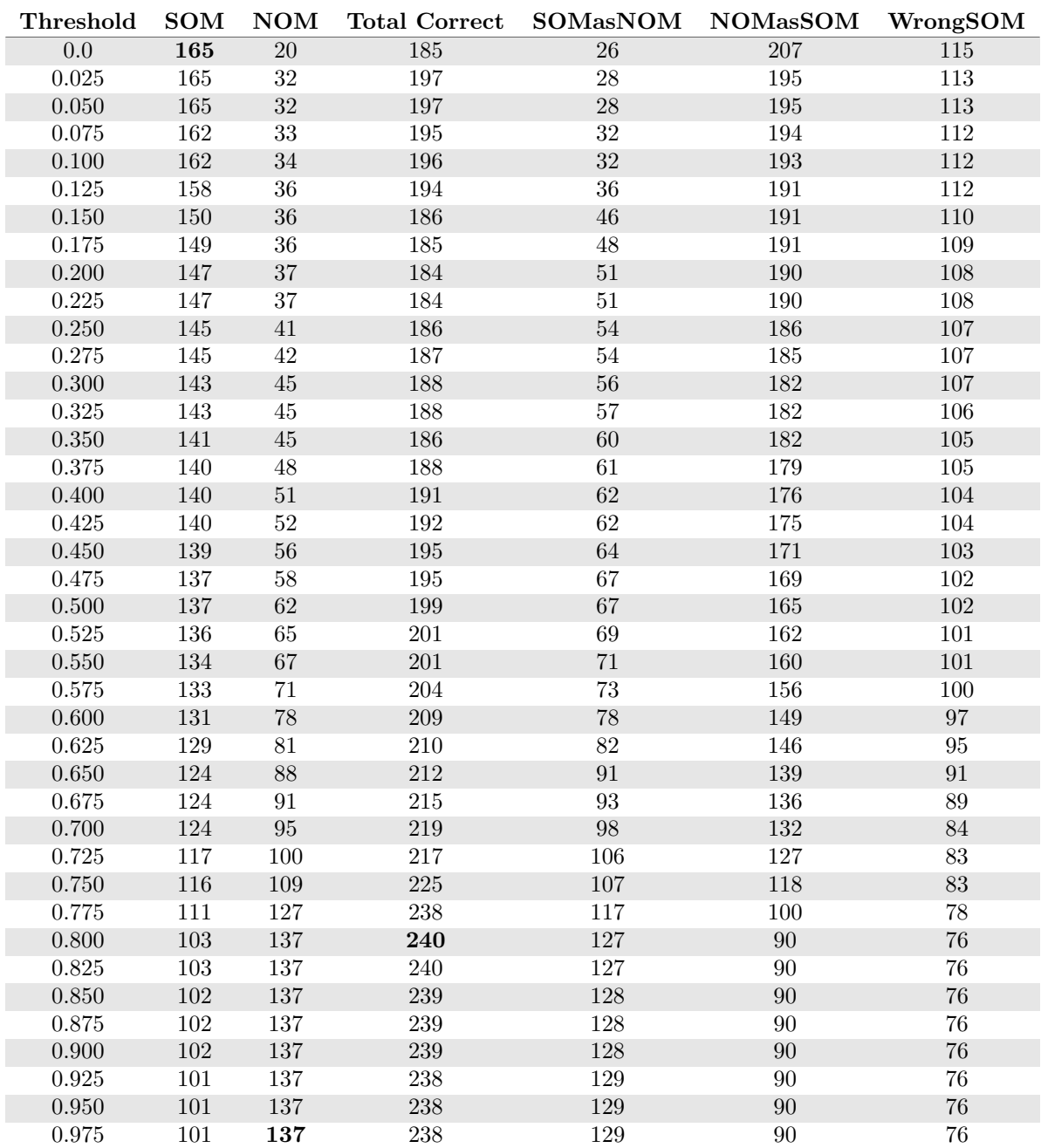

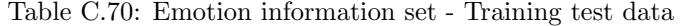

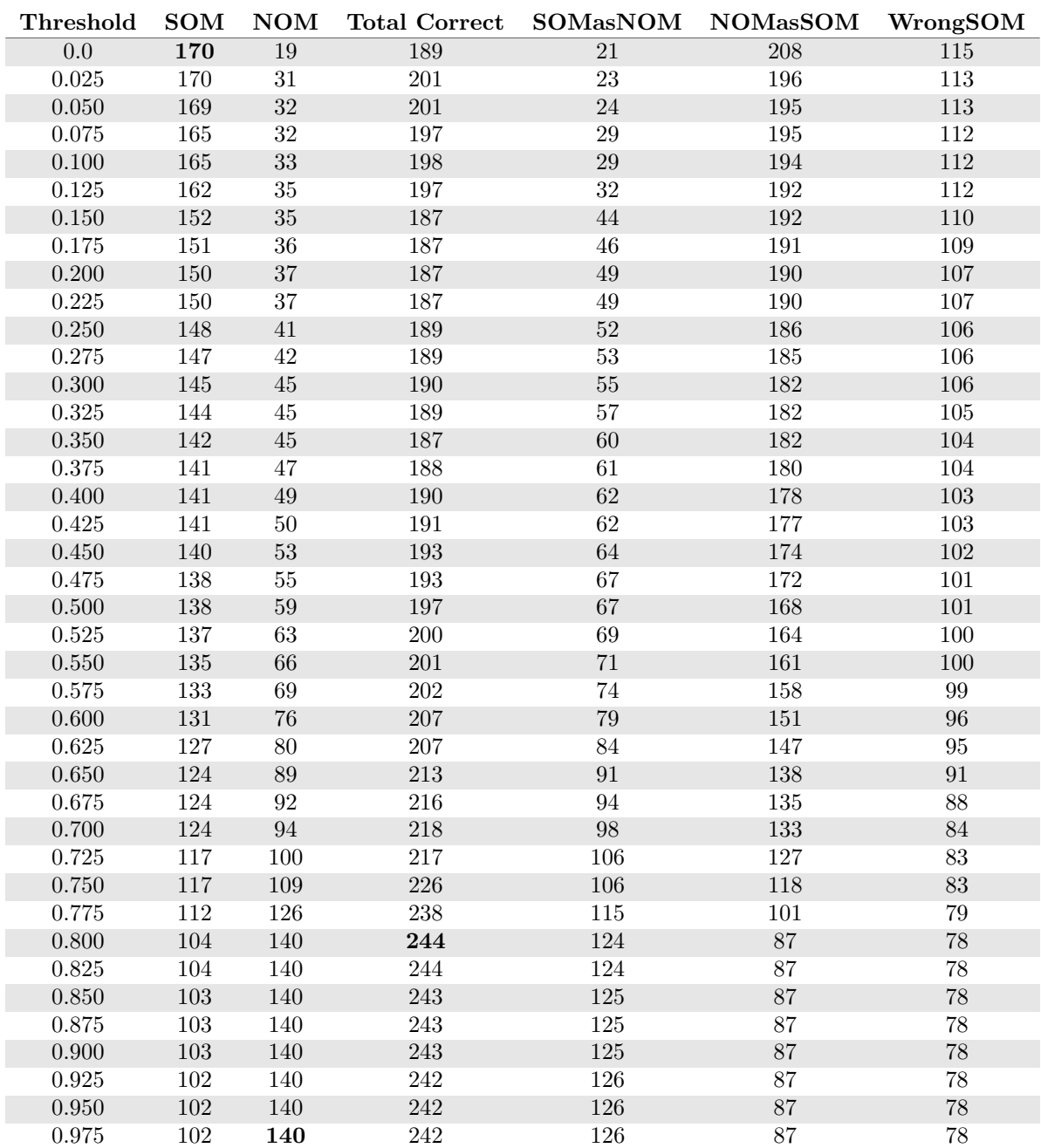

| Threshold        | <b>SOM</b>      | $\mathbf{NOM}$ | <b>Total Correct</b> | <b>SOMasNOM</b>  | <b>NOMasSOM</b> | WrongSOM |
|------------------|-----------------|----------------|----------------------|------------------|-----------------|----------|
| $\overline{0.0}$ | $\overline{49}$ | $\overline{3}$ | $\overline{52}$      | $\overline{0}$   | $\overline{96}$ | 69       |
| 0.025            | $49\,$          | $\sqrt{3}$     | $52\,$               | $\boldsymbol{0}$ | 96              | 69       |
| 0.050            | 49              | $\sqrt{4}$     | $53\,$               | $\boldsymbol{0}$ | 95              | 69       |
| $0.075\,$        | $49\,$          | $\sqrt{4}$     | $53\,$               | $\boldsymbol{0}$ | $\rm 95$        | 69       |
| $0.100\,$        | $49\,$          | $\sqrt{4}$     | $53\,$               | $\boldsymbol{0}$ | $\rm 95$        | 69       |
| 0.125            | $49\,$          | $\sqrt{4}$     | $53\,$               | $\boldsymbol{0}$ | 95              | 69       |
| $0.150\,$        | $\sqrt{49}$     | $\overline{4}$ | $53\,$               | $\boldsymbol{0}$ | $\rm 95$        | 69       |
| $0.175\,$        | $49\,$          | $\,4\,$        | $53\,$               | $\boldsymbol{0}$ | $\rm 95$        | 69       |
| $0.200\,$        | 48              | $\sqrt{4}$     | $52\,$               | $\,1\,$          | $\rm 95$        | 69       |
| 0.225            | 48              | $\bf 5$        | $53\,$               | $\overline{2}$   | $94\,$          | 68       |
| 0.250            | $48\,$          | $\bf 5$        | $53\,$               | $\,2$            | $94\,$          | 68       |
| 0.275            | 48              | $\bf 5$        | $53\,$               | $\overline{2}$   | 94              | 68       |
| $0.300\,$        | $48\,$          | $\bf 5$        | $53\,$               | $\sqrt{2}$       | $\,94$          | 68       |
| 0.325            | $48\,$          | $\bf 5$        | $53\,$               | $\overline{2}$   | $94\,$          | 68       |
| $0.350\,$        | 48              | $\bf 5$        | 53                   | $\sqrt{2}$       | 94              | 68       |
| $0.375\,$        | $48\,$          | $\bf 5$        | $53\,$               | $\overline{2}$   | $94\,$          | 68       |
| 0.400            | 48              | $\bf 5$        | $53\,$               | $\sqrt{2}$       | $94\,$          | 68       |
| 0.425            | 48              | $\,6$          | $54\,$               | $\overline{2}$   | 93              | 68       |
| 0.450            | $48\,$          | $\,8\,$        | 56                   | $\sqrt{2}$       | $\rm 91$        | 68       |
| 0.475            | $48\,$          | 11             | $59\,$               | $\overline{2}$   | 88              | 68       |
| $0.500\,$        | 48              | $13\,$         | 61                   | $\sqrt{3}$       | 86              | 67       |
| 0.525            | 48              | $15\,$         | 63                   | $\overline{3}$   | 84              | 67       |
| $0.550\,$        | $48\,$          | $18\,$         | $66\,$               | $\,4$            | $81\,$          | 66       |
| 0.575            | $46\,$          | 22             | 68                   | $\sqrt{6}$       | 77              | 66       |
| 0.600            | $\sqrt{46}$     | ${\bf 26}$     | $72\,$               | $8\,$            | $73\,$          | 64       |
| 0.625            | $44\,$          | 28             | $\sqrt{72}$          | 17               | $71\,$          | $57\,$   |
| 0.650            | $41\,$          | $31\,$         | $72\,$               | $23\,$           | 68              | $54\,$   |
| $0.675\,$        | 38              | 37             | $75\,$               | $31\,$           | 62              | 49       |
| 0.700            | $35\,$          | $41\,$         | $76\,$               | 36               | $58\,$          | $47\,$   |
| 0.725            | $30\,$          | $48\,$         | $78\,$               | $45\,$           | $51\,$          | $43\,$   |
| $0.750\,$        | $28\,$          | $57\,$         | 85                   | $54\,$           | 42              | 36       |
| 0.775            | 24              | 62             | $86\,$               | 65               | 37              | 29       |
| 0.800            | 20              | 70             | 90                   | $75\,$           | 29              | 23       |
| $\,0.825\,$      | $20\,$          | $70\,$         | $90\,$               | $75\,$           | $29\,$          | $23\,$   |
| 0.850            | $20\,$          | 70             | $90\,$               | $75\,$           | $29\,$          | 23       |
| $0.875\,$        | $20\,$          | 70             | 90                   | $75\,$           | 29              | 23       |
| 0.900            | $20\,$          | $70\,$         | 90                   | $75\,$           | $29\,$          | $23\,$   |
| 0.925            | $20\,$          | 70             | 90                   | $75\,$           | 29              | 23       |
| 0.950            | 20              | 70             | 90                   | $75\,$           | $\sqrt{29}$     | 23       |
| 0.975            | 20              | 70             | 90                   | 75               | 29              | 23       |

Table C.71: Emotion information set - Validation test data

Table C.72: Emotion information set - Training test data

| Threshold        | <b>SOM</b> | <b>NOM</b>        | <b>Total Correct</b> | <b>SOMasNOM</b> | <b>NOMasSOM</b> | WrongSOM          |
|------------------|------------|-------------------|----------------------|-----------------|-----------------|-------------------|
| $\overline{0.0}$ | 169        | $\overline{20}$   | 189                  | $\overline{24}$ | 207             | $\overline{113}$  |
| 0.025            | 169        | $31\,$            | $200\,$              | 25              | 196             | $112\,$           |
| 0.050            | 168        | 33                | 201                  | 26              | 194             | $112\,$           |
| $0.075\,$        | 165        | 34                | 199                  | $31\,$          | 193             | 110               |
| $0.100\,$        | $164\,$    | $35\,$            | $199\,$              | $33\,$          | $192\,$         | $109\,$           |
| $0.125\,$        | 154        | 37                | 191                  | 43              | 190             | 109               |
| $0.150\,$        | 153        | $40\,$            | 193                  | $45\,$          | 187             | 108               |
| $0.175\,$        | $152\,$    | $40\,$            | 192                  | 46              | 187             | 108               |
| $0.200\,$        | $152\,$    | 41                | $193\,$              | 46              | 186             | 108               |
| $0.225\,$        | 151        | 43                | 194                  | $48\,$          | 184             | $107\,$           |
| $0.250\,$        | 150        | 43                | 193                  | $\rm 49$        | $184\,$         | $107\,$           |
| 0.275            | 148        | 43                | 191                  | $\sqrt{52}$     | 184             | <b>106</b>        |
| $0.300\,$        | 146        | $46\,$            | 192                  | $55\,$          | $181\,$         | $105\,$           |
| 0.325            | 144        | 46                | 190                  | 57              | 181             | 105               |
| $0.350\,$        | 141        | 46                | 187                  | 61              | 181             | $104\,$           |
| $0.375\,$        | 139        | $48\,$            | 187                  | 64              | 179             | $103\,$           |
| 0.400            | 139        | 48                | 187                  | 64              | 179             | 103               |
| $0.425\,$        | 139        | 49                | 188                  | 65              | 178             | $102\,$           |
| 0.450            | $137\,$    | $54\,$            | 191                  | 67              | 173             | $102\,$           |
| $0.475\,$        | 137        | $58\,$            | $195\,$              | 69              | 169             | 100               |
| $0.500\,$        | $137\,$    | 62                | 199                  | 69              | $165\,$         | 100               |
| 0.525            | 135        | 63                | 198                  | 72              | 164             | 99                |
| $0.550\,$        | 133        | 66                | 199                  | $75\,$          | 161             | $98\,$            |
| 0.575            | 132        | 69                | 201                  | 76              | 158             | $98\,$            |
| 0.600            | 131        | 72                | 203                  | $78\,$          | $155\,$         | $\rm 97$          |
| 0.625            | 129        | 76                | 205                  | 82              | 151             | 95                |
| $0.650\,$        | $127\,$    | 79                | $206\,$              | 86              | 148             | $\boldsymbol{93}$ |
| $0.675\,$        | 124        | 86                | 210                  | 92              | 141             | 90                |
| 0.700            | 123        | $\boldsymbol{92}$ | 215                  | $\,94$          | 135             | $89\,$            |
| 0.725            | 119        | 100               | 219                  | 99              | 127             | 88                |
| 0.750            | 118        | $107\,$           | 225                  | 104             | $120\,$         | $84\,$            |
| 0.775            | 113        | 116               | 229                  | 113             | 111             | $80\,$            |
| 0.800            | 107        | 128               | 235                  | 122             | 99              | 77                |
| 0.825            | 107        | 128               | 235                  | 122             | 99              | $77\,$            |
| 0.850            | $107\,$    | 128               | 235                  | 122             | 99              | $77\,$            |
| $0.875\,$        | $107\,$    | 128               | $235\,$              | 122             | 99              | $77\,$            |
| $0.900\,$        | $107\,$    | 128               | $235\,$              | 122             | 99              | $77\,$            |
| 0.925            | 107        | 128               | 235                  | 122             | 99              | $77\,$            |
| 0.950            | $107\,$    | $128\,$           | 235                  | 122             | 99              | 77                |
| 0.975            | 107        | 128               | 235                  | 122             | 99              | 77                |

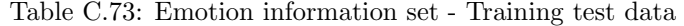

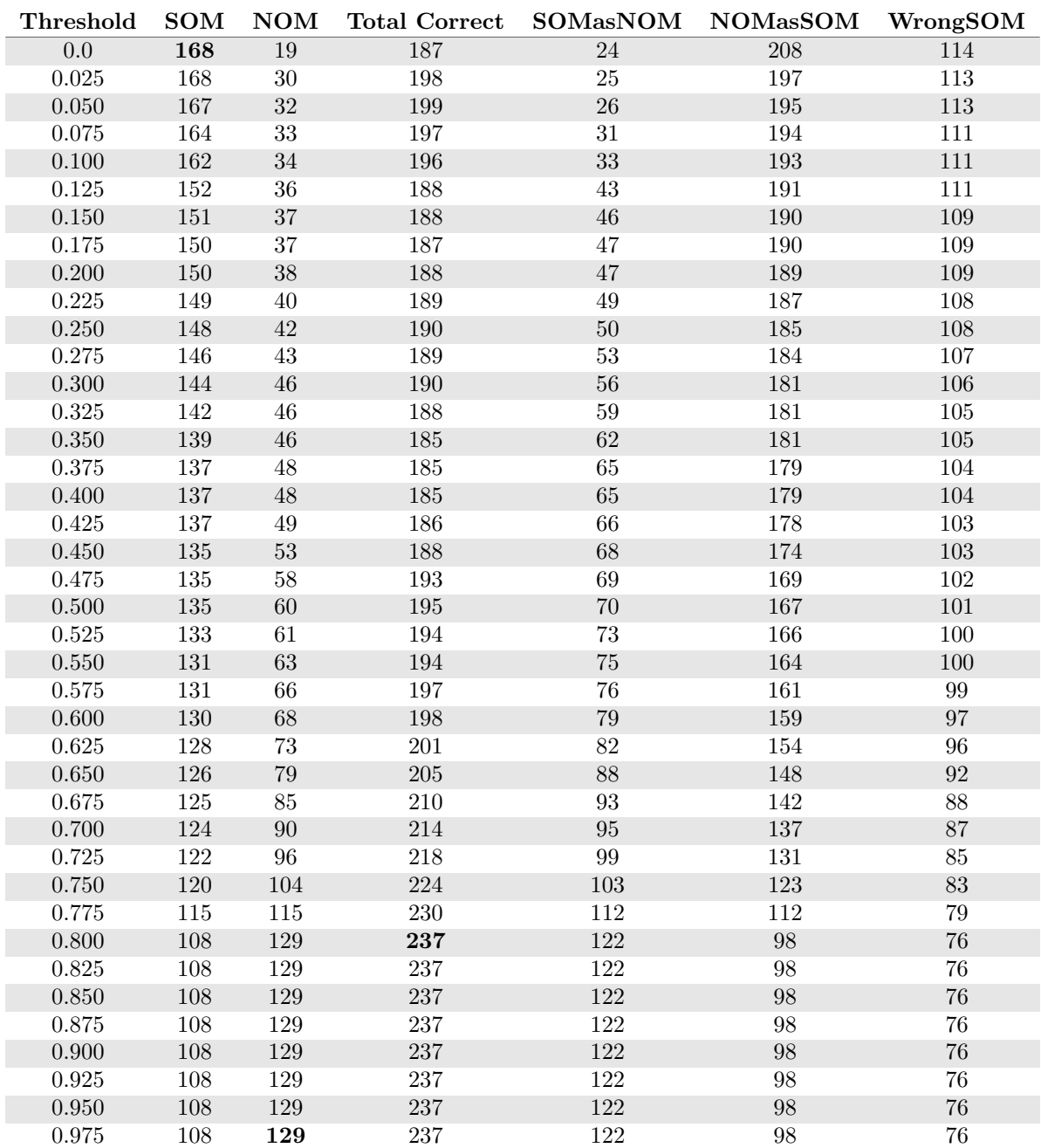